# **ESCUELA POLITÉCNICA NACIONAL**

**FACULTAD DE INGENIERÍA CIVIL Y AMBIENTAL** 

# **ANÁLISIS ESTRUCTURAL Y ECONÓMICO COMPARATIVO DE LOSAS CON LUCES DE 5, 7 Y 9 METROS CONSTRUIDAS CON SISTEMA ESTRUCTURAL TIPO DECK Y LOSAS NERVADAS DE HORMIGÓN ARMADO CON VIGAS DESCOLGADAS**

**PROYECTO PREVIO A LA OBTENCIÓN DEL TÍTULO DE INGENIERO CIVIL MENCIÓN ESTRUCTURAS** 

## **ANDRÉS SEBASTIÁN SALAZAR MÁRMOL dreszan@hotmail.com**

### **GALO FERNANDO SERRANO CHICA fernan\_1410@hotmail.com**

### **DIRECTOR: ING. PATRICIO HONORATO PLACENCIA ANDRADE patohpla@hotmail.com**

**Quito, Julio 2014**

# **DECLARACIÓN**

Nosotros ANDRÉS SEBASTIÁN SALAZAR MÁRMOL y GALO FERNANDO SERRANO CHICA, declaramos que el trabajo aquí descrito es de nuestra autoría; que no ha sido previamente presentado para ningún grado o calificación profesional; y, que hemos consultado las referencias bibliográficas que se incluyen en este documento.

La Escuela Politécnica Nacional, puede hacer uso de los derechos correspondientes a este trabajo, según lo establecido en la Ley de Propiedad Intelectual, por su Reglamento y por la normatividad institucional vigente.

**\_\_\_\_\_\_\_\_\_\_\_\_\_\_\_\_\_\_\_ \_\_\_\_\_\_\_\_\_\_\_\_\_\_\_\_\_\_\_** 

**ANDRÉS SEBASTIÁN GALO FERNANDO SALAZAR MÁRMOL SERRANO CHICA** 

# **CERTIFICACIÓN**

Certifico que el presente trabajo fue desarrollado por ANDRÉS SEBASTIÁN SALAZAR MÁRMOL y GALO FERNANDO SERRANO CHICA. Bajo mi supervisión.

 **\_\_\_\_\_\_\_\_\_\_\_\_\_\_\_\_\_\_\_\_\_\_\_\_\_\_** 

 **ING. PATRICIO PLACENCIA DIRECTOR DEL PROYECTO**

### **AGRADECIMIENTOS**

A la Escuela Politécnica Nacional, por permitirme conocer gente tan valiosa, al Ingeniero Patricio Placencia y al Ingeniero Jorge Vintimilla por su apoyo en el desarrollo de este trabajo y por trascender su labor académica y compartirnos tan valiosos consejos de vida, a mi papá Jorge por ser mi gran ejemplo de vida, a mi mamá Margoth por su apoyo incondicional y amor, a mi hermana mayor Diana por ser mi gran ejemplo de fortaleza y alegría, a mi hermano menor Jorge por ser durante muchos años mi maestro e inspiración, a mis sobrinos por ser mis nuevos maestros y mi ejemplo de vida, a Estefanía por la casualidad de existir justo en el lugar donde la necesito, a Galo por su incondicional amistad a lo largo de los años de estudio, a Liliana, Karina, Johanna, Tatiana, por su infinito e incondicional cariño, a David y a Jacqueline por su sabiduría y consejos, a Daniel, Christian, Juan y a Miguel por su valiosa amistad sincera. A mis amigos del colegio y de la música. Un agradecimiento especial a mi amiga Liliana por el proyecto cobalto y por una vez haberme prestado una hoja de papel ministro en un examen.

Andrés

### **AGRADECIMIENTOS**

Quiero agradecer al Creador de todas las cosas, a Dios, por darme la fortaleza y convicción necesaria para lograr este objetivo, quien ha puesto personas maravillosas en el transcurso de mi vida como estudiante y quien día a día ha sido luz en mi camino.

A la Escuela Politécnica Nacional, por brindarme una excelente formación académica, comprometida con el desarrollo y futuro de nuestro país, por enseñarnos que con esfuerzo y dedicación se puede lograr nuestros objetivos. A todos y cada uno de los catedráticos de la facultad de Ingeniería Civil, por la entrega y compromiso en su labor, por sembrar el conocimiento necesario y a quienes les debo no solo mi formación profesional sino también personal.

A mis amigos, David, Liliana, Jhoana, Tatiana, Karina, Christian, Juan, Miguel, Elvis, Daniel, Jacky, Iván, por su amistad sincera demostrada en estos últimos años; a Andrés, compañero y gran amigo, por todo su apoyo y dedicación a lo largo de este trabajo.

Al Ingeniero Patricio Placencia, quien a más de ser un referente de excelencia en la Ingeniería Civil, siempre ha demostrado sencillez y respeto con los demás; por su paciencia, tiempo y dedicación brindada a lo largo de este proyecto, por sus valiosas enseñanzas plasmadas en nuestra vida profesional y personal.

Finalmente, de manera muy especial al Ingeniero Jorge Vintimilla, maestro pero sobre todo amigo, con quien he compartido gratas experiencias personales y laborales, a quien le estoy profundamente agradecido por sus valiosas enseñanzas fuera de las aulas de clase, demostrando en cada acto compañerismo, sinceridad y altruismo, cualidades invalorables por las cuales tiene el respeto y consideración de quienes lo conocemos, por todo su apoyo y amistad incondicional demostrada en diversas circunstancias. Galo.

# **DEDICATORIA**

A mi mamá Margoth, por la bendita vida. Por esta perfecta y misteriosa aventura que es vivir.

Andrés

### **DEDICATORIA**

A mi madre, única e incomparable, pilar fundamental en mi existencia, de quien viviré eternamente agradecido, todo objetivo cumplido o logro alcanzado es gracias a su amor y sacrificio con el cual he sido formado.

A mi padre, hermana y familiares, por todo su apoyo en este trayecto; a mis abuelitos, Elva y Ernesto, por ese gran amor y cariño recibido.

De manera especial, a mi esposa Karla, mi eterna compañera, de quien he recibido más de lo que puedo dar, con quien he compartido los mejores momentos de mi vida, gracias por su paciencia y compresión a lo largo del camino, este logro lo compartimos juntos, así como compartiremos muchos más.

A mi hijo José David, quien es el motor de mi vida, la razón de cada esfuerzo o sacrificio realizado, en quien hallo valor y esperanza cualquiera que sea la circunstancia, simplemente gracias por existir.

Galo.

# **CONTENIDO**

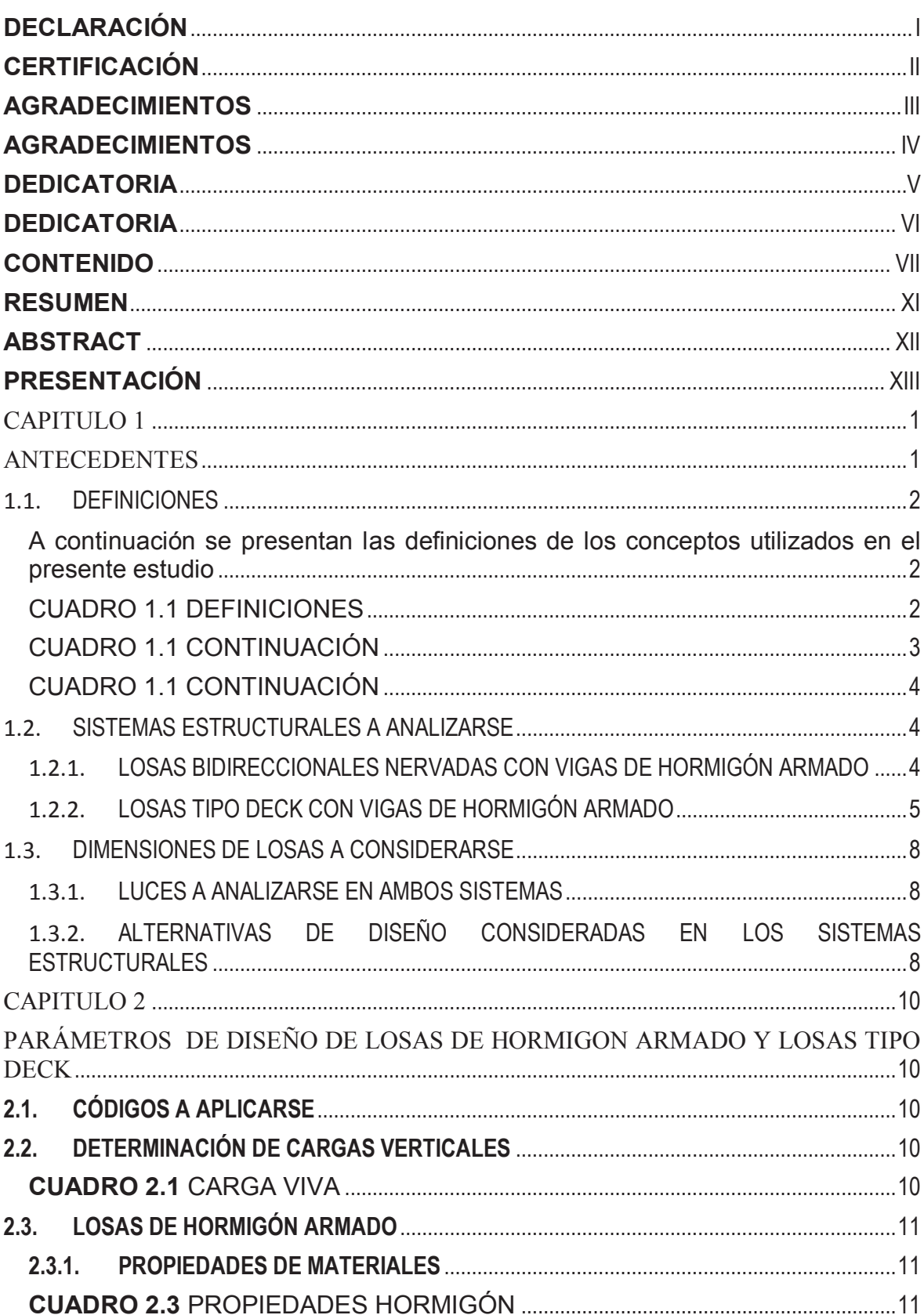

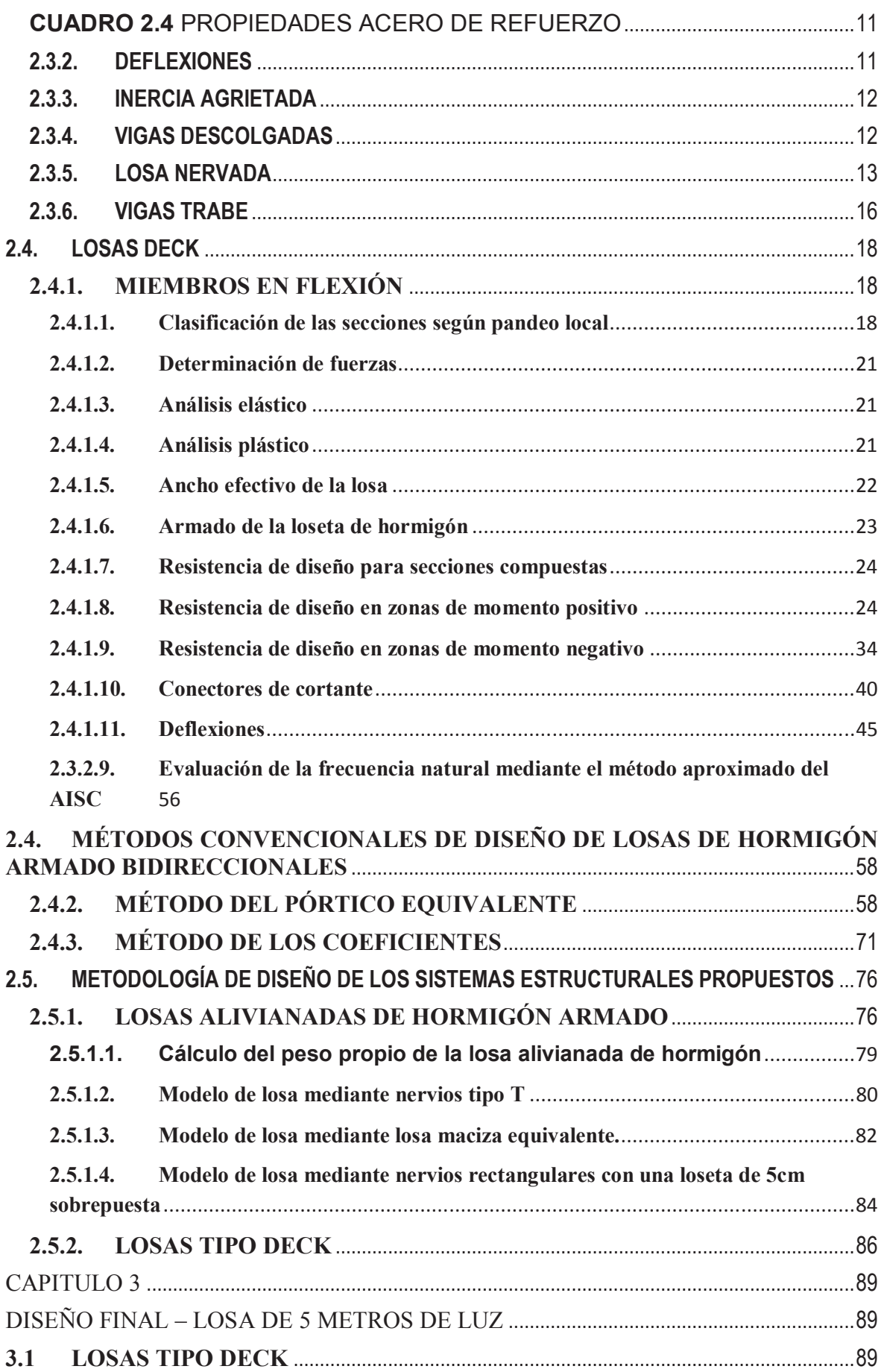

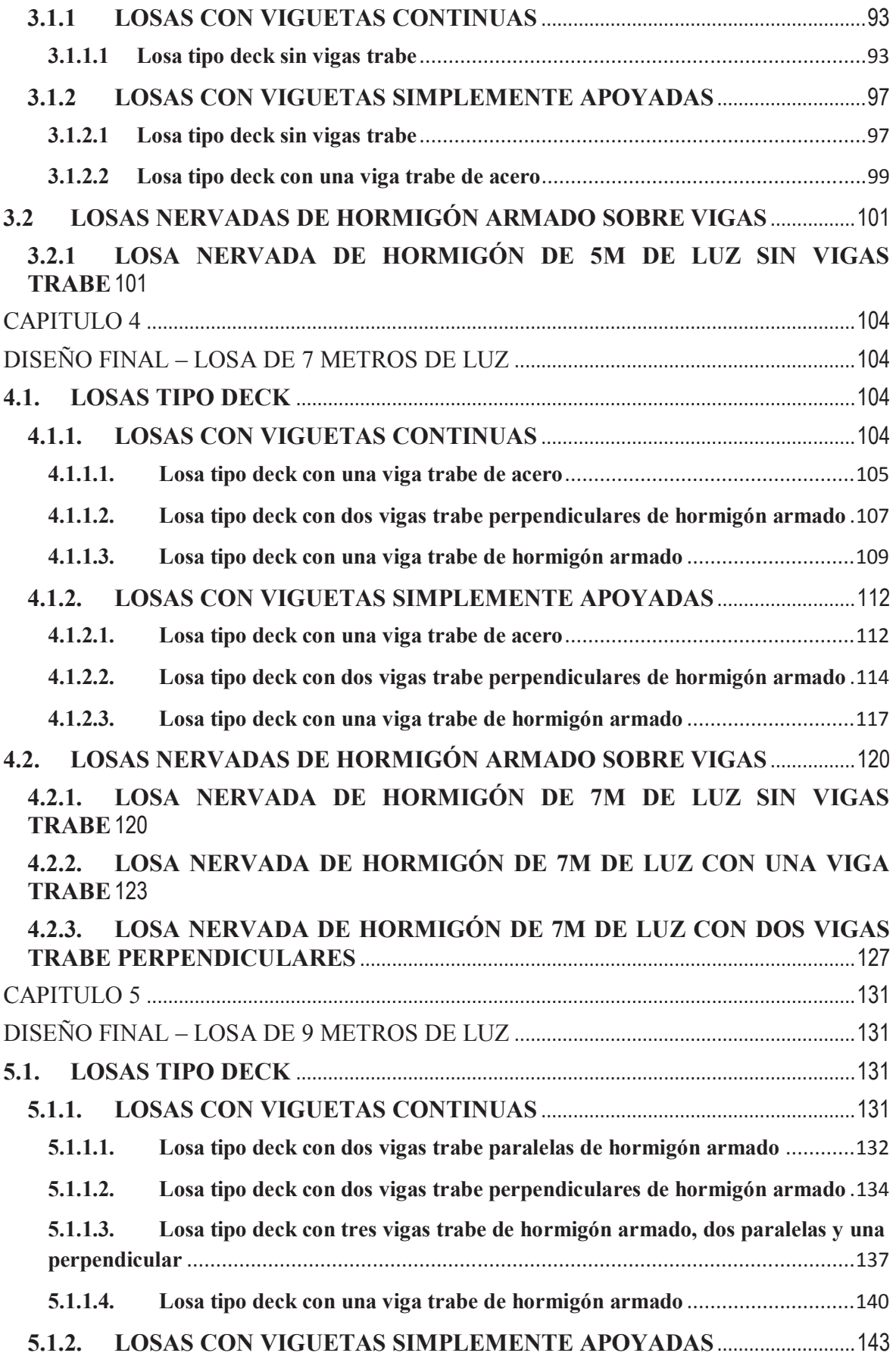

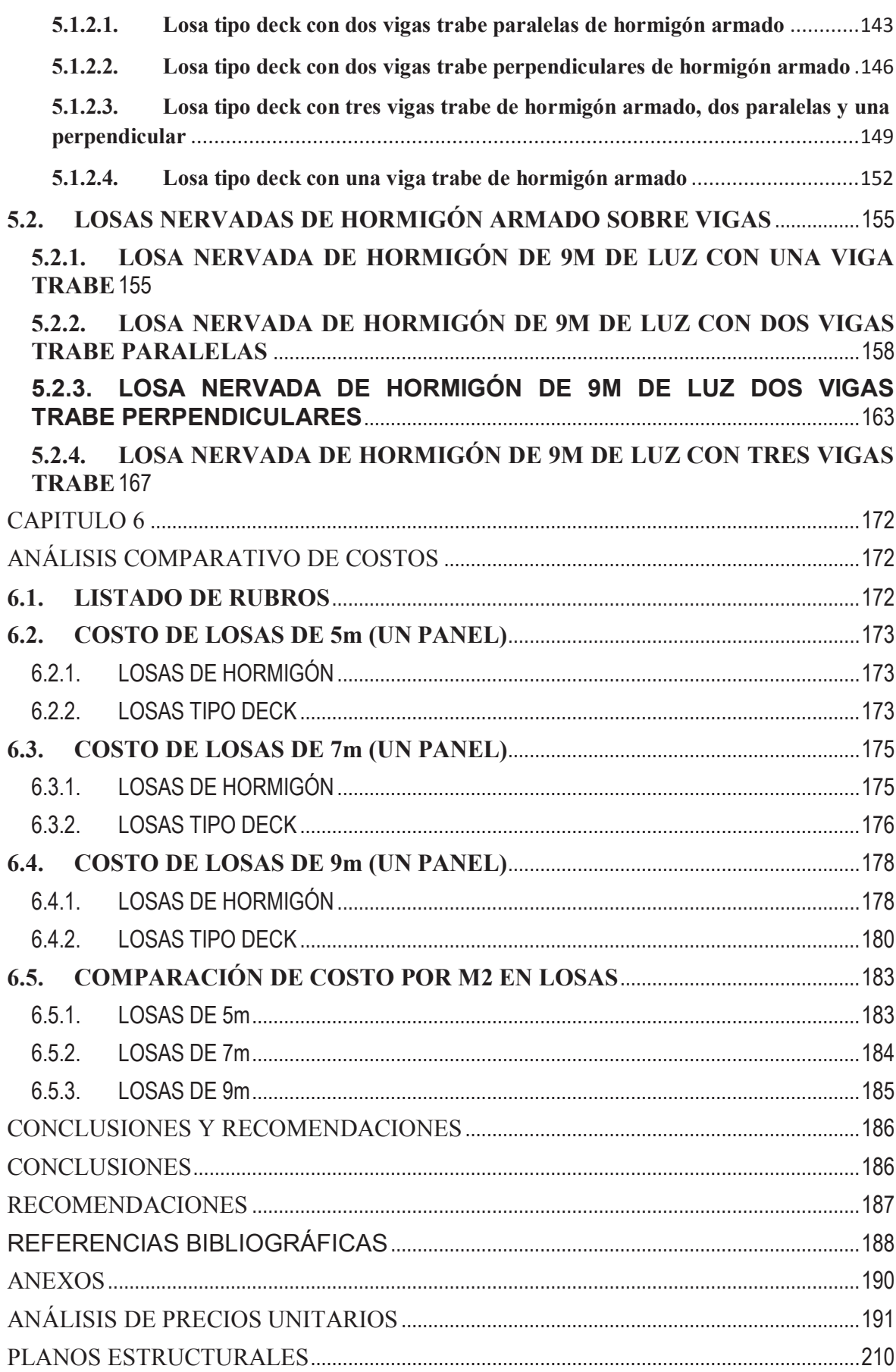

### **RESUMEN**

Se realiza un análisis económico comparativo de losas entre dos sistemas estructurales, losas nervadas de hormigón armado y losas tipo deck, para luces de 5, 7 y 9 metros.

Debido a la diversidad de opciones que tienen los ingenieros estructurales al momento de definir el sistema de losas a usarse en una determinada edificación, se ejecuta el presente estudio con el objetivo de brindar alternativas económicas específicas y un mayor criterio para definir qué tipo de losa se debe usar en un determinado proyecto, fomentando así un uso eficiente de los recursos.

Se diseñaron cada una de las losas en función de las exigencias y requisitos establecidos por los códigos de construcción vigentes para cada uno de los sistemas estructurales propuestos, además, se determinaron los análisis de precios unitarios a utilizarse en la comparación económica de los sistemas.

Finalmente, del análisis comparativo de costos, de las luces y sistemas estructurales ejecutados en el presente estudio, se determina que las losas con el sistema estructural tipo deck, tienen un costo ligeramente menor que las de hormigón, aclarando que esto puede variar significativamente dependiendo del criterio del diseñador.

# **ABSTRACT**

A comparative economic analysis of structural systems between two slabs, ribbed slabs of reinforced concrete and deck slab type, for distances of 5, 7 and 9 meters is performed.

Due to the diversity of options available to when defining structural system slabs used in a particular project of building, this study is performed with the specific aim of providing economic alternatives and one major criterion to define what type of slab be used in a given project, thus promoting efficient use of resources.

We designed each of the slabs according to the demands and requirements of the building codes for each of the proposed structural systems also analyzes unit prices were determined for use in the economic comparison of the systems.

Finally, the comparative analysis of costs, lights and structural systems implemented in the present study, it is determined that the slabs with deck structural system type, have a slightly lower cost than concrete, clarifying that this can vary significantly depending on the discretion of the designer.

### **PRESENTACIÓN**

El presente estudio consta de 6 capítulos distribuidos de la siguiente manera:

En el capítulo 1 se realiza una introducción en la cual se hace referencia a los problemas que tiene el Ingeniero estructural al momento de definir el sistema de losa a utilizarse, y se enfoca en el objetivo que tiene este tema de estudio, además, se presentan los dos sistemas estructurales a analizar con sus diferentes alternativas y luces correspondientes.

En el capítulo 2 se presenta los parámetros de diseño a considerarse para el diseño de las losas de hormigón armado y losas tipo Deck, parámetros tales como: códigos a aplicarse, cargas consideradas, límite de deflexiones máximas, y toda la teoría correspondiente para el diseño de los elementos estructurales de hormigón armado, de acero y secciones compuestas.

En el capítulo 3 se presentan detalladamente el diseño final de cada una de las losas de 5m de luz, con sus correspondientes alternativas, se especifican las fuerzas de diseño para cada uno de los elementos estructurales que conforman la losa.

En el capítulo 4 se presentan detalladamente el diseño final de cada una de las losas de 7m de luz, con sus correspondientes alternativas, se especifican las fuerzas de diseño para cada uno de los elementos estructurales que conforman la losa.

En el capítulo 5 se presentan detalladamente el diseño final de cada una de las losas de 9m de luz, con sus correspondientes alternativas, se especifican las fuerzas de diseño para cada uno de los elementos estructurales que conforman la losa.

En el capítulo 6 se detalla el listado de rubros a considerarse en el análisis comparativo de costos, además, se presentan las cantidades de material y el costo de cada una de las losas diseñadas. Finalmente se representa mediante gráficas los costos por metro cuadrado de cada una de las alternativas de losa diseñadas en el presente estudio, para losas nervadas de hormigón armado y losas tipo deck.

# **CAPITULO 1**

# **ANTECEDENTES**

En la actualidad el mercado inmobiliario ha crecido y está creciendo a pasos agigantados, exigiendo cada vez a los profesionales de la construcción mejores alternativas en cuanto a los sistemas estructurales de losas a usarse en las distintas edificaciones.

Debido a la diversidad de opciones que tienen los ingenieros estructurales al momento de definir el sistema de losas a usarse en una determinada edificación, se ha presentado el tema de estudio de losas con dos sistemas estructurales y con diferentes luces, con el objetivo de brindar alternativas económicas específicas y un mayor criterio para tomar una decisión acertada respecto al sistema de losa a usarse, este criterio será basado en aspectos estructurales y económicos con lo cual el ingeniero será capaz de tomar una decisión fundamentada para estructuras de diferentes características.

Se realizará una comparación estructural y económica entre los dos sistemas estructurales, con lo cual se pretende dar una herramienta al momento de definir qué tipo de losa se debe usar en un determinado proyecto, fomentando así un uso eficiente de los recursos y explotando el potencial de nuestro país de convertirse en una industria de calidad excelente.

# **1.1. DEFINICIONES**

A continuación se presentan las definiciones de los conceptos utilizados en el presente estudio

# **CUADRO 1.1** DEFINICIONES

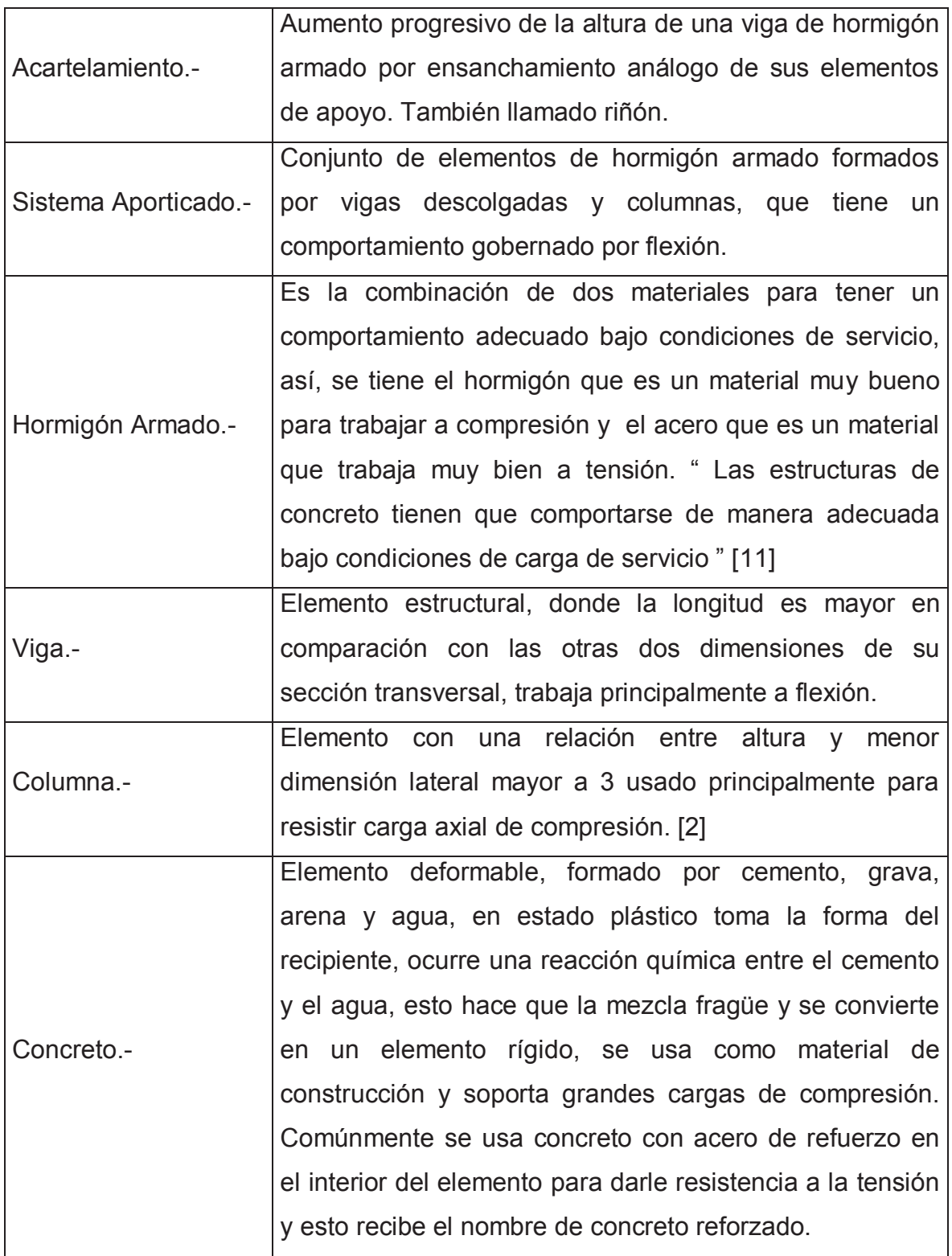

# **CUADRO 1.1** CONTINUACIÓN

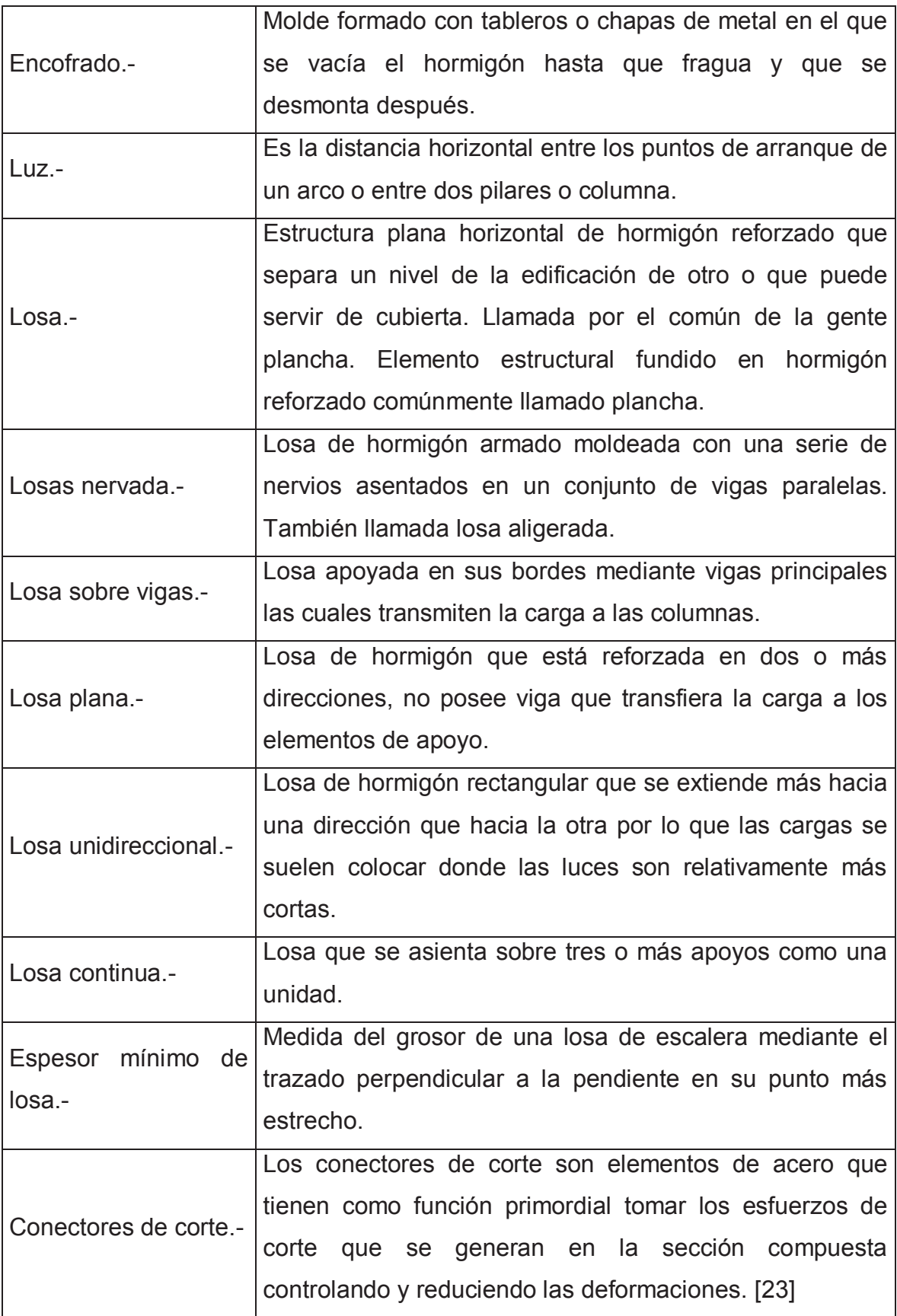

### **CUADRO 1.1** CONTINUACIÓN

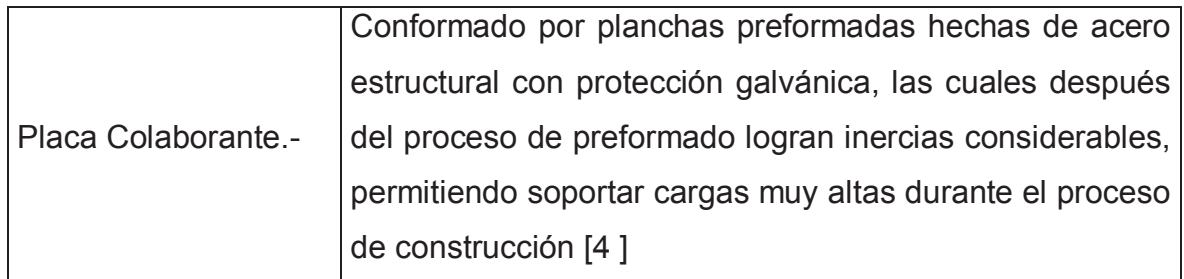

**ELABORACIÓN:** Galo Serrano y Andrés Salazar.

# **1.2. SISTEMAS ESTRUCTURALES A ANALIZARSE**

### **1.2.1. LOSAS BIDIRECCIONALES NERVADAS CON VIGAS DE HORMIGÓN ARMADO**

Este sistema estructural es muy común en nuestro medio, y la particularidad del mismo radica en que es un sistema estructural con un comportamiento muy seguro por naturaleza [19].

Está conformado por los siguientes elementos: Vigas descolgadas de hormigón armado, losa maciza o nervada, vigas trabe.

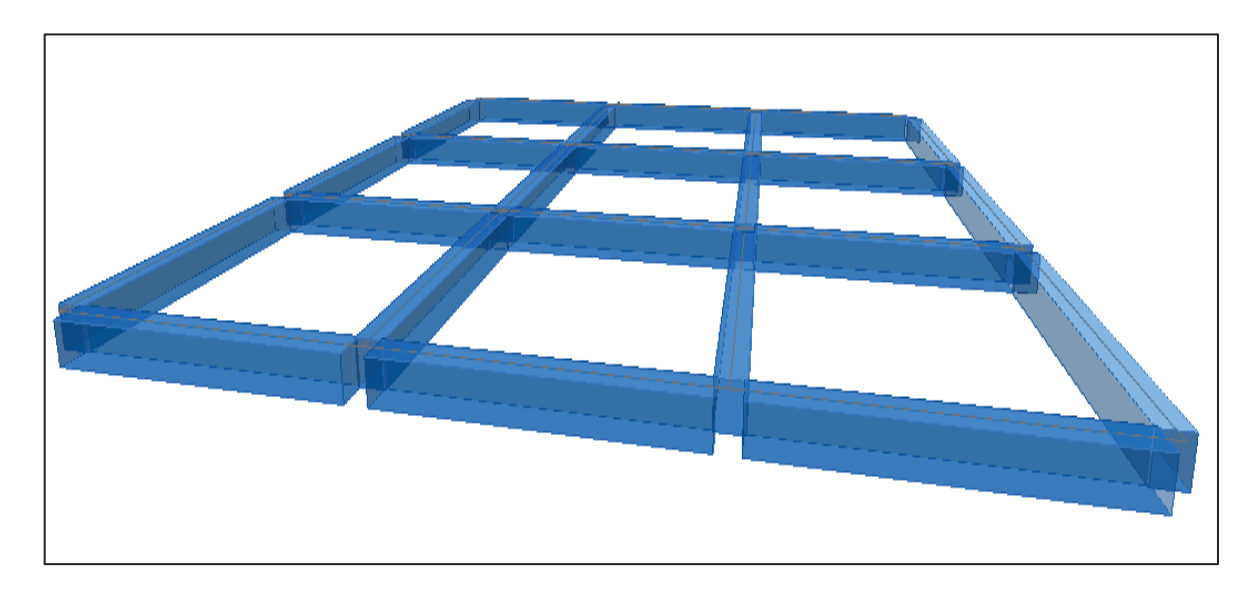

**FIGURA 1.1** ESQUEMA GRÁFICO DE VIGAS DESCOLGADAS DE HORMIGÓN ARMADO

**ELABORACIÓN:** Galo Serrano y Andrés Salazar.

# **FIGURA 1.2** ESQUEMA GRÁFICO DE NERVIOS

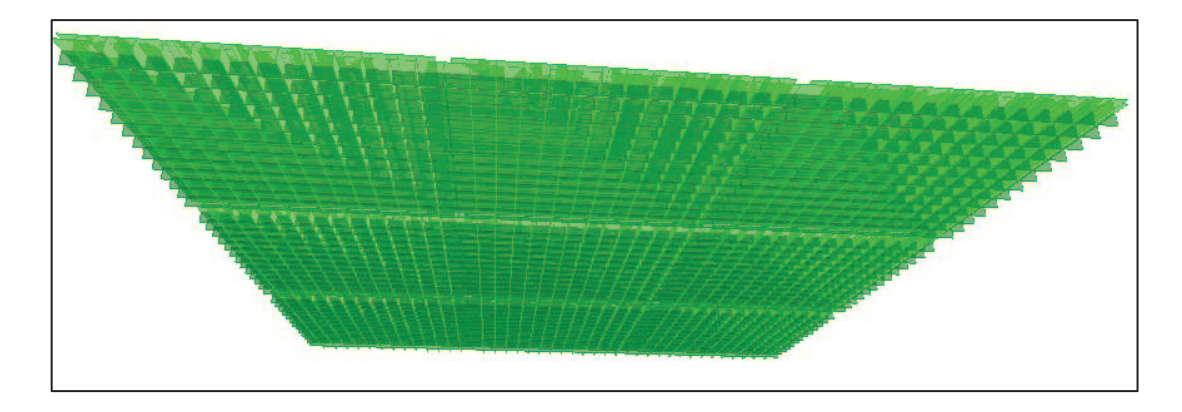

**ELABORACIÓN:** Galo Serrano y Andrés Salazar.

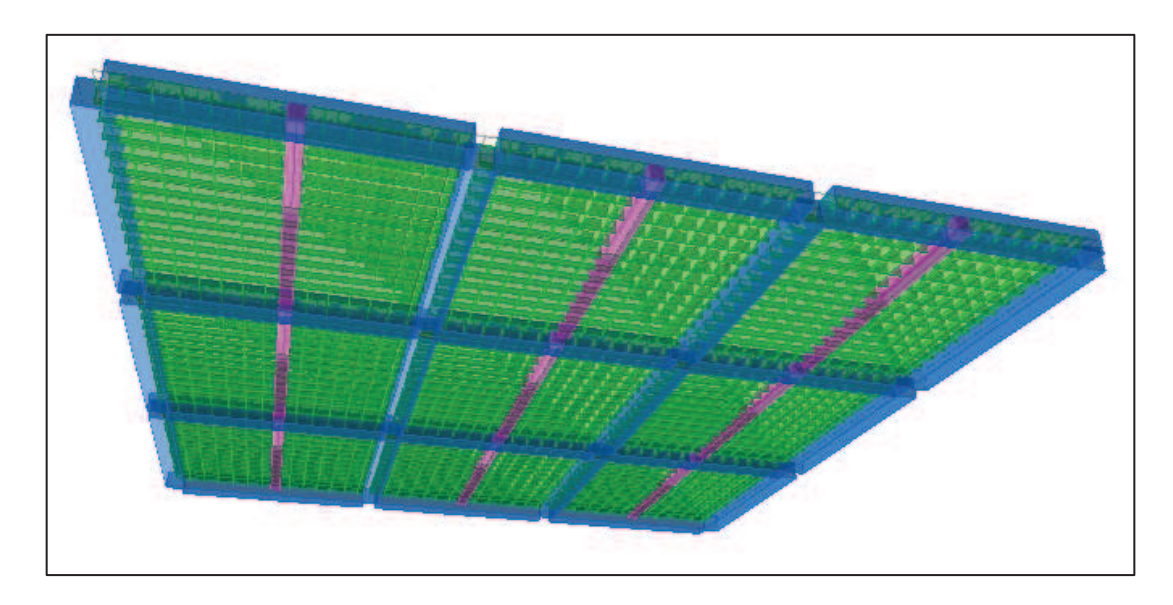

**FIGURA 1.3** ESQUEMA GRÁFICO DE VIGAS TRABE (COLOR MORADO)

**ELABORACIÓN:** Galo Serrano y Andrés Salazar.

# **1.2.2. LOSAS TIPO DECK CON VIGAS DE HORMIGÓN ARMADO**

En los últimos años se ha observado en el Ecuador un incremento acelerado del uso de la losa tipo Deck para una gran variedad de edificaciones, este sistema se implementa con el objetivo de dar respuesta a los requerimientos económicos y funcionales que nos exige la ingeniería en el diseño y la construcción, este sistema estructural se introduce en nuestro medio para la elaboración de losas y entrepisos en general, conocido mundialmente como **STEEL DECK**, conformado por planchas preformadas hechas de acero estructural con protección galvánica,

las cuales después del proceso de preformado logran inercias considerables, permitiendo soportar cargas muy altas durante el proceso de construcción; cumpliendo tres funciones principalmente [8]:

- · Plataforma de trabajo para todas las instalaciones de la futura losa.
- · Refuerzo de acero positivo.
- · Encofrado perdido del concreto. El sistema cuenta también con conectores de corte, y una malla de temperatura, que al fraguar forman una unidad (sistema compuesto acero-concreto) denominado losa con placa colaborante.

Presentamos a continuación alguna de las ventajas que ofrece el sistema comparados con los sistemas tradicionales para el diseño y la construcción de losas:

- · Eliminación de encofrados: evitan el uso de encofrados de entrepisos para efectos de vaciado de la losa así como para efectos de montaje.
- · Acero como refuerzo para Momentos Positivos: el Acero-Deck, trabajando en conjunto con el concreto, contribuye como el acero de refuerzo positivo.
- · Durabilidad: el acero empleado para la fabricación de las planchas es de alta resistencia a efectos ambientales adversos gracias a su recubrimiento de galvanizado pesado.
- · Hecho a la medida: acorde a los diseños en planos para cada proyecto, las planchas son cortadas longitudinalmente a la medida exacta requerida, evitando hacer cortes innecesarios de las mismas, garantizando así una óptima eficiencia para su colocación.

· Limpieza en Obra: su maniobrabilidad, fácil almacenamiento y no ser necesario cortar las planchas en obra, se ven reflejados en el orden y limpieza de la misma.

El presente tema de estudio plantea analizar este tipo de losas conformada por vigas principales de hormigón armado y viguetas tipo I de acero estructural, con este análisis basado en un diseño óptimo de losas de diferentes luces se desea obtener resultados en cuanto al costo económico de una losa tipo Deck que cumpla con todas las solicitaciones y requerimientos de diseño estructural de losas, los cuales posteriormente serán comparados con los resultados obtenidos del diseño estructural de un sistema de losas de hormigón armado con el objetivo de determinar el sistema óptimo en términos económicos a aplicarse en una losa de determinada luz.

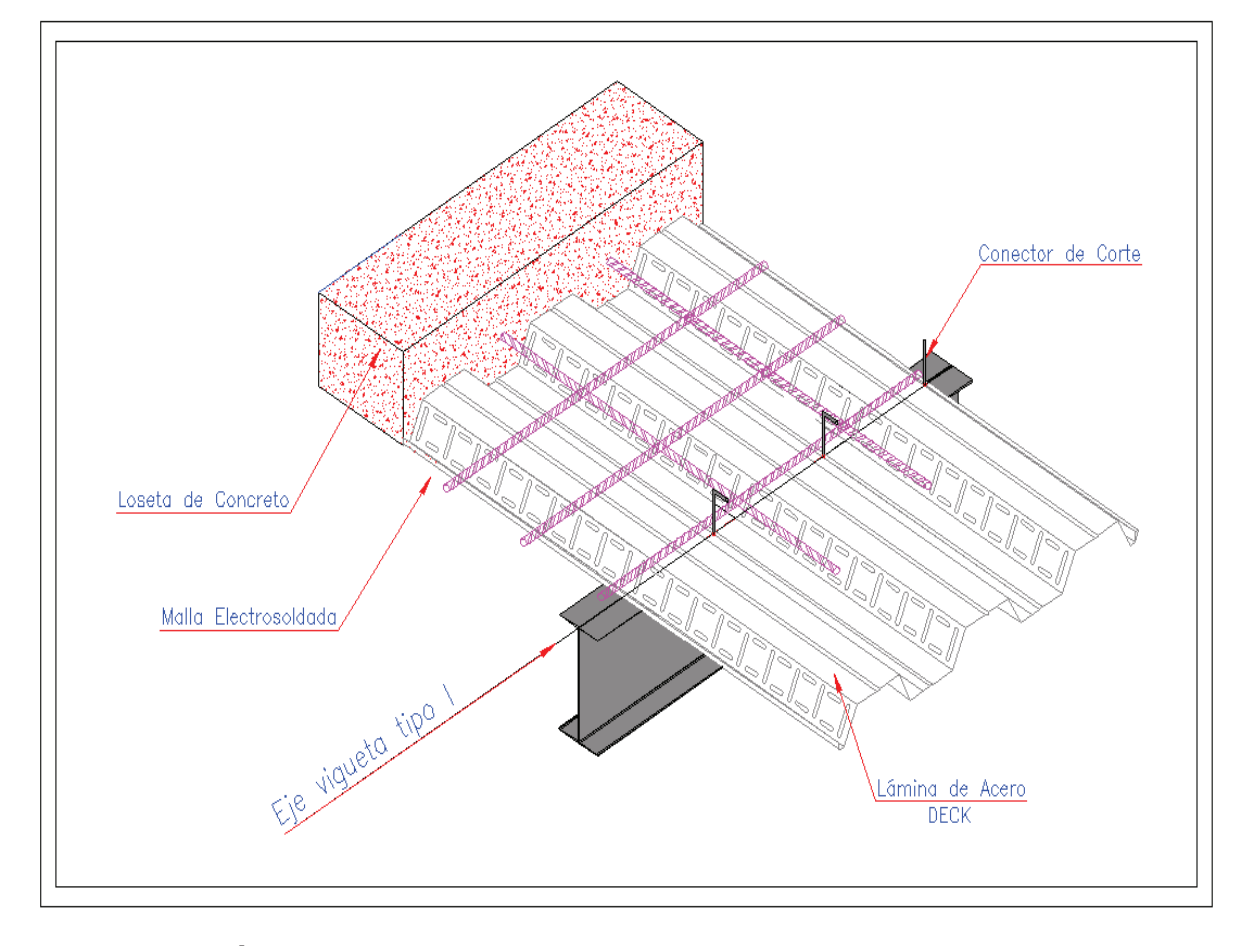

**FIGURA 1.4** ESQUEMA – SISTEMA ESTRUCTURAL DE LOSAS TIPO DECK

**ELABORACIÓN:** Galo Serrano y Andrés Salazar.

# **1.3. DIMENSIONES DE LOSAS A CONSIDERARSE**

### **1.3.1. LUCES A ANALIZARSE EN AMBOS SISTEMAS**

Para el análisis de ambos sistemas estructurales propuestos se considerarán losas cuadradas con luces de 5, 7 y 9 metros de longitud, se han considerado estas dimensiones ya que en nuestro medio son las más usadas ya sean en casas, edificios u otras estructuras convencionales.

### **1.3.2. ALTERNATIVAS DE DISEÑO CONSIDERADAS EN LOS SISTEMAS ESTRUCTURALES**

Para ambos sistemas propuestos se ha considerado varias alternativas de diseño estructural en cada losa con su respectiva luz, esto con el objetivo de obtener un diseño óptimo y muy bien fundamentado.

Las siguientes alternativas para el diseño estructural de cada losa fueron recomendadas por el Ingeniero Patricio Placencia.

**CUADRO 1.2** ALTERNATIVAS - LOSAS DE HORMIGÓN ARMADO CON VIGAS DESCOLGADAS

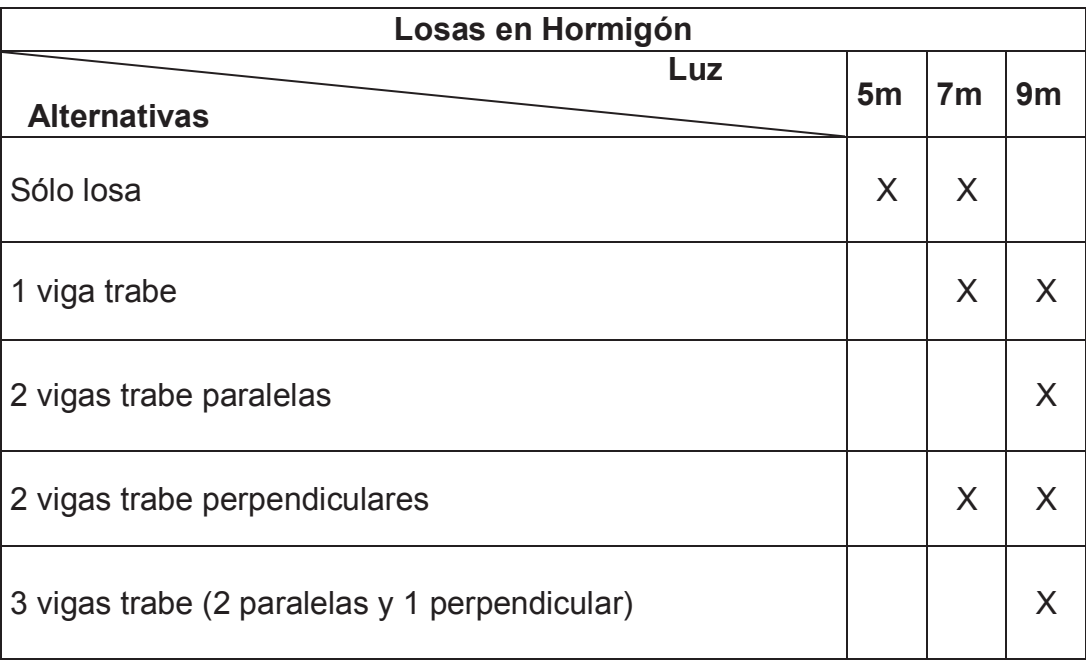

**ELABORACIÓN:** Galo Serrano y Andrés Salazar.

### **CUADRO 1.3** ALTERNATIVAS - LOSAS TIPO DECK CON VIGAS PRINCIPALES DE HORMIGÓN ARMADO Y VIGUETAS TIPO I DE ACERO ESTRUCTURAL

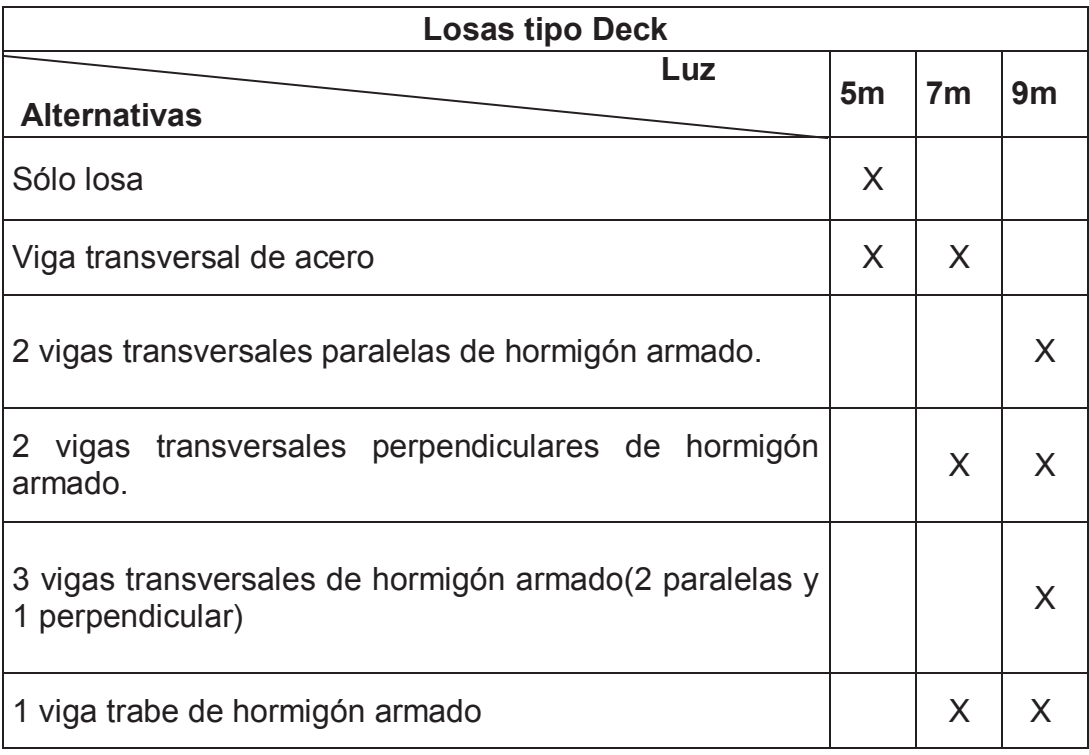

**ELABORACIÓN:** Galo Serrano y Andrés Salazar.

En este caso se hará dos consideraciones en cuanto a las viguetas tipo I de acero estructural, ya que se las puede diseñar como continuas o simplemente apoyadas, en el presente estudio se considerarán ambas opciones y se las modelará de esta manera en el programa ETABS 2013.

# **CAPITULO 2**

# **PARÁMETROS DE DISEÑO DE LOSAS DE HORMIGON ARMADO Y LOSAS TIPO DECK**

# **2.1. CÓDIGOS A APLICARSE**

- · Norma Ecuatoriana de la Construcción, NEC 2011.
- · American Concrete Institute 2008, ACI 2008.
- · American Institute of Steel Construction, AISC.

# **2.2. DETERMINACIÓN DE CARGAS VERTICALES**

### **CUADRO 2.1** CARGA VIVA

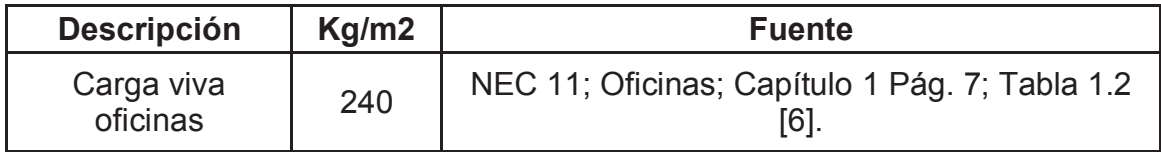

**ELABORACIÓN:** Galo Serrano y Andrés Salazar.

### **CUADRO 2.2** CARGA MUERTA

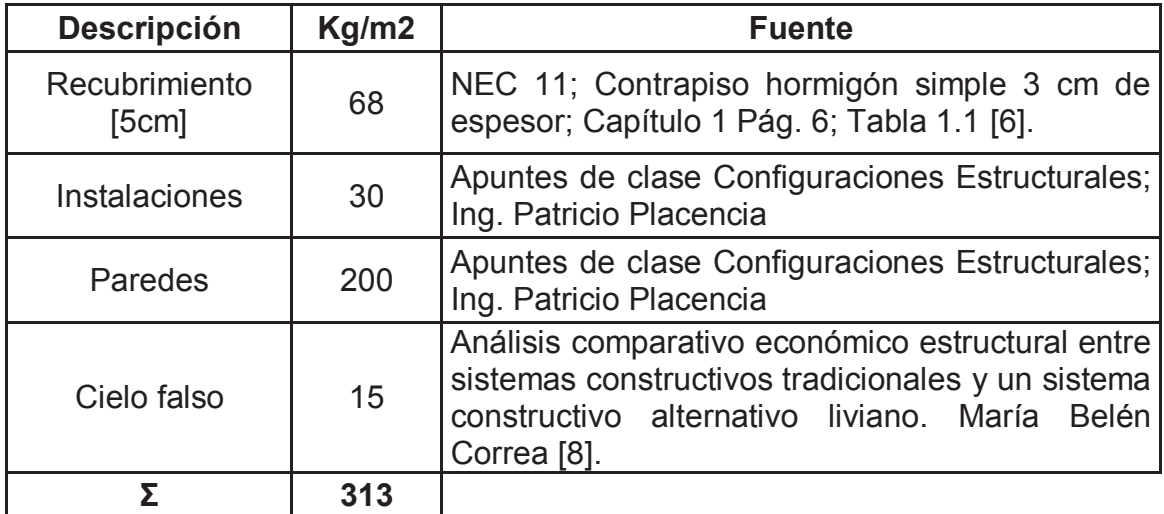

**ELABORACIÓN:** Galo Serrano y Andrés Salazar.

El peso propio de la losa será considerado automáticamente en el modelo realizado en el programa ETABS

# **2.3. LOSAS DE HORMIGÓN ARMADO**

### **2.3.1. PROPIEDADES DE MATERIALES**

### **CUADRO 2.3** PROPIEDADES HORMIGÓN

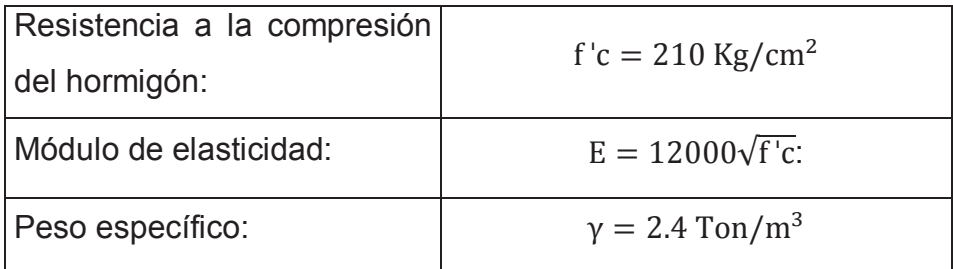

**ELABORACIÓN:** Galo Serrano y Andrés Salazar.

### **CUADRO 2.4** PROPIEDADES ACERO DE REFUERZO

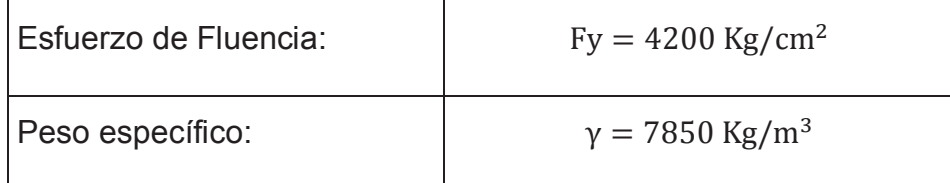

**ELABORACIÓN:** Galo Serrano y Andrés Salazar.

### **2.3.2. DEFLEXIONES**

La verificación de deflexiones, para vigas descolgadas, nervios y vigas trabe, se limita a un valor de:  $\frac{L}{480}$  (ACI 318-08; Cap. 9; Tabla 9.5(b)). Para el predimensionamiento de las secciones de hormigón, considerando que éstas cumplan con la deflexión límite establecida en el presente estudio, se realizará un promedio entre:

Deflexión de una viga empotrada en sus extremos [9]:

$$
d = \frac{wl^4}{384EI} \tag{2.1}
$$

Deflexión de una viga simplemente apoyada en sus extremos [9]:

$$
d = \frac{5\omega l^4}{384EI} \tag{2.2}
$$

Resultando el siguiente promedio, que se utilizará para el cálculo de la sección de hormigón armado (Sugerencia del Ing. Jorge Vintimilla):

$$
d = \frac{3wl^4}{384EI}
$$
 (2.3)

#### **2.3.3. INERCIA AGRIETADA**

Para el cálculo del momento de inercia efectivo en vigas descolgadas y vigas trabe, es necesario referirse al (ACI 318-08; Cap. 10; 10.10.4.1.) [1], y utilizar la fórmula:

$$
I = (0.10 + 25\rho) \left(1.2 - 0.2\frac{b_w}{d}\right) I_g \le 0.5 I_g
$$
\n(2.4)

Donde,

ρ = cuantía del refuerzo evaluada sobre el área bd

 $b_w$  = ancho de viga

d = distancia de la fibra extrema en compresión hasta el centroide del refuerzo longitudinal en tracción.

 $I<sub>q</sub>$  = momento de inercia de la sección bruta del elemento con respecto al eje que pasa por el centroide, sin tener en cuenta el refuerzo

#### **2.3.4. VIGAS DESCOLGADAS**

Las dimensiones de las vigas descolgadas con respecto a la losa, son controladas con la condición de que éstas tengan un factor  $\alpha$  mayor a 2, esto debido a la carga sísmica, la cual no se analiza en el presente estudio.

En el software Etabs, es posible desplegar los valores de los momentos en un modelo de una losa maciza equivalente, con lo que es posible analizar si la losa en cuestión tiene un comportamiento como losa sobre vigas. A continuación se

muestra la variación de momentos en las diferentes zonas de una losa de 5m de luz. La distribución de los momentos en cada uno de los paneles del modelo de la figura indicada, muestran un comportamiento de una losa sobre vigas

**FIGURA 2.1** VARIACIÓN DE MOMENTOS EN LAS DIFERENTES ZONAS DE UNA LOSA DE 5M DE LUZ MODELADA CON PERALTE DE LOSA MACIZA EQUIVALENTE

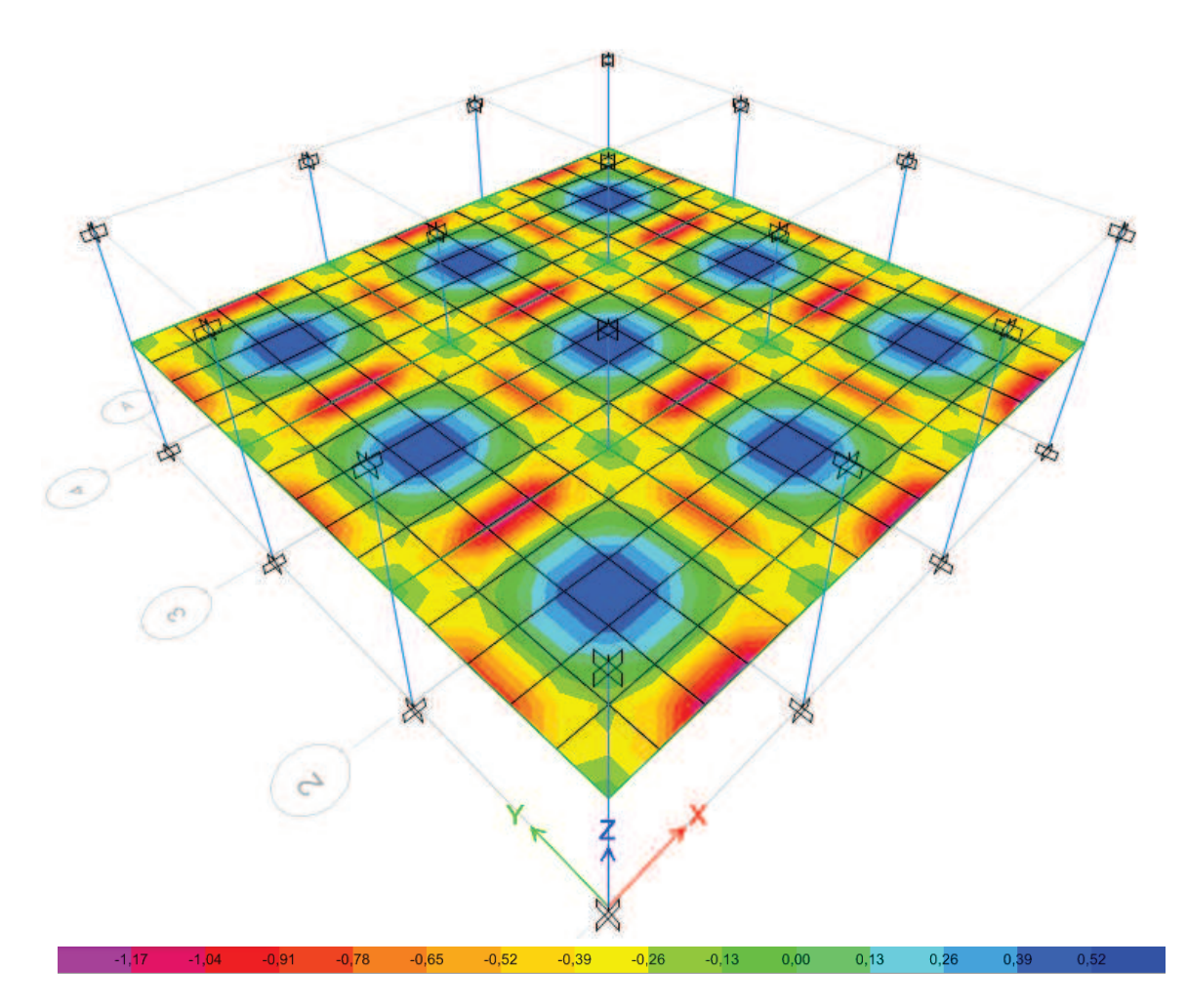

**ELABORACIÓN:** Galo Serrano y Andrés Salazar.

### **2.3.5. LOSA NERVADA**

### · **ESPECIFICACIONES LOSA:**

El espesor mínimo macizo de la losa será a partir de (ACI 318-08; Cap. 9; R.9.5.3.3) [1].

$$
h = \frac{\ln\left(0.8 + \frac{fy}{1400}\right)}{36 + 9\beta} \tag{2.5}
$$

Para obtener el espesor mínimo equivalente de losa alivianada, se ha realizado un programa para calcular, la inercia maciza equivalente de una sección de losa con inercia alivianada.

### **FIGURA 2.2** PROGRAMA PARA CÁLCULO DE EQUIVALENCIA DE INERCIAS ENTRE LOSA MACIZA Y ALIVIANADA

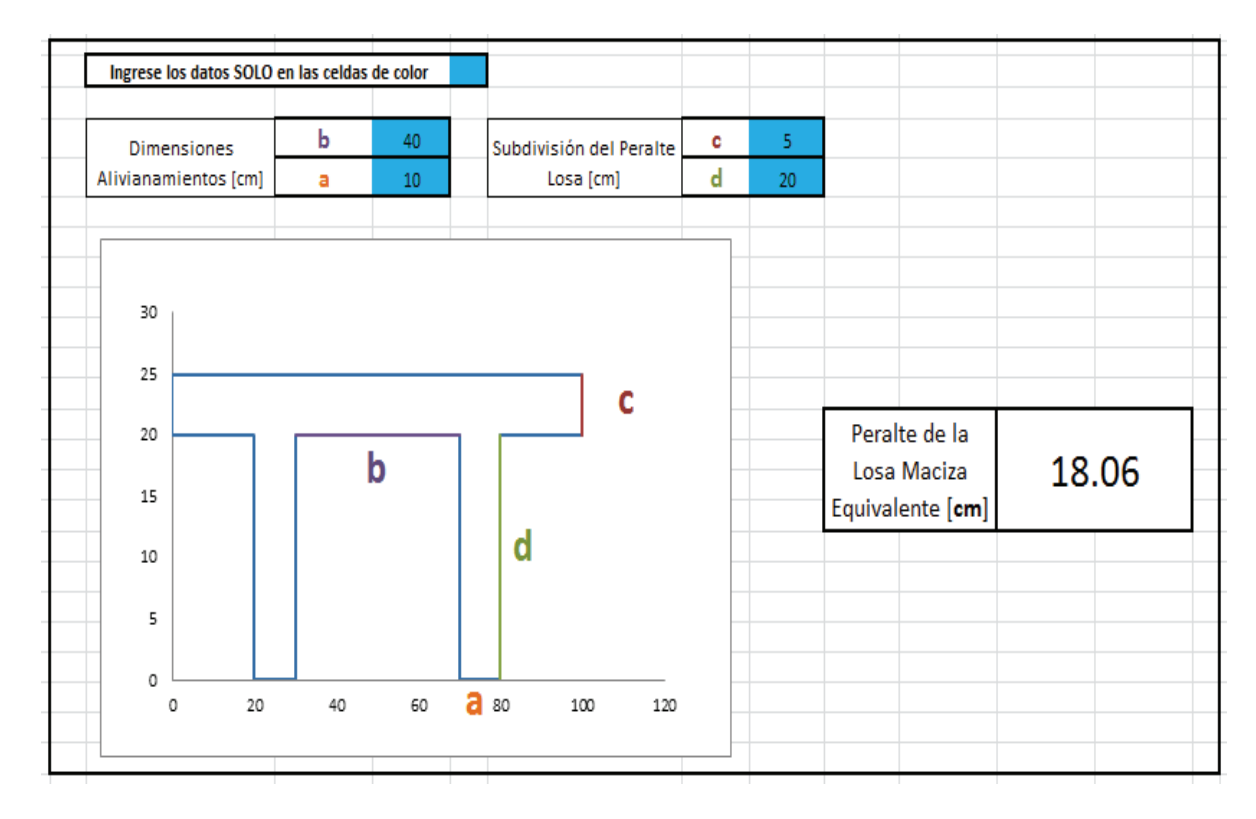

**ELABORACIÓN:** Galo Serrano y Andrés Salazar.

-El espacio libre entre nervios debe ser menor o igual a 75cm.

-El ancho de nervio debe ser mayor o igual a 10cm.

-La altura del nervio no debe ser mayor que 3.5 veces su ancho mínimo.

-El espesor de la loseta debe ser mayor o igual a  $\frac{1}{12}$  de la distancia libre entre nervios; tampoco debe ser menor a 5cm.

# · **DISEÑO DE ACERO DE REFUERZO EN NERVIOS:**

Para diseño a flexión es necesario cumplir la siguiente expresión:

$$
\emptyset \text{Mn} \geq \text{Mu} \tag{2.6}
$$

Donde,

$$
\emptyset=0.90
$$

$$
Mn = As * fy\left(d - 0.588 \frac{As * fy}{f'c * b}\right)
$$
 (2.7)

$$
As = \frac{0.85 * f'c * b * d}{Fy} * \left[1 - \sqrt[2]{1 - \frac{2 * Mu}{0.85 * \emptyset * f'c * b * d^2}}\right]
$$
(2.8)

 $d = h - 3$  cm

h = peralte de la sección

Y se verifica el acero mínimo y máximo mediante las siguientes expresiones:

$$
\text{Accept } \mathsf{m}(\mathsf{m}) = \frac{14}{\mathrm{Fy}} \tag{2.9}
$$

$$
Accept M\'aximo: \rho \text{ m\'ax} = 0.75 \text{ pb} \tag{2.10}
$$

Donde,

$$
\rho b = \frac{0.85 * \beta_1 * f'c}{f y} \left( \frac{6120}{6120 + f y} \right)
$$
 (2.11)

 $β<sub>1</sub> = 0.85$ 

### · **DISEÑO A CORTE EN NERVIOS:**

Para la resistencia a corte de los nervios, es necesario que el hormigón resista el total de la solicitación a corte ya que estos elementos no van a ser armados con acero para corte tipo estribos, y de no cumplir con la resistencia requerida a corte, se procede a ensanchar los nervios.

Es necesario cumplir la siguiente expresión:

$$
\varnothing \lor n \geq \lor u \tag{2.12}
$$

Donde,

$$
\varnothing = 0.85
$$
  
 
$$
\forall n = \forall c
$$
 (2.13)

$$
Vc = 0.53\sqrt{f'c} \tag{2.14}
$$

#### **2.3.6. VIGAS TRABE**

En el análisis del comportamiento de la losa con vigas trabes es importante verificar si la losa en cuestión trababa como losa bidireccional o unidireccional, para esto, es necesario obtener la relación del lado largo sobre el lado corto del panel rectangular, y de ser este valor mayor a 2, se considera el comportamiento de la losa como unidireccional [21].

### · **DISEÑO DE ACERO DE REFUERZO EN VIGAS TRABE:**

Para diseño a flexión es necesario cumplir la siguiente expresión:

$$
\emptyset \text{Mn} \geq \text{Mu} \tag{2.15}
$$

Donde,

 $\varnothing$  = 0.90

$$
Mn = As * fy \left( d - 0.588 \frac{As * fy}{f'c * b} \right)
$$
 (2.16)

$$
As = \frac{0.85 * f'c * b * d}{Fy} * \left[1 - \sqrt[2]{1 - \frac{2 * Mu}{0.85 * \emptyset * f'c * b * d^2}}\right]
$$
(2.17)

# h = peralte de la sección

Y se verifica el acero mínimo y máximo mediante las siguientes expresiones:

$$
\text{Accept } \mathsf{m}(\mathsf{a}) = \frac{14}{\text{Fy}} \tag{2.18}
$$

$$
Accept\ Máximo: \rho \text{ máx} = 0.75 \text{ pb} \tag{2.19}
$$

Donde,

$$
\rho b = \frac{0.85 * \beta_1 * f'c}{f y} \left( \frac{6120}{6120 + f y} \right) \tag{2.20}
$$

 $β<sub>1</sub> = 0.85$ 

# · **DISEÑO A CORTE EN VIGA TRABE**:

Es necesario cumplir la siguiente expresión:

$$
\emptyset \lor n \geq \lor u \tag{2.21}
$$

Donde,

$$
\varnothing=0.85
$$

$$
Vn = Vc + Vs
$$
 (2.22)

$$
Vc = 0.53\sqrt{f'c} \tag{2.23}
$$

$$
Vs = \frac{A_v * fy * d}{s} \tag{2.24}
$$

### **2.4. LOSAS DECK**

En el presente estudio de losas tipo Deck se considerará una acción compuesta entre los elementos de acero estructural y la loseta de hormigón, ya que se colocarán elementos adecuados (conectores de corte) para resistir las fuerzas cortantes que se desarrollan entre ellos cuando trabajan en conjunto, teniendo en cuenta que su resistencia es mucho mayor que la suma de los dos elementos aislados.

A continuación se detalla los criterios para el diseño de secciones compuestas en losas tipo Deck, los mismos que en su mayoría son tomados del libro "Diseño de Estructuras de Acero Construcción compuesta" de Oscar de Buen López de Heredia [11].

#### **2.4.1. MIEMBROS EN FLEXIÓN**

#### **2.4.1.1. Clasificación de las secciones según pandeo local**

Remitiéndose al código AISC, las secciones se clasifican como compactas, no compactas o esbeltas.

Para que una sección califique como compacta, sus alas deben estar continuamente conectadas al alma o almas y la razón ancho-espesor de sus miembros comprimidos no debe exceder la razón límite ancho-espesor λp dada en la Tabla B4.1.

Cuando la razón ancho-espesor de uno o más miembros comprimidos excede λp, pero no excede el valor λr, dado en la Tabla B4.1, la sección se denomina no compacta. Si la razón ancho-espesor de cualquier elemento excede el valor λr, la sección se denomina esbelta.

La siguiente tabla B4.1 del código AISC clasifica a los elementos como atiesados y no atiesados.

**FIGURA 2.3** RAZÓN ANCHO-ESPESOR, LÍMITES PARA ELEMENTOS EN COMPRESIÓN Y FLEXIÓN [2].

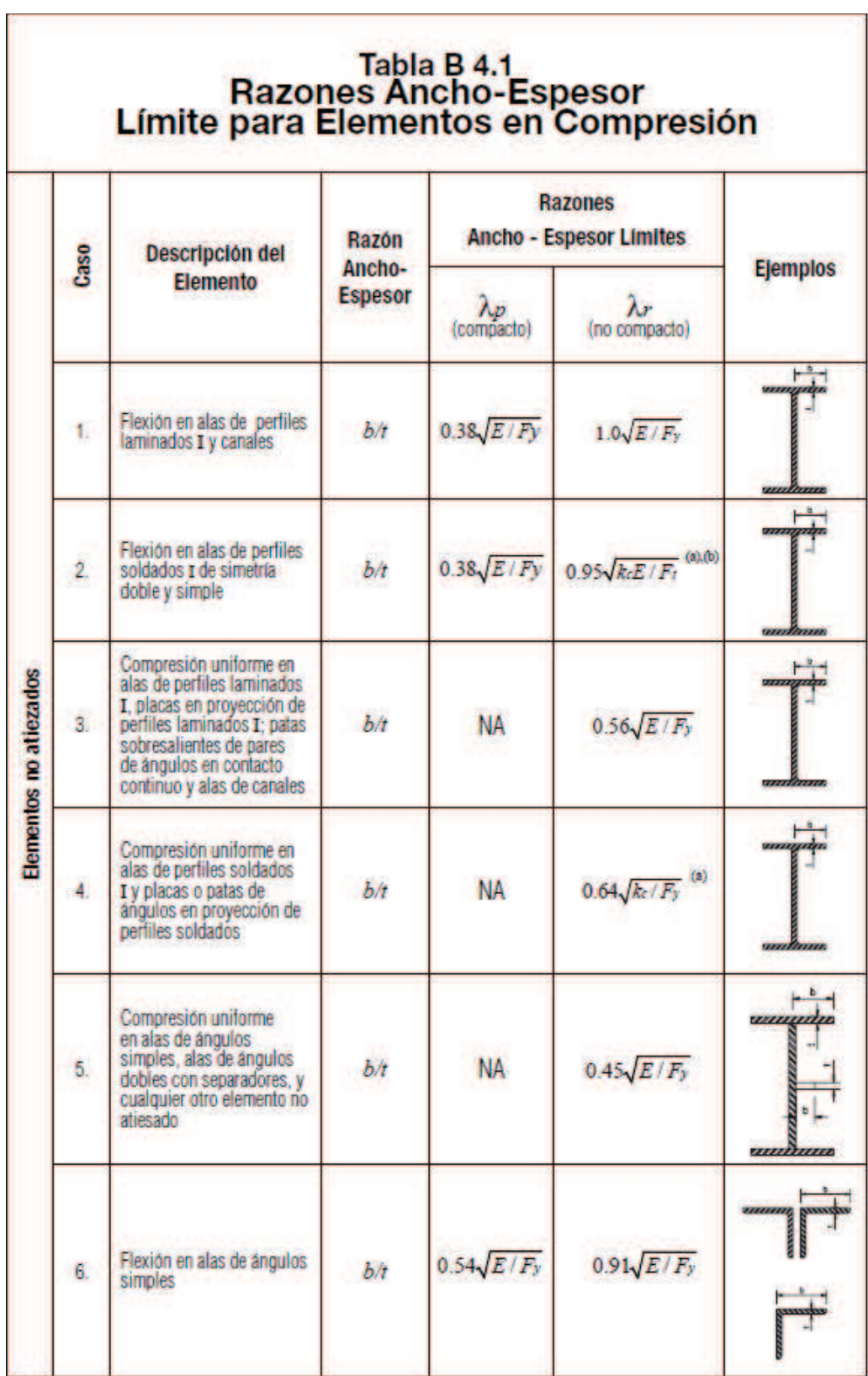

**FUENTE:** Código AISC [2].

**FIGURA 2.4** RAZÓN ANCHO-ESPESOR, LÍMITES PARA ELEMENTOS EN COMPRESIÓN Y FLEXIÓN [2].

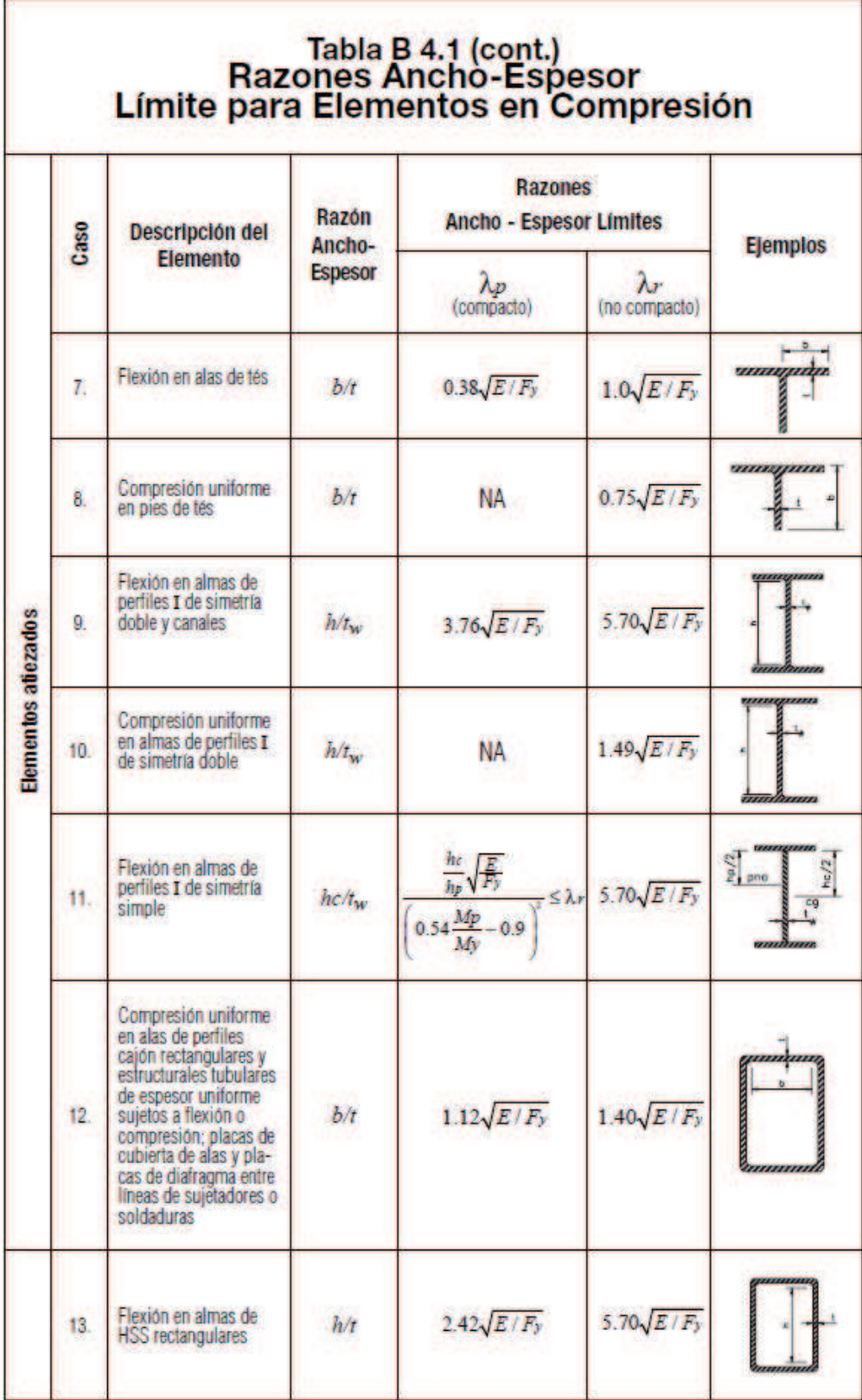

**FUENTE:** Código AISC [2].

#### **2.4.1.2. Determinación de fuerzas**

Para determinar las fuerzas en miembros y conexiones de estructuras con vigas compuestas se tiene en cuenta la sección efectiva en el instante en que se aplica cada incremento de carga. Así, en vigas sin puntales la sección de acero sola resiste las cargas aplicadas antes de que se endurezca el concreto, y la sección compuesta las que actúan después.

Las cargas aplicadas después de que la losa se agrieta en la zona de momento negativo de una viga compuesta continua, provista de conectores de cortante en toda su longitud, son resistidas, en esa zona, por la sección de acero y el refuerzo longitudinal presente en el ancho efectivo de la losa.

#### **2.4.1.3. Análisis elástico**

Para el análisis elástico de vigas compuestas continuas sin cartelas en los extremos es aceptable suponer que la rigidez es constante en toda la longitud de la viga, y que puede calcularse con el momento de inercia de la sección compuesta transformada en la región de momento positivo [11].

#### **2.4.1.4. Análisis plástico**

Para realizar un análisis plástico la resistencia de los elementos compuestos en flexión se determina considerando distribuciones plásticas de esfuerzos en la viga de acero, en la losa de concreto y en el refuerzo longitudinal ubicado en el ancho efectivo.

Si se trata de vigas con conectores de cortante, para que pueda utilizarse el análisis plástico se requiere que en las zonas de momento positivo el alma de la sección de acero sea compacta, y que en las regiones de momento negativo lo sea la sección completa, es decir alma y patines deberán ser compactos; En caso de que la sección no sea compacta el momento resistente positivo se evalúa superponiendo esfuerzos elásticos [11].
### **2.4.1.5. Ancho efectivo de la losa**

Para determinar la resistencia de los elementos estructurales de acero compuestos con losetas de hormigón, es fundamental determinar el ancho de losa de hormigón que colabora a esta resistencia, debido a que en estos elementos actúan esfuerzos no uniformes se ha introducido el concepto de ancho efectivo, el mismo que se obtiene suponiendo que actúa en él una fuerza interior calculada de igual intensidad a la máxima, que tiene la misma magnitud y línea de acción que la fuerza interior real, que corresponde a los esfuerzos no uniformes. Introduciendo este concepto se trabaja con esfuerzos uniformes equivalentes, en lugar de hacerlo con los reales de distribución complicada.

**FIGURA 2.5** ESFUERZOS REALES Y UNIFORMES EQUIVALENTES EN EL ANCHO EFECTIVO

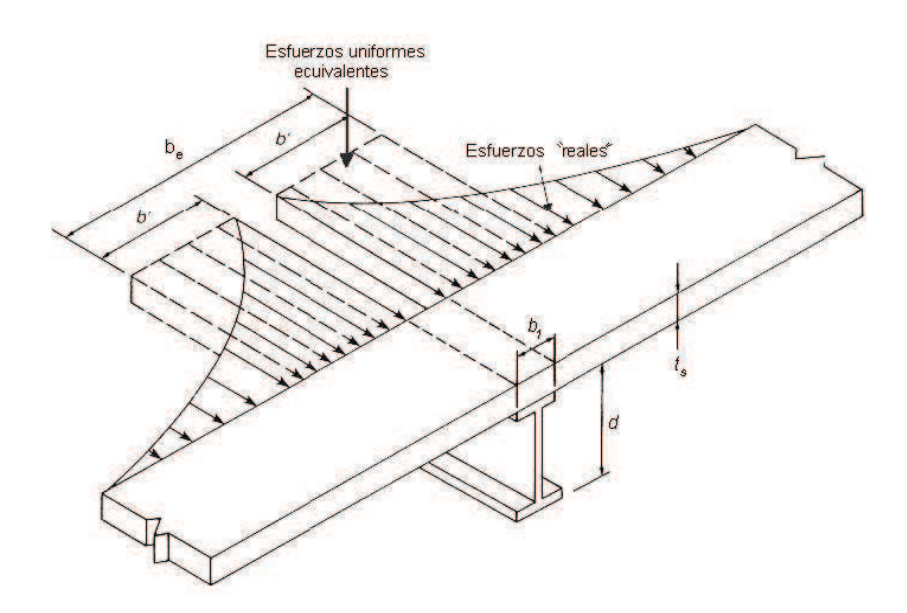

**FUENTE:** López de Heredia Oscar de Buen, Diseño de Estructuras de Acero Construcción Compuesta, (2004) [11].

El ancho efectivo de las losas de hormigón a cada lado de la viga de acero es el menor valor de las siguientes tres dimensiones [AISC I3-1a.]:

1. Un octavo de la luz de viga, medida de centro a centro de los apoyos.

- 2. Un medio de la distancia al eje de la viga adyacente.
- 3. La distancia al borde de la losa.

**FIGURA 2.6** ANCHOS EFECTIVOS DE LA LOSA DE CONCRETO (LOSA COLOCADA DIRECTAMENTE SOBRE LAS VIGAS O CON LÁMINA ACANALADA

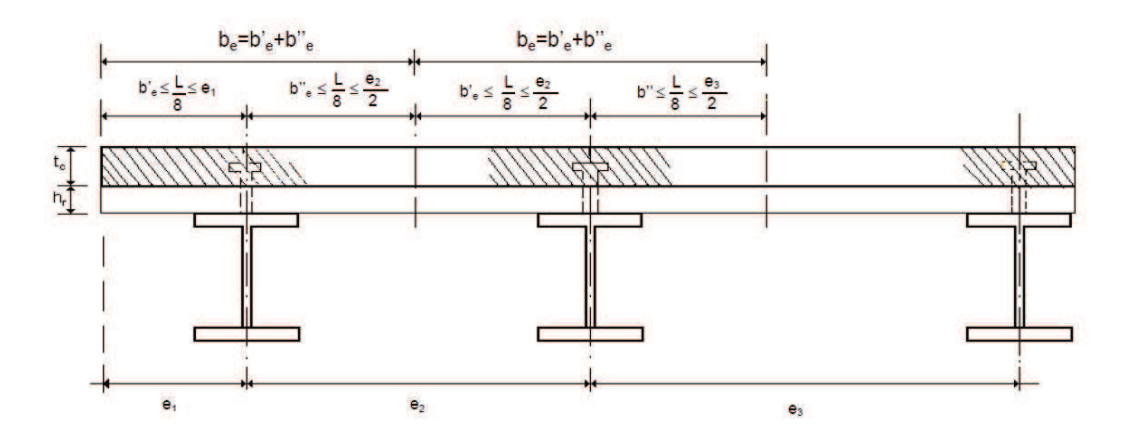

**FUENTE:** López de Heredia Oscar de Buen, Diseño de Estructuras de Acero Construcción Compuesta, (2004) [11].

Los límites anteriores se aplican a las losas macizas y a las coladas sobre láminas acanaladas.

Como recomendación del Ingeniero Jorge Vintimilla Jaramillo, profesor de la Escuela Politécnica Nacional de la carrera de Ingeniería Civil, se considera en el presente estudio un ancho efectivo de la losa igual a 2 veces el alto de la viga de acero.

 $he = 2h$ 

### **2.4.1.6. Armado de la loseta de hormigón**

La loseta de hormigón debe estar reforzada con un acero mínimo, necesario por temperatura y por contracción de fragüe del concreto, por lo general es suficiente la colocación de una malla electrosoldada de alambres de acero colocados en dos direcciones ortogonales; pero se debe tener en cuenta que a pesar de que las viguetas se encuentren libremente apoyadas aparecen momentos flexionantes negativos que tienden a fisurar la cara superior de la loseta de hormigón, por lo

cual obliga a la colocación de refuerzos para que resista las tensiones correspondientes [11].

Se considerará una cuantía mínima de acero en la losa de hormigón en base al código A.C.I. 2008, el mismo que define una cuantía de refuerzo de retracción y temperatura de al menos ρ=0.0018 para losas donde se emplee barras corrugadas Grado 420 o refuerzo electrosoldado de alambre. [A.C.I. 7.12.2.1].

#### $\rho = 0.0018$

#### **2.4.1.7. Resistencia de diseño para secciones compuestas**

Para determinar la resistencia máxima a flexión de una sección compuesta se considera una viga de acero que esté completamente plastificada, es decir una sección compacta, y a los esfuerzos en el área comprimida de hormigón uniformes, iguales a 0.85\*f'c; los esfuerzos en tensión del hormigón son mínimos por lo cual se los desprecia, de igual manera en el presente estudio se tomará en cuenta solo secciones compuestas completas, para lo cual se considerarán los conectores de corte necesarios para cumplir con este parámetro.

No se cuenta con datos de investigación acerca de los límites ancho-espesor de vigas compuestas, por lo cual se ha adoptado conservadoramente los límites para secciones compactas, no compacta y esbelta estipulados en la tabla B4.1 del código AISC.

#### **2.4.1.8. Resistencia de diseño en zonas de momento positivo**

La resistencia de la sección compuesta para momento positivo está regida por varios factores como lo son la sección de acero, los conectores de cortante y la loseta de hormigón, ya que esta última forma parte del patín comprimido de la sección compuesta, además dicha resistencia puede quedar limitada por el pandeo del alma de la sección de acero en caso de no ser compacta.

En caso de que el alma de la viga no sea compacta, se considera, también de manera conservadora, que la aparición del esfuerzo de fluencia constituye el límite de resistencia a la flexión.

Para determinar la resistencia a momento positivo de las vigas de acero, se considera que su patín superior se encuentra debidamente arriostrado por la presencia de la loseta de hormigón, la misma que está sujeta a la viga de acero mediante los conectores de corte.

### *2.4.1.8.1. Distribución de esfuerzos en la sección plastificada*

Considerando la plastificación total de la sección de acero y a los esfuerzos en el área comprimida de hormigón uniformes, iguales a 0.85\*f'c; la fuerza de compresión C es el menor de los siguientes valores:

$$
C = Aa^*Fy
$$
 (2.25)

$$
C = 0.85 \text{ fc Ac} \tag{2.26}
$$

$$
C = \Sigma Qn \tag{2.27}
$$

Donde:

Aa: Área de la sección transversal del perfil de acero.

Ac: Área total de concreto correspondiente al ancho efectivo.

Fy: Esfuerzo de fluencia del acero del perfil.

f'c: Resistencia especificada del concreto en compresión.

ΣQn: Suma de las resistencias nominales al cortante de los conectores colocados entre el punto de momento flexionante positivo máximo y el de momento nulo, a uno y otro lado del primero.

### *2.4.1.8.2. Acción compuesta de las vigas de acero*

El diseño de vigas compuestas puede ser completo o parcial, esto depende del grado de conexión que exista entre la losa de concreto y la viga de acero, cuando la conexión de estos dos elementos es diseñada para transmitir toda la fuerza cortante horizontal que se desarrolla sin que exista un deslizamiento relativo entre ellos la acción compuesta es completa.

Considerando que la letra "α" representa el grado de conexión a corte que existe entre la loseta de hormigón y la viga de acero; cuando α= 1 corresponde a una acción compuesta completa, es decir no existen desplazamientos relativos entre los elementos; de ser este el caso la resistencia última de la viga compuesta es la máxima posible y no incrementa a pesar de colocar más conectores de corte.

El grado de conexión α se determina mediante la siguiente ecuación:

$$
\alpha = \Sigma Qn/C \tag{2.28}
$$

Dónde:

C es la menor de las fuerzas calculadas con las ecuaciones 2.4.1 y 2.4.2. ΣQn = N \* Qn, donde Qn es la resistencia al corte de un conector y N el número de los que hay entre las dos secciones.

Cuando α tiene un menor valor a 1 quiere decir que existen menos conectores de los requeridos para una acción compuesta completa, y se desarrolla una acción compuesta parcial lo que significa que existirá un deslizamiento relativo entre la loseta de hormigón y la vigueta de acero.

Para el diseño a flexión de una viga compuesta es necesario que el factor de conexión de corte α sea mayor a 0.4, es decir que el número de conectores debe ser por lo menos el 40% de los requeridos para una acción compuesta completa, caso contrario el deslizamiento que se produce entre los dos elementos que forman la viga compuesta es demasiado importante por lo cual no se puede asegurar un trabajo en conjunto [5].

De igual manera dicho código menciona que no se deberá tomar en cuenta una acción compuesta de los elementos, para el cálculo de deflexiones si es que el valor de α es menor que 0.25, con estas restricciones se busca evitar que existan deslizamientos excesivos entre la loseta y la vigueta de acero, lo cual conllevaría a una pérdida importante de rigidez.

En el presente tema de estudio se contemplarán vigas compuestas completas, por lo cual se realizará el chequeo de que existan los conectores de corte necesarios para cumplir con esta condición.

# **VIGAS DE ACERO CON UN SOLO EJE DE SIMETRÍA**

## **CASO I**

El presente caso se aplica cuando la losa de concreto resiste la fuerza total de compresión; es decir el eje neutro plástico (ENP) la atraviesa o pasa por su borde inferior, esta condición se cumple si 0.85 f'c Ac ≥ Aa Fy

**FIGURA 2.7** CASO I, EL EJE NEUTRO PLÁSTICO ESTÁ EN LA LOSA DE CONCRETO, SECCIÓN TRANSVERSAL COMPLETAMENTE PLASTIFICADA

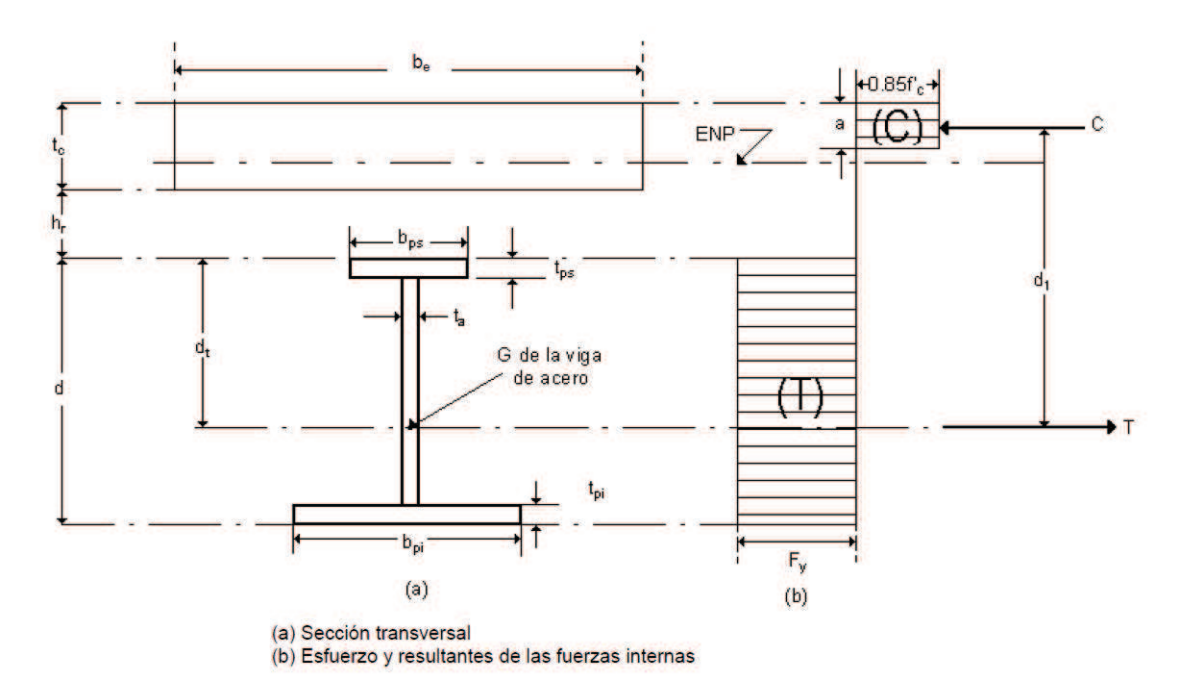

**FUENTE:** López de Heredia Oscar de Buen, Diseño de Estructuras de Acero Construcción Compuesta, (2004) [11].

Para las ecuaciones posteriores se usarán las siguientes abreviaturas:

Aps: Área del patín superior = bps \* tps

Api: Área del patín inferior = bpi \* tpi

Aal: Área del alma =  $(d - tps - tpi) * ta$ 

Aa: Área total de la sección de acero = Aps + Api + Aal

Dónde:

d: Peralte de la sección de acero.

ta: Espesor del alma.

bps y tps: Ancho y el espesor del patín superior, respectivamente.

bpi y tpi: Ancho y el espesor del patín inferior, respectivamente.

La fuerza de compresión en el concreto es:

$$
C = 0.85 * f'c * a * be
$$
 (2.29)

Dónde:

f'c: Esfuerzo a compresión del hormigón.

be: Ancho efectivo de la losa.

a: Profundidad del bloque de esfuerzos rectangular equivalente.

La fuerza de tensión T de la sección es igual al producto del área de la viga de acero, Aa, por su esfuerzo de fluencia:

$$
T = Aa^*Fy \qquad (2.30)
$$

Debido a que la viga trabaja en flexión pura las dos fuerzas, de compresión y tensión, son iguales.

$$
C = T \tag{2.31}
$$

La profundidad del bloque de esfuerzos "a" se determina despejándola de la ec. 2.4.5

$$
a = \frac{c}{0.85 * f' c * be} = \frac{Aa * fy}{0.85 * f' c * be}
$$
 (2.32)

Como el ENP está en la losa, o en su borde inferior, se debe cumplir la siguiente ecuación:

$$
a = \frac{Aa * fy}{0.85 * f'c * be} \le tc \tag{2.33}
$$

tc es el grueso de la losa de concreto.

El momento resistente nominal, *Mn*, se determina de la siguiente manera, ver (Fig. 2.4.5):

$$
Mn = C * d1 \text{ } 6T * d1
$$
\n
$$
Mn = Aa * Fy * d1
$$
\n(2.34)

La distancia *dt* medida desde el centro de gravedad de la sección de acero a su borde superior es, ver (Fig. 2.4.5):

$$
dt = \frac{0.5Aps * tps + 0.5 * Aal (d + tps - tpl) + Apl (d - 0.5 tpl)}{Aa}
$$

El brazo del par de fuerzas interiores es:

$$
d1 = dt + hr + tc - 0.5^*a \tag{2.36}
$$

*hr* es la distancia entre el borde inferior de la losa y el superior de la viga; es diferente de cero cuando el concreto se cuela sobre una lámina acanalada, y se anula cuando se apoya directamente en la viga.

#### **CASO II**

Se aplica cuando la loseta de concreto no resiste por sí sola la fuerza total de compresión; es decir cuando el eje neutro plástico (ENP) atraviesa la viga de acero, en dicho casi sucede que:

$$
a = \frac{Aa * Fy}{0.85 f'c * be} > tc
$$

Ya que toda la losa trabaja en compresión, la fuerza en el concreto es

$$
Cc = 0.85 * fc * tc * be \t(2.37)
$$

Para determinar las fuerzas que actúan en los elementos se debe considerar dos posibles subcasos, pues el ENP puede pasar por el patín o por el alma de la viga; el límite que los separa corresponde al ENP en el borde inferior del patín.

Cuando el *ENP* está en el borde inferior del patín,

$$
C = Cc + Ca = Cc + ApsFy \qquad (2.38)
$$

$$
T = (Aa - Aps) Fy \tag{2.39}
$$

C es la compresión total, suma de las compresiones en el concreto, Cc, y en el acero, Ca.

## **SUBCASO IIa**

Cuando el ENP se encuentra en el patín de la viga de acero.

**FIGURA 2.8** CASO IIa, EL EJE NEUTRO PLÁSTICO ESTÁ EN EL PATÍN DE LA VIGA DE ACERO, SECCIÓN TRANSVERSAL COMPLETAMENTE PLASTIFICADA

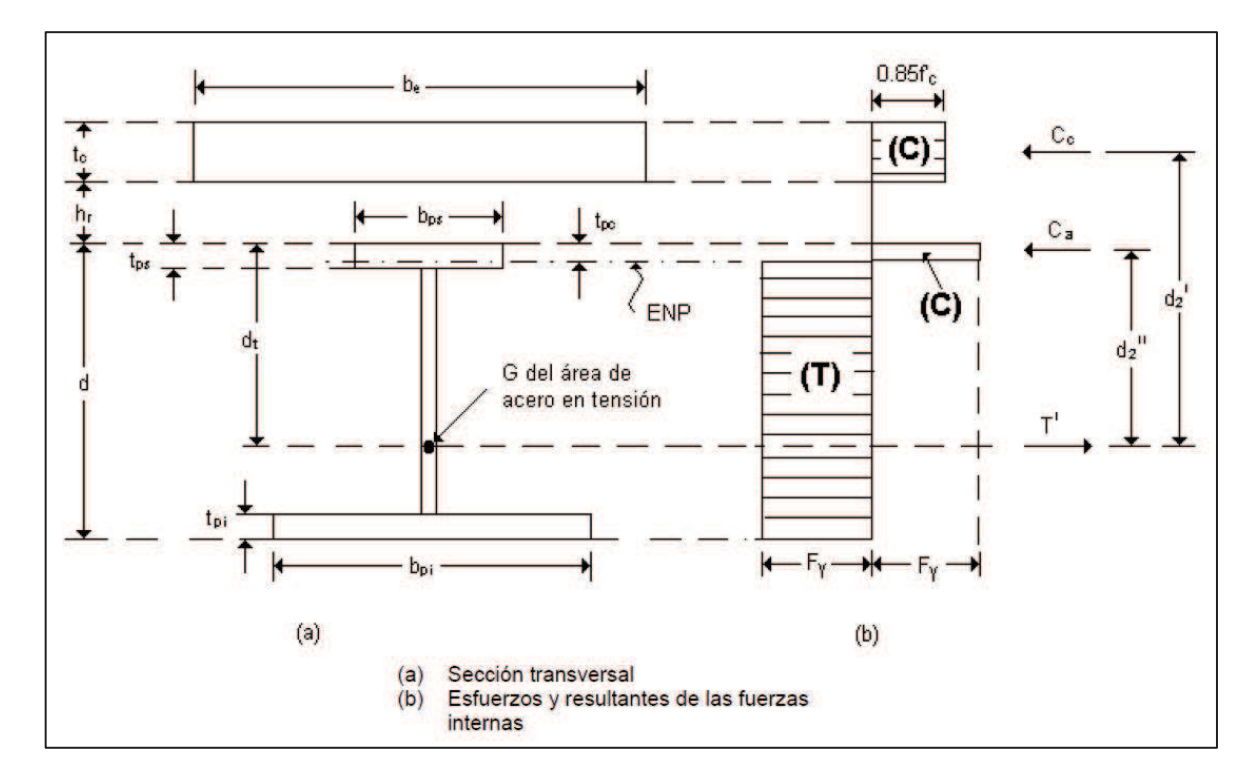

**FUENTE:** López de Heredia Oscar de Buen, Diseño de Estructuras de Acero Construcción Compuesta, (2004) [11].

La fuerza total a compresión es la suma de las compresiones en la losa Cc, y en la parte superior del patín de la viga de acero, Ca.

Donde, Cc se calcula con la siguiente ecuación:

$$
Cc = 0.85 \, fc \, be \, tc \tag{2.40}
$$

Si T' es la tensión total en la viga de acero:

$$
T' = Cc + Ca = Aa Fy + Ca
$$

De la última ecuación se despeja Ca:

$$
Ca = \frac{Aa*Fy - Cc}{2}
$$
 (2.41)

La profundidad de la zona comprimida del patín, tpc, se obtiene de la igualdad

*Ca = bps\* tpc\* Fy* 

$$
tpc = \frac{Ca}{bps * Fy}
$$
 (2.42)

La distancia dt, del centro de gravedad del área de acero en tensión al borde superior de la viga es (Ver Fig. 8.10a):

 $dt$ 

$$
=\frac{0.5\text{ Aps} * \text{ tps} + 0.5 * \text{ Aal} * (d + \text{ tps} - \text{ tpi}) + \text{Api} * (d - 0.5 * \text{ tpi}) - 0.5 * \text{ bps} * \text{ tpc}^2}{Aa - bps * \text{ tpc}}
$$

# **(2.43)**

Obtenido el valor de dt se puede determinar las distancias d'2 y d"2 (ver Fig. 2.4.6):

$$
d'2 = dt + hr + 0.5 \, \text{tc} \tag{2.44}
$$

$$
d''2 = dt - 0.5 \text{ tpc} \tag{2.45}
$$

Finamente, la resistencia nominal en flexión de la sección se obtiene tomando momentos respecto a un punto de la línea de acción de T':

$$
Mn = Cc d2' + Ca d''2
$$
 (2.46)

### **SUBCASO IIb**

Cuando el ENP se encuentra en el alma de la viga de acero.

Área en compresión de la viga de acero:

$$
Aac = Aps + hc^*ta
$$
 (2.47)

Donde hc es la profundidad de la parte de alma en compresión.

De la siguiente igualdad:

$$
Ca = (Aps + hc \, ta) \, Fy
$$

Se obtiene el valor de hc:

$$
hc = \frac{Ca - Aps * Fy}{ta * Fy}
$$
 (2.48)

**FIGURA 2.9** CASO IIb, EL EJE NEUTRO PLÁSTICO ESTÁ EN EL ALMA DE LA VIGA DE ACERO, SECCIÓN TRANSVERSAL COMPLETAMENTE PLASTIFICADA

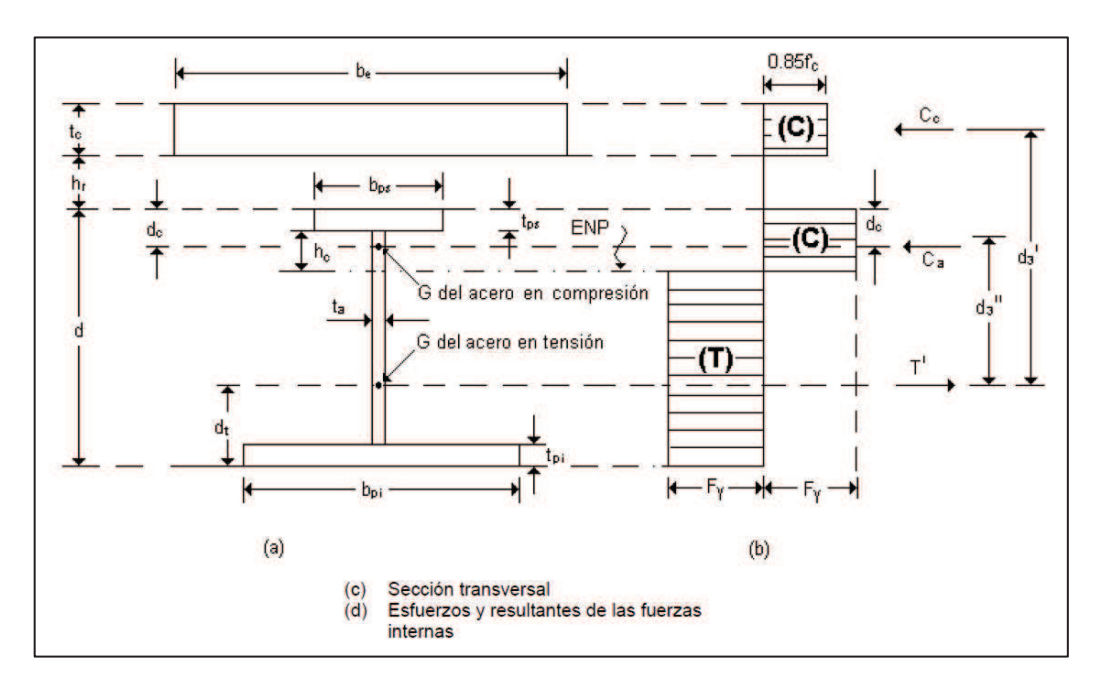

**FUENTE:** López de Heredia Oscar de Buen, Diseño de Estructuras de Acero Construcción Compuesta, (2004) [11].

Distancia del centro de gravedad del área de acero en compresión al borde superior de la viga (ver Fig. 2.4.7):

$$
dc = \frac{0.5 * Aps * tps + h c * t a * (tps + 0.5 * h c)}{Aac}
$$
 (2.49)

Distancia del centro de gravedad del área de acero en tensión al borde inferior del perfil de acero (ver Fig. 2.4.7):

 $dt$  $=$  $0.5 * Api * tpi + 0.5 * Aal * (d - tps + tpi) + 0.5 * Aps * (2d - tps) - Aac * (d - dc)$  $Aa + Aac$ 

### **(2.50)**

Distancias entre las líneas de acción de las fuerzas de compresión y la de tensión (ver Fig. 2.4.7), y momento resistente nominal:

$$
d'3 = d + hr + 0.5tc - dt
$$
 (2.51)

$$
d''3 = d - dc - dt
$$
 (2.52)

$$
Mn = Ccd'3 + Cad''3
$$
 (2.53)

Todas las ecuaciones descritas anteriormente son aplicables a secciones compuestas con la losa colada sobre una placa acanalada tipo Deck o directamente sobre la viga, haciendo hr igual a cero.

#### **2.4.1.9. Resistencia de diseño en zonas de momento negativo**

Para el cálculo de la resistencia a momento negativo de la sección compuesta, la loseta de hormigón se encuentra en tensión, pero como la resistencia de hormigón en esas condiciones es prácticamente nula, no se toma en cuenta su contribución.

La resistencia de diseño para flexión negativa puede ser determinada solo para la sección de acero sola, con φb = 0.9 o alternativamente, puede ser determinada a partir de una distribución de tensiones plásticas en la sección compuesta, para el estado límite de fluencia (momento plástico) siempre y cuando cumplan con los siguientes requisitos (AISC I3-2b) [2].

- · La viga de acero es compacta y está debidamente arriostrada.
- · La losa está vinculada a la viga de acero en la región de momento negativo mediante conectores de corte.
- · El refuerzo de losa paralelo a la viga de acero se desarrolla apropiadamente dentro del ancho efectivo de la losa.

El arriostramiento de las vigas de acero diseñadas como continuas se lo determinará con la ecuación recomendada por el código sísmico AISC [22]:

$$
L_b = 0.17 * ry * \frac{E}{fy}
$$
 (2.54)

Donde:

 $L_b$ = Longitud de arriostramiento de la viga de acero. [cm]

ry= Radio de giro de la sección de acero en el eje y. [cm]

E= Módulo de elasticidad del acero.  $[Kg/cm^2]$ 

fy= Esfuerzo de fluencia del acero. [Kg/cm<sup>2</sup>]

# *2.4.1.9.1. Acción compuesta completa*

Para garantizar la acción compuesta completa en la resistencia a flexión negativa, se debe cumplir la siguiente ecuación:

$$
\Sigma Qn \geq Ar \, Fyr \tag{2.55}
$$

Ar: Área total del refuerzo presente en el ancho efectivo de la losa.

Fyr: Esfuerzo de fluencia de las varillas presentes en el ancho efectivo de la losa.

De esta manera se concluye que el número de conectores necesarios entre la sección de momento negativo máximo y la sección adyacente de momento nulo (punto de inflexión) es:

$$
N \ge \frac{Ar * Fyr}{Qn}
$$
 (2.56)

## **CASO I**

# **EJE NEUTRO PLÁSTICO EN EL ALMA DE LA VIGA**

Como se explicó anteriormente, se considera que la viga se encuentra plastificada en tensión y compresión, lo cual supone una viga compacta que se encuentra contraventeada lateralmente de manera adecuada.

**FIGURA 2.10** CASO I, EL EJE NEUTRO PLÁSTICO ESTÁ EN EL ALMA DE LA VIGA DE ACERO, SECCIÓN TRANSVERSAL COMPLETAMENTE PLASTIFICADA

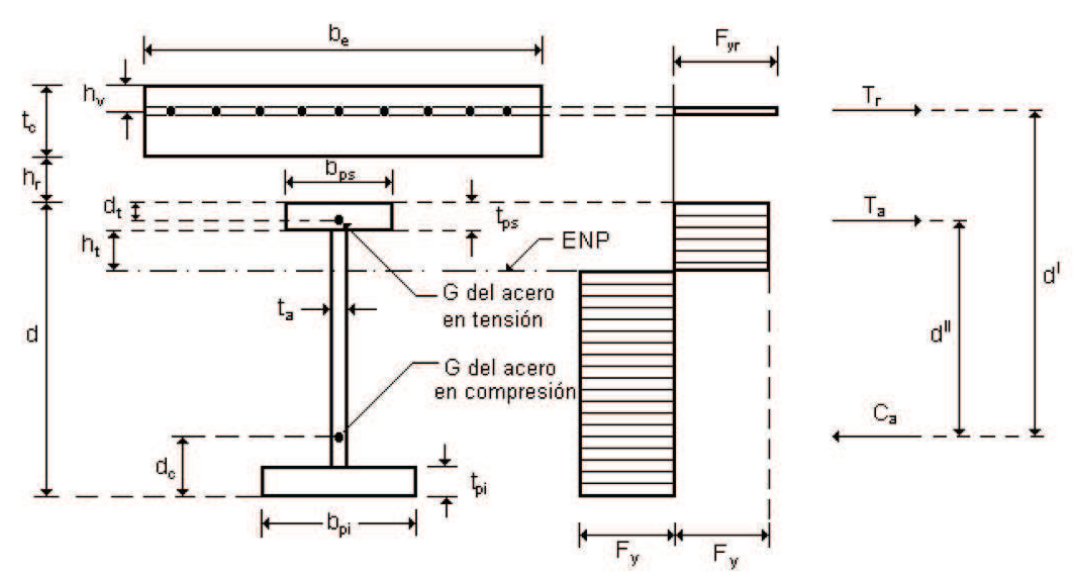

**FUENTE:** López de Heredia Oscar de Buen, Diseño de Estructuras de Acero Construcción Compuesta, (2004) [11].

Tr y Ta son las resultantes de las fuerzas interiores en la sección compuesta, las mismas representan la resistencia a tensión de las barras de refuerzo y de la parte de acero que se encuentra arriba del eje neutro plástico, respectivamente; y Ca es la resistencia a compresión de la sección de acero bajo el ENP.

$$
Tr = Ar Fyr \tag{2.57}
$$

$$
Ca = Aa Fy - Ta \tag{2.58}
$$

Por equilibrio de fuerzas interiores:

$$
Ca = Tr + Ta \tag{2.59}
$$

Combinando las ecuaciones 2.4.34 y 2.4.35 se obtiene una ecuación semejante a la 2.4.17:

$$
Ta = \frac{Aa*Fy - Tr}{2} \tag{2.60}
$$

La resistencia nominal en flexión negativa se determina con:

$$
Mn = Tr * d' + Ta * d''
$$
 (2.61)

Donde d' y d" son las distancias medidas desde el centro de gravedad de la sección de acero a compresión, hasta el centro de gravedad del refuerzo de la losa y el centro de gravedad de la sección de acero a tensión, respectivamente (Ver fig. 2.10).

Partiendo de la igualdad:

$$
Ta = (Aps + ht ta) Fy
$$

Se obtiene el valor de ht:

$$
ht = \frac{Ta - Aps * Fy}{ta * Fy}
$$
 (2.62)

Donde, ht es la profundidad de la parte del alma que se encuentra a tensión.

$$
dt = \frac{0.5 * Aps * tps + ht * ta * (tps + 0.5 * ht)}{Aat}
$$
 (2.63)

$$
ac
$$
  
= 
$$
\frac{0.5 * Api * tipi + 0.5 * Aal * (d - trs + tipi) + 0.5 * Aps * (2 * d - trs) - Aat * (d - dt)}{Aa - Aat}
$$

Donde, Aat es el área en tensión del perfil de acero; Aat = Aps + ht ta.

$$
d' = d + hr + tc - hv - dc
$$
 (2.64)

$$
d'' = d - dt - dc
$$
 (2.65)

Donde, hv es la distancia del borde superior de la losa al centro de gravedad del acero de refuerzo.

Determinadas las distancias d' y d'', el momento resistente nominal se obtiene con la siguiente ecuación:

$$
Mn = Tr * d' + Ta * d''
$$
 (2.66)

# **EJE NEUTRO PLÁSTICO EN EL PATÍN DE LA VIGA**

En este caso también son válidas las ecuaciones 2.57 y 2.61, descritas anteriormente; con la diferencia que las incógnitas que aparecen en éstas se calculan como sigue:

Partiendo de la igualdad:

$$
Ta = bps * tpt * Fy
$$

Se obtiene el valor de ht:

$$
tpt = \frac{Ta}{bps * Fy}
$$
 (2.67)

Donde, tpt es la profundidad de la parte del patín en tensión.

Distancia del centro de gravedad del área de acero en compresión al borde superior del patín de la viga:

$$
dc
$$
  
= 
$$
\frac{0.5 * Aps * tps + 0.5 * Aal * (d + tps - tpi) + Api * (d - 0.5 * tpi) - 0.5 * Aps * tpt^{2}}{Aa - bps * tpt}
$$
  
(2.68)  

$$
d' = dc + hr + tc - hv
$$
 (2.69)

$$
d'' = dc - 0.5 \text{ tpt} \tag{2.70}
$$

Mn se calcula con la ecuación:

$$
Mn = Tr * d' + Ta * d''
$$
 (2.71)

La frontera entre los dos casos anteriormente expuestos corresponde cuando el eje neutro plástico se encuentra en el borde inferior del patín.

Cuando esto sucede, las fuerzas interiores se calculan de la siguiente forma:

$$
T = Tr + Ta = Ar Fyr + Aps Fy,
$$
 (2.72)

$$
C = (Aa - Aps) Fy
$$
 (2.73)

Si T ≥ C, el ENP está en el patín; en caso contrario, está en el alma.

### **2.4.1.10. Conectores de cortante**

Las fuerzas cortantes horizontales que se generan con las cargas entre la losa de concreto y la viga de acero en que se apoya, deben ser resistidas de manera que se anule el deslizamiento entre ambas, esto con el objetivo de que ambos elementos trabajen como una unidad. La adherencia entre el concreto y el acero se pierde, o se reduce drásticamente, por la contracción del primero y las vibraciones producidas por la carga viva, por esta razón, es sumamente importante el uso de conectores de cortante mecánicos para transmitir la fuerza íntegra si es que se desea una acción compuesta entre los dos elementos. Lo que se requiere es evitar por completo los deslizamientos entre las dos partes del miembro compuesto, lo que requeriría una unión infinitamente rígida, lo cual no puede obtenerse en la práctica; pero los pequeños deslizamientos que se presentan en las vigas compuestas reales no afectan su resistencia.

A lo largo de la industria de la construcción se han utilizado diversos tipos de conectores tales como: varillas en espiral, zetas, ángulos, canales y barras de acero con cabeza, siendo éste último el más usado.

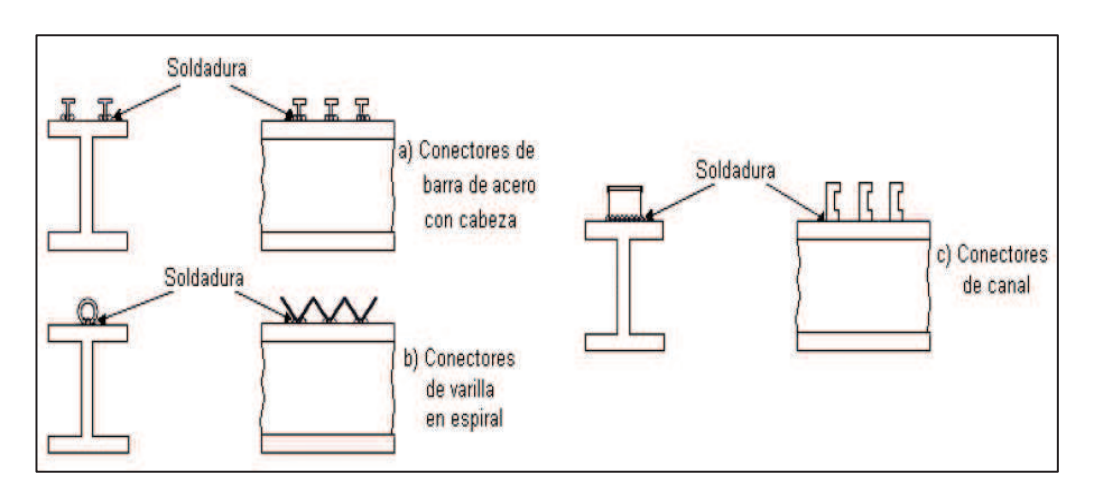

# **FIGURA 2.11** TIPOS DE CONECTORES DE CORTANTE

**FUENTE:** López de Heredia Oscar de Buen, Diseño de Estructuras de Acero Construcción Compuesta, (2004) [11].

"Se han ensayado vigas compuestas similares, con carga uniforme, unas con los conectores colocados de manera que las distancias entre ellos, medidas a lo largo de la viga, siguen la ley de variación de la fuerza cortante estática, y otras con el mismo número de conectores con separaciones iguales, y se ha encontrado que tienen la misma resistencia última y deflexiones iguales bajo cargas de trabajo". [11], [23] y [17]

"Esto se debe a que basta una deformación muy pequeña del concreto y de los conectores más cargados inicialmente para que la fuerza cortante horizontal se redistribuya a otros con cargas menores, hasta que, en la cercanía de la falla, todos resisten fuerzas prácticamente iguales." [11]

Las losas tipo Deck consideradas en el presente estudio, se analizarán con conectores de corte de barra de acero con cabeza, conocidos también como "NELSON STUD".

## *2.4.1.10.1. Resistencia - Losa sobre lámina acanalada*

Los siguientes parámetros que se considerarán en el diseño de secciones compuestas están contemplados en la norma AISC, la misma que se basa en un estudio experimental reportado en la referencia 5 [11], nos limitaremos estrictamente a estas reglas con el objetivo de basarnos en teorías sustentadas experimentalmente.

En el caso de losas sobre lámina acanalada sólo se permiten conectores de barra con cabeza y se deben cumplir con las siguientes condiciones para que las fórmulas que se enuncian más adelante sean aplicables:

La altura nominal de las nervaduras de la lámina no debe exceder de 7.6 cm.

El ancho promedio de las costillas de concreto, *wr*, no debe ser menor de 5 cm ,y en los cálculos se toma, como máximo, igual al ancho libre mínimo cerca de la parte superior de la lámina.

La losa de concreto se une a la viga de acero con conectores de barra con cabeza de un diámetro no mayor que 19mm, soldados a la viga directamente, utilizando agujeros hechos punzando o recortando la lámina, o a través de ésta. Después de colocados, los conectores sobresalen no menos de 3.8 cm de la parte superior de la lámina.

El grueso del concreto sobre la lámina de acero es de 5 cm o más.

Para el análisis de las losas tipo Deck consideradas en el presente estudio, se usará una lámina acanalada disponible en nuestro medio; se ha escogido la placa Deck fabricada por la empresa KUBIEC, la misma que cumple con las especificaciones antes mencionadas.

**FIGURA 2.12** DIMENSIONES DE PLACA DECK DE KUBIEC

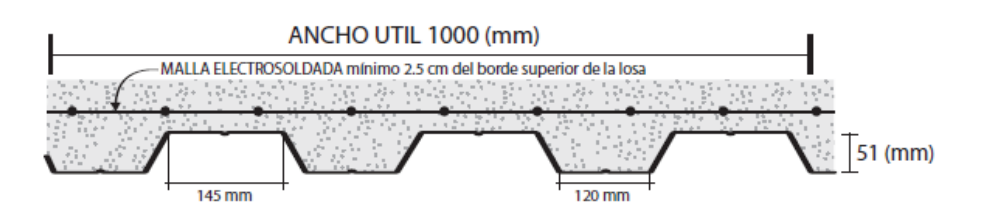

**FUENTE:** Ficha técnica de Kubiec,"Kubilosa".

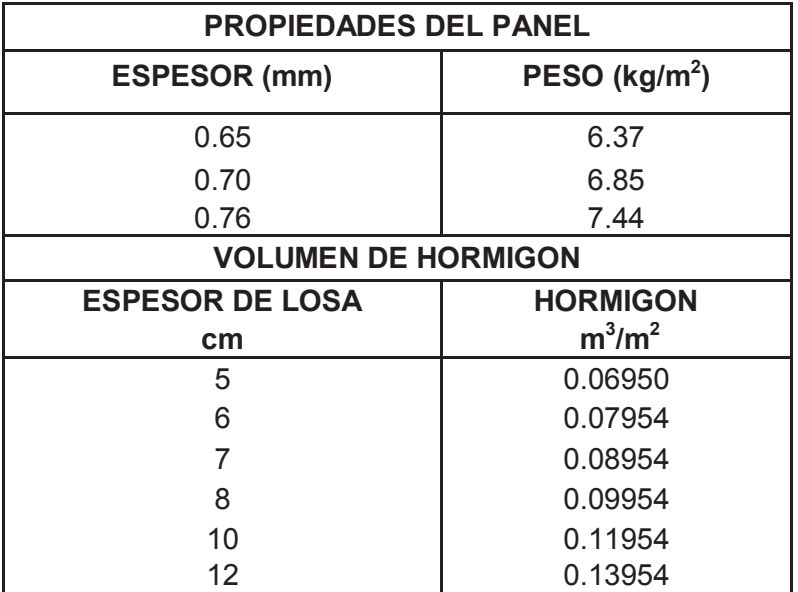

# **CUADRO 2.1** PROPIEDADES DE LA PLACA DECK

**FUENTE:** Ficha técnica de Kubiec,"Kubilosa".

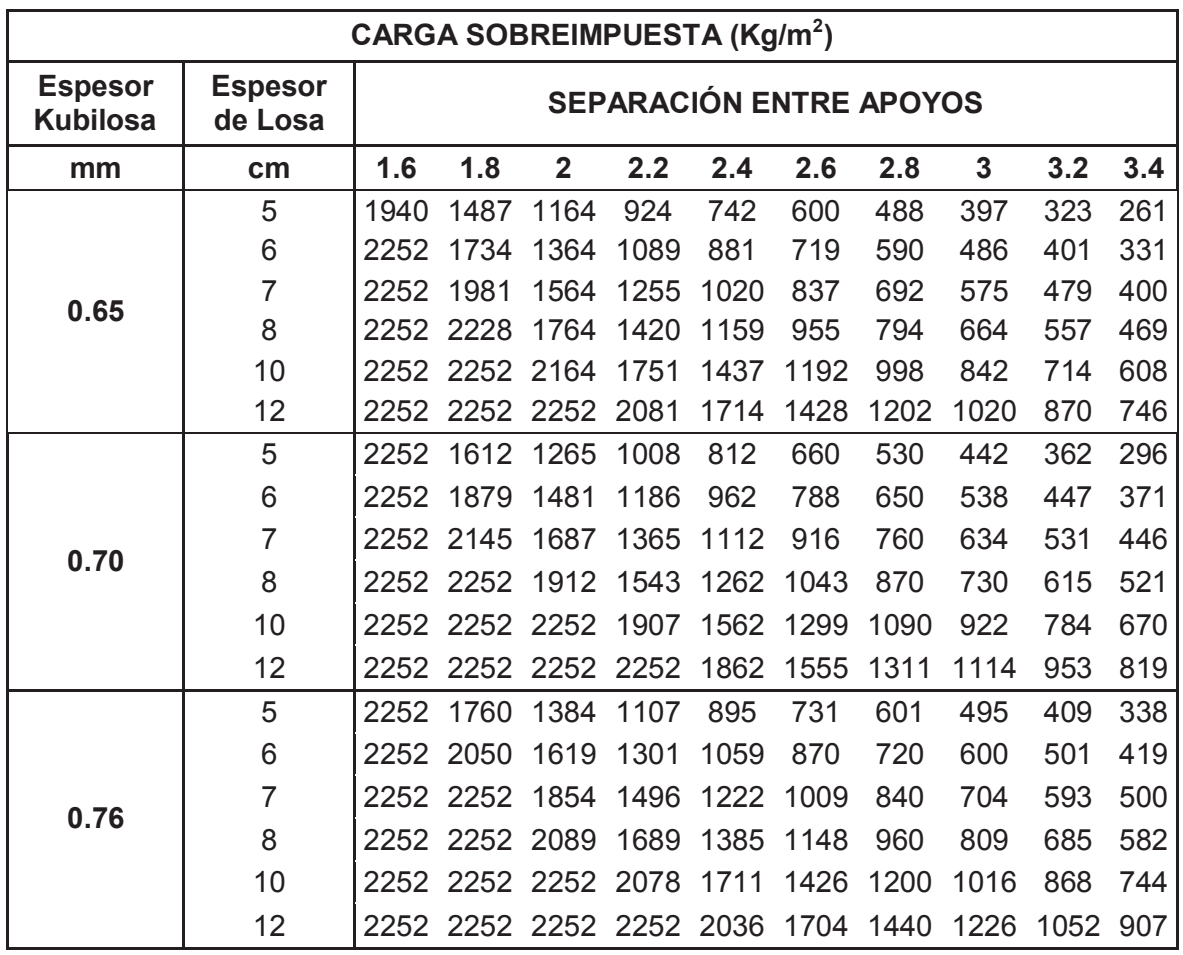

## **CUADRO 2.2** CARGA ADMISIBLE PARA LA PLACA DECK

**FUENTE:** Ficha técnica de Kubiec,"Kubilosa".

## *2.4.1.10.2. Nervaduras paralelas a la viga de acero*

La resistencia de un conector se calcula con la siguiente ecuación:

$$
Qn = 0.5 \text{ Asc} * \sqrt{f'c * Ec} \leq \text{Asc} * Fu
$$
 (2.74)

Donde: Asc es el área de la sección transversal del vástago del conector, en cm<sup>2</sup>

En el caso de que *wr/hr* es menor que 1.5, el valor que proporciona esa ecuación se multiplica por el siguiente factor de reducción

$$
0.6 (wr/hr) [(Hs/hr) - 1.0] \le 1.0
$$
 (2.75)

Donde,

hr: es la altura nominal de la costilla.

hs: la longitud del conector soldado (en los cálculos no se toma mayor que hr + 7.6 cm.)

Wr: es el ancho promedio de la costilla de concreto, que se definió anteriormente.

#### *2.4.1.10.3. Nervaduras perpendiculares a la viga de acero*

El comportamiento es semejante al que se tiene cuando la losa se apoya directamente sobre la viga, pero la resistencia al corte de los conectores se reduce, como una consecuencia, principalmente, de la perforación o agrietamiento del concreto de las costillas en las que se alojan [3].

En el cálculo de las propiedades de la sección, y para evaluar el área efectiva de la losa, no se tomará en cuenta el concreto situado dentro de los canales, debajo del borde superior de la lámina.

La separación entre conectores, a lo largo de la viga de apoyo, no debe mayor de 90 cm.

La resistencia nominal de un conector de barra con cabeza se obtiene multiplicando el resultado de la ec. 2.74 por el siguiente factor de reducción:

$$
\frac{0.85}{\sqrt{Nr}} * \left(\frac{Wr}{Hr}\right) * \left(\frac{Hs}{Hr} - 1\right) \le 1.0
$$
 (2.76)

Donde Wr, Hs y Hr se han definido anteriormente, y Nr es el número de conectores en la intersección de una nervadura y la viga; en los cálculos no debe exceder de tres, aunque existan más conectores.

**FIGURA 2.13** POSICIONES DE LOS CONECTORES DE CORTE EN LA PLACA DECK

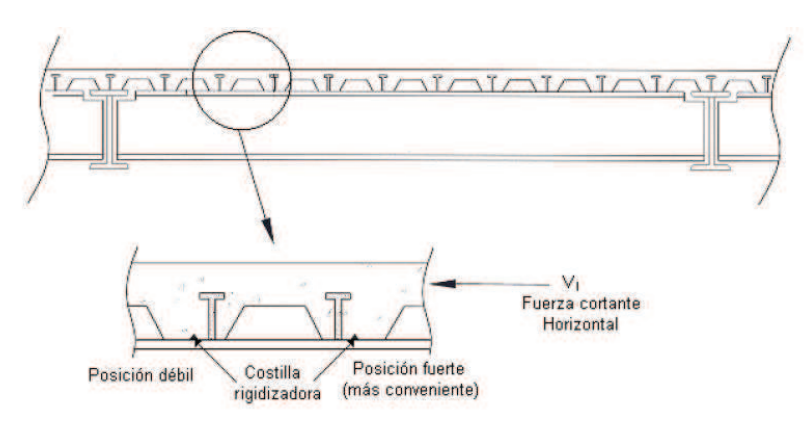

**FUENTE:** López de Heredia Oscar de Buen, Diseño de Estructuras de Acero Construcción Compuesta, (2004) [11].

Es recomendable colocar los conectores junto a la nervadura más cercana al apoyo de la viga (sección de momento nulo), ya que con esto se mejora la resistencia de los conectores y disminuye la posibilidad de que sea perforada la costilla de concreto. Ver figura 2.13

### **2.4.1.11. Deflexiones**

El momento de inercia de la sección transversal de una viga compuesta con el que se calculan las deflexiones se determina mediante un análisis elástico de la sección de acero, ya que ese es su comportamiento bajo cargas de servicio.

Para determinar las deflexiones en una viga compuesta la losa de concreto se sustituye por un área de acero equivalente, con el mismo centro de gravedad, con lo que se obtiene una sección transformada, ficticia, de acero, de momento de inercia It.

Para el cálculo de las flechas se debe tener en cuenta los siguientes parámetros [11]:

- · Acción compuesta total o parcial.
- · Construcción con puntales provisionales, o sin ellos.
- · Flujo plástico del concreto, producido por las cargas permanentes que actúan sobre la sección compuesta.
- · Contracciones diferidas del concreto.

Se analizarán dos tipos de deflexiones, las instantáneas y las diferidas; las primeras se presentan debido al peso del concreto colocado sobre las vigas de acero no apuntaladas, o aparecen cuando se retiran los puntales, y cuando se aplican cargas vivas de corta duración; las segundas aparecen debido a la contracción y el flujo plástico del concreto, y también al cambio de sus propiedades a lo largo del tiempo.

## *2.4.1.11.1. Deflexiones instantáneas*

Oscar de Buen López comenta que los pequeños deslizamientos que se tienen entre la losa y la viga de acero, diseñadas en sección compuesta completa, pueden ser despreciados para el cálculo de la resistencia última, pero deben tomarse en cuenta en el cálculo de las flechas; y por esta razón se introduce el concepto de momento de inercia efectivo, Ie, el cual es ligeramente menor que el momento de inercia transformado It.

En el presente tema de estudio no se considera reducciones de rigidez en vigas que trabajan en acción compuesta completa ya que es mínima la reducción, cabe recalcar que el código AISC tampoco lo considera.

Las deflexiones instantáneas en las vigas de acero se determinan con las siguientes ecuaciones:

Deflexión instantánea en vigas de acero simplemente apoyadas:

$$
\delta inst = \frac{5WL^4}{384EI_t}
$$

Deflexión instantánea en vigas de acero continuas:

$$
\delta inst = \frac{3WL^4}{384EI_t}
$$

Donde:

W= Carga que soporta la viga de acero.

E= Módulo de elasticidad de la viga de acero.

It= Momento de inercia de la sección transformada ficticia.

L= Luz de la viga de acero de centro a centro de sus apoyos.

La carga que se usa para el cálculo de la deflexión instantánea en la viga de acero es la correspondiente a la siguiente ecuación:

 $W = D + I$ 

Donde:

D= Carga permanente y carga del peso propio de la estructura.

L= Carga viva.

Recomendación del Ingeniero Jorge Vintimilla Jaramillo, profesor de la Escuela Politécnica Nacional de la carrera de Ingeniería Civil

# *2.4.1.11.1.1. Deflexiones en Vigas con momento flexionante positivo*

Para determinar la flecha de una viga compuesta en flexión positiva se debe obtener la inercia transformada It, para esto se introduce el valor de n, con el cual la losa de concreto se convierte en acero equivalente ,dicho coeficiente relaciona los módulos de elasticidad de los dos materiales.

$$
n = \frac{Ea}{Ec}
$$
 (2.77)

Donde:

Ea: Módulo de elasticidad del acero estructural.

Ea=2043000 Kg/cm<sup>2</sup>.

Ec: Módulo de elasticidad del concreto.

Como recomendación del Ingeniero Jorge Vintimilla Jaramillo, profesor de la Escuela Politécnica Nacional de la carrera de Ingeniería Civil, el valor del coeficiente n se tomará como máximo n=25, lo cual implica un módulo de elasticidad del concreto Ec= 5640 $\sqrt{f'c}$ . Kg/cm $^2$ .

El ancho efectivo de la losa se divide entre n, para obtener un ancho equivalente de acero.

# **CASO I**

Se considera primero el caso en que el eje neutro elástico (ENE) está en la losa de concreto.

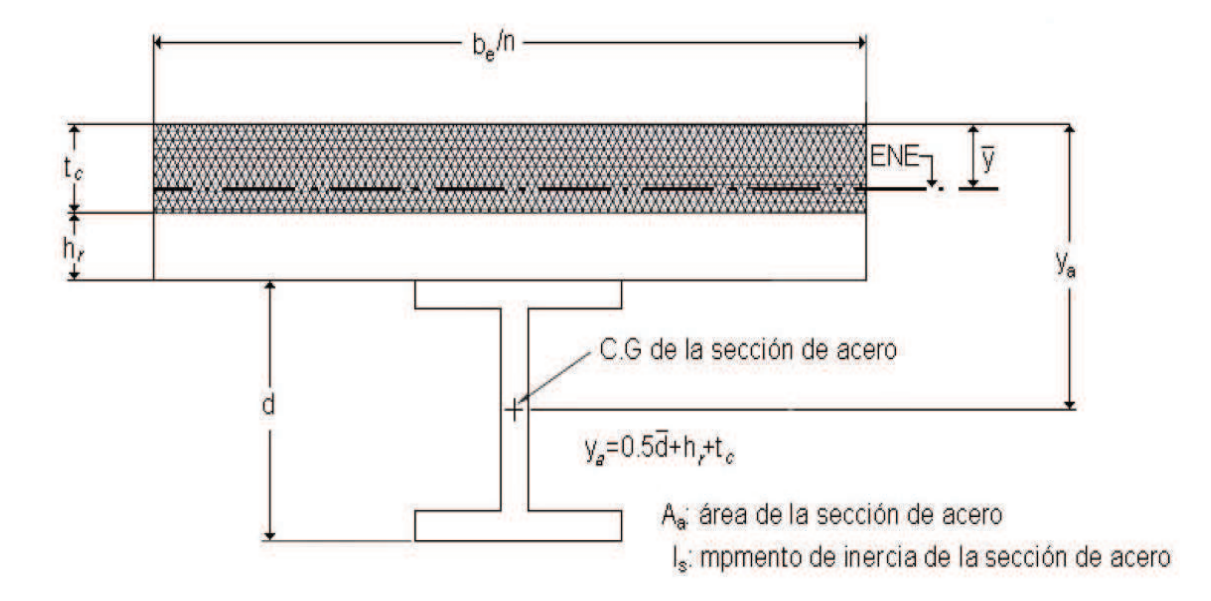

**FIGURA 2.14** EL EJE NEUTRO ELÁSTICO ESTÁ EN LA LOSA DE CONCRETO

**FUENTE:** López de Heredia Oscar de Buen, Diseño de Estructuras de Acero Construcción Compuesta, (2004) [2].

Si  $\bar{y}$  es la distancia entre el ENE desde el borde superior de la losa, en este caso  $\bar{y}$ < tc; y si se desprecia la resistencia en tensión del concreto, el área total de la sección transformada es:

$$
At = Aa + \frac{be*\overline{y}}{n}
$$
 (2.78)

El momento estático respecto al borde superior de la losa es:

$$
\overline{y} * At = \left(\frac{be * \overline{y}}{n}\right) * \left(\frac{\overline{y}}{2}\right) + Aa * ya \tag{2.79}
$$

De las dos ecuaciones anteriores se obtiene la siguiente igualdad:

$$
\left(\frac{be}{2}\right) * \bar{y}^2 + (n * Aa) * \bar{y} - n * Aa * ya = 0
$$
\n(2.80)

La solución de la ecuación anterior determina la posición del eje nuestro elástico (ENE), el mismo que pasa por el centro de gravedad de la sección transformada.

$$
\overline{y} = \left(\frac{n \ast Aa}{be}\right) \ast \left(\sqrt{1 + \frac{2 \ast be \ast ya}{n \ast Aa}} - 1\right) \leq tc \tag{2.81}
$$

Donde  $\bar{y}$  y ya son las distancias del eje neutro de la sección transformada completa y del centro de gravedad de la sección de acero al borde superior de la losa.

Despreciando la contribución del concreto a tensión y si  $\bar{y} \leq$  tc, es decir el eje neutro elástico está en la losa; el momento de inercia de la sección transformada es la siguiente:

$$
It = \frac{be*\overline{y}^3}{3*n} + Ia + Aa * (ya - \overline{y})^2
$$
 (2.82)

Ia es el momento de inercia de la sección de acero respecto a su centro de gravedad.

Si  $\bar{y}$  determinado en la ecuación 2.81, es mayor que tc ( $\bar{y}$  > tc), el eje neutro elástico se encuentra fuera de la losa y la ecuación 2.82 no es válida.

**FIGURA 2.15** EL EJE NEUTRO ELÁSTICO ESTÁ FUERA DE LA LOSA DE **CONCRETO** 

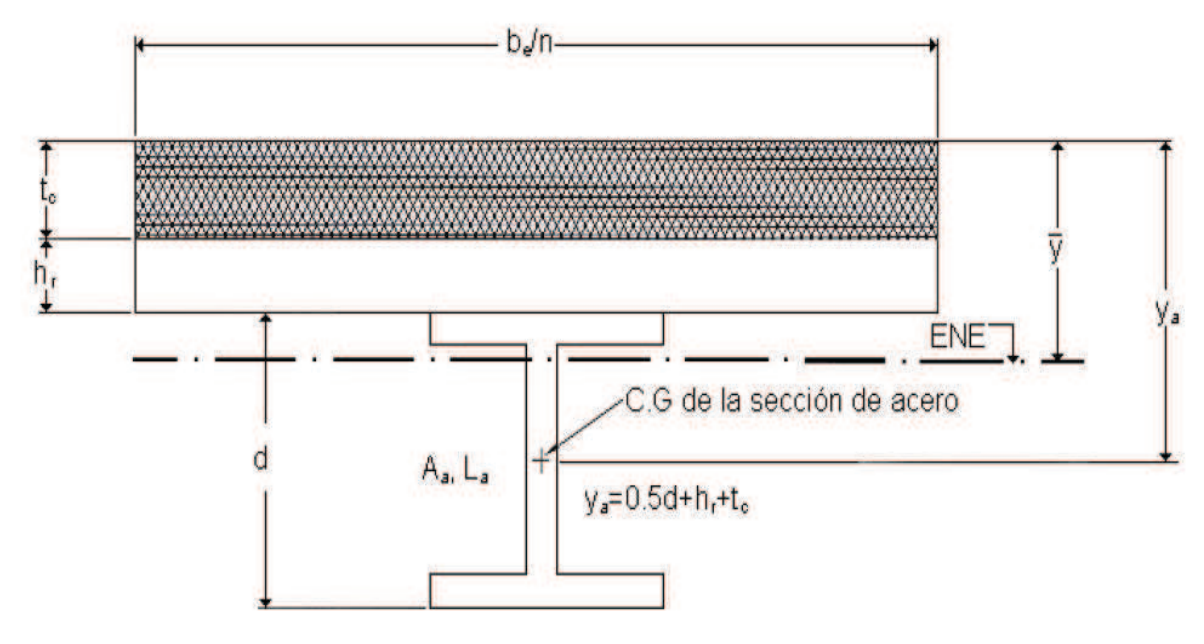

**FUENTE:** López de Heredia Oscar de Buen, Diseño de Estructuras de Acero Construcción Compuesta, (2004) [2].

El área y el momento de inercia centroidal de la superficie de concreto transformada en acero son:

$$
Act = \left(\frac{be}{n}\right) * tc
$$
 (2.83)

$$
Ict = \frac{be * tc^3}{12 * n}
$$
 (2.84)

La posición del eje neutro elástico se determina mediante la siguiente expresión (ver Fig. 2.4.13):

$$
\overline{y} = \frac{\text{Act} * 0.5 * \text{tc} + \text{Aa} * \text{ya}}{\text{Act} + \text{Aa}}
$$
 (2.85)

El momento de inercia de la sección transformada cuando  $\bar{y} \geq tc$ , ya sea cuando el ENE este en el patín o en el alma de la sección de acero, se calcula con la siguiente ecuación:

$$
It = (1ct + Ia) + Act * (\bar{y} - 0.5 * tc)^2 + Aa * (ya - \bar{y})^2
$$
 (2.86)

## *2.4.1.11.1.2. Deflexiones en Vigas con momento flexionante negativo*

Como en todos los casos anteriores, la resistencia a tensión del hormigón se desprecia; para el cálculo del momento de inercia de una viga en flexión negativa puede incluirse el armado paralelo a la viga de acero, situado en el ancho efectivo de la losa de concreto, el mismo que debe estar anclado adecuadamente.

Como paso inicial se debe determinar la posición del ENE de la sección compuesta, para esto se toma momentos estáticos respecto al borde inferior de la viga de acero.

**FIGURA 2.16** MOMENTO DE INERCIA DE UNA VIGA COMPUESTA EN FLEXIÓN NEGATIVA

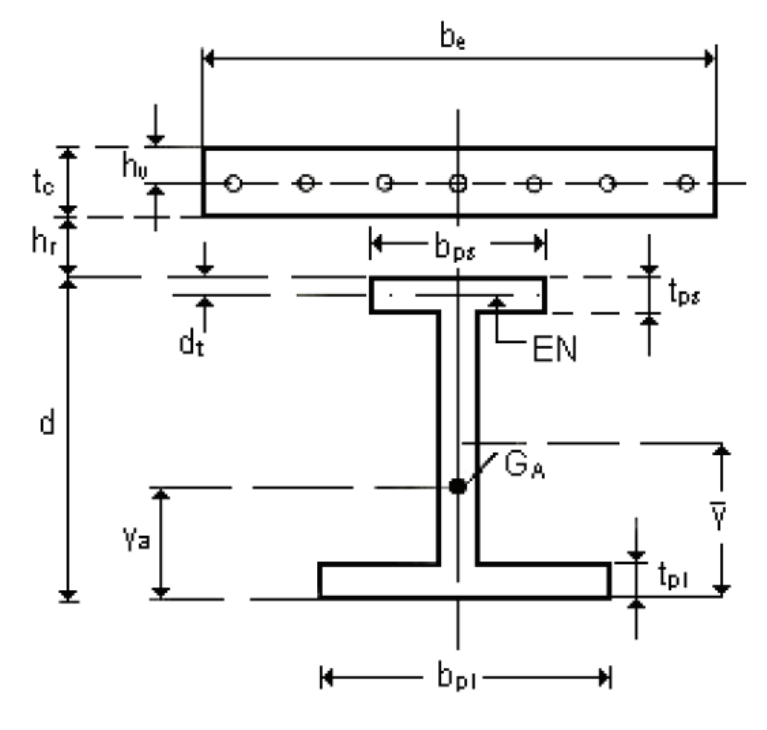

**FUENTE:** López de Heredia Oscar de Buen, Diseño de Estructuras de Acero Construcción Compuesta, (2004) [11].

Se tiene que:

$$
Ar * (d + hr + tc - hv) + Aa * ya = (Aa + Ar) * \overline{y}
$$

De la igualdad anterior se obtiene:

$$
\overline{y} = \frac{Ar * (d + hr + tc - hv) + Aa * ya}{Aa + Ar}
$$
\n(2.87)

Donde, ya es la distancia desde el centro de gravedad de la sección de acero a su borde inferior.

$$
ya = \frac{0.5 * Aps * (2 * d - typ) + (0.5 * Api * tip + 0.5 * Aal * (d + tip - typ)}{Aa}
$$

 $(2.88)$ 

En el caso de que la viga sea doblemente simétrica, el cálculo de ya se simplifica a ya=d/2.

Determinados los datos anteriormente expuestos, se obtiene el momento de inercia de la sección compuesta en flexión negativa mediante la siguiente ecuación:

$$
It = Ar * (d + hr + tc - hv - \overline{y})^2 + Ia + Aa * (\overline{y} - ya)^2
$$
 (2.89)

Como se explicó al inicio del presente capítulo, no se determinará una Inercia efectiva para el cálculo de deflexiones instantáneas ya que el AISC tampoco considera esta pequeña reducción de rigidez en vigas de acción compuesta completa.

La deflexión máxima permitida en las vigas de acero se calcula con la siguiente ecuación:

$$
\delta max = \frac{L}{360}
$$
 (2.90)

Recomendación del Ingeniero Jorge Vintimilla Jaramillo, profesor de la Escuela Politécnica Nacional de la carrera de Ingeniería Civil.

## *2.4.1.11.2. Deflexiones por cargas permanentes o de larga duración (Diferidas)*

El flujo plástico del concreto es el acortamiento diferido que experimenta bajo esfuerzos de compresión de larga duración. Cuando un elemento de concreto se comprime, sufre una deformación instantánea, que crece, a lo largo del tiempo, si la compresión es permanente; la deformación total es la suma de la instantánea y la diferida. [11]

Las contracciones diferidas se deben a la disminución de volumen del concreto cuando fragua, esto sucede al evaporarse el agua que no se necesita para la hidratación del cemento; dichas deflexiones no dependen de las cargas, pero sí del tiempo transcurrido desde que se aplicaron. [11]

Difícilmente se obtendrá un cálculo exacto de las deflexiones diferidas, esto debido al gran número de incertidumbres que se tiene en los cálculos, principalmente porque se ignoran las características no lineales de los materiales y los cambios en sus propiedades.

Es muy común que se presenten agrietamientos en las losas poco después de su construcción, estas gritas suelen ser ocasionadas por la contracción y el flujo plástico del concreto de las losas.

El flujo plástico es proporcional al tiempo, a la carga aplicada y a la relación agua/cemento del concreto, y es inversamente proporcional al porcentaje de humedad del medio ambiente. [11]

La contracción del concreto, la misma origina una reducción de la longitud de la losa, es proporcional al tiempo y a la relación agua/cemento, e inversamente proporcional al porcentaje de humedad del medio ambiente y a la relación volumen/superficie de la losa. [11]

Como la losa de concreto está ligada a la viga de acero, la misma no se contrae libremente durante el fraguado por lo que, cuando éste termina, queda sometida a esfuerzos de tensión, y ocasiona compresiones y flexión en la viga.

La flexión debida a la contracción restringida produce una flecha en la sección compuesta, que puede calcularse escogiendo un valor de la contracción unitaria libre y un módulo de elasticidad Ect del concreto en tensión, lo cual depende del tiempo, y teniendo en cuenta la compatibilidad de deformaciones de los dos materiales que componen la sección. (ver Fig. 2.17).

**FIGURA 2.17** MOMENTO DE INERCIA DE UNA VIGA COMPUESTA EN FLEXIÓN NEGATIVA

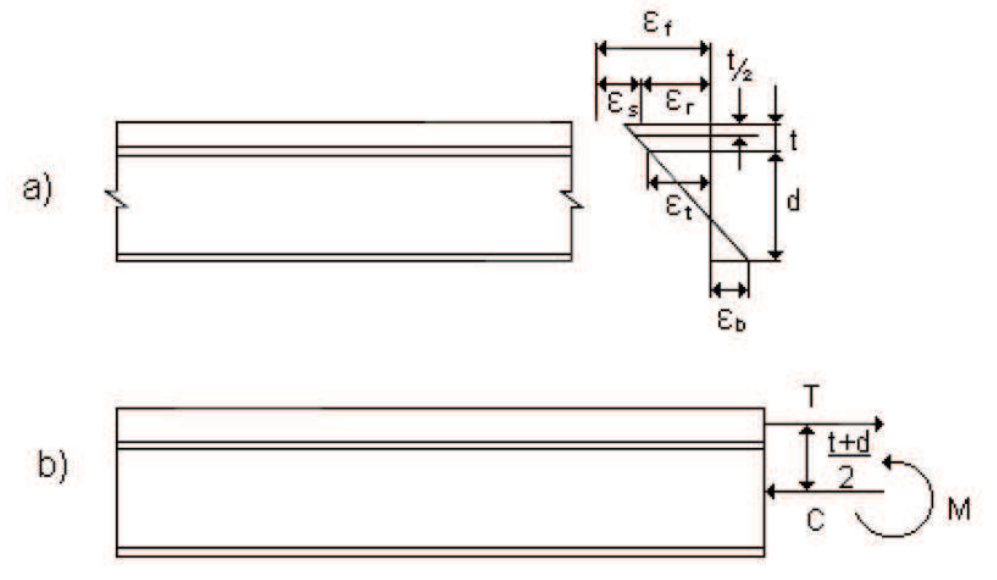

**FUENTE:** López de Heredia Oscar de Buen, Diseño de Estructuras de Acero Construcción Compuesta, (2004) [2].

Donde:

 $\epsilon_{s}$ : Deformación unitaria en tensión del concreto.

 $\epsilon_{\text{r}}$ : Contracción unitaria restringida correspondiente.

 $\epsilon_{\rm t}$ : Deformación unitaria en compresión del borde superior de la viga de acero.

 $\epsilon_{h}$ : Deformación unitaria en tensión del borde inferior de la viga de acero.

*T* = Fuerza de tensión en el concreto.

*C, Ctc* = Fuerzas de tensión en la viga.

*M* = Momento en la viga de acero.

La flecha máxima producida por la contracción restringida del concreto, en el centro de una viga libremente apoyada, se calcula con la siguiente expresión [5]:

> $\Delta$ s =  $\epsilon_f * Ac * L^2 * y$  $8 * nt * It$ **(2.91)**

Dónde:

 $\epsilon_f$ : Contracción unitaria libre del concreto (varía entre 400 y 1100 x 10-6, con un promedio de alrededor de 800x10-6, [13].

Ac: Área efectiva de la losa

Ect: Módulo de elasticidad efectivo del concreto en tensión, 84 640 – 4800 σct. σct: Esfuerzo a tensión del concreto, se lo puede calcular mediante:

 $\sigma$ ct= 2  $\star \sqrt{f'c}$  kg/cm<sup>2</sup> ACI [9.5.2.3]

L = claro de la viga.

nt = relación modular, E/Ect.

y = distancia del centroide del área efectiva de la losa al eje neutro elástico

It = momento de inercia de la sección transformada de la viga compuesta, basado en la relación modular nt.

Los efectos del flujo plástico del concreto de las losas pueden tenerse en cuenta, de manera aproximada, aumentando en 15% las flechas instantáneas producidas por las cargas; este criterio es mucho más práctico, ya que es sumamente complicado evaluar con precisión los efectos del flujo plástico sobre las deflexiones de las vigas compuestas, debido al gran número de variables que influyen en ellos, y el poco control que se tienen sobre esas variables, en especial en nuestro medio que es muy escaso el manejo adecuado de los materiales en la construcción [5].

El código AISC no indica ningún incremento de las deflexiones en las vigas de sección compuesta debido a cargas permanentes o de larga duración, a pesar de ello, en el presente tema de estudio se considerará el aumento en un 15% de las deflexiones instantáneas calculadas.

$$
\delta_{F.Plástico} = 15\% \delta_{instantánea}
$$
\n(2.92)

### **2.3.2.9. Evaluación de la frecuencia natural mediante el método aproximado del AISC**

Los siguientes criterios son tomados de la tesis "Vibraciones en sistemas de piso mediante los criterios del AISC/CISC y del SCI".Ref. 9.

Para vibración elástica de una viga, la frecuencia natural está dada por:

$$
fn = \frac{K_n}{2\pi} \sqrt{\frac{EI}{ml^4}}
$$
 (2.93)

Donde:

EI: Rigidez a flexión de la viga.

m: Masa efectiva vibrante.

l: Claro del elemento.

Kn: Constante que toma en cuenta las condiciones de apoyo.

Valores de Kn en diferentes condiciones de apoyo:

Simplemente apoyada en ambos extremos,  $\pi^2$ Empotrada/articulada, 15.4 Empotramiento en ambos extremos, 22.4 En voladizo, 3.52

# **CUADRO 2.3** VALORES DE Kn CON DIFERENTES APOYOS

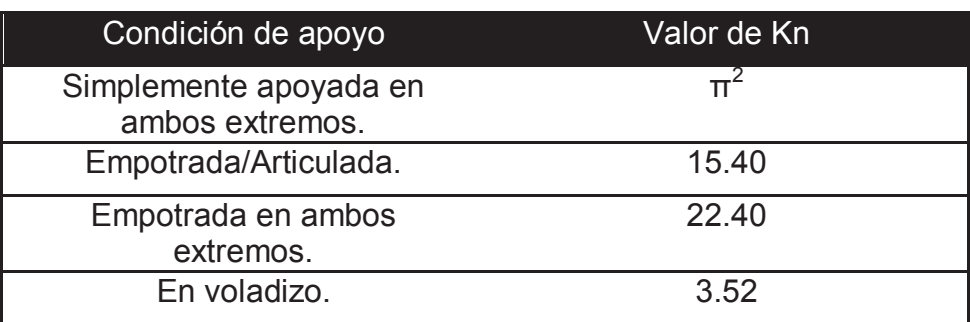

**ELABORACIÓN:** Galo Serrano y Andrés Salazar

Un método simplificado para determinar la frecuencia natural de una viga, consiste en calcular la máxima deformación provocada por la masa "m", en una viga simplemente apoyada sujeta a carga distribuida, es decir con k1=  $π²$ .

$$
\delta = \frac{5mgL^4}{384EI} \tag{2.94}
$$

Dónde:

Δ: Deformación en el centro del claro.

g: Aceleración de la gravedad.

De la ecuación anterior despejamos la variable m y la sustituimos con el valor de  $K_n$  en la ecuación 2.4.64 y nos queda lo siguiente:

$$
fn = 0.18\sqrt{\frac{g}{\Delta}}\tag{2.95}
$$

Donde:

fn: Frecuencia fundamental de vigas principales y vigas secundarias en Hz

g: Aceleración de la gravedad.

Δ: Flecha en el centro del claro del elemento.
Para vigas con diferentes condiciones de apoyo y con diversos tipos de carga, resultados similares son encontrados al hacer variar el numerador entre 0.16 y 0.20 en la ecuación de fn. Sin embargo, para un diseño práctico, un valor de 0.18 normalmente producirá resultados con una suficiente aproximación. [14]

## **2.4. MÉTODOS CONVENCIONALES DE DISEÑO DE LOSAS DE HORMIGÓN ARMADO BIDIRECCIONALES**

#### **2.4.2. MÉTODO DEL PÓRTICO EQUIVALENTE**

El presente método fue propuesto por D. Peabody en 1948 y fue incorporado en el Código ACI como: diseño mediante análisis elástico. Actualmente, el método aparece en el capítulo 13 del código ACI 318S-08 en la sección 13.7 bajo el título: Método del Marco Equivalente. La validez de este método ha sido verificada extensivamente a través del ensayo de losas tanto de tamaño real, como modelos a escala [10].

El método del Pórtico Equivalente es uno de los métodos más confiables y usados para el diseño de losas por carga gravitacional, tal es el caso que los programas computarizados como ETABS, SAFE, SAP 2000, usan internamente este método para resolver las estructuras propuestas por los usuarios. Se puede utilizar el método del Pórtico Equivalente para analizar una estructura solicitada por cargas laterales, siempre que las rigideces de los elementos del pórtico se modifiquen para tomar en cuenta la fisuración y otros factores relevantes.

Dicho método puede ser aplicado en el diseño de losas planas y losas con vigas en los bordes e internas, sin embargo el método no puede ser aplicado si una losa tiene una configuración geométrica inusual (no rectangular), si sus soportes están espaciados a intervalos muy irregulares o si la continuidad de la losa se ve interrumpida por aberturas grandes [12].

El Método del Pórtico Equivalente convierte un sistema aporticado tridimensional con losas en dos direcciones en una serie de pórticos bidimensionales (vigas placa) y columnas considerando un análisis elástico para la determinación de momentos en el cual cada pórtico se extiende en la totalidad de la altura de la estructura. El ancho de cada pórtico equivalente se extiende hasta la mitad de la luz entre los centros de las columnas tanto longitudinal como transversalmente, dichos pórticos pueden ser interiores o exteriores [7].

En el presente método el código ACI 318S-08 permite despreciar las deformaciones axiales en las columnas y losas debido a esfuerzos directos, y las deformaciones por cortante. [ACI 318S-08. 13.7.1.2]

**FIGURA 2.18** PÓRTICO EQUIVALENTE DE UNA ESTRUCTURA DE CINCO PLANTAS

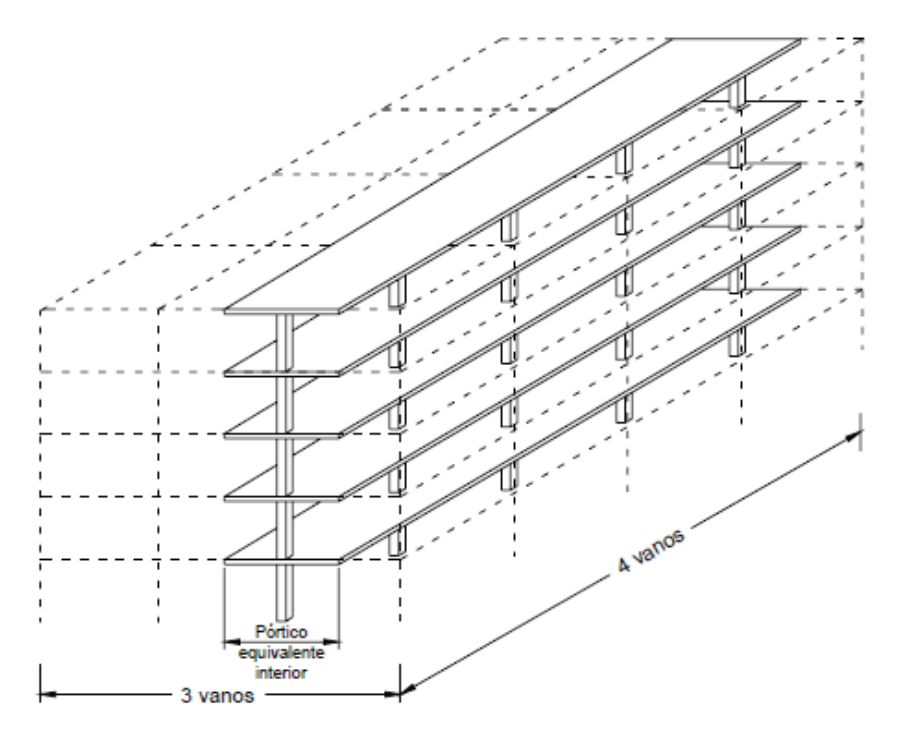

**FUENTE:** Losas en dos direcciones - Método del Pórtico Equivalente cap20 [12]. En el análisis mediante el pórtico equivalente la losa se divide en franjas de columna y franjas centrales (franja de tramo) tal como se muestra en la siguiente figura (Figura 2.19).

Estas franjas son utilizadas para dividir a la estructura en marcos bidimensionales y, posteriormente, para repartir los momentos obtenidos del análisis, en la sección transversal de la losa.

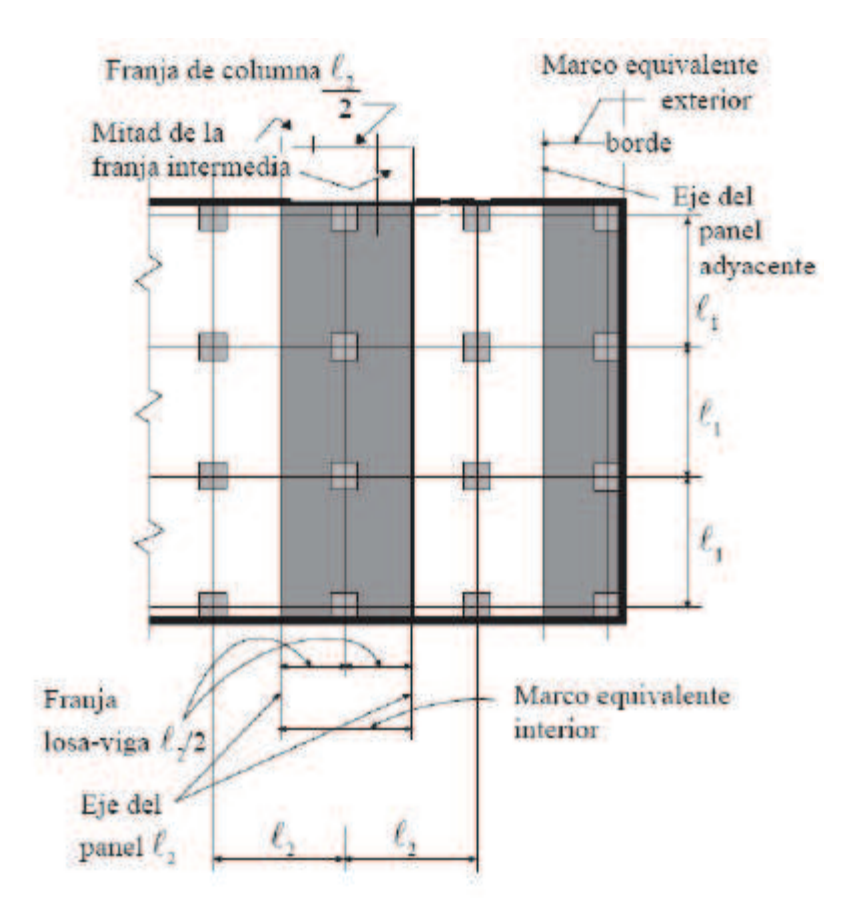

#### **FIGURA 2.19** FRANJAS DE COLUMNA Y FRANJAS DE TRAMO

**FUENTE:** Código ACI 318S-08 [1].

#### **Consideraciones para aplicación del método:**

- · Debe considerarse que la estructura está constituida por pórticos equivalentes a lo largo de ejes de columnas tomadas longitudinal y transversalmente a través de la estructura.
- · Cada pórtico debe consistir en una hilera de columnas o apoyos y franjas de viga-losa limitadas lateralmente por el eje central de la losa a cada lado del eje de las columnas o de los apoyos.
- · Debe suponerse que las columnas o apoyos están unidos a las franjas de viga-losa mediante elementos torsionales transversales a la dirección del tramo para lo cual se están determinando los momentos, extendiéndose hasta los ejes centrales de las losas laterales a cada lado de la columna.
- · Los pórticos adyacentes y paralelos a un borde deben estar limitados por dicho borde y el central de la losa adyacente.
- · Se permite el análisis de cada pórtico equivalente en su totalidad. Alternativamente, para cargas gravitacionales se permite un análisis de cada piso o techo con sus extremos lejanos considerados como empotrados.
- · Las columnas de los pórticos equivalentes son modificadas de manera que, además de la columna se incluye la viga perpendicular a la dirección del marco equivalente, para tomar en cuenta el efecto de restricción por torsión que ejercen las vigas sobre la losa.

## **FIGURA 2.20** COLUMNA EQUIVALENTE

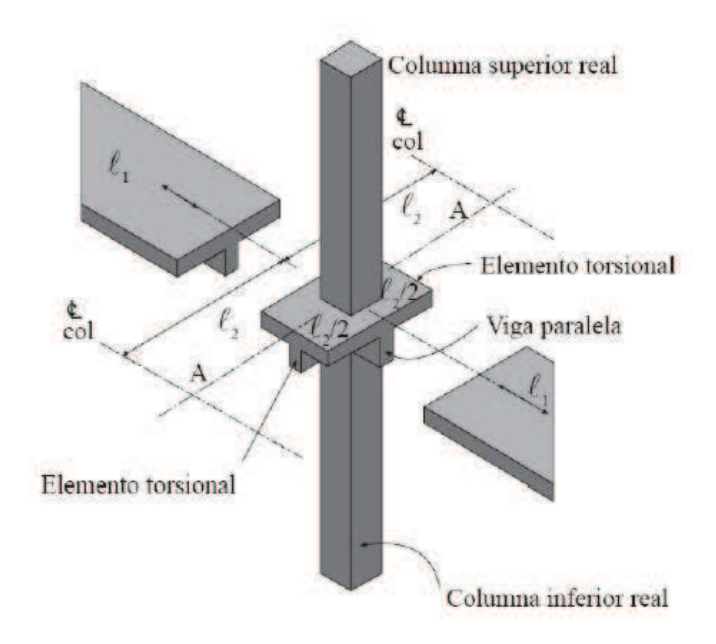

## **FUENTE:** Código ACI 318S-08 [1].

Para calcular las rigideces se consideran secciones gruesas de concreto y sin tomar en cuenta el acero de refuerzo.

En general el método del pórtico equivalente, consiste en aplicar los pasos que a continuación se mencionan [7]:

- a) Idealización de la estructura tridimensional en pórticos bidireccionales.
- b) Determinación de las rigideces de los elementos que forman los pórticos.

c) Análisis estructural de los pórticos.

d) Distribución de los momentos flexionantes obtenidos en el análisis en franjas de columna y franjas de tramo.

e) Dimensionamiento de los elementos de la estructura y cálculo del acero longitudinal en los elementos viga-losa.

En el presente método el código ACI 318S-08 permite despreciar las deformaciones axiales en las columnas y losas debido a esfuerzos directos, y las deformaciones por cortante (ACI 318S-08. 13.7.1.2). [2]

Los resultados obtenidos mediante este método son confiables y están sustentados en varios ensayos y análisis de losas, a tal punto que el código ACI lo recomienda como método de diseño de losas bidireccionales.

A continuación se indicará el proceso de diseño de una losa mediante el método del pórtico equivalente.

Para fines prácticos se realizó el estudio de nueve paneles con luces de cinco metros cada uno en ambas direcciones, con el objetivo de abarcar todos los casos posibles de análisis de una losa.

#### **FIGURA 2.21** PANELES ANALIZADOS CON EL PÓRTICO EQUIVALENTE

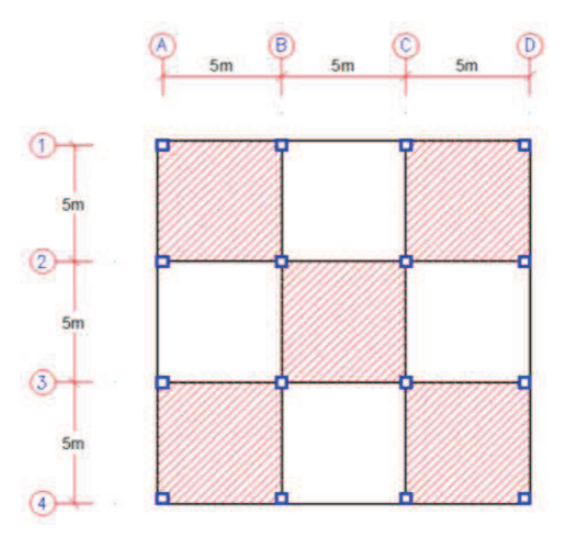

**ELABORACIÓN:** Galo Serrano y Andrés Salazar.

Para el presente análisis se consideró las siguientes secciones:

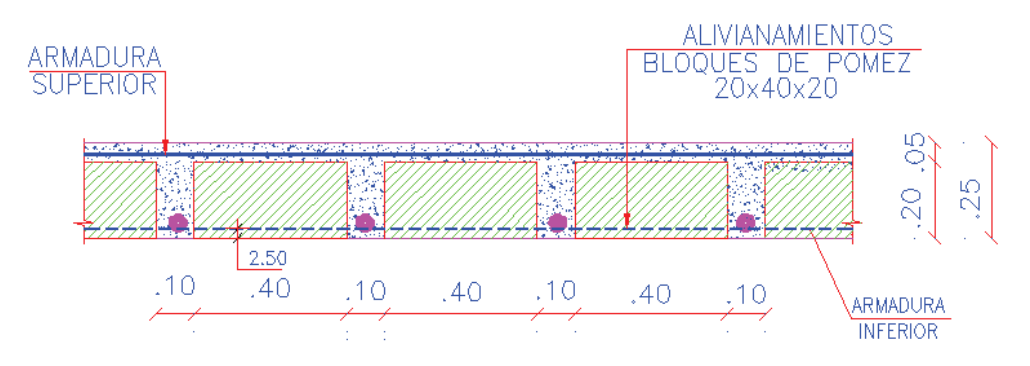

## **FIGURA 2.22** LOSA NERVADA DE HORMIGON DE 25cm

**ELABORACIÓN:** Galo Serrano y Andrés Salazar.

# **FIGURA 2.23** VIGAS INTERIORES Y EXTERIORES

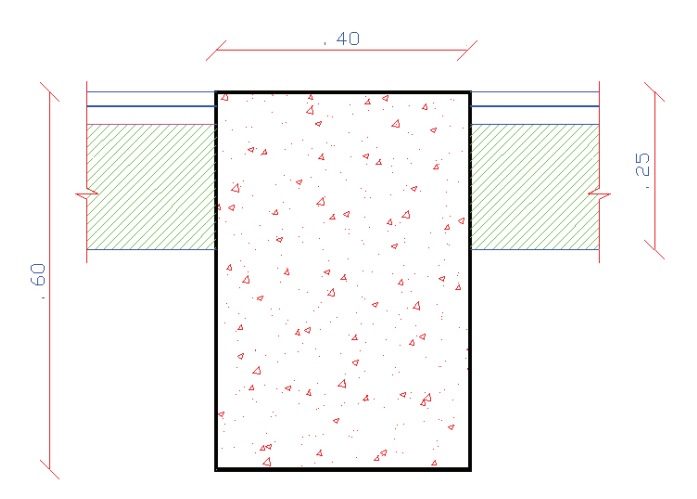

**ELABORACIÓN:** Galo Serrano y Andrés Salazar.

**FIGURA 2.24** COLUMNAS INTERIORES Y EXTERIORES

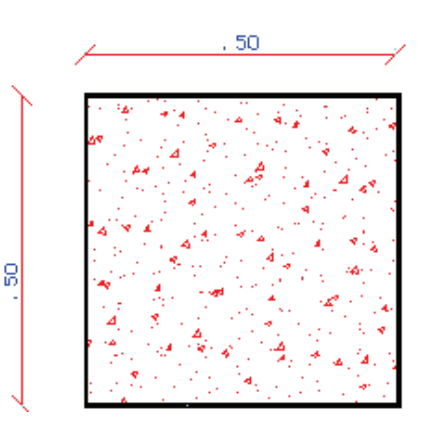

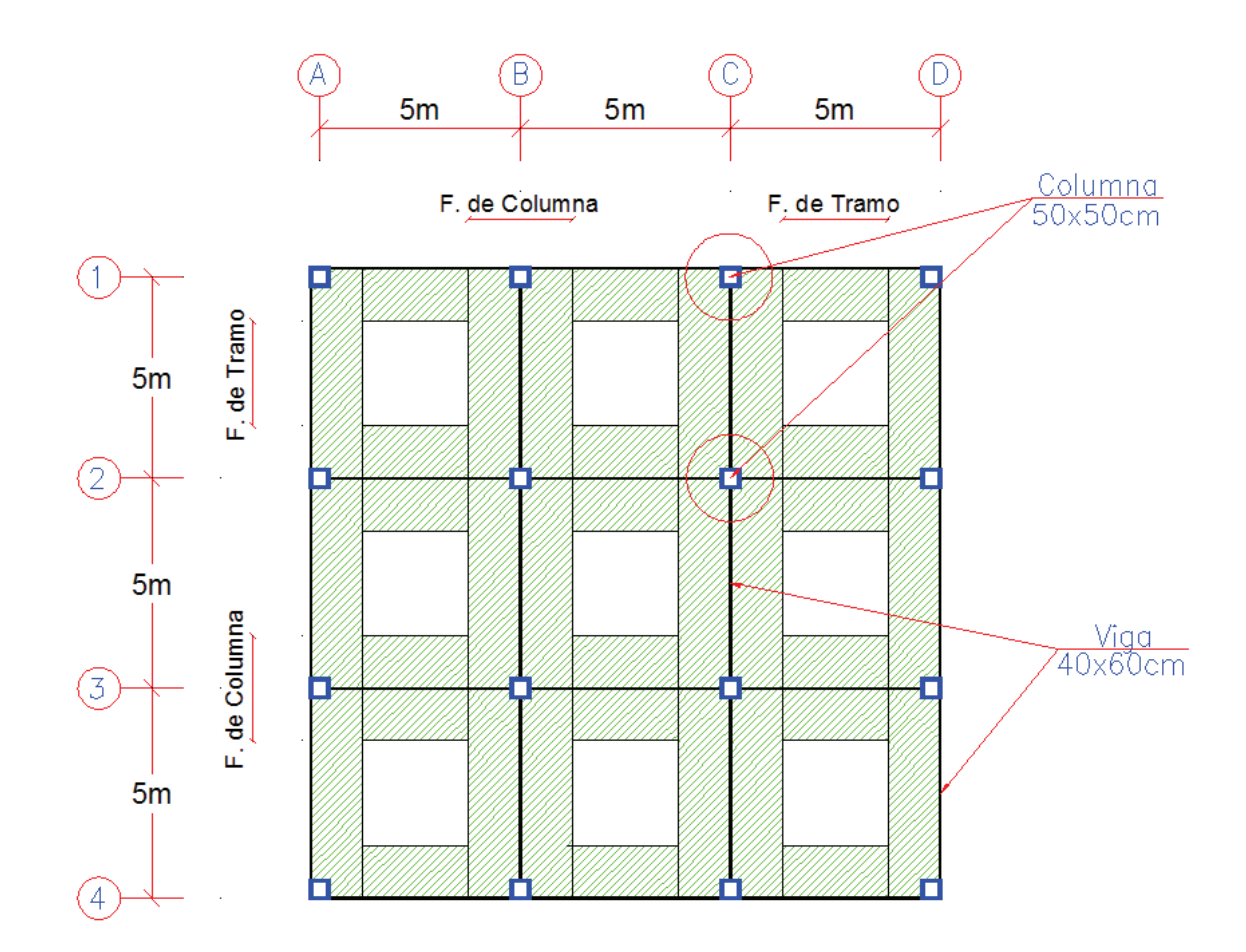

#### **FIGURA 2.25** FRANJAS DE COLUMNA Y DE TRAMO ANALIZADAS

**ELABORACIÓN:** Galo Serrano y Andrés Salazar.

Se realizó un programa por parte de los autores del presente estudio realizado en Microsoft Excel, con el cual se puede analizar mediante el método del pórtico equivalente losas de 9 paneles con geometría rectangular para cualquier tipo de luz considerada.

**FIGURA 2.26** INTERFAZ DEL PROGRAMA DE PÓRTICO EQUIVALENTE REALIZADO EN MICROSOFT EXCEL

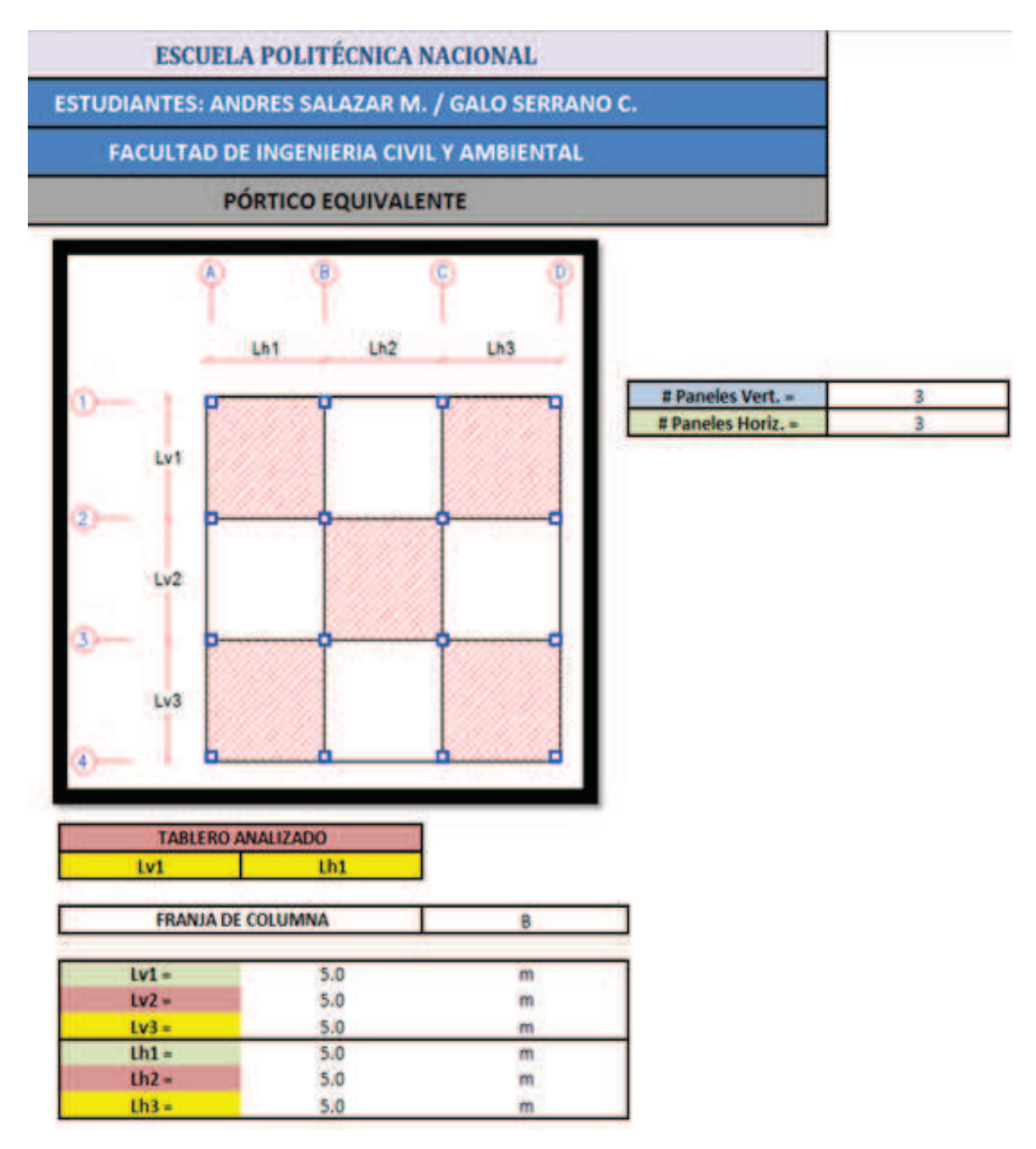

**ELABORACIÓN:** Galo Serrano y Andrés Salazar.

Se especificó las luces de los paneles considerados y el tablero y franja de columna analizada, dependiendo que tablero se tome para el análisis el programa habilita automáticamente las franjas de columnas disponibles para su estudio.

## **FIGURA 2.27** FRANJAS DE COLUMNA ANALIZADAS

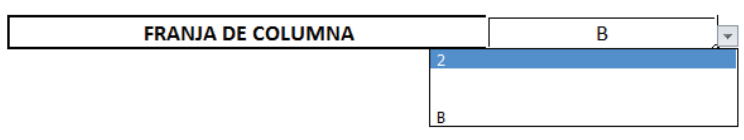

**ELABORACIÓN:** Galo Serrano y Andrés Salazar.

Determinado el panel y la franja de columna a analizarse se procedió a ingresar las dimensiones de las secciones que conforman a la estructura.

# **FIGURA 2.28** SECCIONES DE LOS ELEMENTOS DE LA LOSA ANALIZADA

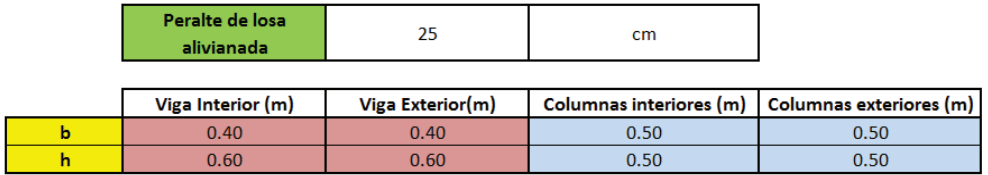

**ELABORACIÓN:** Galo Serrano y Andrés Salazar.

Con el objetivo de lograr una automatización global para el análisis de losas de distintas luces mediante el método del pórtico equivalente, el programa realizado determina las propiedades geométricas Isb, Is e Ib para cualquier tipo de losa nervada con diferentes luces. Isb se refiere a la inercia del conjunto losa-viga, Is se refiere a la inercia de la losa e Ib se refiere a la inercia de la viga.

**FIGURA 2.29** INTERFAZ DEL PROGRAMA PARA EL CÁLCULO DE LAS PROPIEDADES GEOMÉTRICAS DE LA LOSA ANALIZADA

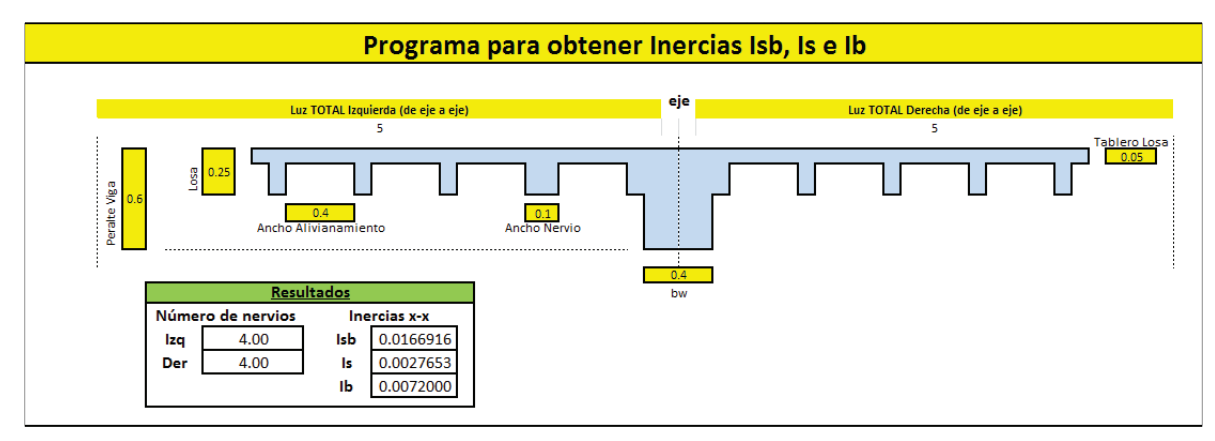

Con esta herramienta se obtuvo las propiedades geométricas de los elementos que conforman la estructura y se determinó los valores de α para vigas internas y externas.

Donde:

α= Es la relación de la inercia de la viga Ib, sobre la inercia de la losa Is.

 $α<sub>m</sub>$ = Es el promedio  $α$  de todos los bordes del panel.

αi= Es el α de las vigas internas.

αe= Es el α de las vigas externas.

#### **CUADRO 2.4** VALORES DE FACTOR α

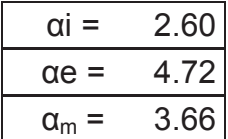

**ELABORACIÓN:** Galo Serrano y Andrés Salazar.

El presente estudio contempla solo losas sobre vigas, es por esta razón que los valores de α deben ser mayores o iguales a 2 para cumplir con lo que el código ACI cita en el capítulo 9, calculándose α con la siguiente ecuación:

$$
\alpha_f = \frac{E_{cb} * I_b}{E_{cs} * I_s} \tag{2.96}
$$

Donde:

 $E_{cb}$  = Módulo de elasticidad del concreto de la viga.

Ecs = Módulo de la elasticidad del concreto de la losa.

Con todos los parámetros calculados de losa y vigas, se procede a determinar la rigidez de la columna equivalente. Esta rigidez debe ser obtenida de la siguiente ecuación:

$$
\frac{1}{K_{ec}} = \frac{1}{\sum K_c} + \frac{1}{K_t}
$$
\n(2.97)

Donde:

Kec= Rigidez a flexión de la columna equivalente.

 $\Sigma$ K<sub>c</sub>= Rigidez a flexión para cada columna arriba y debajo de la viga-losa.

 $K_t$ = Rigidez a torsión del brazo de torsión.

$$
K_t = \sum \frac{9E_{cs}C}{l_2\left(1 - \frac{c_2}{l_2}\right)^3}
$$
 (2.98)

Donde:

.

.

Ecs= Módulo de elasticidad del concreto de la losa.

C2= Ancho de la columna en dirección transversal a la dirección en que se calculan los momentos.

l2= Ancho de la viga-losa.

El factor "C" es constante de la sección transversal que sirve para definir las propiedades a la torsión de losas y vigas (ACI 318S-08. 13.6.4.2) [1]:

$$
C = \sum \left(1 - 0.63 \frac{x}{y}\right) * \frac{x^3 * y}{3}
$$
 (2.99)

Donde "x" es la longitud del lado corto de un área rectangular e "y" es la longitud del lado largo.

Posteriormente se determina el valor de βt, el cual se define como la relación entre la rigidez torsional de la sección transversal de la viga de borde y la rigidez a flexión de una franja de losa igual a el tamaño de la viga medida de centro a centro de soportes (ACI 318S-08. 13.6.4.2) [1]:

$$
\beta_t = \frac{E_{cb} * C}{2 * E_{cs} * I_s}
$$
 (2.100)

El valor de βt se utilizó para calcular el porcentaje de momento negativo que llega a la franja de columna a partir de los momentos obtenidos en el pórtico equivalente, estos valores se determinaron mediante la siguiente tabla:

| <b>MOMENTO NEGATIVO EXTERIOR</b> |                   |     |     |     |  |  |  |  |
|----------------------------------|-------------------|-----|-----|-----|--|--|--|--|
| 12/11                            | 0.5               | 1   | 2   |     |  |  |  |  |
| $\alpha^*(12/11)=0$              | $\beta t = 0$     | 100 | 100 | 100 |  |  |  |  |
|                                  | $\beta t > = 2.5$ | 75  | 75  | 75  |  |  |  |  |
|                                  | $\beta t = 0$     | 100 | 100 | 100 |  |  |  |  |
| $\alpha^*(12/11)$ >= 1           | $\beta t > = 2.5$ | 90  | 75  | 45  |  |  |  |  |
| <b>MOMENTO NEGATIVO INTERIOR</b> |                   |     |     |     |  |  |  |  |
| 12/11                            | 0.5               |     | 2   |     |  |  |  |  |
| $\alpha^*(12/11)=0$              | 75                | 75  | 75  |     |  |  |  |  |
| $\alpha^*(12/11) \ge 1$          | 90                | 75  | 45  |     |  |  |  |  |

**CUADRO 2.5** MOMENTOS NEGATIVOS MAYORADOS EN FRANJAS DE **COLUMNA** 

## **FUENTE:** Código ACI 318-05 [1].

l1 se refiere a la luz en la dirección en que se determinan los momentos, medida centro a centro de los apoyos, mientras que l2 se refiere a la luz medida en la dirección perpendicular a l1, medida centro a centro de los apoyos. (ACI 318S-08. 13.6.4.1) [1]

Para obtener el porcentaje de momento positivo que llega a la franja de columna se lo realizó con la siguiente tabla:

**CUADRO 2.6** MOMENTOS POSITIVOS MAYORADOS EN FRANJAS DE COLUMNA

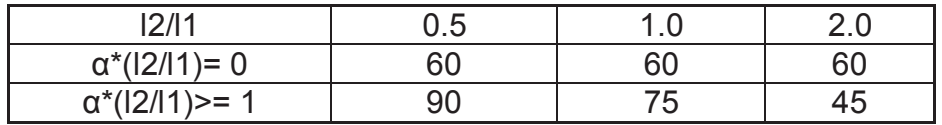

**FUENTE:** Código ACI 318-05 [1].

A partir de un análisis estático de estructuras se determinó los momentos que actúan en el pórtico equivalente y mediante los parámetros antes mencionados se distribuyeron dichos momentos a la franja de tramo y de columna, teniendo en cuenta que las vigas entre los apoyos deben ser diseñadas para resistir el 85% de los momentos de la franja de columna siempre y cuando se cumpla con α\*(l2/l1)≥ 1, dicha condición se cumple en el ejemplo de cálculo a continuación [ACI 318S-08. 13.6.5.1].

**FIGURA 2.30** RESULTADOS OBTENIDOS PARA EL DISEÑO DE LA LOSA MEDIANTE EL MÉTODO DEL PÓRTICO EQUIVALENTE

| LUCES          |                |                     |                    | 5 <sup>1</sup> |              |                     | 5 <sub>1</sub>             |              |                | 5 <sub>1</sub> |              |
|----------------|----------------|---------------------|--------------------|----------------|--------------|---------------------|----------------------------|--------------|----------------|----------------|--------------|
|                |                |                     |                    |                |              |                     |                            |              |                |                |              |
| Mu-            | 8.70           |                     |                    |                |              | 13.78               |                            |              | 15.11          |                |              |
|                |                |                     |                    |                | $-15.11$     |                     |                            | $-13.78$     |                |                | $-8.70$      |
| Vu             | 14.77          |                     |                    |                | $-17.34$     | 16.05               |                            | $-16.05$     | 17.34          |                | $-14.77$     |
|                |                |                     |                    |                |              |                     |                            |              |                |                |              |
| Mu +           |                |                     |                    | 8.29           |              |                     | 6.29                       |              |                | 8.29           |              |
|                |                |                     |                    |                |              |                     |                            |              |                |                |              |
|                |                |                     |                    |                |              |                     |                            |              |                |                |              |
|                |                | $\mathbf{H}$        |                    | 5              |              |                     | $\mathbf{H}$<br>5          |              | $\mathbf{11}$  | 5              |              |
|                |                | L <sub>2</sub> prom |                    | 5              |              | L <sub>2</sub> prom | 5                          |              |                | 5<br>S.        |              |
|                | L2/L1          |                     |                    |                | $\mathbf{1}$ | L2/L1               |                            | $\mathbf{1}$ | L2/L1          |                | $\mathbf{1}$ |
|                | $\alpha$ L2/L1 |                     |                    |                | 2.60         | $\alpha$ L2/L1      |                            | 2.60         | $\alpha$ L2/L1 |                | 2.60         |
|                | βt             |                     |                    |                | 2.68         | βt                  |                            | ÷.           | βt             |                | 2.68         |
| % Fcol (-)     | 75.00          |                     |                    |                | 75.00        | 75.00               |                            | 75.00        | 75.00          |                | 75.00        |
| % Fcol (+)     |                |                     |                    | 75.00          |              |                     | 75.00                      |              |                | 75.00          |              |
| % Vig.         | 0.85           |                     | $\boldsymbol{\pi}$ | 0.85           | ×<br>0.85    | 0.85                | $\mathcal{R}$<br>×<br>0.85 | 0.85         | 0.85           | ٠<br>0.85      | ×<br>0.85    |
|                |                |                     |                    |                |              |                     |                            |              |                |                |              |
|                |                |                     |                    |                |              |                     | <b>FRANJA DE COLUMNA</b>   |              |                |                |              |
|                |                |                     |                    |                |              |                     | <b>NUMERO DE NERVIOS</b>   | 4            |                |                |              |
|                |                |                     |                    |                |              |                     |                            |              |                |                |              |
| <b>Mfc</b>     |                | 6.53                |                    | 6.21           | $-11.34$     | 10.33               | 4.72                       | $-10.33$     | 11.34          | 6.21           | 6.53         |
| <b>Mviga</b>   |                | 5.55                |                    | 5.28           | $-9.63$      | 8.78                | 4.01                       | $-8.78$      | 9.63           | 5.28           | 5.55         |
| Mlosa          |                | 0.98                |                    | 0.93           | $-1.70$      | 1.55                | 0.71                       | $-1.55$      | 1.70           | 0.93           | 0.98         |
|                |                |                     |                    |                |              |                     |                            |              |                |                |              |
| Mu losa/Nervio |                | 0.24                |                    | 0.23           | $-0.43$      | 0.39                | 0.18                       | $-0.39$      | 0.43           | 0.23           | 0.24         |

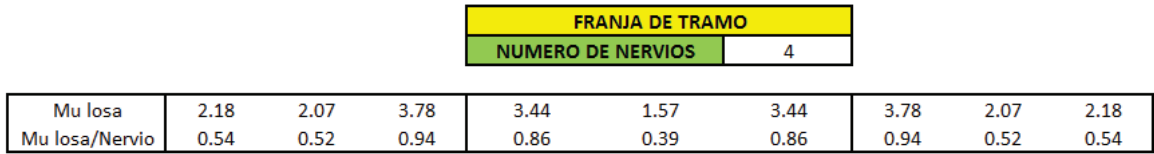

**ELABORACIÓN:** Galo Serrano y Andrés Salazar.

Los valores de Momentos están en unidades T-m.

#### **2.4.3. MÉTODO DE LOS COEFICIENTES**

El presente método permite establecer una adecuada distribución de carga que se trasmiten en cada una de las direcciones de la losa bidireccional, en función de la relación entre las dimensiones del panel en cuestión y de las diferentes condiciones de apoyo, mediante la tabla 12.6 [16]

| Relación<br>$l_{\rm a}$                                                  | Case 1         | Caso <sub>2</sub> | Caso3          | Caso4          | Caso5          | Caso 6         | Caso7          | Caso8          | Caso9          |
|--------------------------------------------------------------------------|----------------|-------------------|----------------|----------------|----------------|----------------|----------------|----------------|----------------|
| $C_{\rm add}$<br>1.00<br>$C_{\underline{\boldsymbol{k},\underline{dl}}}$ | 0.036<br>0036  | 0.018<br>0.018    | 0.018<br>0.027 | 0.027<br>0.027 | 0.027<br>0.018 | 0.033<br>0.027 | 0.027<br>0.033 | 0.020<br>0.023 | 0.023<br>0.020 |
| $c_{\rm sat}$<br>0.95<br>$c_{_{b,0}}$                                    | 0040<br>0.033  | 0.020<br>0.016    | 0.021<br>0.025 | 0.030<br>0.024 | 0.028<br>0.015 | 0.036<br>0.024 | 0.031<br>0.031 | 0.022<br>0.021 | 0.024<br>0.017 |
| $C_{a,dl}$<br>0.90<br>$C_{b, dt}$                                        | 0045<br>0029   | 0.022<br>0.014    | 0.025<br>0.024 | 0.033<br>0.022 | 0.029<br>0.013 | 0.039<br>0.021 | 0.035<br>0.028 | 0.025<br>0.019 | 0.026<br>0.015 |
| $C_{a,dl}$<br>0.85<br>$C_{b,dl}$                                         | 0.050<br>0.026 | 0.024<br>0.012    | 0.029<br>0.022 | 0.036<br>0.019 | 0.031<br>0.011 | 0.042<br>0.017 | 0.040<br>0.025 | 0.029<br>0.017 | 0.028<br>0.013 |
| $C_{a,dl}$<br>0.80<br>$C_{b,dl}$                                         | 0056<br>0.023  | 0.026<br>0.011    | 0.034<br>0.020 | 0.039<br>0.016 | 0.032<br>0.009 | 0.045<br>0.015 | 0.045<br>0.022 | 0.032<br>0.015 | 0.029<br>0.010 |
| $C_{\alpha\beta l}$<br>0.75<br>$C_{b,dl}$                                | 0.061<br>0.019 | 0.028<br>0.009    | 0.040<br>0.018 | 0.043<br>0.013 | 0.033<br>0.007 | 0.048<br>0.012 | 0.051<br>0.020 | 0.036<br>0.013 | 0.031<br>0.007 |
| $C_{a,dt}$<br>0.70<br>$C_{s,at}$                                         | 0.068<br>0016  | 0.030<br>0.007    | 0.046<br>0.016 | 0.046<br>0.011 | 0.035<br>0.005 | 0.051<br>0.009 | 0.058<br>0.017 | 0.040<br>0.011 | 0.033<br>0.006 |
| $C_{\mu, \beta}$<br>0.65<br>$C_{b, dt}$                                  | 0074<br>0.013  | 0.032<br>0.006    | 0.054<br>0.014 | 0.050<br>0.009 | 0.036<br>0.004 | 0.054<br>0.007 | 0.065<br>0.014 | 0.044<br>0.009 | 0.034<br>0.005 |
| $C_{\mathfrak{a},dl}$<br>0.60<br>$C_{b,dl}$                              | 0.081<br>0.010 | 0.034<br>0.004    | 0.062<br>0.011 | 0.053<br>0.007 | 0.037<br>0.003 | 0.056<br>0.006 | 0.073<br>0.012 | 0.048<br>0.007 | 0.036<br>0.004 |
| $C_{s, dt}$<br>055<br>$C_{b,dl}$                                         | 0.088<br>0008  | 0.035<br>0.003    | 0.071<br>0.009 | 0.056<br>0.005 | 0.038<br>0.002 | 0.058<br>0.004 | 0.081<br>0.009 | 0.052<br>0.005 | 0.037<br>0.003 |
| $C_{a,dl}$<br>0.50<br>$C_{b,dt}$                                         | 0.095<br>0.006 | 0.037<br>0.002    | 0.080<br>0.007 | 0.059<br>0.004 | 0.039<br>0.001 | 0.061<br>0.003 | 0.089<br>0.007 | 0.056<br>0.004 | 0.038<br>0.002 |

**FIGURA 2.31** RELACIÓN DE CARGA QUE SE TRANSMITE A LAS DIRECCIONES la Y lb DE LA LOSA (NILSON)

#### **FUENTE:** Tabla 12.6 Nilson [16]

Se realizó un programa en Excel en el que se analiza una losa de nueve paneles, se han establecido 6 nervios representativos, que se indican en la figura a continuación:

## **FIGURA 2.31** NUMERACIÓN DE PANELES Y NERVIOS PARA MÉTODO DEL NERVIO CONTINUO

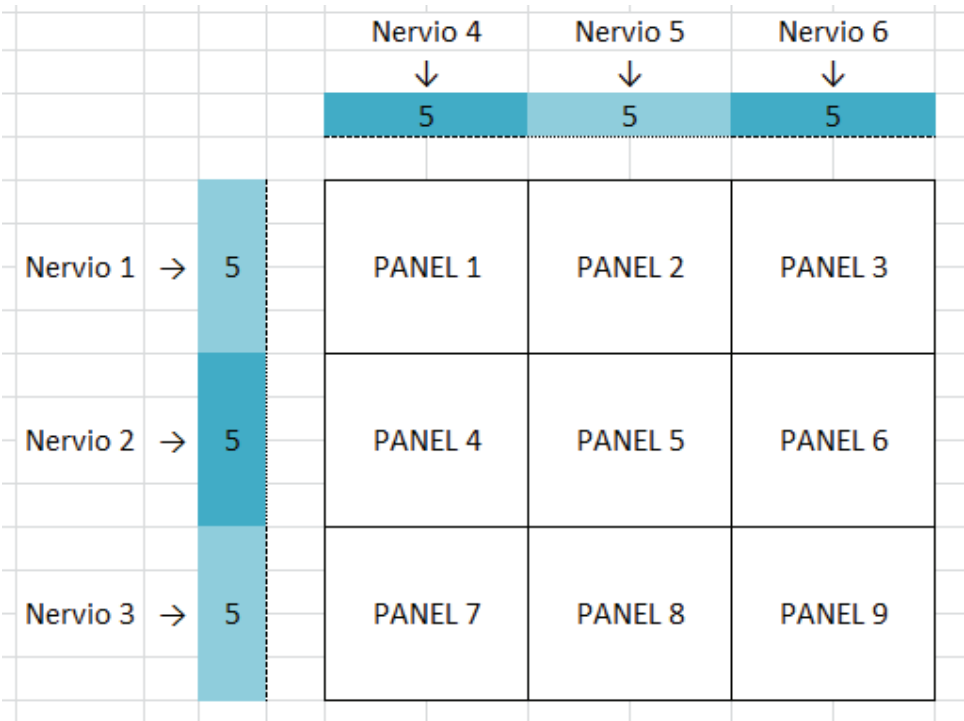

#### **ELABORACIÓN:** Galo Serrano y Andrés Salazar.

Los datos que se requieren para el cálculo de momentos de los nervios indicados en la figura anterior, son:

- Carga de la losa en  $T/m^2$ .
- · Ancho del nervio tipo.
- · Momentos en los extremos libres del nervio continuo analizado. Valor que se puede ingresar de forma manual o que se calcula automáticamente con la fórmula:

$$
M = \frac{q * l^2}{15}
$$
 (2.101)

Con los datos anteriores, el método de los coeficientes permite determinar en cada uno de los vanos de los nervios de la losa, la carga por metro lineal uniformemente distribuida. Tal como se observa en la siguiente figura:

**FIGURA 2.32** DISTRIBUCIÓN DE CARGAS EN NERVIO 1 - MÉTODO DEL NERVIO CONTINUO

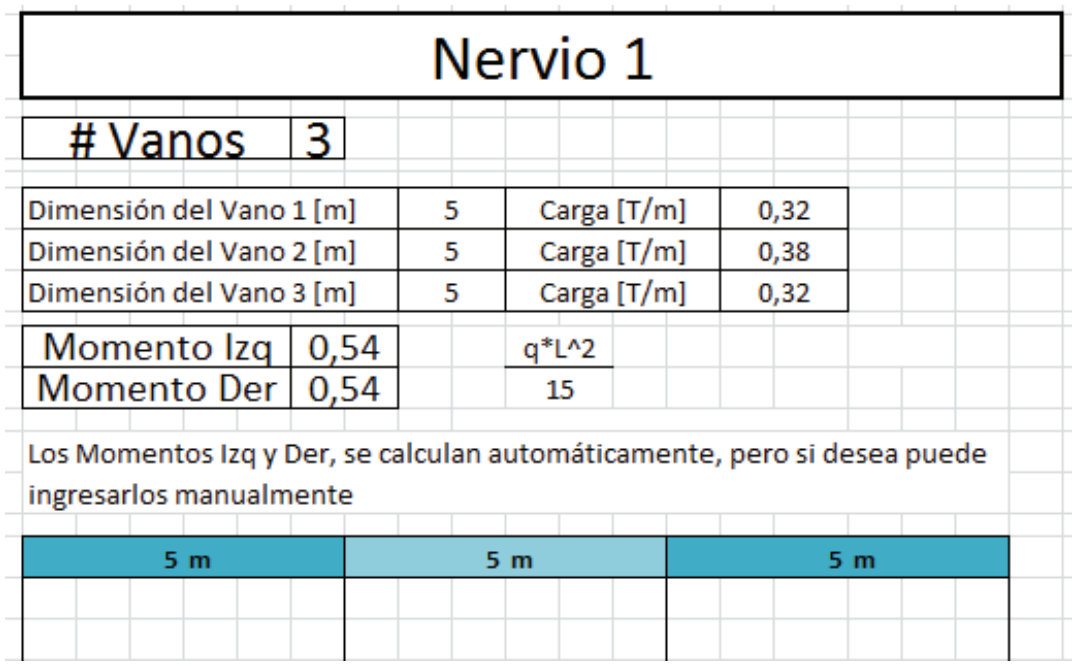

#### **ELABORACIÓN:** Galo Serrano y Andrés Salazar.

Es importante tener en cuenta, en cuanto al momento estimado en los extremos libres de los nervios analizados, que dicho momento depende mucho de la restricción real que tiene la losa en sus extremos. Así, en el caso del presente estudio se ha optado por colocar al lado izquierdo y derecho de los nervios de la losa modelada, un momento equivalente al momento calculado en el método del pórtico equivalente, y con ello obtener el diagrama de momentos de cada uno de los nervios de la losa analizada.

En la tabla 12.6 de coeficientes no existe una condición de apoyo que permita simular la condición real de los paneles periféricos, así que, en el caso del presente estudio se realizó la consideración indicada a continuación:

#### **FIGURA 2.33** CONSIDERACIÓN DE LA CONDICIÓN DE APOYO REAL EN PANELES 1 Y 2 EN EL MÉTODO DEL NERVIO CONTINUO

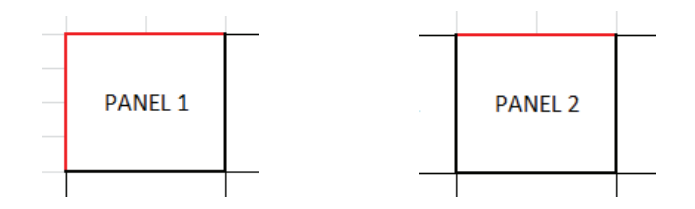

**ELABORACIÓN:** Galo Serrano y Andrés Salazar.

Los bordes marcados en rojo, están apoyados sobre una viga, es decir, que dichos extremos no están libres de girar pero tampoco están empotrados; Por ello, para obtener los coeficientes adecuados para estos paneles, se promedió los resultados de 2 casos: los bordes en rojo empotrados, y los bordes en rojo no empotrados, de esta manera se obtuvo resultados confiables y más cercanos al comportamiento real de la losa.

Luego de la introducción de los datos anteriormente mencionados, se puede desplegar los momentos de cada uno de los nervios de la losa analizada.

De acuerdo a los criterios establecidos, a continuación se presenta un ejemplo del cálculo de los momentos en los nervios de franja de tramo mediante el método del nervio continuo, en una losa de 9 paneles con vanos de 5m y con los siguientes datos:

- Carga de la losa en T/m2 =  $0.793$  T/m<sup>2</sup>
- · Ancho del nervio tipo = 0.50m
- · Momentos en los extremos libres del nervio continuo analizado. = 0.54 T-m

Así, se introducen los datos y el programa procede a establecer los coeficientes en cada uno de los 9 paneles de la losa analizada. Se despliegan los resultados de los momentos positivos y negativos en los nervios, tal como se indica en las figuras a continuación

**FIGURA 2.34** INTRODUCCIÓN DE DATOS Y REPARTICIÓN AUTOMÁTICA DE COEFICIENTES FINALES EN CADA UNO DE LOS PANELES

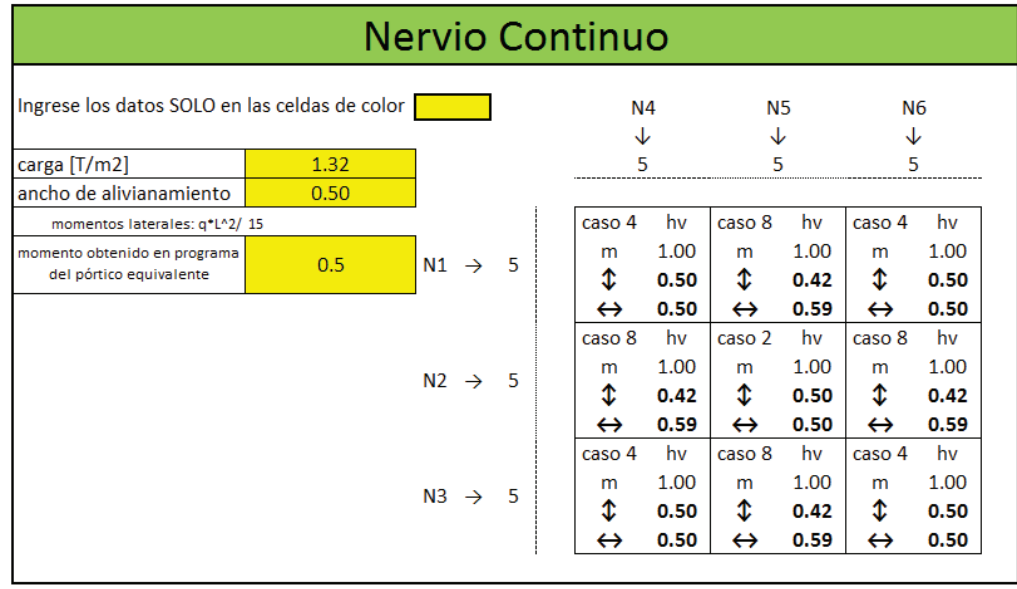

**ELABORACIÓN:** Galo Serrano y Andrés Salazar.

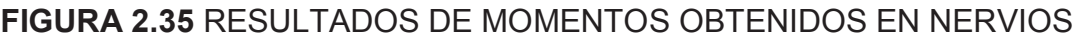

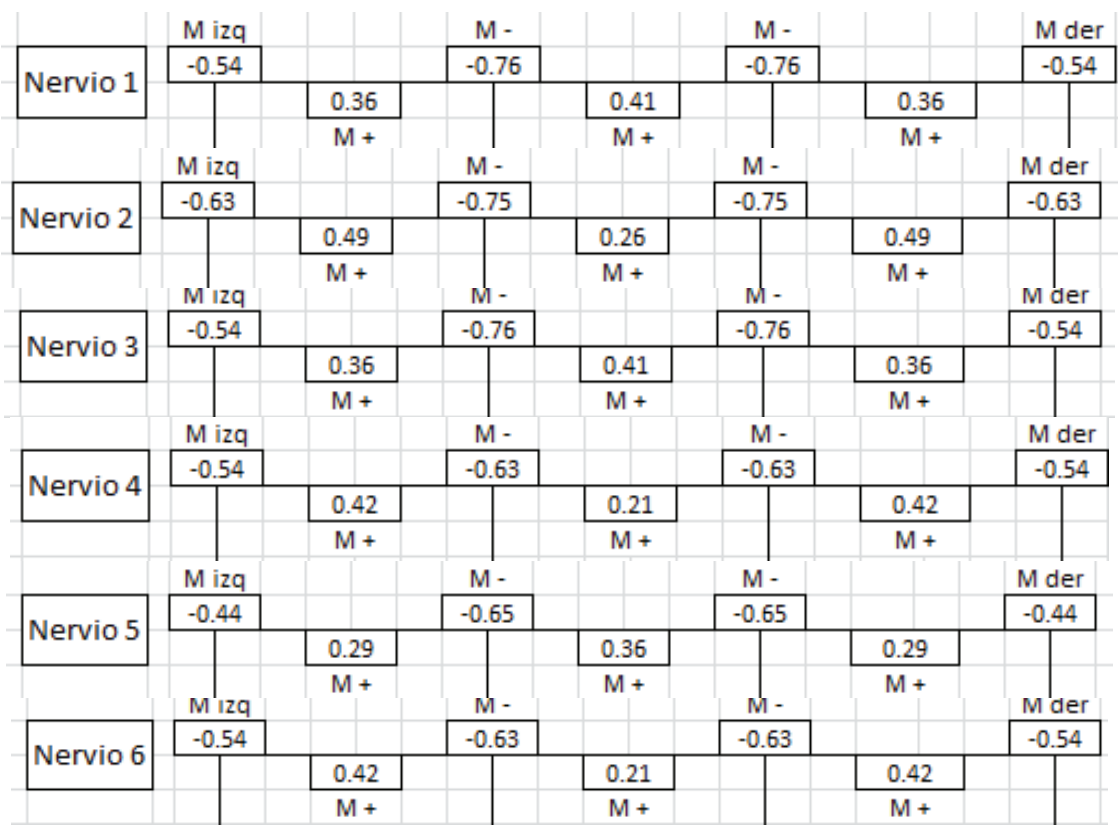

# **2.5. METODOLOGÍA DE DISEÑO DE LOS SISTEMAS ESTRUCTURALES PROPUESTOS**

Este capítulo tiene como objetivo principal establecer las herramientas de diseño que se emplearán para cada sistema estructural propuesto.

En el caso del diseño de losas de hormigón armado se ha utilizado dos métodos de diseño distintos, pórtico equivalente y método de los coeficientes; sin embargo con el fin de simplificar el trabajo manual para el diseño de las losas, se ha optado por usar el programa ETABS 2013. Con el objetivo de definir el método de modelado más apropiado para losas alivianadas de hormigón armado, se ha realizado el modelo de las losas de tres maneras diferentes en ETABS 2013, con lo cual se obtiene resultados que posteriormente serán comparados con los obtenidos mediante el pórtico equivalente y método de los coeficientes; en base a esta comparación se procede a determinar la forma de modelado correcta de las losas alivianadas de hormigón armado.

## **2.5.1. LOSAS ALIVIANADAS DE HORMIGÓN ARMADO**

Se modelarán losas de 5m de luz, con secciones de columnas, vigas y losa fijadas anteriormente en el ejemplo ilustrativo del método del pórtico equivalente, con el fin de comparar los resultados obtenidos.

A continuación se detalla todas las especificaciones y procesos ingresados en el modelo.

- · Especificaciones de los materiales y cargas usadas:
- **Esfuerzo a compresión del hormigón, f'c= 210 kg/cm<sup>2</sup>.**
- Módulo de elasticidad del hormigón, E= 12000  $*$  (f'c)<sup> $40.5$ </sup>.
- Esfuerzo de fluencia del Acero: fy= 4200 kg/cm<sup>2</sup>.
- Peso específico del Hormigón, γ= 2.40 T/m<sup>3</sup>.
- · Módulo de Poisson, µ= 0.2.
- Inercia agrietada de las vigas, Icr= 0.4\*Ig.
- · Inercia agrietada de las columnas, Icr= 0.7\*Ig.
- · Carga Viva, L= 240 kg/m2; Carga Muerta, D= 313 kg/m2.
- · Combinación de Cargas, 1.4D + 1.7 L.

Secciones ingresadas en el modelo:

## **FIGURA 2.36** VIGAS INTERIORES Y EXTERIORES

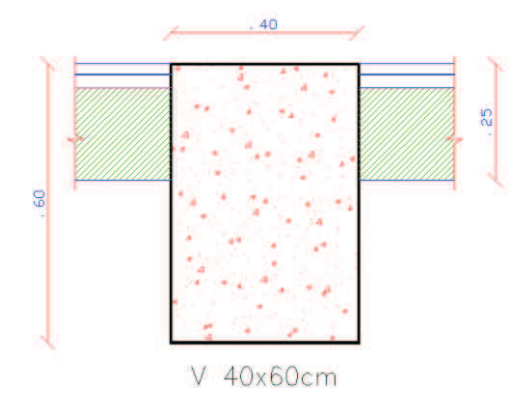

**ELABORACIÓN:** Galo Serrano y Andrés Salazar.

# **FIGURA 2.37** COLUMNAS INTERIORES Y EXTERIORES

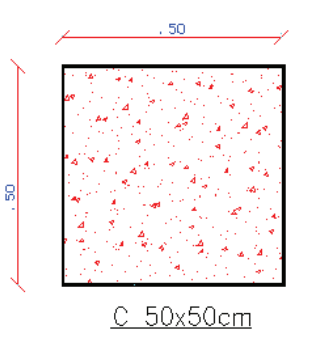

**ELABORACIÓN:** Galo Serrano y Andrés Salazar.

**FIGURA 2.38** LOSA ALIVIANADA DE HORMIGÓN,e=25cm

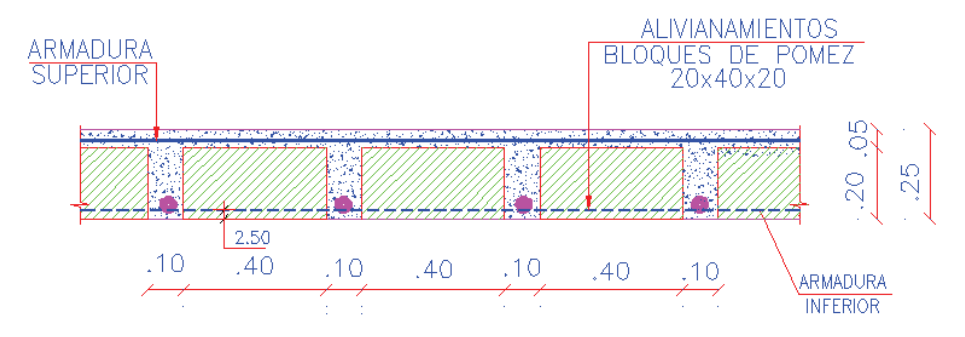

#### **FIGURA 2.39** ESQUEMA DEL MODELO EN ETABS 2013

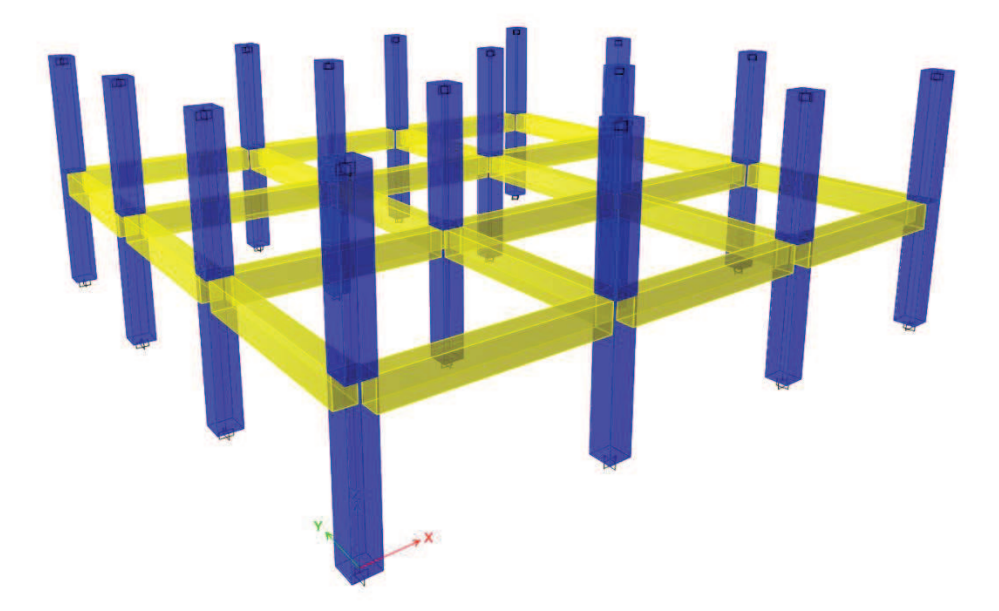

**ELABORACIÓN:** Galo Serrano y Andrés Salazar.

Para la comparación de resultados entre los distintos métodos y modelos aplicados se tomará en cuenta un nervio de la franja de columna y otro de franja de tramo:

**FIGURA 2.40** FRANJAS DE TRAMO Y DE COLUMNA ANALIZADAS

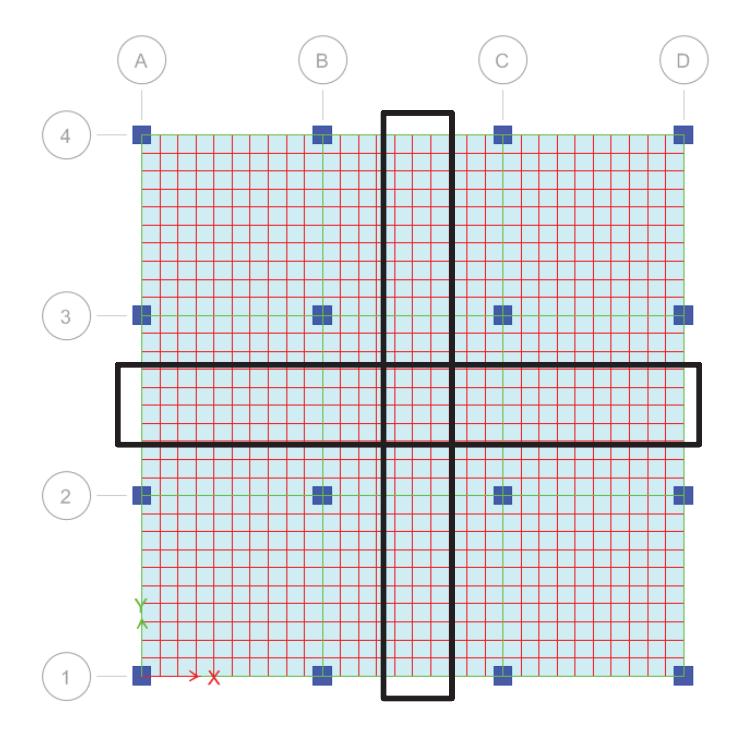

## **2.5.1.1. Cálculo del peso propio de la losa alivianada de hormigón**

En los siguientes modelos se ingresará una carga uniforme equivalente al peso propio de los elementos, es decir no se considera el peso propio calculado por el programa ETABS 2013.

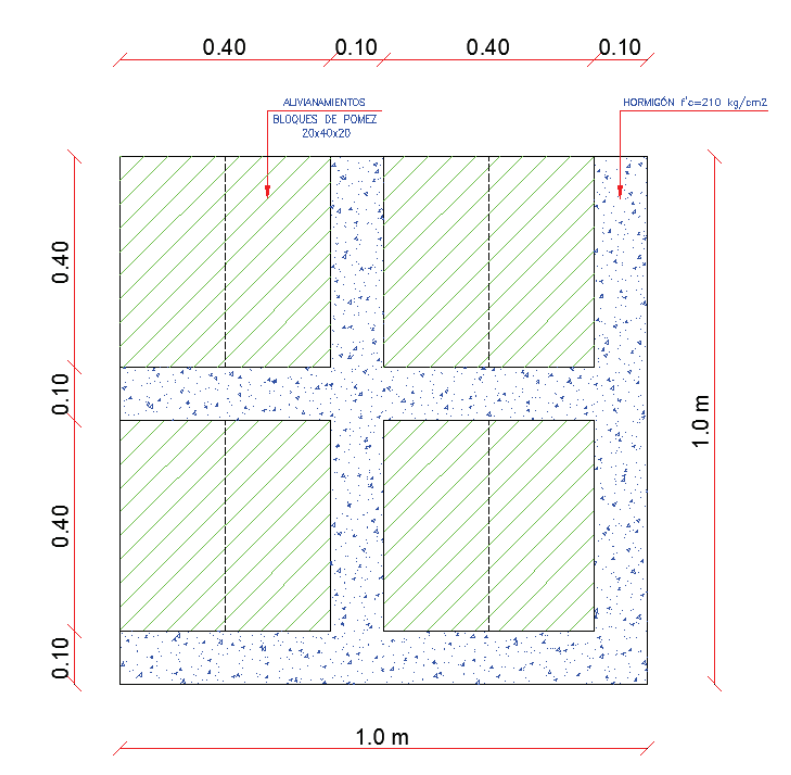

**FIGURA 2.41** ESQUEMA DE LOSA CON ALIVIANAMIENTOS 40x10x40

**ELABORACIÓN:** Galo Serrano y Andrés Salazar.

**CUADRO 2.7** PESO POR m<sup>2</sup>DE UNA LOSA ALIVIANADA DE 25cm DE PERALTA CON ALIVIANAMIENTOS 40x10x40

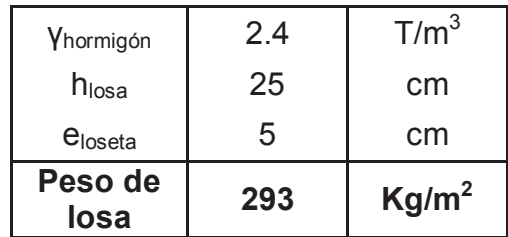

**ELABORACIÓN:** Galo Serrano y Andrés Salazar.

El peso propio de la losa de 25cm de espesor con alivianamientos 40x10x40 es de 293 kg/m<sup>2</sup>, los cuales serán cargados en el modelo computacional elaborado en el programa ETABS 2013.

#### **2.5.1.2. Modelo de losa mediante nervios tipo T**

Se definen los nervios tipo T con un Icr= 0.4 Ig.

**FIGURA 2.42** INTRODUCCIÓN DE LA SECCIÓN TIPO T EN EL PROGRAMA ETABS 2013

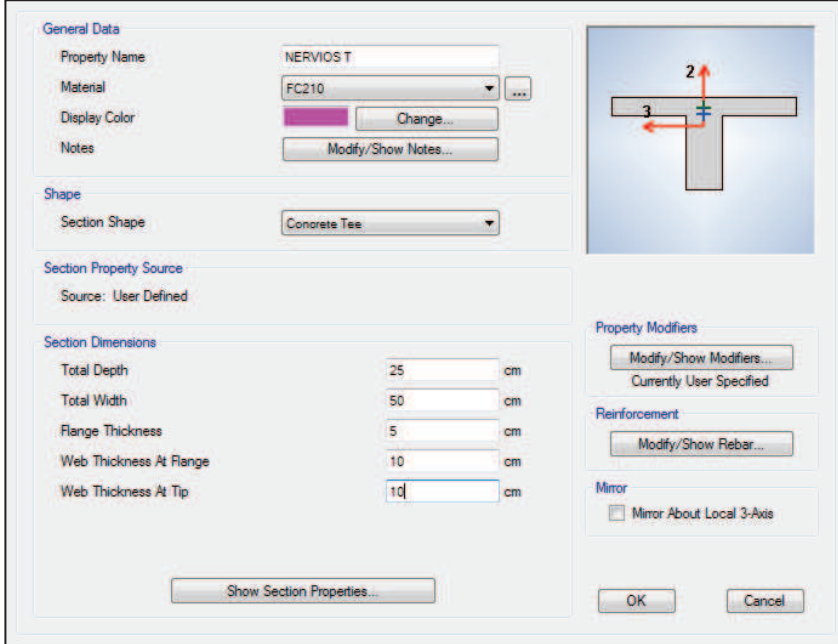

**ELABORACIÓN:** Galo Serrano y Andrés Salazar.

**FIGURA 2.43** AGRIETAMIENTO DE LA SECCIÓN TIPO T EN EL PROGRAMA ETABS 2013

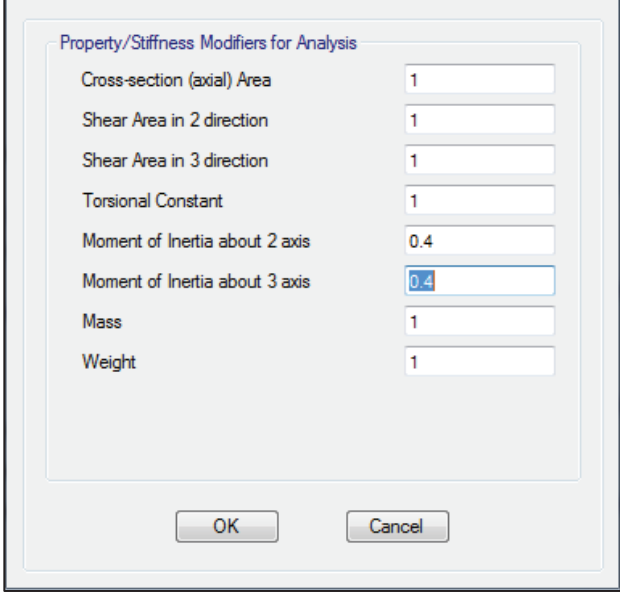

Se asigna los nervios tipo T al modelo y se aplica la carga a la losa.

**FIGURA 2.44** MODELO DE LOSA DE HORMIGON CON NERVIOS TIPO T

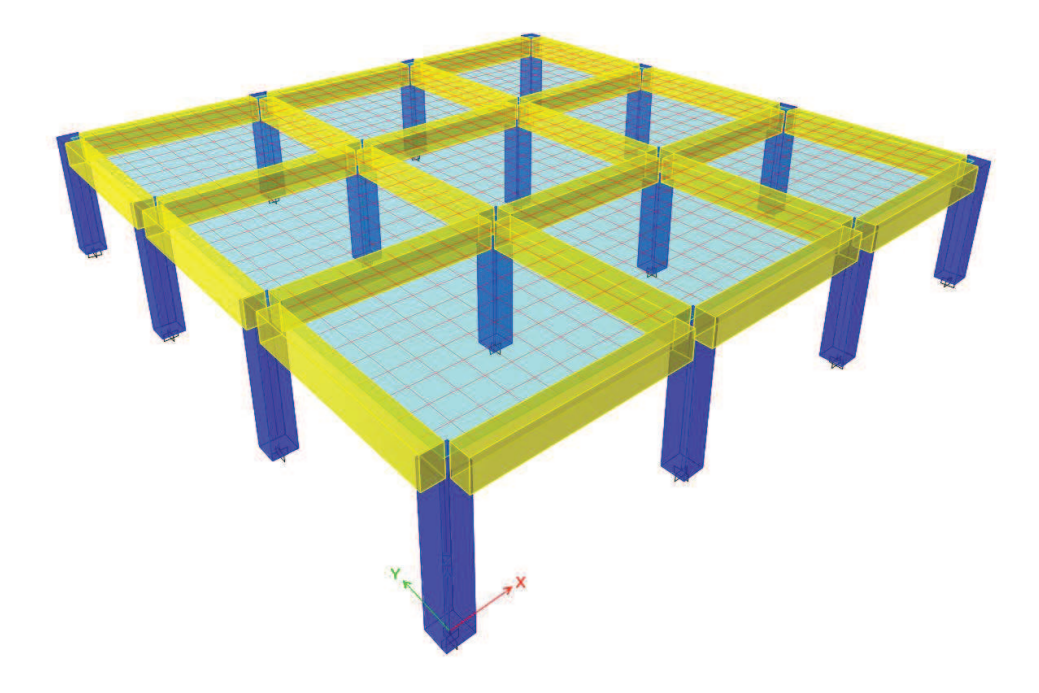

**ELABORACIÓN:** Galo Serrano y Andrés Salazar.

**FIGURA 2.45** MOMENTOS EN LA LOSA DE HORMIGON CON NERVIOS TIPO T

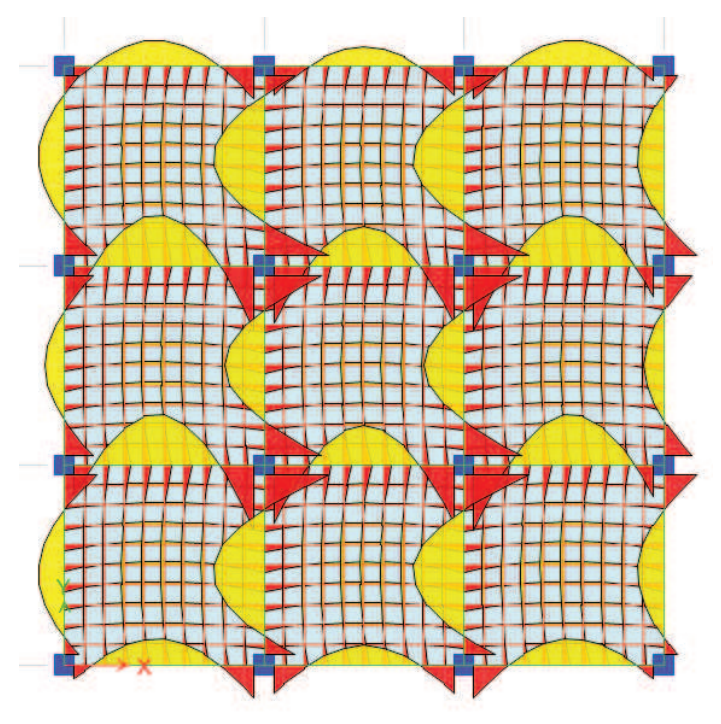

**CUADRO 2.8** MOMENTOS EN LOS NERVIOS DE FRANJA DE COLUMNA CON NERVIOS TIPO T (T-m)

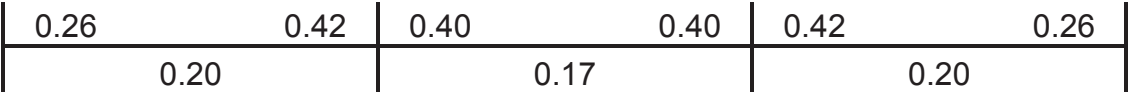

**ELABORACIÓN:** Galo Serrano y Andrés Salazar.

**CUADRO 2.9** MOMENTOS EN LOS NERVIOS DE FRANJA DE TRAMO CON NERVIOS TIPO T (T-m)

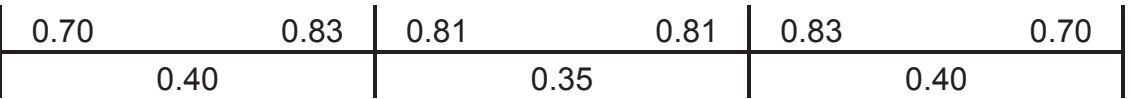

**ELABORACIÓN:** Galo Serrano y Andrés Salazar.

#### **2.5.1.3. Modelo de losa mediante losa maciza equivalente.**

Mediante un análisis de inercias se determina el espesor de la losa maciza, equivalente a una losa alivianada de hormigón.

Losa maciza equivalente, e= 18.06 cm.

**FIGURA 2.46** INTRODUCCIÓN DE LA LOSA MACIZA EQUIVALENTE EN EL ETABS 2013

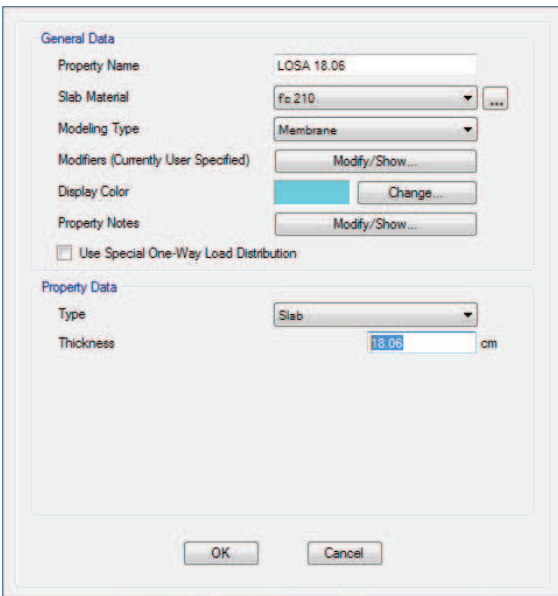

Se introduce todos los elementos en el programa y se aplican las cargas pertinentes.

**FIGURA 2.47** MODELO DE LOSA DE HORMIGON CON LOSA MACIZA EQUIVALENTE

**ELABORACIÓN:** Galo Serrano y Andrés Salazar.

Para poder visualizar correctamente los momentos en las franjas de columna y de tramo se optó por importar el modelo al programa SAFE, con el cual se definen "stribs" o franjas en las que se desea obtener los momentos.

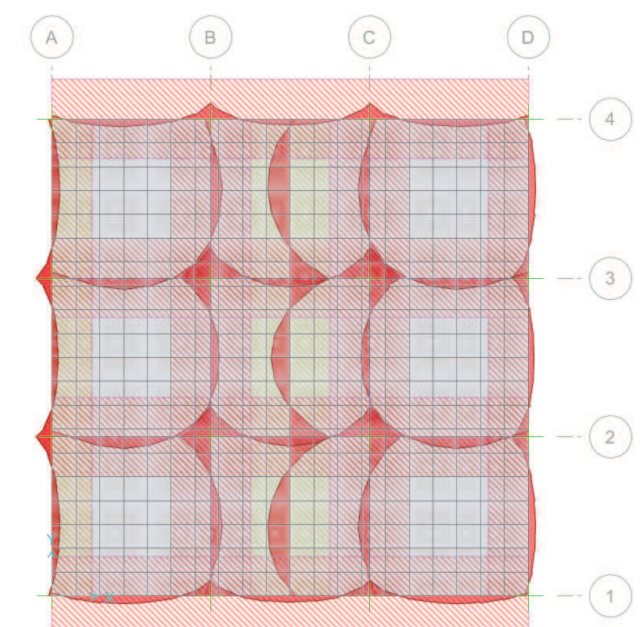

**FIGURA 2.48** MOMENTOS EN LAS FRANJAS DEFINIDAS EN EL PROGRAMA **SAFE** 

**CUADRO 2.10** MOMENTOS EN LOS NERVIOS DE FRANJA DE COLUMNA CON LOSA MACIZA (T-m)

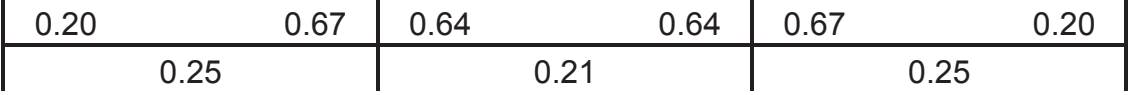

**ELABORACIÓN:** Galo Serrano y Andrés Salazar.

**CUADRO 2.11** MOMENTOS EN LOS NERVIOS DE FRANJA DE TRAMO CON LOSA MACIZA (T-m)

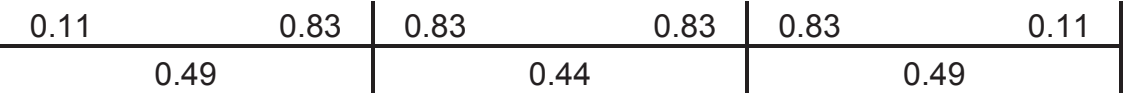

**ELABORACIÓN:** Galo Serrano y Andrés Salazar.

**2.5.1.4. Modelo de losa mediante nervios rectangulares con una loseta de 5cm sobrepuesta** 

**FIGURA 2.49** MODELO DE LOSA DE HORMIGON CON NERVIOS RECTANGULARES Y LOSETA DE 5cm SOBREPUESTA

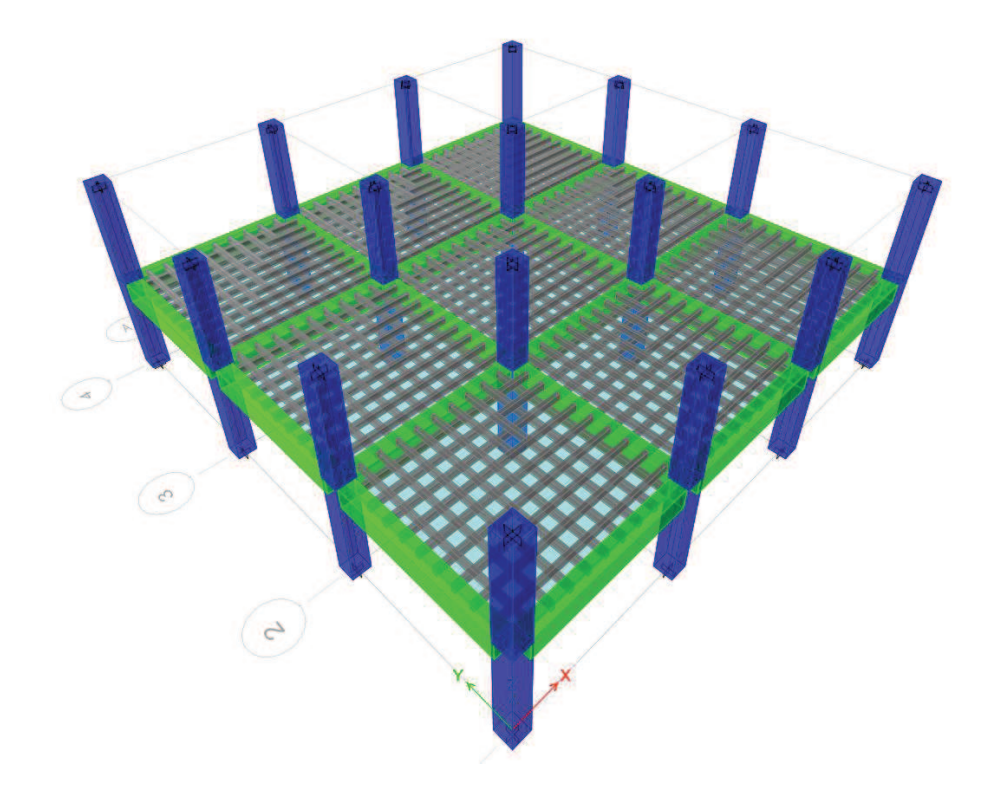

**CUADRO 2.12** MOMENTOS EN LOS NERVIOS DE FRANJA DE COLUMNA CON NERVIOS RECTANGULARES (T-m)

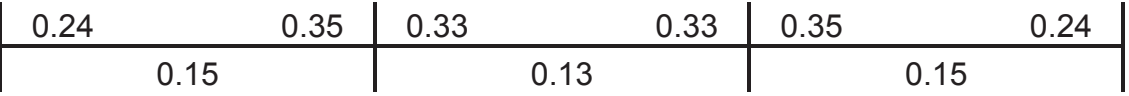

**ELABORACIÓN:** Galo Serrano y Andrés Salazar.

**CUADRO 2.13** MOMENTOS EN LOS NERVIOS DE FRANJA DE TRAMO CON NERVIOS RECTANGULARES (T-m)

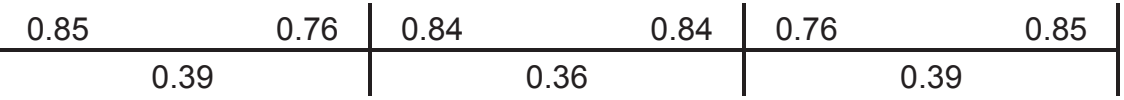

**ELABORACIÓN:** Galo Serrano y Andrés Salazar.

**CUADRO 2.14** COMPARACIÓN DE RESULTADOS DE LOS MÉTODOS CONVENCIONALES CON LOS RESULTADOS OBTENIDOS EN LOS MODELOS **COMPUTACIONALES** 

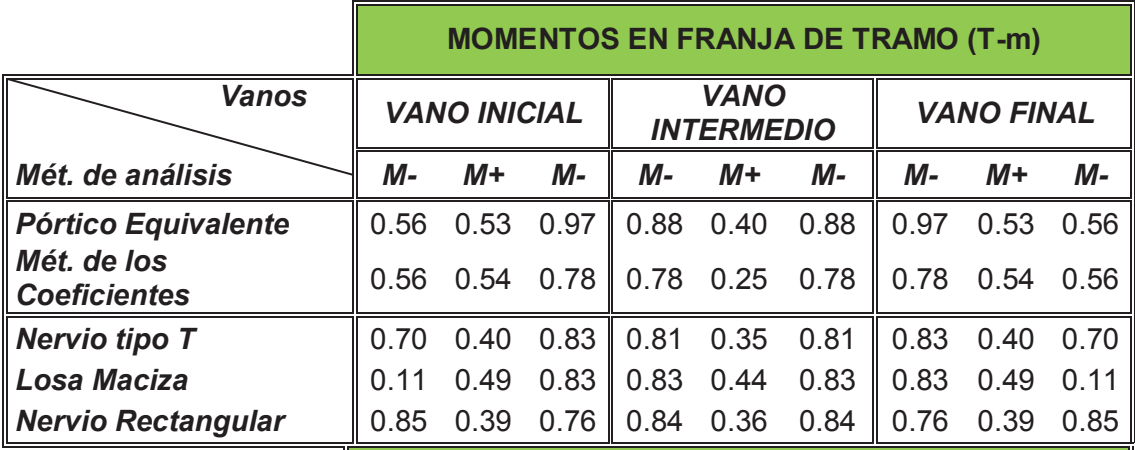

**MOMENTOS EN FRANJA DE COLUMNA (T-m)** 

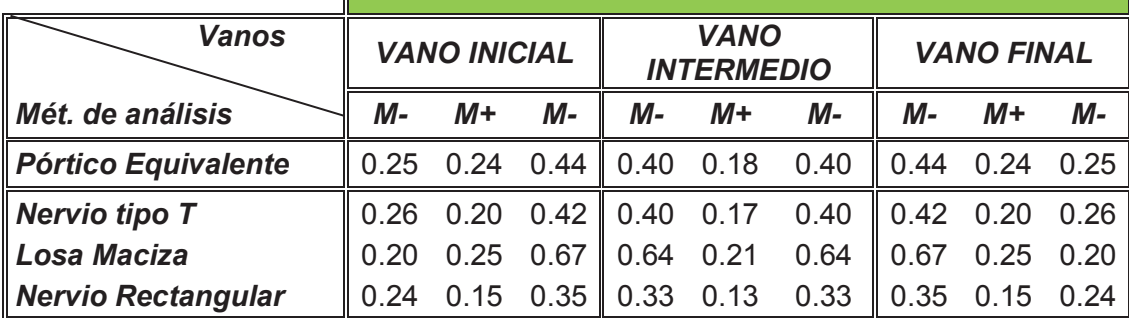

Se define como método de modelado de losas de hormigón armado en el programa ETABS 2013 al método de Nervio tipo T ya que los resultados obtenidos mediante este método son los que más se acercan a los obtenidos mediante el pórtico equivalente.

#### **2.5.2. LOSAS TIPO DECK**

Se procede a modelar las losas tipo Deck en el programa ETABS 2013 y se aplican las cargas correspondientes, con lo cual se obtiene las solicitaciones existentes en los elementos viga y vigueta. Una vez obtenidos dichas solicitaciones, se realiza el diseño final de los elementos estructurales de acero en hojas de cálculo realizadas en Microsoft Excel por los autores del presente estudio.

**FIGURA 2.50** MOMENTOS EN LOS ELEMENTOS DE ACERO OBTENIDOS EN EL PROGRAMA ETABS 2013

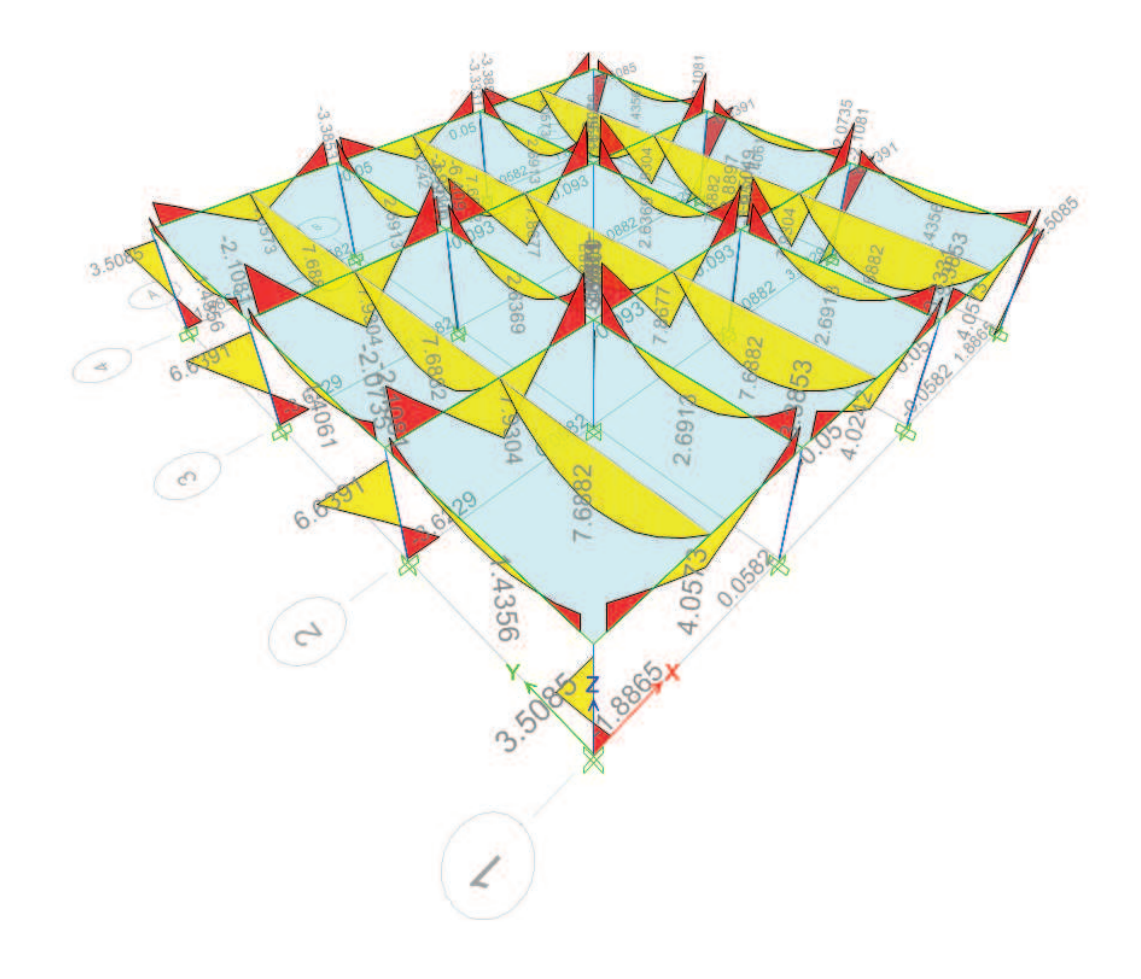

**FIGURA 2.51** INTERFAZ DEL PROGRAMA REALIZADO EN MICROSOFT EXCEL PARA EL DISEÑO DE SECCIONES TIPO I DE ACERO

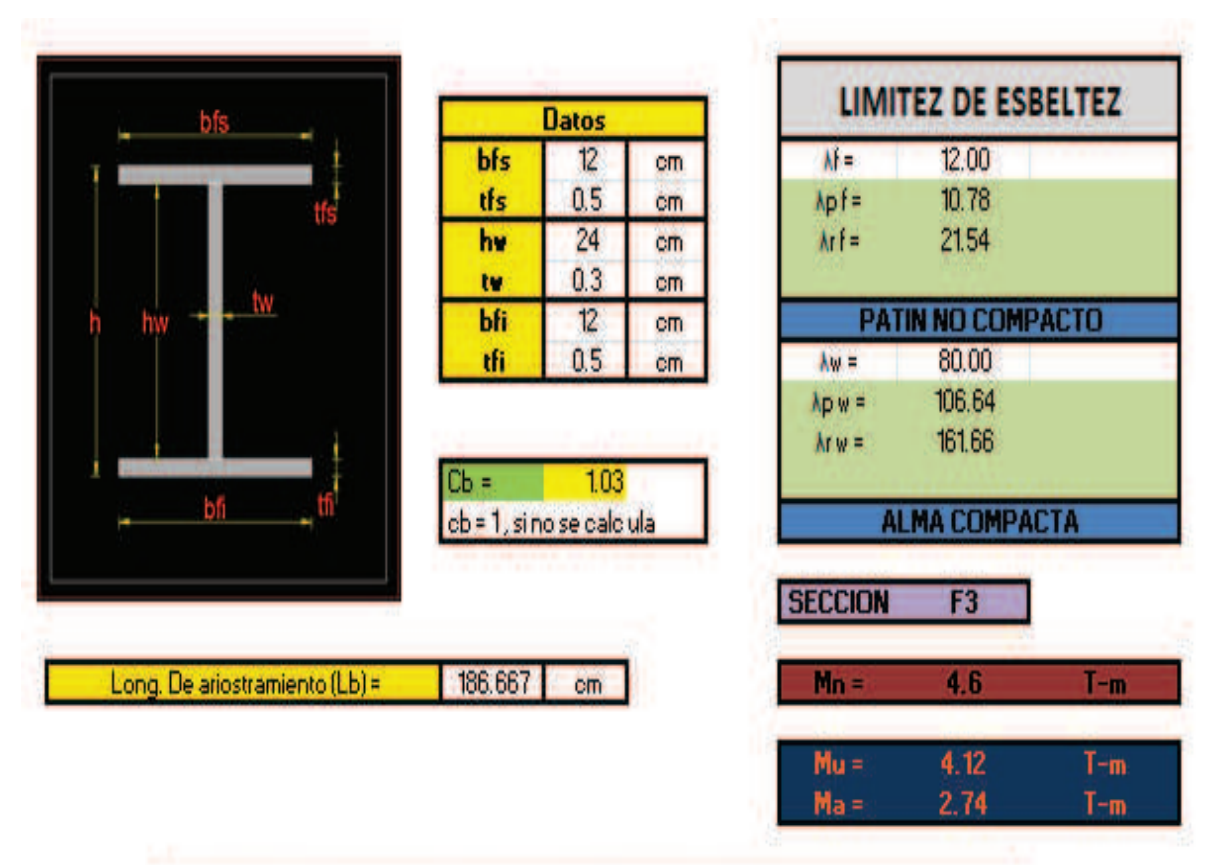

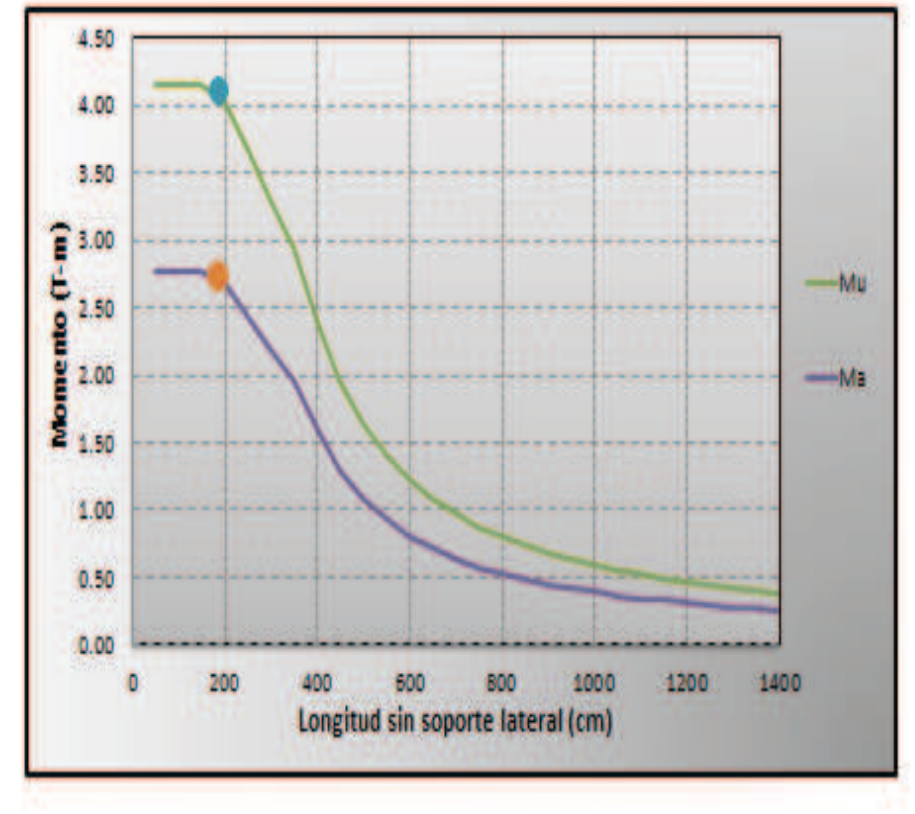

## **FIGURA 2.52** INTERFAZ DEL PROGRAMA REALIZADO EN MICROSOFT EXCEL PARA EL DISEÑO DE SECCIONES COMPUESTAS TIPO I DE ACERO

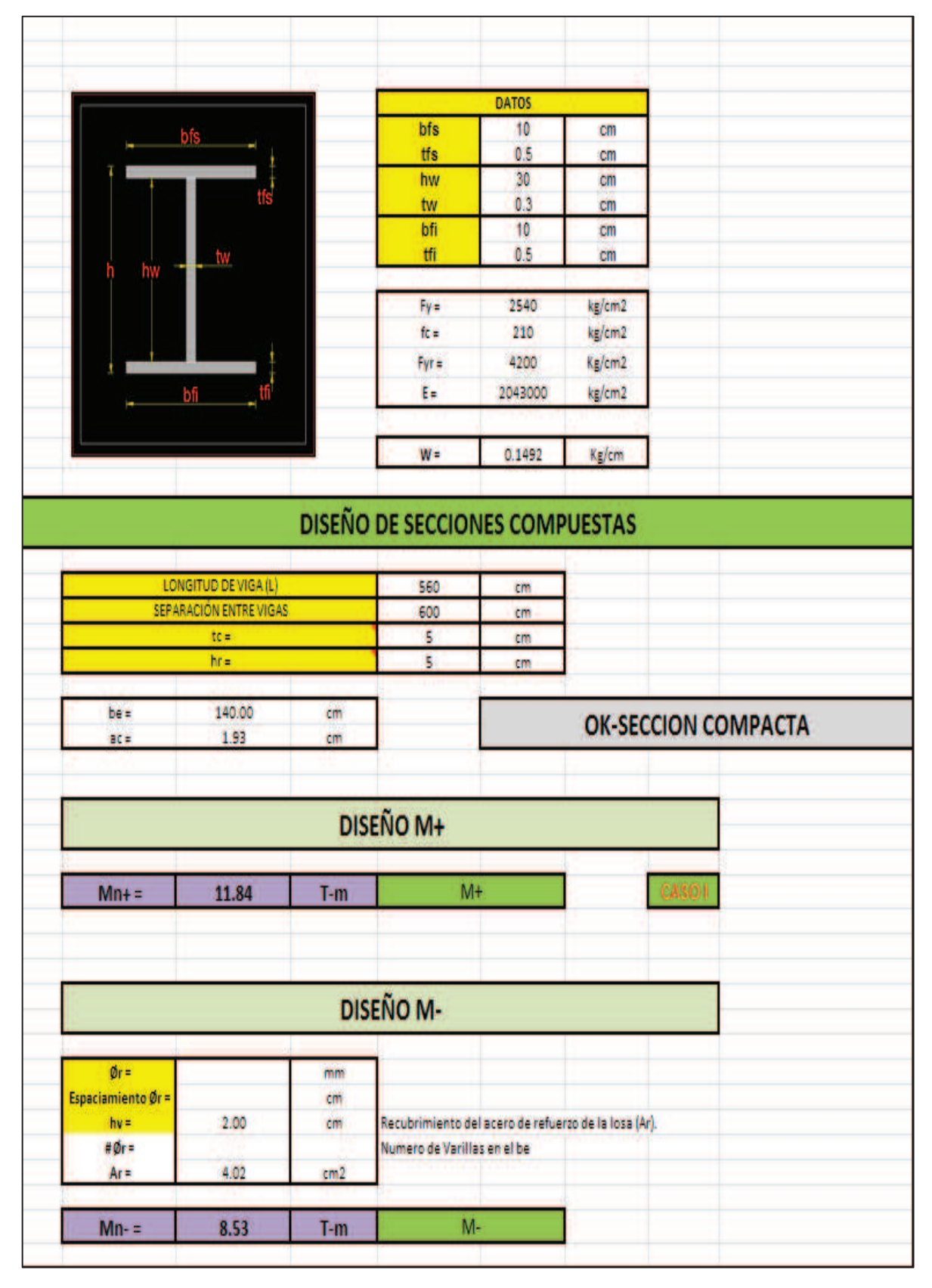

# **CAPITULO 3**

# **DISEÑO FINAL – LOSA DE 5 METROS DE LUZ**

Se diseñaron losas con paneles cuadrados de 5 metros de luz en los dos sistemas estructurales propuestos y con las distintas alternativas presentes en cada sistema.

#### **3.1 LOSAS TIPO DECK**

Se diseñaron las losas tipo Deck con todas las alternativas propuestas, utilizando para cada una de estas alternativas viguetas tipo I de acero estructural; todas las secciones como vigas trabe y viguetas son de acero A50 y se diseñaron tomando en cuenta el aumento de su inercia gracias a la colaboración del hormigón, es decir se diseñaron como secciones compuestas completas.

El presente estudio comprende el diseño de losas tipo Deck de espesor e= 0.75mm, conformadas con secciones de acero diseñadas como continuas o simplemente apoyadas, para lo cual el diseño cambia considerablemente.

Para evitar la aparición de momentos flexionantes negativos se recomienda no apuntalar las viguetas durante el colado del hormigón, ya que de esta manera se logra que las rotaciones en los apoyos no ocasionen momentos negativos; se puede aplicar este criterio siempre y cuando las deformaciones en la vigueta no sean excesivas, ya que el apuntalamiento de las viguetas se lo usa para controlar las deformaciones de las mismas [11].

A continuación se indican algunos ejemplos de los detalles constructivos propuestos para el caso de vigas o viguetas de acero diseñadas como continuas o simplemente apoyadas, estos detalles son los recomendados a usarse por el Ing. Patricio Placencia, Profesor principal de la Escuela Politécnica Nacional.

#### **VIGAS DE ACERO CONTINUAS:**

**FIGURA 3.1** CONEXIÓN VIGA DE HORMIGON INTERMEDIA – VIGA DE ACERO

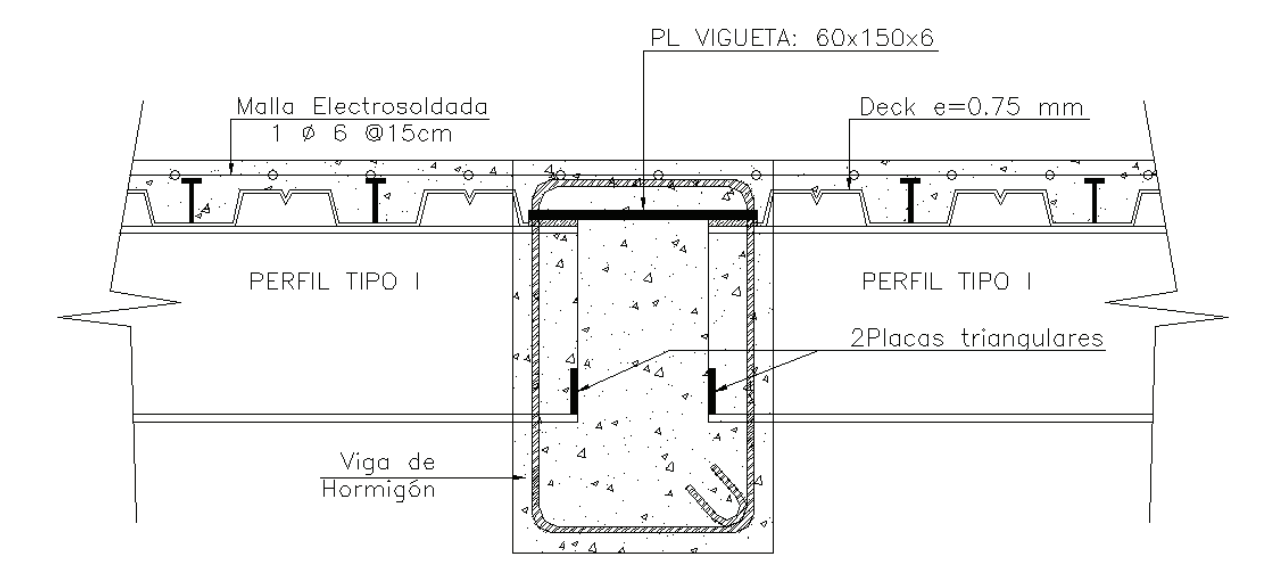

**ELABORACIÓN:** Galo Serrano y Andrés Salazar.

## **FIGURA 3.2** CONEXIÓN VIGA DE HORMIGON EXTERNA – VIGA DE ACERO

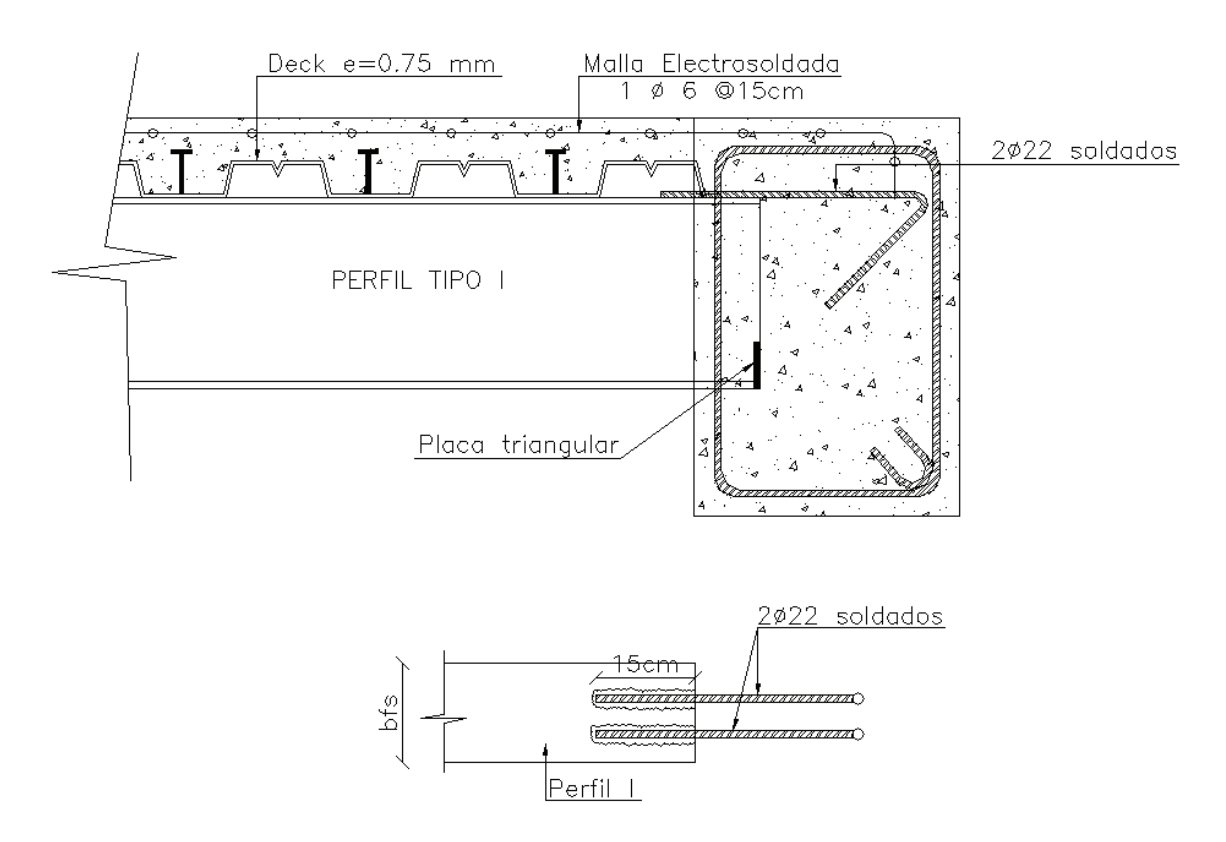

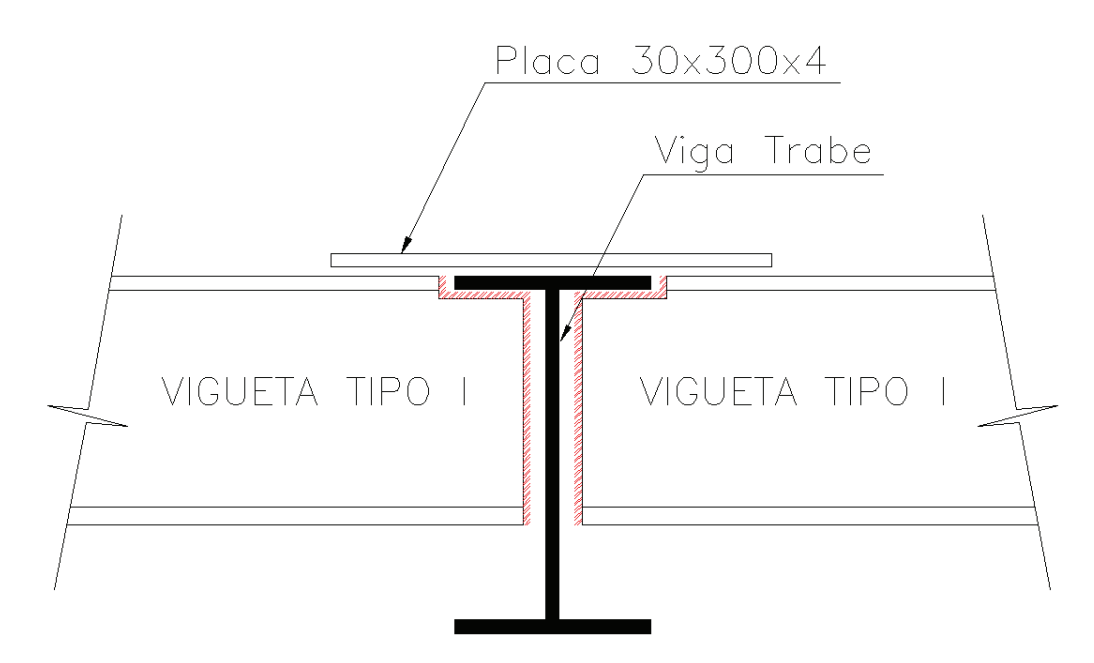

**FIGURA 3.3** CONEXIÓN VIGA DE ACERO – VIGUETA DE ACERO

**ELABORACIÓN:** Galo Serrano y Andrés Salazar.

## **VIGAS DE ACERO SIMPLEMENTE APOYADAS:**

**FIGURA 3.4** CONEXIÓN VIGA DE HORMIGON INTERMEDIA – VIGA DE ACERO

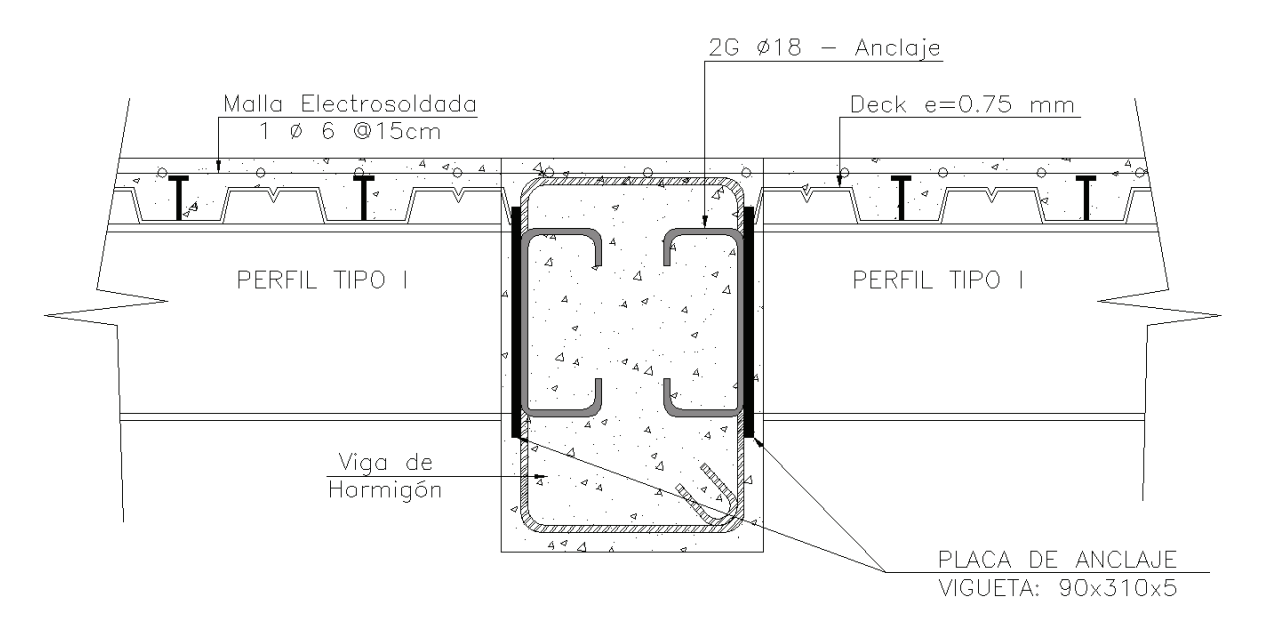

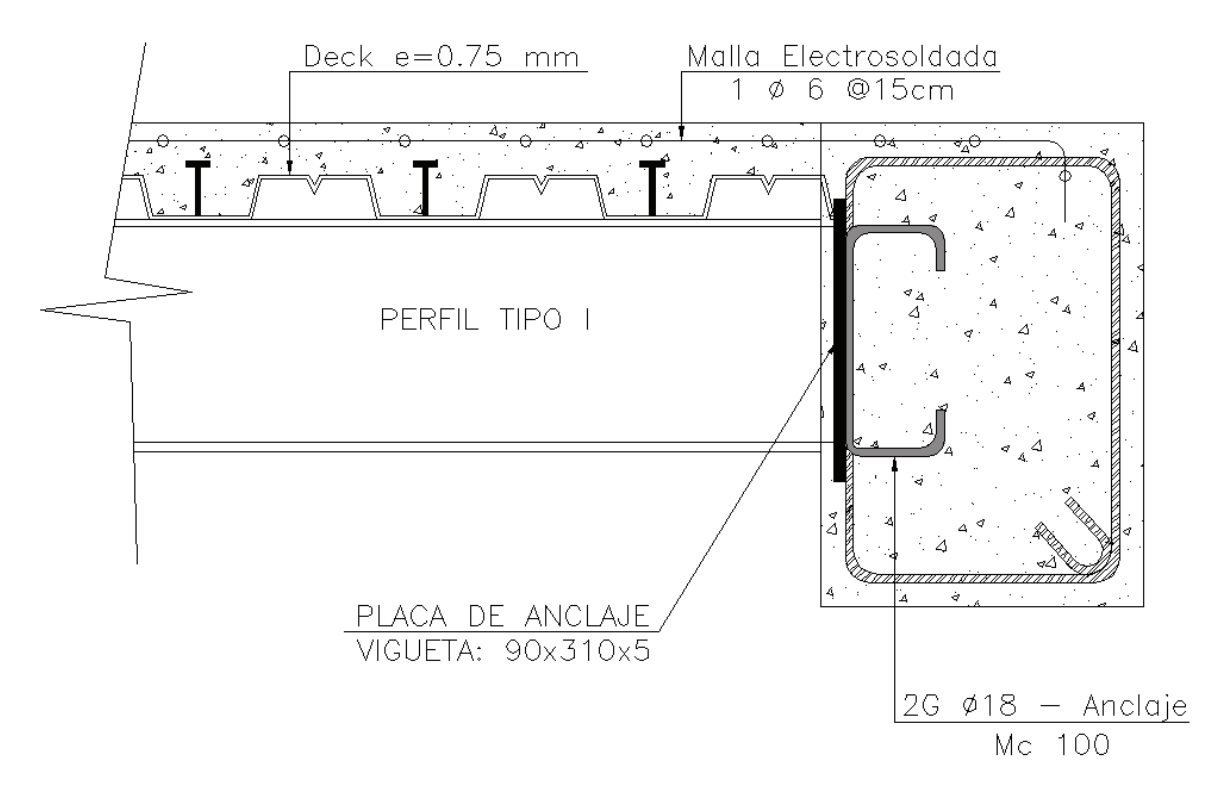

#### **FIGURA 3. 5** CONEXIÓN VIGA DE HORMIGON EXTERNA – VIGA DE ACERO

**ELABORACIÓN:** Galo Serrano y Andrés Salazar.

**FIGURA 3.6** CONEXIÓN VIGA DE HORMIGON EXTERNA – VIGA DE ACERO

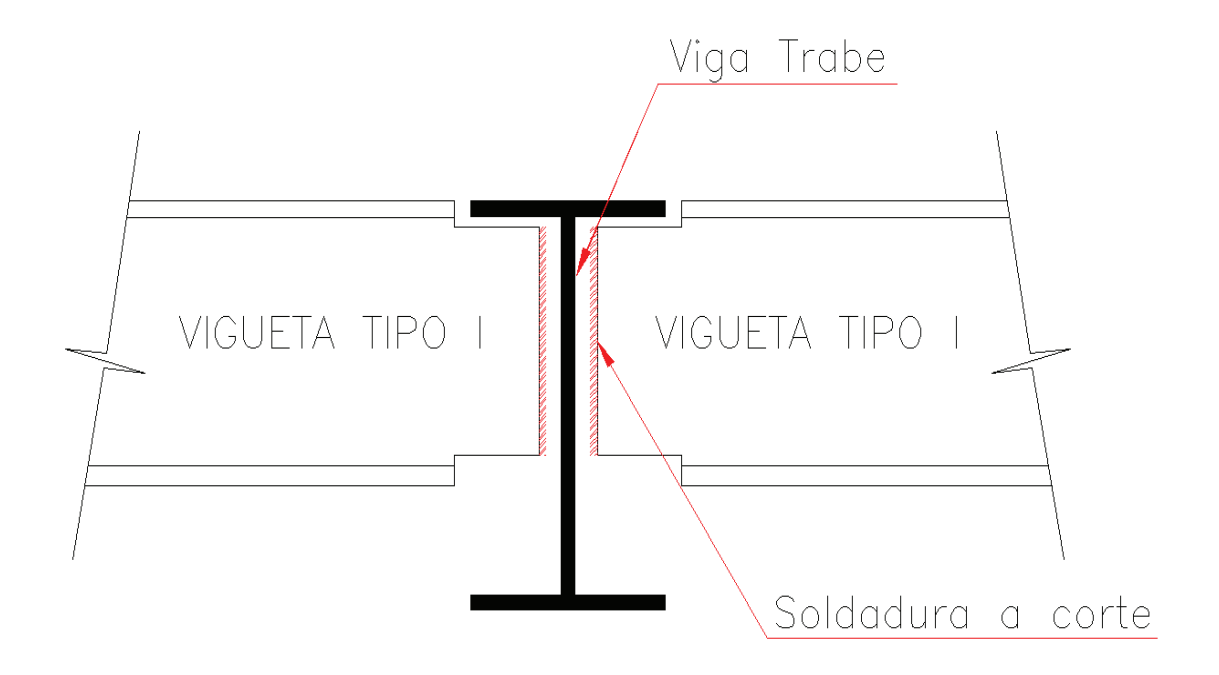

**ELABORACIÓN:** Galo Serrano y Andrés Salazar.

#### **3.1.1 LOSAS CON VIGUETAS CONTINUAS**

El diseño de las losas que se presentan a continuación se basa en el diseño de vigas que están sometidas a momentos flexionantes negativos y positivos, para lo cual se establecieron detalles específicos con el objetivo de garantizar la continuidad de las vigas y viguetas de acero.

#### **3.1.1.1 Losa tipo deck sin vigas trabe**

**FIGURA 3.7** ESQUEMA DE LOSA CON VIGUETAS CONTINUAS SIN VIGAS TRABE

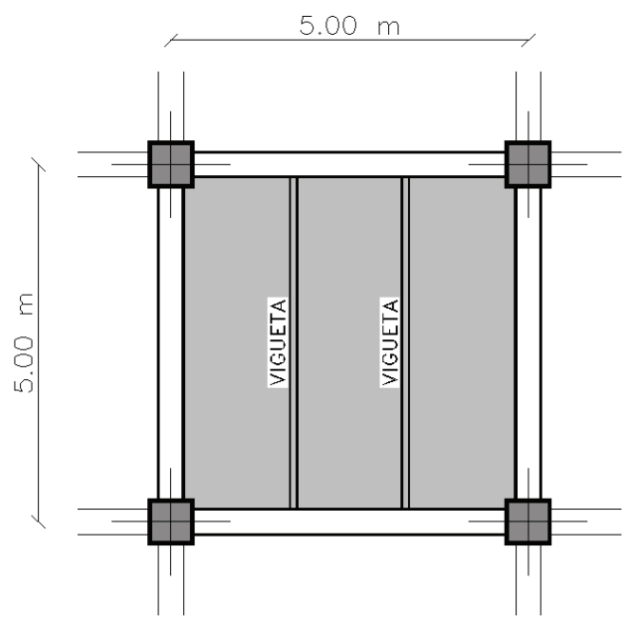

**ELABORACIÓN:** Galo Serrano y Andrés Salazar.

# **Secciones definidas en el diseño:**

.

**CUADRO 3.1** CARGAS Y COMBINACIONES UTILIZADAS PARA EL DISEÑO DE LOS ELEMENTOS

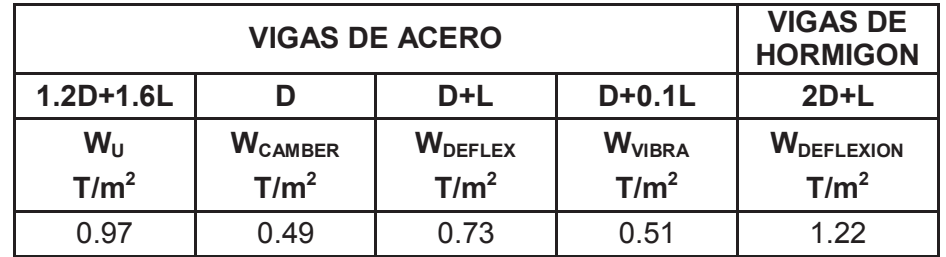
**CUADRO 3.2** SECCIONES FINALES DE LOS ELEMENTOS ESTRUCTURALES

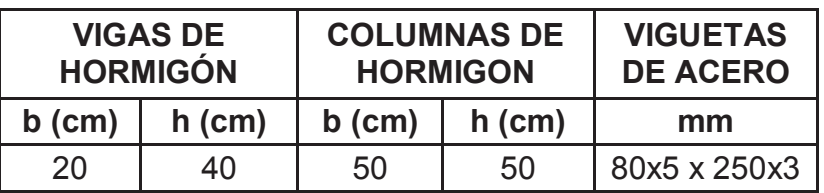

**ELABORACIÓN:** Galo Serrano y Andrés Salazar.

**FIGURA 3.8** VIGUETA DE ACERO EN LA LOSA TIPO DECK SIN TRABES

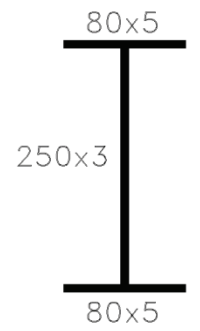

**ELABORACIÓN:** Galo Serrano y Andrés Salazar.

#### **Resultados obtenidos en el diseño:**

**CUADRO 3.3** RESULTADOS OBTENIDOS EN EL DISEÑO DE LAS VIGUETAS DE ACERO

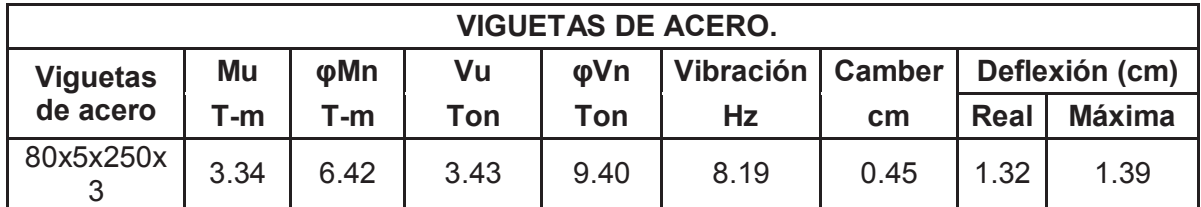

**ELABORACIÓN:** Galo Serrano y Andrés Salazar.

**CUADRO 3.4** DEFLEXIONES OBTENIDAS EN EL DISEÑO DE LAS VIGAS DE HORMIGÓN ARMADO

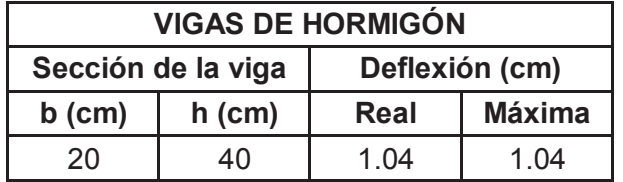

#### **3.1.1.2 Losa tipo deck con una viga trabe de acero**

**FIGURA 3.9** ESQUEMA DE LOSA CON VIGUETAS CONTINUAS CON UNA VIGA TRABE DE ACERO

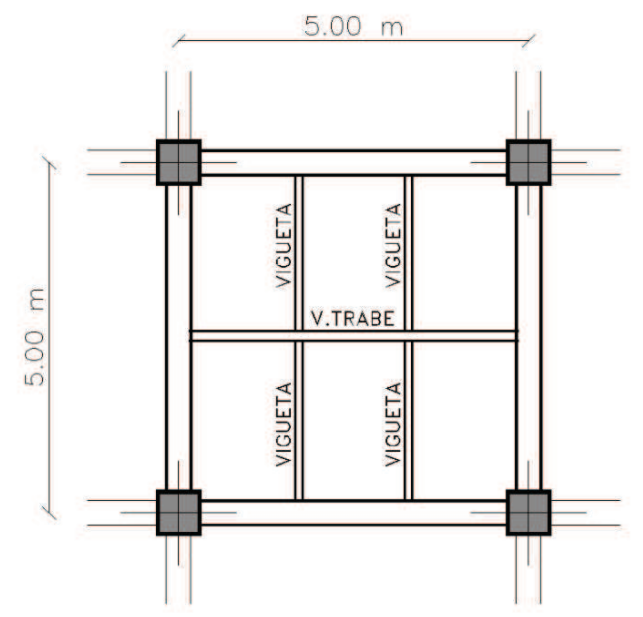

**ELABORACIÓN:** Galo Serrano y Andrés Salazar.

#### **Secciones definidas en el diseño:**

**CUADRO 3.5** CARGAS Y COMBINACIONES UTILIZADAS PARA EL DISEÑO DE LOS ELEMENTOS

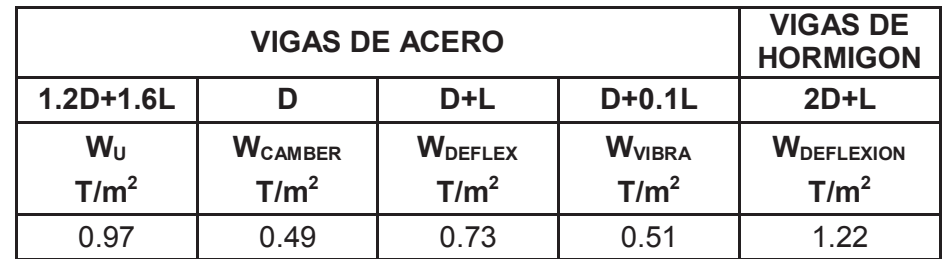

**ELABORACIÓN:** Galo Serrano y Andrés Salazar.

**CUADRO 3.6** SECCIONES FINALES DE LOS ELEMENTOS ESTRUCTURALES

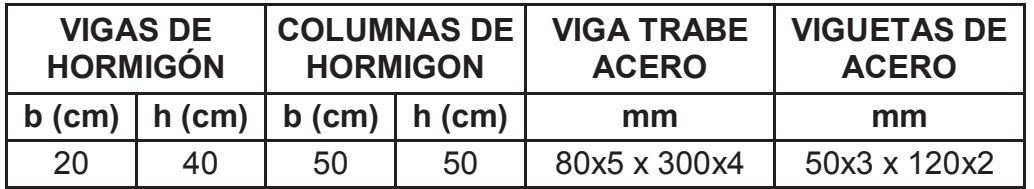

**FIGURA 3.10** VIGA TRABE Y VIGUETA DE ACERO EN LA LOSA TIPO DECK CON UNA TRABE

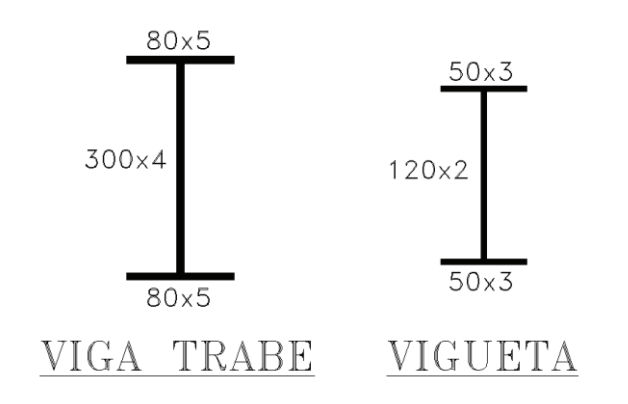

**ELABORACIÓN:** Galo Serrano y Andrés Salazar.

#### **Resultados obtenidos en el diseño:**

**CUADRO 3.7** RESULTADOS OBTENIDOS EN EL DISEÑO DE LA VIGA TRABE Y VIGUETAS DE ACERO

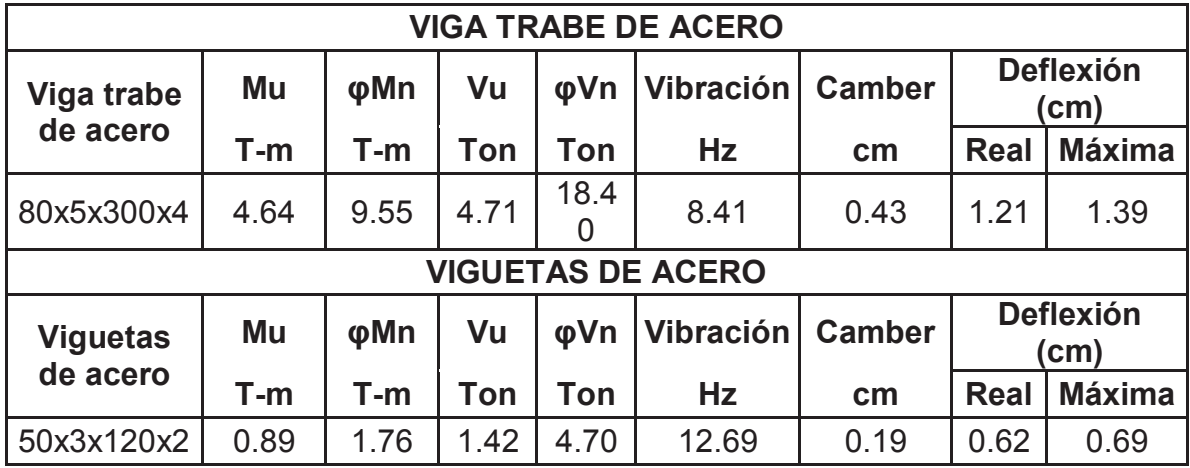

**ELABORACIÓN:** Galo Serrano y Andrés Salazar.

**CUADRO 3.8** DEFLEXIONES OBTENIDAS EN EL DISEÑO DE LAS VIGAS DE HORMIGÓN ARMADO

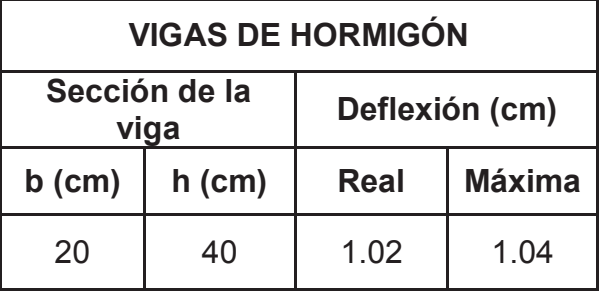

#### **3.1.2 LOSAS CON VIGUETAS SIMPLEMENTE APOYADAS**

El diseño de las losas que se presentan a continuación se basa en el diseño de vigas que están sometidas solamente a momentos flexionantes positivos, es decir se diseñaron como vigas simplemente apoyadas para lo cual se establecieron detalles específicos de construcción con el objetivo de hacer prevalecer este criterio.

#### **3.1.2.1 Losa tipo deck sin vigas trabe**

**FIGURA 3.11** ESQUEMA DE LOSA CON VIGUETAS SIMPLEMENTE APOYADAS SIN VIGAS TRABE

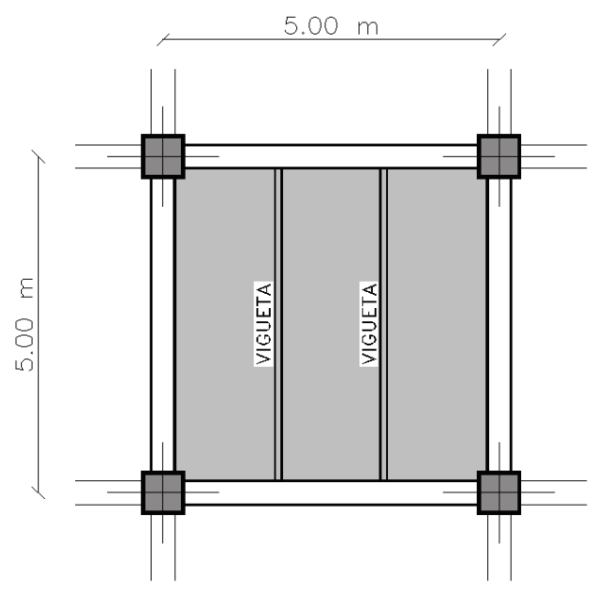

**ELABORACIÓN:** Galo Serrano y Andrés Salazar.

#### **Secciones definidas en el diseño:**

**CUADRO 3.9** CARGAS Y COMBINACIONES UTILIZADAS PARA EL DISEÑO DE LOS ELEMENTOS

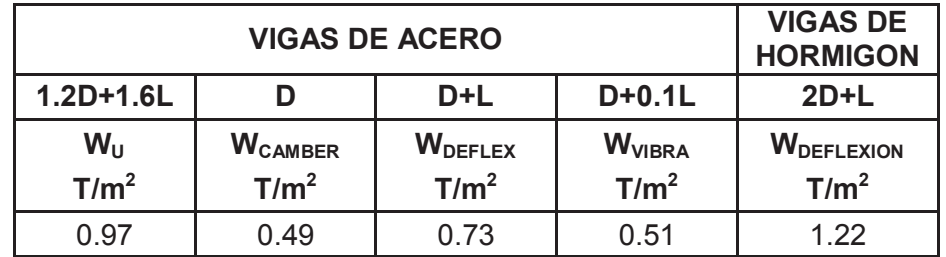

**CUADRO 3.10** SECCIONES FINALES DE LOS ELEMENTOS **ESTRUCTURALES** 

| <b>VIGAS DE</b><br><b>HORMIGÓN</b> |          | <b>COLUMNAS DE</b><br><b>HORMIGON</b> |          | <b>VIGUETAS</b><br><b>DE ACERO</b> |
|------------------------------------|----------|---------------------------------------|----------|------------------------------------|
| $b$ (cm)                           | $h$ (cm) | $b$ (cm)                              | $h$ (cm) | mm                                 |
| 20                                 | 40       | 50                                    | 50       | 80x5 x 300x4                       |

**ELABORACIÓN:** Galo Serrano y Andrés Salazar.

**FIGURA 3.12** VIGUETA DE ACERO EN LA LOSA TIPO DECK SIN TRABES

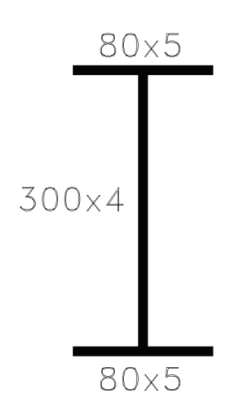

**ELABORACIÓN:** Galo Serrano y Andrés Salazar.

**Resultados obtenidos en el diseño:** 

**CUADRO 3.11** RESULTADOS OBTENIDOS EN EL DISEÑO DE LAS VIGUETAS DE ACERO

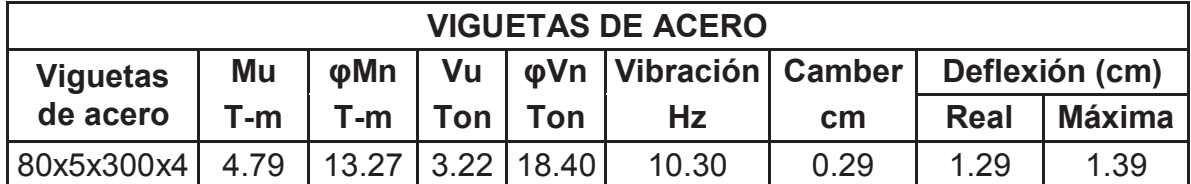

**ELABORACIÓN:** Galo Serrano y Andrés Salazar.

**CUADRO 3.12** DEFLEXIONES OBTENIDAS EN EL DISEÑO DE LAS VIGAS DE HORMIGÓN ARMADO

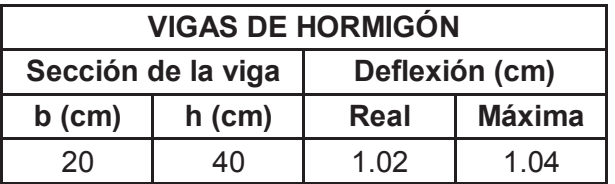

**3.1.2.2 Losa tipo deck con una viga trabe de acero** 

**FIGURA 3.13** ESQUEMA DE LOSA CON VIGUETAS SIMPLEMENTE APOYADAS CON UNA VIGA TRABE DE ACERO

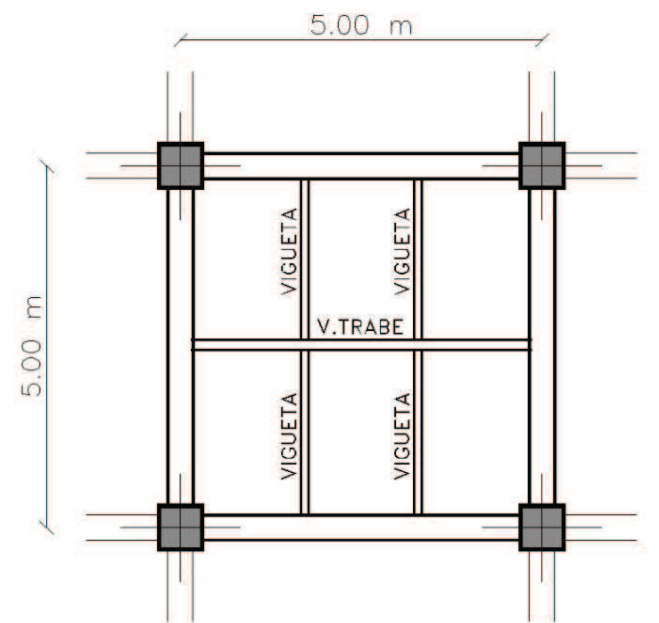

**ELABORACIÓN:** Galo Serrano y Andrés Salazar.

#### **Secciones definidas en el diseño:**

**CUADRO 3.13** CARGAS Y COMBINACIONES UTILIZADAS PARA EL DISEÑO DE LOS ELEMENTOS

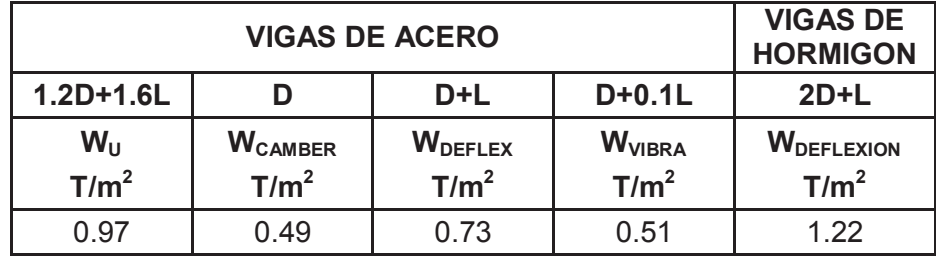

**ELABORACIÓN:** Galo Serrano y Andrés Salazar.

**CUADRO 3.14** SECCIONES FINALES DE LOS ELEMENTOS **ESTRUCTURALES** 

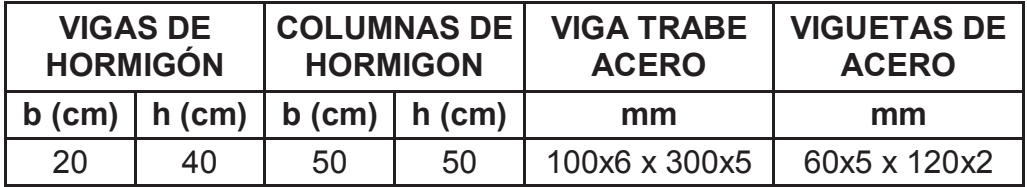

**FIGURA 3.14** VIGA TRABE Y VIGUETA DE ACERO EN LA LOSA TIPO DECK CON UNA TRABE

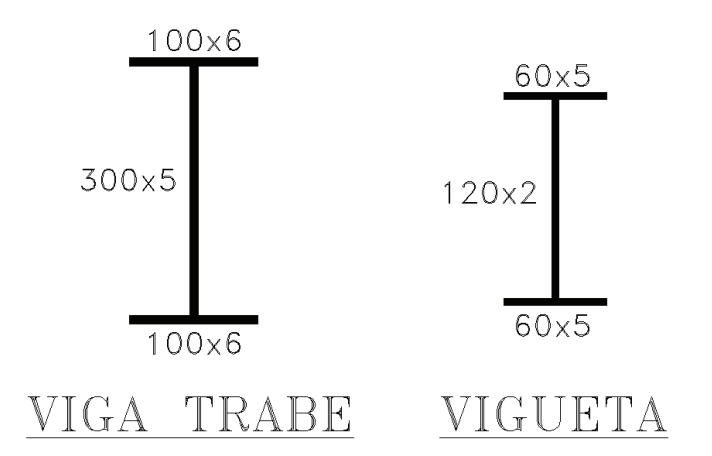

**ELABORACIÓN:** Galo Serrano y Andrés Salazar.

#### **Resultados obtenidos en el diseño:**

**CUADRO 3.15** RESULTADOS OBTENIDOS EN EL DISEÑO DE LA VIGA TRABE Y VIGUETAS DE ACERO

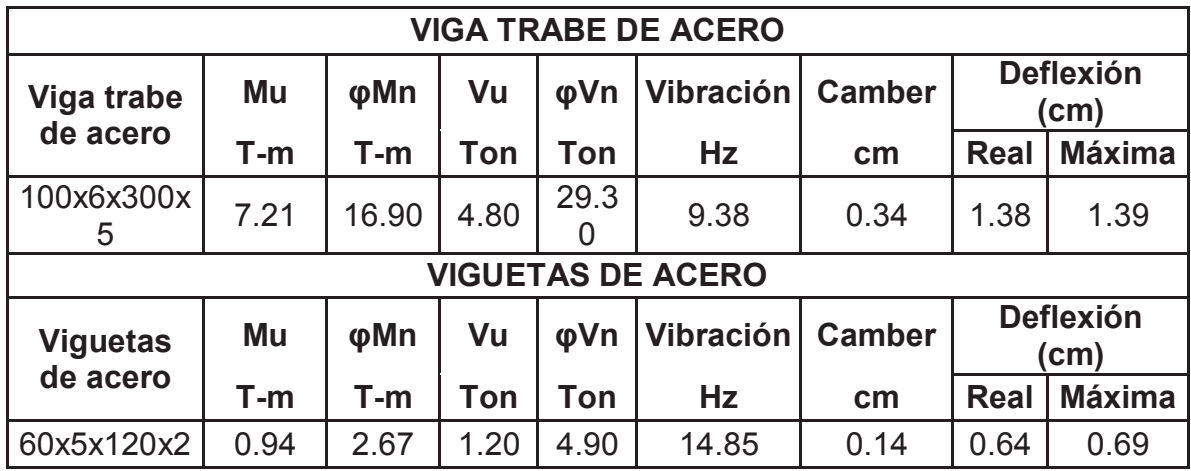

**ELABORACIÓN:** Galo Serrano y Andrés Salazar.

**CUADRO 3.16** DEFLEXIONES OBTENIDAS EN EL DISEÑO DE LAS VIGAS DE HORMIGÓN ARMADO

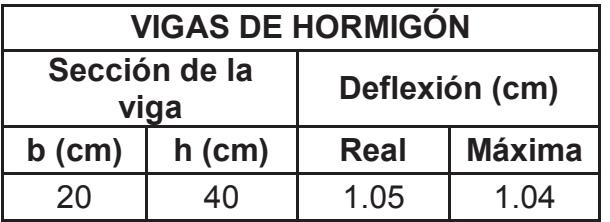

# **3.2 LOSAS NERVADAS DE HORMIGÓN ARMADO SOBRE VIGAS**

# **3.2.1 LOSA NERVADA DE HORMIGÓN DE 5M DE LUZ SIN VIGAS TRABE**

**FIGURA 3.15** ESQUEMA DE LOSA NERVADA DE HORMIGÓN DE 5M DE LUZ SIN VIGAS TRABE

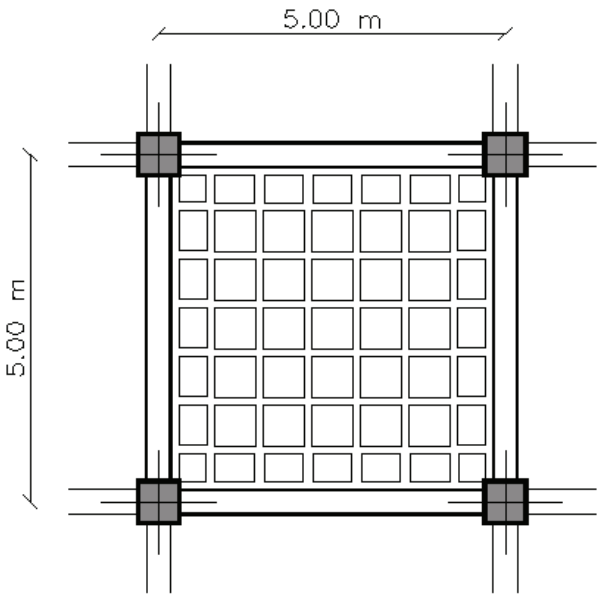

**ELABORACIÓN:** Galo Serrano y Andrés Salazar.

#### **Valores definidos en el diseño:**

**CUADRO 3.17** CARGAS Y COMBINACIONES UTILIZADAS PARA EL CHEQUEO POR DEFLEXIÓN Y EL DISEÑO DE LOS ELEMENTOS

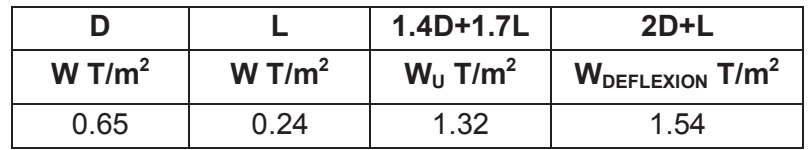

**ELABORACIÓN:** Galo Serrano y Andrés Salazar.

**CUADRO 3.18** SECCIONES FINALES DE LOS ELEMENTOS **ESTRUCTURALES** 

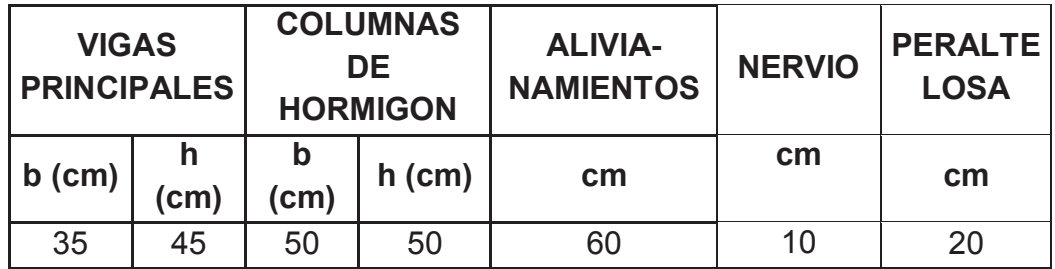

El factor β=1, por lo tanto es una losa bidireccional. El factor α=2.17, por lo tanto es una losa sobre vigas. El peralte de la losa nervada es 20cm lo que representa un peralte equivalente macizo = 13.4cm, que es mayor al mínimo exigido por el ACI, en el caso de la presente losa = 11.4cm

**FIGURA 3.16** ESQUEMA LOSA BIDIRECIONAL

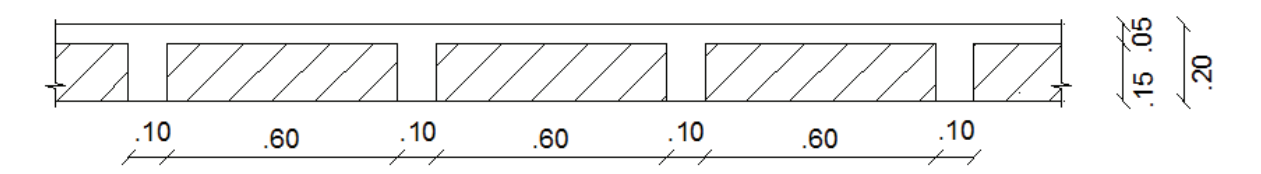

**ELABORACIÓN:** Galo Serrano y Andrés Salazar.

**Resultados obtenidos en el diseño:** 

**CUADRO 3.19** DEFLEXIONES OBTENIDAS EN EL DISEÑO DE LAS VIGAS DE HORMIGÓN ARMADO

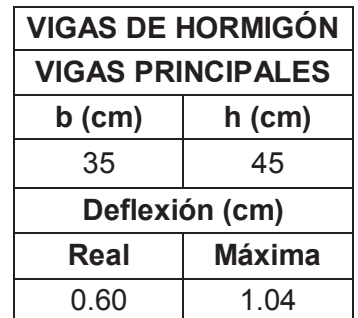

**ELABORACIÓN:** Galo Serrano y Andrés Salazar.

**CUADRO 3.20** DEFLEXIONES OBTENIDAS EN EL DISEÑO DE LOS NERVIOS DE HORMIGÓN ARMADO

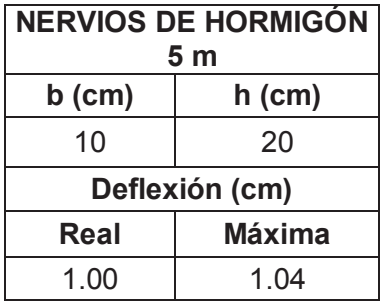

**CUADRO 3.21** RESULTADOS OBTENIDOS EN EL DISEÑO DE LOS NERVIOS DE HORMIGÓN ARMADO

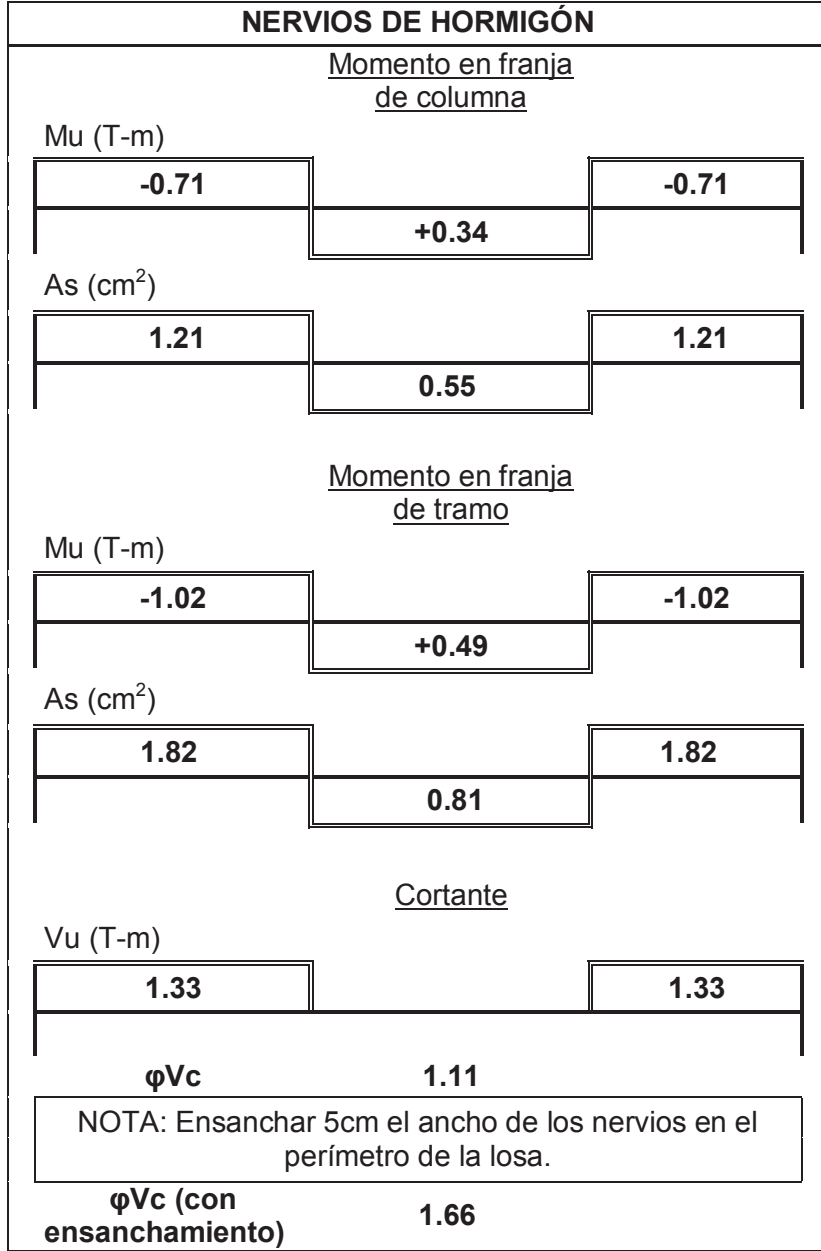

# **CAPITULO 4**

# **DISEÑO FINAL – LOSA DE 7 METROS DE LUZ**

Se diseñaron losas con paneles cuadrados de 7 metros de luz en los dos sistemas estructurales propuestos y con las distintas alternativas presentes en cada sistema.

#### **4.1. LOSAS TIPO DECK**

Se diseñaron las losas tipo Deck con todas las alternativas propuestas, utilizando para cada una de estas alternativas viguetas tipo I de acero estructural; todas las secciones como vigas trabe y viguetas son de acero A50 y se diseñaron tomando en cuenta el aumento de su inercia gracias a la colaboración del hormigón, es decir se diseñaron como secciones compuestas completas.

El presente estudio comprende el diseño de losas tipo Deck de espesor e= 0.75mm, conformadas con secciones de acero diseñadas como continuas o simplemente apoyadas, para lo cual el diseño cambia considerablemente, ver detalles constructivos para cada condición de apoyo de las vigas de acero en el capítulo 5 del presente estudio.

#### **4.1.1. LOSAS CON VIGUETAS CONTINUAS**

El diseño de las losas que se presentan a continuación se basa en el diseño de vigas que están sometidas a momentos flexionantes negativos y positivos, para lo cual se establecieron detalles específicos con el objetivo de garantizar la continuidad de las vigas y viguetas de acero.

**4.1.1.1. Losa tipo deck con una viga trabe de acero** 

**FIGURA 4.1** ESQUEMA DE LOSA CON VIGUETAS CONTINUAS CON UNA VIGA TRABE DE ACERO

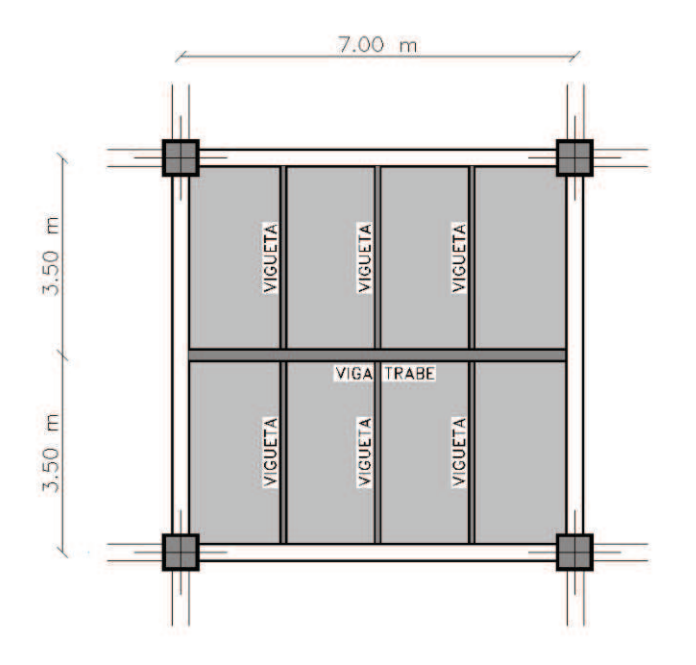

**ELABORACIÓN:** Galo Serrano y Andrés Salazar.

#### **Secciones definidas en el diseño:**

.

**CUADRO 4.1** CARGAS Y COMBINACIONES UTILIZADAS PARA EL DISEÑO DE LOS ELEMENTOS

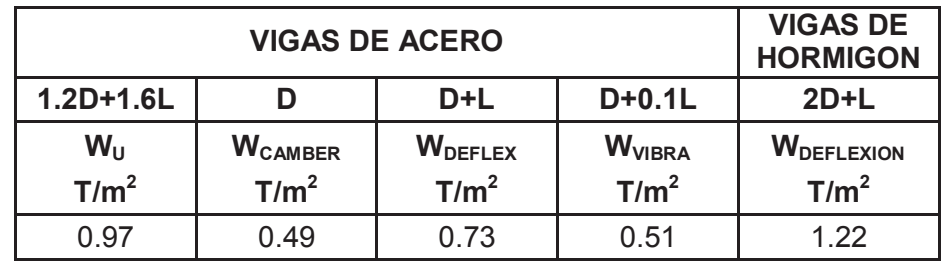

**ELABORACIÓN:** Galo Serrano y Andrés Salazar.

**CUADRO 4.2** SECCIONES FINALES DE LOS ELEMENTOS ESTRUCTURALES

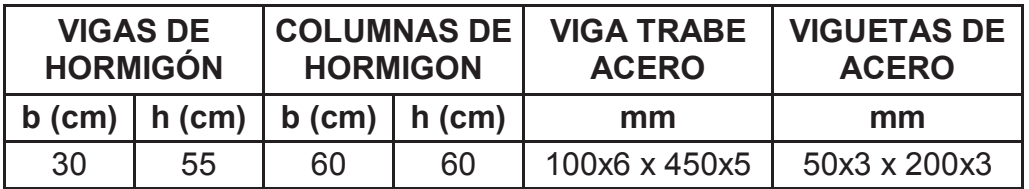

**FIGURA 4.2** VIGA TRABE Y VIGUETA DE ACERO EN LA LOSA TIPO DECK CON UNA TRABE

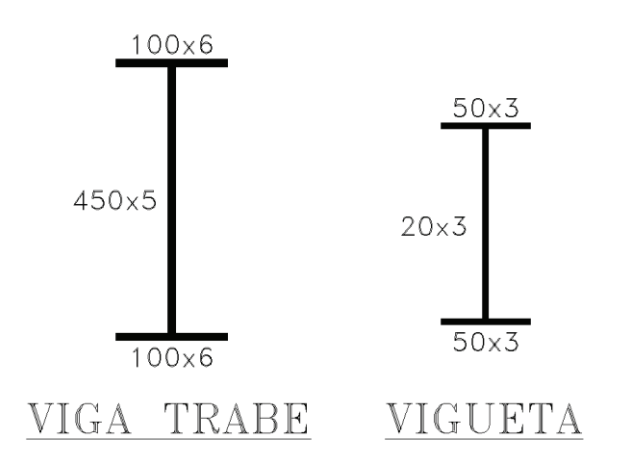

**ELABORACIÓN:** Galo Serrano y Andrés Salazar.

#### **Resultados obtenidos en el diseño:**

**CUADRO 4.3** RESULTADOS OBTENIDOS EN EL DISEÑO DE LA VIGA TRABE Y VIGUETAS DE ACERO

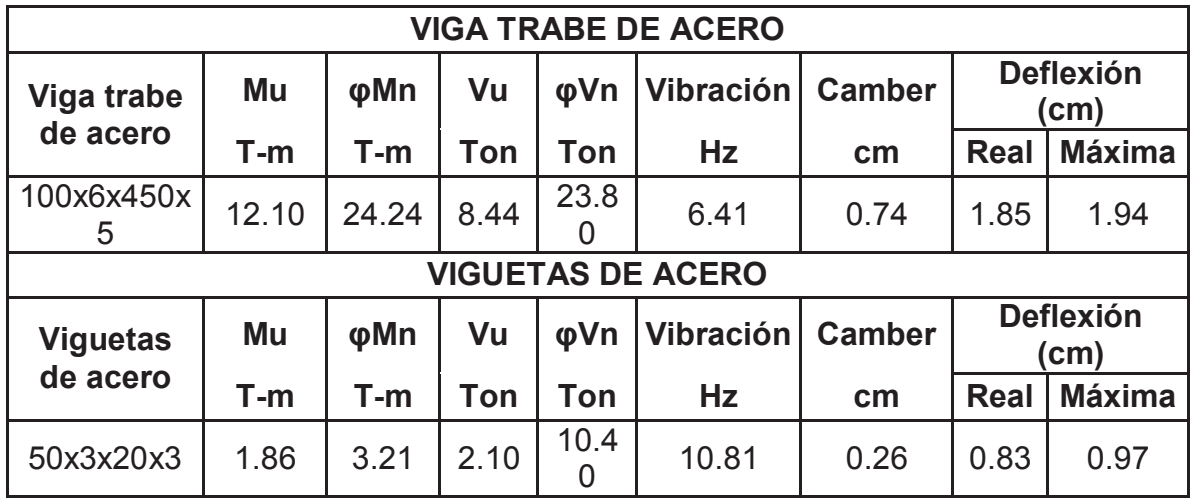

**ELABORACIÓN:** Galo Serrano y Andrés Salazar.

**CUADRO 4.4** DEFLEXIONES OBTENIDAS EN EL DISEÑO DE LAS VIGAS DE HORMIGÓN ARMADO

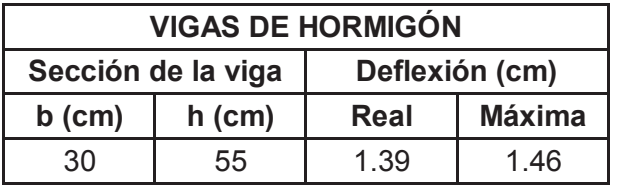

**4.1.1.2. Losa tipo deck con dos vigas trabe perpendiculares de hormigón armado** 

**FIGURA 4.3** ESQUEMA DE LOSA CON VIGUETAS CONTINUAS CON DOS VIGAS TRABE PERPENDICULARES DE HORMIGON

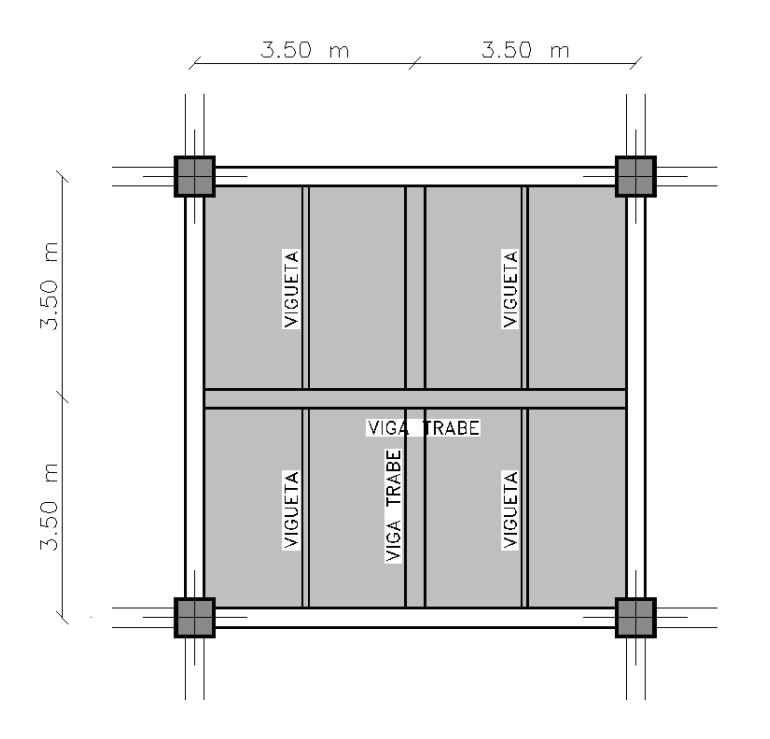

**ELABORACIÓN:** Galo Serrano y Andrés Salazar.

**Secciones definidas en el diseño:** 

**CUADRO 4.5** CARGAS Y COMBINACIONES UTILIZADAS PARA EL DISEÑO DE LOS ELEMENTOS

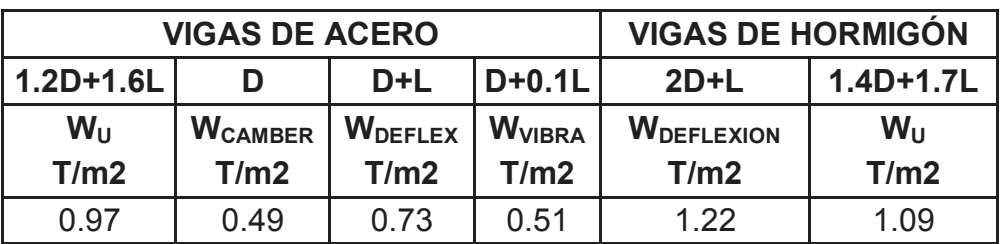

**ELABORACIÓN:** Galo Serrano y Andrés Salazar.

**CUADRO 4.6** SECCIONES FINALES DE LOS ELEMENTOS ESTRUCTURALES

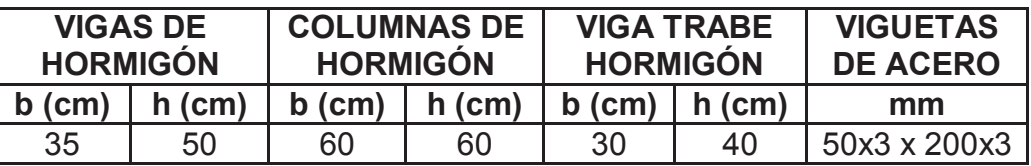

**FIGURA 4.4** VIGA TRABE Y VIGUETA DE ACERO EN LA LOSA TIPO DECK CON UNA TRABE

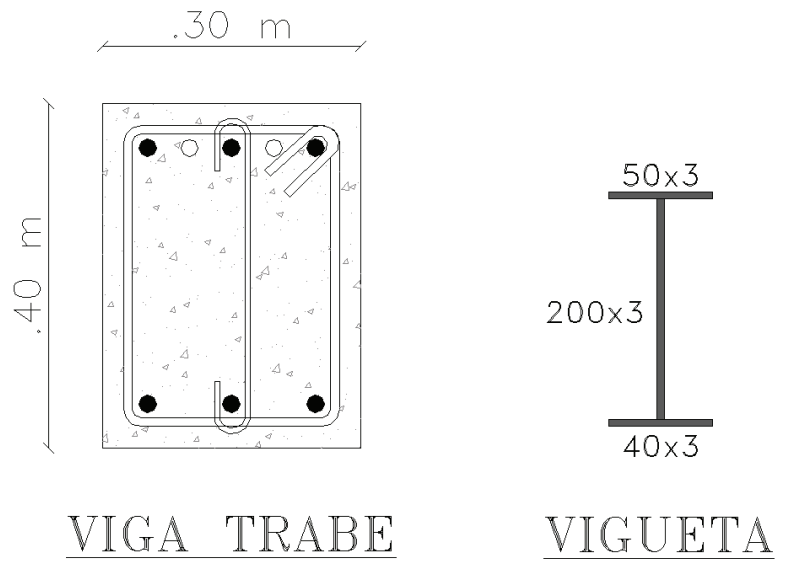

**ELABORACIÓN:** Galo Serrano y Andrés Salazar.

## **Resultados obtenidos en el diseño:**

**CUADRO 4.7** RESULTADOS OBTENIDOS EN EL DISEÑO DE LAS VIGUETAS DE ACERO

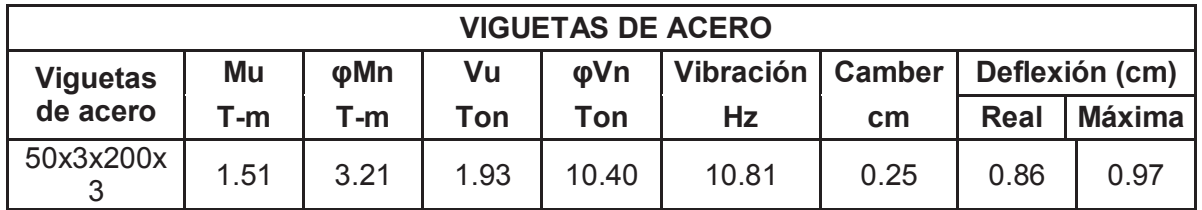

**ELABORACIÓN:** Galo Serrano y Andrés Salazar.

**CUADRO 4.8** DEFLEXIONES OBTENIDAS EN EL DISEÑO DE LAS VIGAS DE HORMIGÓN ARMADO

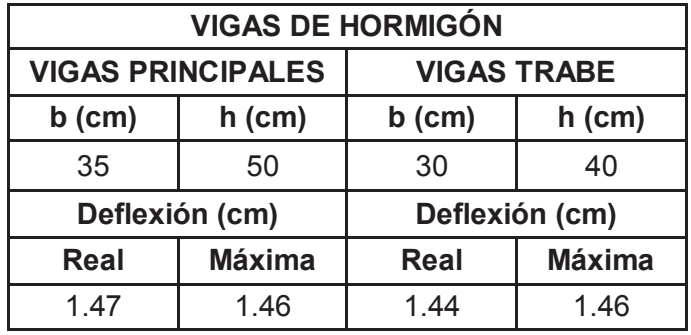

**CUADRO 4.9** RESULTADOS OBTENIDOS EN EL DISEÑO DE LAS VIGAS TRABE DE HORMIGÓN ARMADO

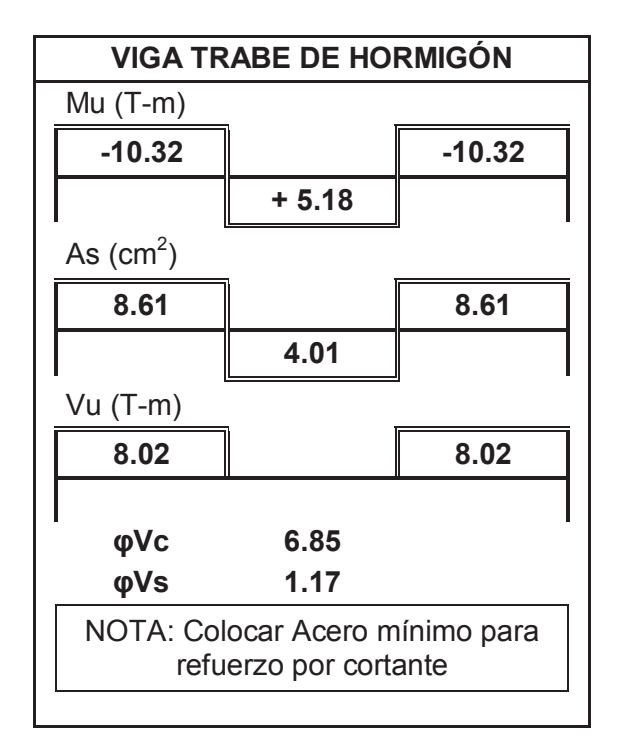

**ELABORACIÓN:** Galo Serrano y Andrés Salazar.

#### **4.1.1.3. Losa tipo deck con una viga trabe de hormigón armado**

**FIGURA 4.5** ESQUEMA DE LOSA CON VIGUETAS CONTINUAS CON UNA VIGA TRABE DE HORMIGON ARMADO

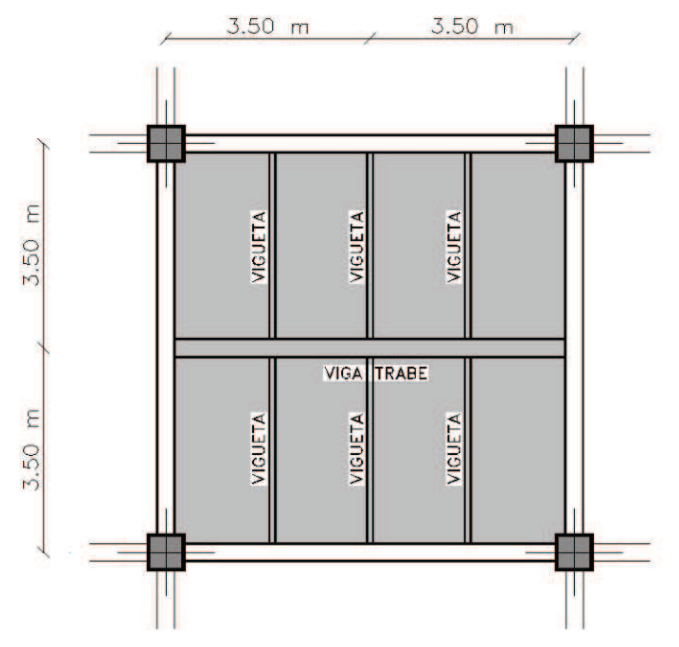

**ELABORACIÓN:** Galo Serrano y Andrés Salazar.

**Secciones definidas en el diseño:** 

**CUADRO 4.10** CARGAS Y COMBINACIONES UTILIZADAS PARA EL DISEÑO DE LOS ELEMENTOS

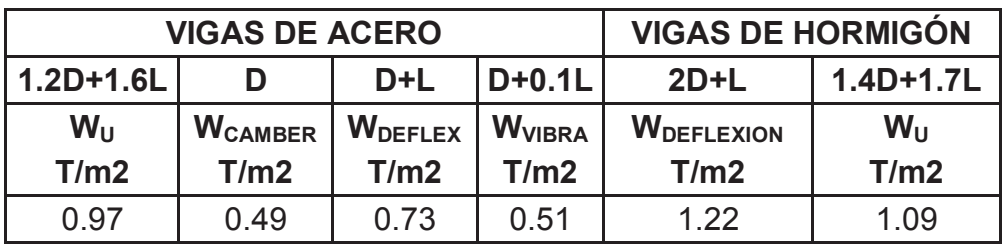

**ELABORACIÓN:** Galo Serrano y Andrés Salazar.

**CUADRO 4.11** SECCIONES FINALES DE LOS ELEMENTOS **ESTRUCTURALES** 

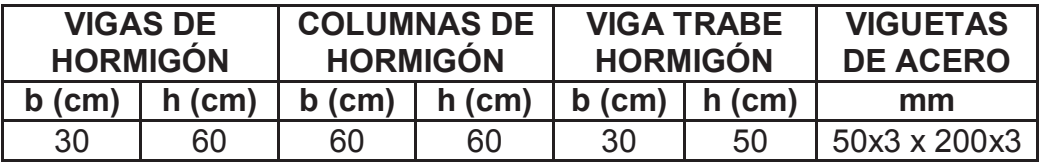

**ELABORACIÓN:** Galo Serrano y Andrés Salazar.

**FIGURA 4.6** VIGA TRABE Y VIGUETA DE ACERO EN LA LOSA TIPO DECK CON UNA TRABE

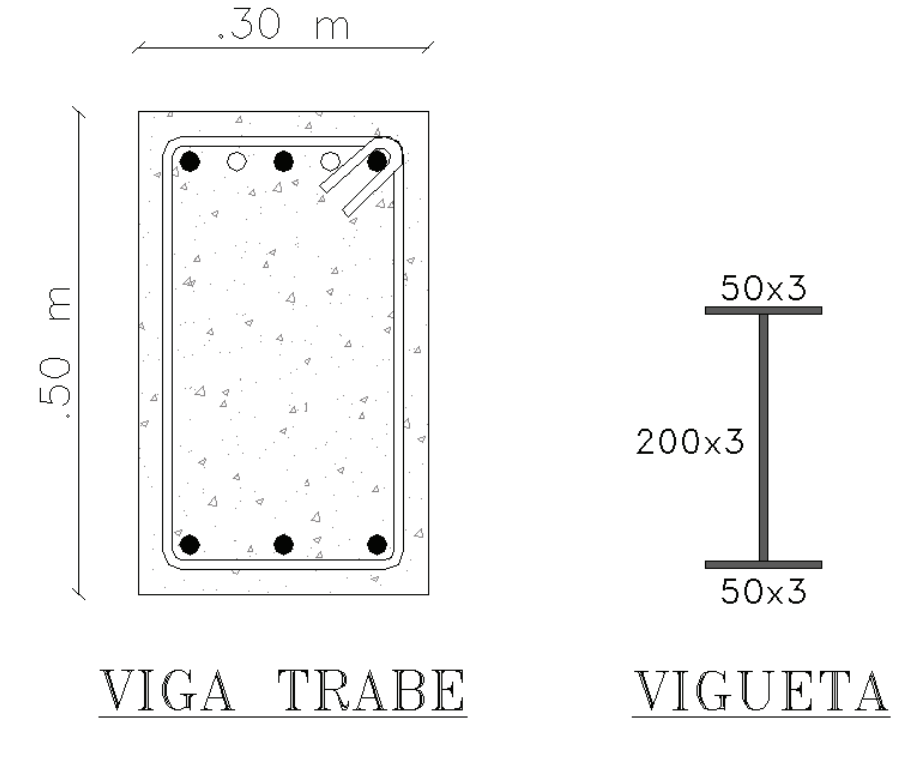

#### **Resultados obtenidos en el diseño:**

**CUADRO 4.12** RESULTADOS OBTENIDOS EN EL DISEÑO DE LAS VIGUETAS DE ACERO

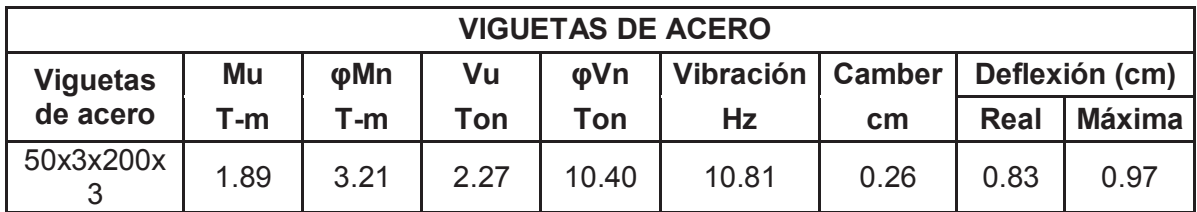

**ELABORACIÓN:** Galo Serrano y Andrés Salazar.

**CUADRO 4.13** DEFLEXIONES OBTENIDAS EN EL DISEÑO DE LAS VIGAS PRINCIPALES DE HORMIGÓN ARMADO

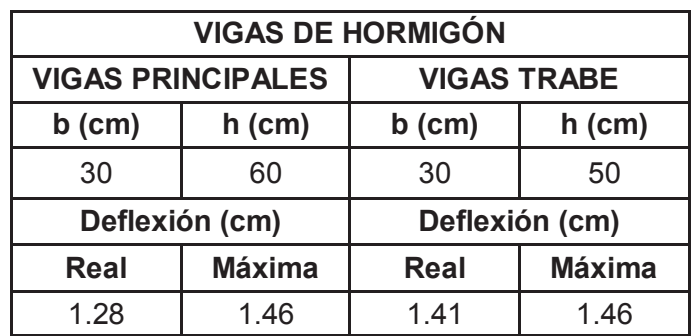

**ELABORACIÓN:** Galo Serrano y Andrés Salazar.

**CUADRO 4.14** RESULTADOS OBTENIDOS EN EL DISEÑO DE LAS VIGAS TRABE DE HORMIGÓN ARMADO

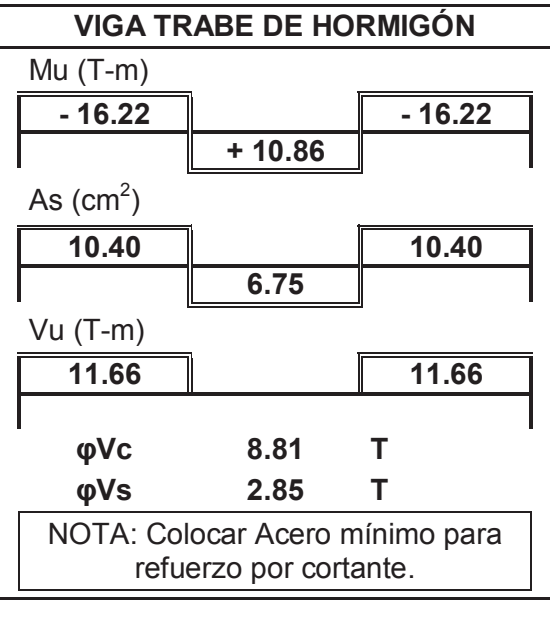

#### **4.1.2. LOSAS CON VIGUETAS SIMPLEMENTE APOYADAS**

El diseño de las losas que se presentan a continuación se basa en el diseño de vigas que están sometidas solamente a momentos flexionantes positivos, es decir se diseñaron como vigas simplemente apoyadas para lo cual se establecieron detalles específicos de construcción con el objetivo de hacer prevalecer este criterio.

#### **4.1.2.1. Losa tipo deck con una viga trabe de acero**

**FIGURA 4.7** ESQUEMA DE LOSA CON VIGUETAS SIMPLEMENTE APOYADAS CON UNA VIGA TRABE DE ACERO

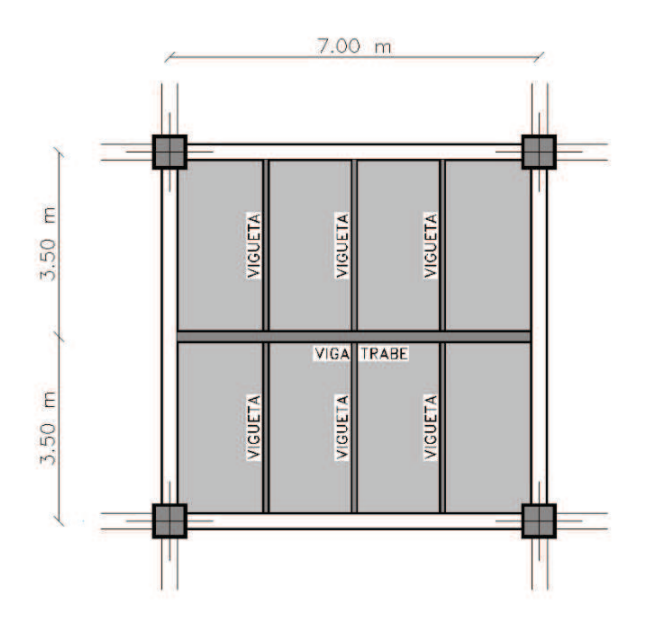

**ELABORACIÓN:** Galo Serrano y Andrés Salazar.

#### **Secciones definidas en el diseño:**

.

**CUADRO 4.15** CARGAS Y COMBINACIONES UTILIZADAS PARA EL DISEÑO DE LOS ELEMENTOS

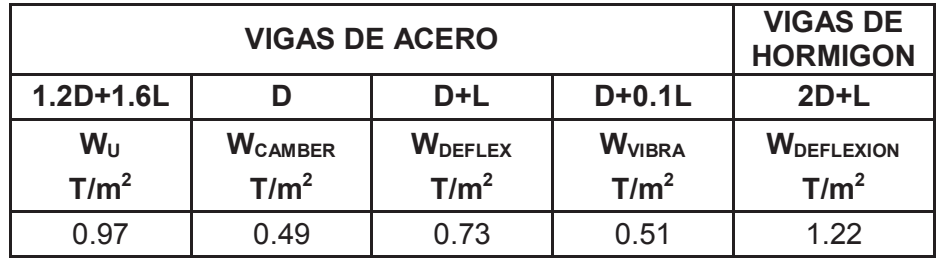

**CUADRO 4.16** SECCIONES FINALES DE LOS ELEMENTOS **ESTRUCTURALES** 

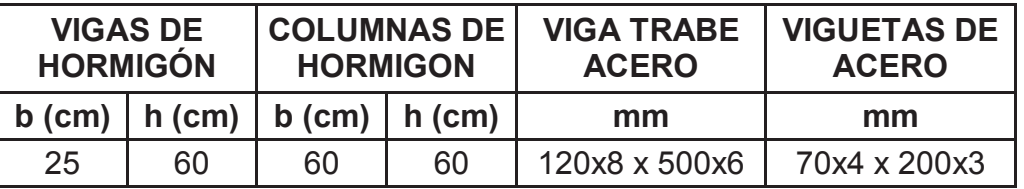

**ELABORACIÓN:** Galo Serrano y Andrés Salazar.

**FIGURA 4.8** VIGA TRABE Y VIGUETA DE ACERO EN LA LOSA TIPO DECK CON UNA TRABE

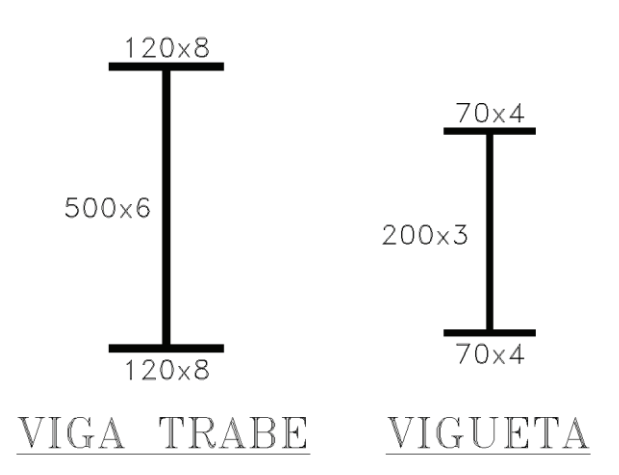

**ELABORACIÓN:** Galo Serrano y Andrés Salazar.

#### **Resultados obtenidos en el diseño:**

**CUADRO 4.17** RESULTADOS OBTENIDOS EN EL DISEÑO DE LA VIGA TRABE Y VIGUETAS DE ACERO

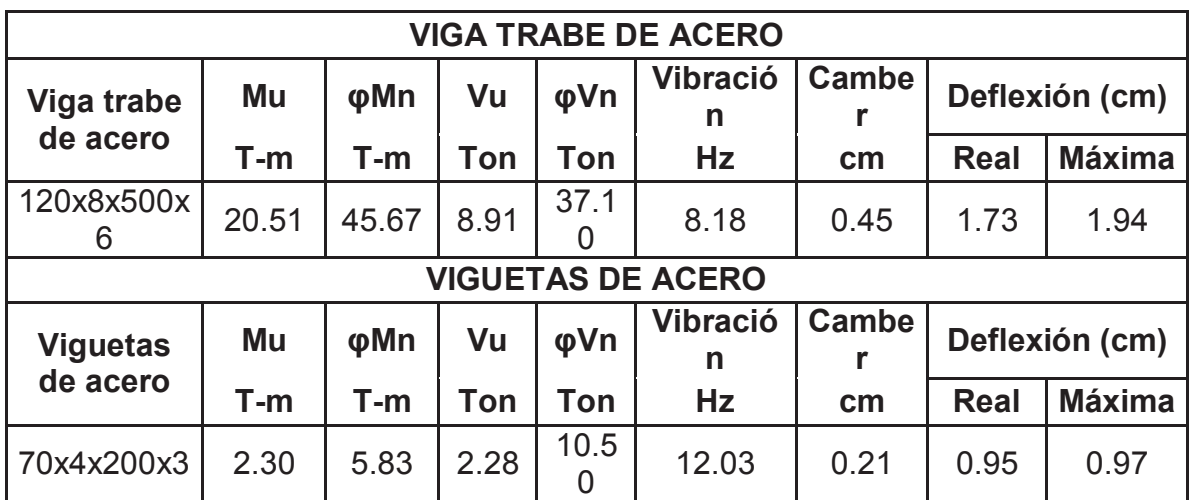

**CUADRO 4.18** DEFLEXIONES OBTENIDAS EN EL DISEÑO DE LAS VIGAS DE HORMIGÓN ARMADO

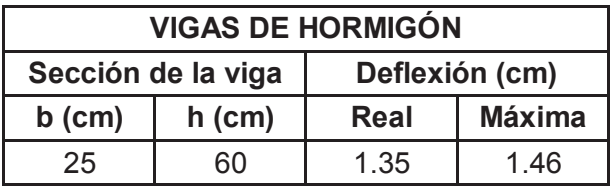

**ELABORACIÓN:** Galo Serrano y Andrés Salazar.

**4.1.2.2. Losa tipo deck con dos vigas trabe perpendiculares de hormigón armado** 

**FIGURA 4.9** ESQUEMA DE LOSA CON VIGUETAS SIMPLEMENTE APOYADAS CON DOS VIGAS TRABE PERPENDICULARES DE HORMIGON

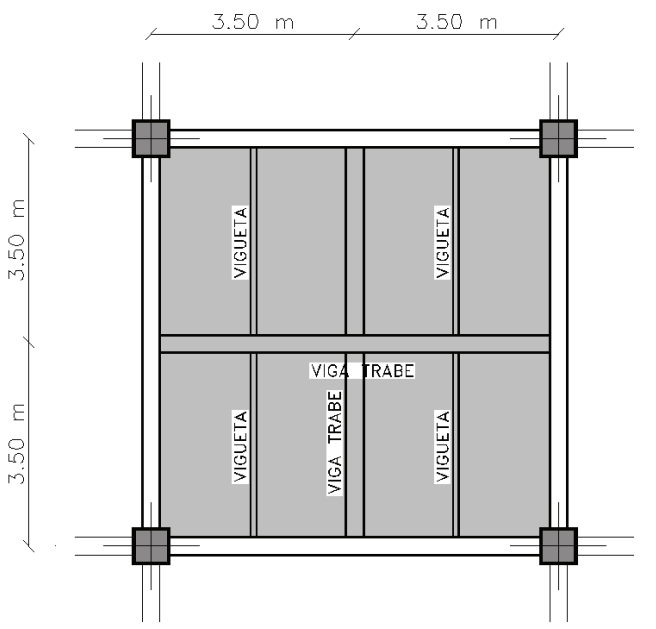

**ELABORACIÓN:** Galo Serrano y Andrés Salazar.

#### **Secciones definidas en el diseño:**

**CUADRO 4.19** CARGAS Y COMBINACIONES UTILIZADAS PARA EL DISEÑO DE LOS ELEMENTOS

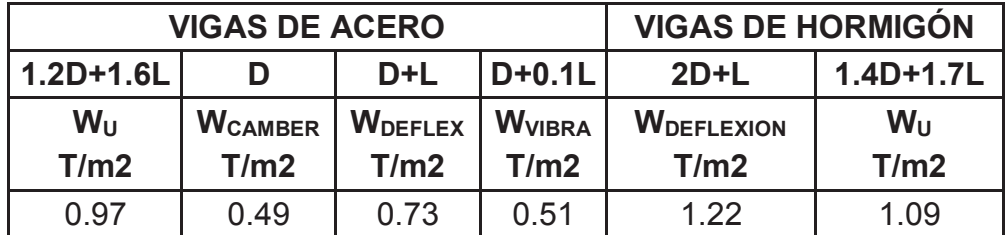

**CUADRO 4.20** SECCIONES FINALES DE LOS ELEMENTOS **ESTRUCTURALES** 

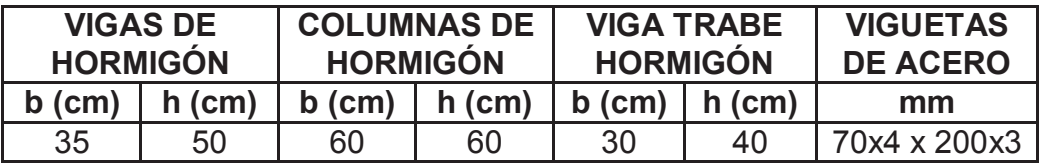

**ELABORACIÓN:** Galo Serrano y Andrés Salazar.

**FIGURA 4.10** VIGA TRABE Y VIGUETA DE ACERO EN LA LOSA TIPO DECK CON UNA TRABE

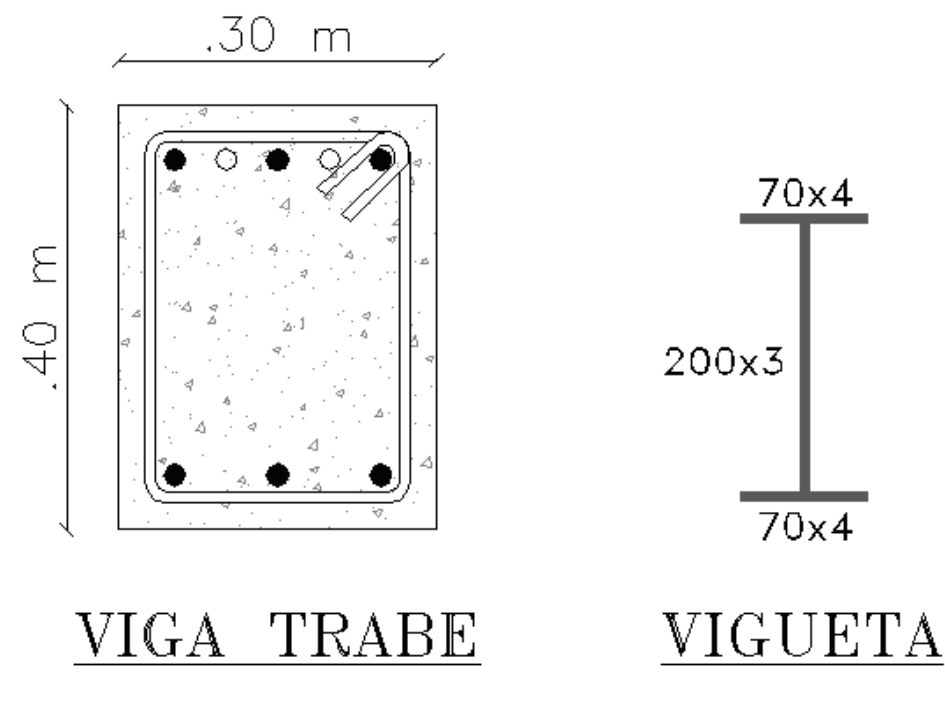

**ELABORACIÓN:** Galo Serrano y Andrés Salazar.

#### **Resultados obtenidos en el diseño:**

**CUADRO 4.21** RESULTADOS OBTENIDOS EN EL DISEÑO DE LAS VIGUETAS DE ACERO

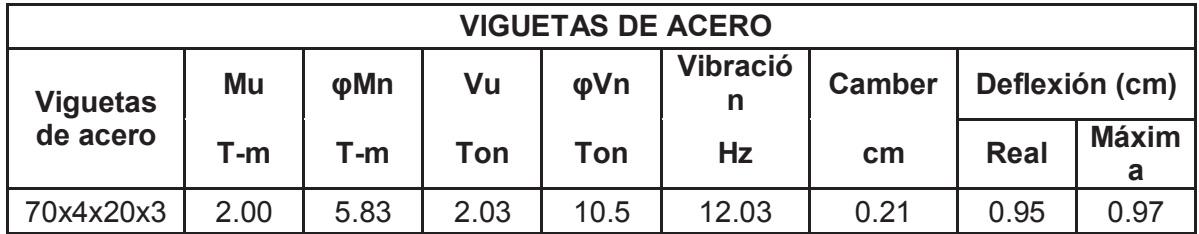

**CUADRO 4.22** DEFLEXIONES OBTENIDAS EN EL DISEÑO DE LAS VIGAS DE HORMIGÓN ARMADO

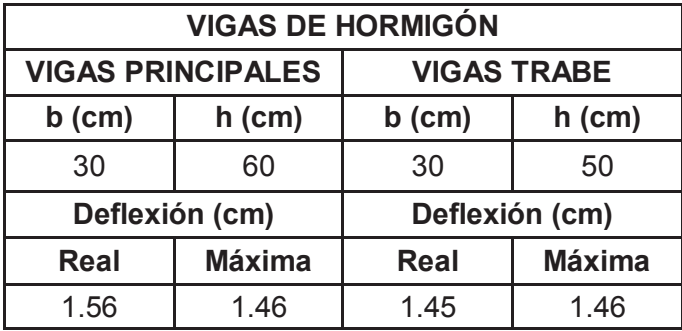

**ELABORACIÓN:** Galo Serrano y Andrés Salazar.

**CUADRO 4.23** RESULTADOS OBTENIDOS EN EL DISEÑO DE LAS VIGAS TRABE DE HORMIGÓN ARMADO

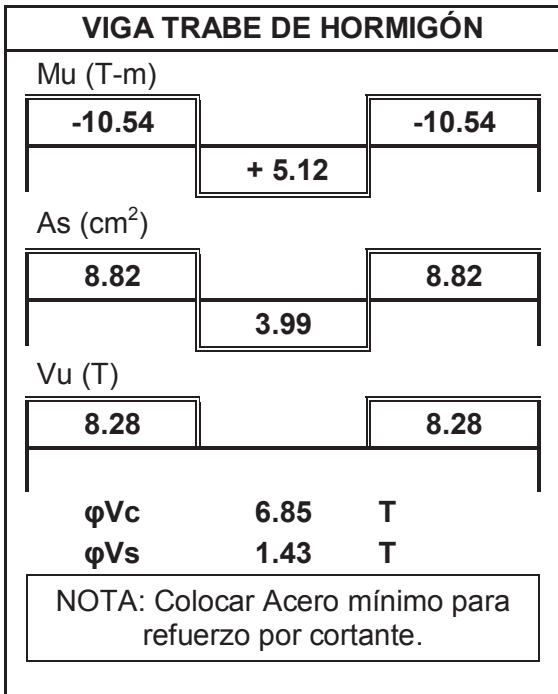

**4.1.2.3. Losa tipo deck con una viga trabe de hormigón armado** 

**FIGURA 4.11** ESQUEMA DE LOSA CON VIGUETAS SIMPLEMENTE APOYADAS CON UNA VIGA TRABE DE HORMIGON ARMADO

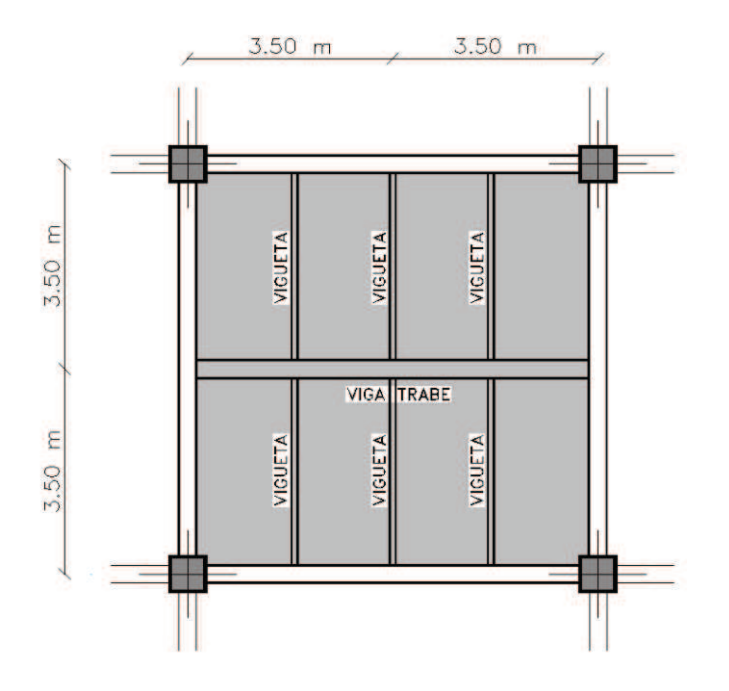

**ELABORACIÓN:** Galo Serrano y Andrés Salazar.

**Secciones definidas en el diseño:** 

**CUADRO 4.24** CARGAS Y COMBINACIONES UTILIZADAS PARA EL DISEÑO DE LOS ELEMENTOS

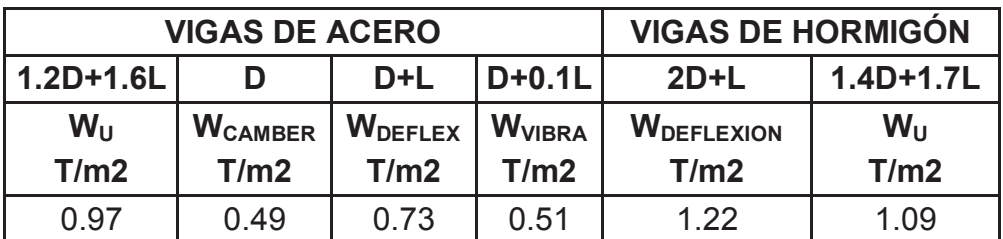

**ELABORACIÓN:** Galo Serrano y Andrés Salazar.

**CUADRO 4.25** SECCIONES FINALES DE LOS ELEMENTOS **ESTRUCTURALES** 

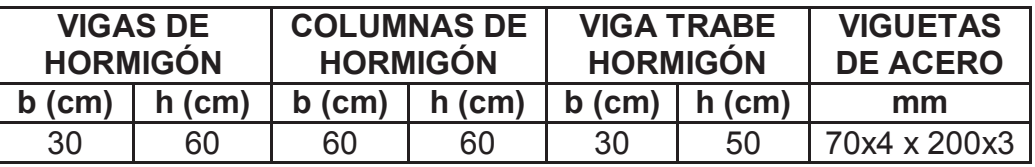

#### **FIGURA 4.12** VIGA TRABE Y VIGUETA DE ACERO EN LA LOSA TIPO DECK CON UNA TRABE

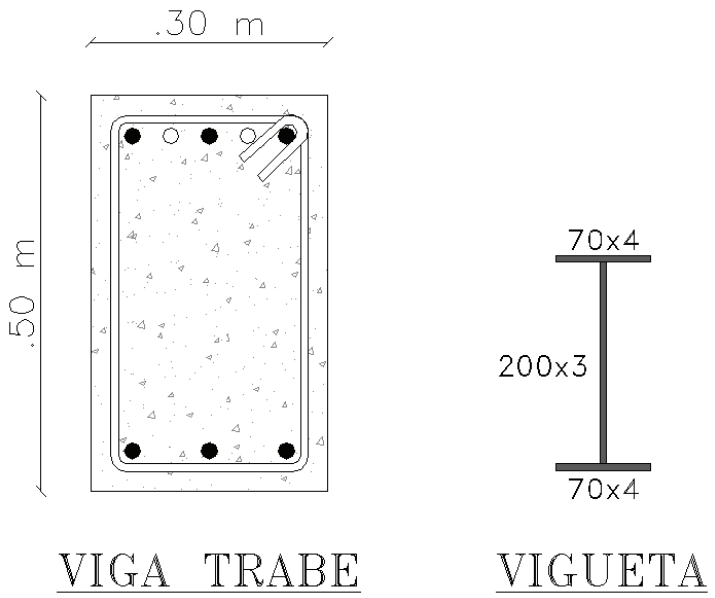

**ELABORACIÓN:** Galo Serrano y Andrés Salazar.

## **Resultados obtenidos en el diseño:**

**CUADRO 4.26** RESULTADOS OBTENIDOS EN EL DISEÑO DE LAS VIGUETAS DE ACERO

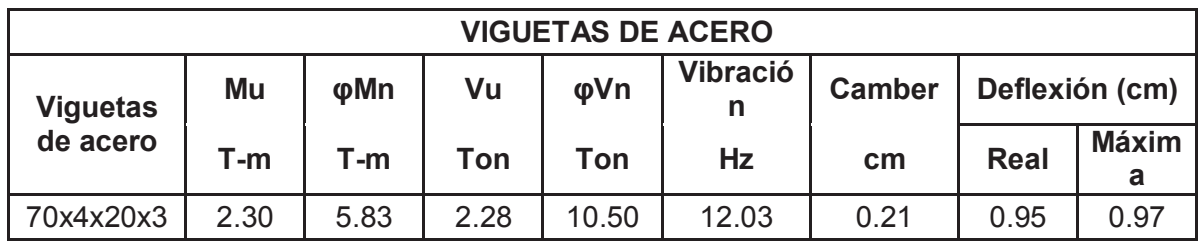

**ELABORACIÓN:** Galo Serrano y Andrés Salazar.

**CUADRO 4.27** DEFLEXIONES OBTENIDAS EN EL DISEÑO DE LAS VIGAS PRINCIPALES DE HORMIGÓN ARMADO

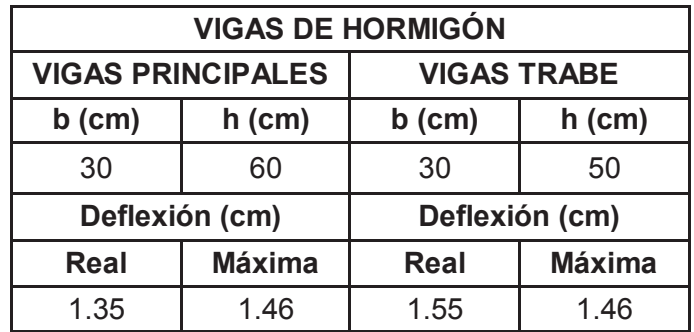

## **CUADRO 4.28** RESULTADOS OBTENIDOS EN EL DISEÑO DE LAS VIGAS TRABE DE HORMIGÓN ARMADO

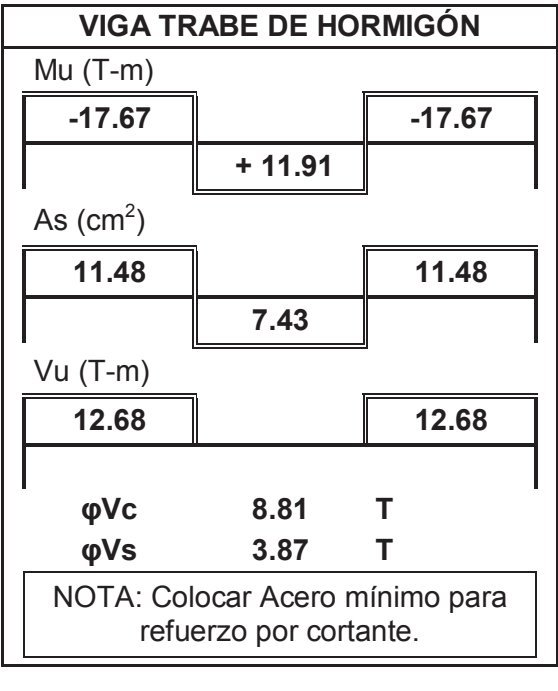

# **4.2. LOSAS NERVADAS DE HORMIGÓN ARMADO SOBRE VIGAS**

# **4.2.1. LOSA NERVADA DE HORMIGÓN DE 7M DE LUZ SIN VIGAS TRABE**

**FIGURA 4.13** ESQUEMA DE LOSA NERVADA DE HORMIGÓN DE 7M DE LUZ SIN VIGAS TRABE

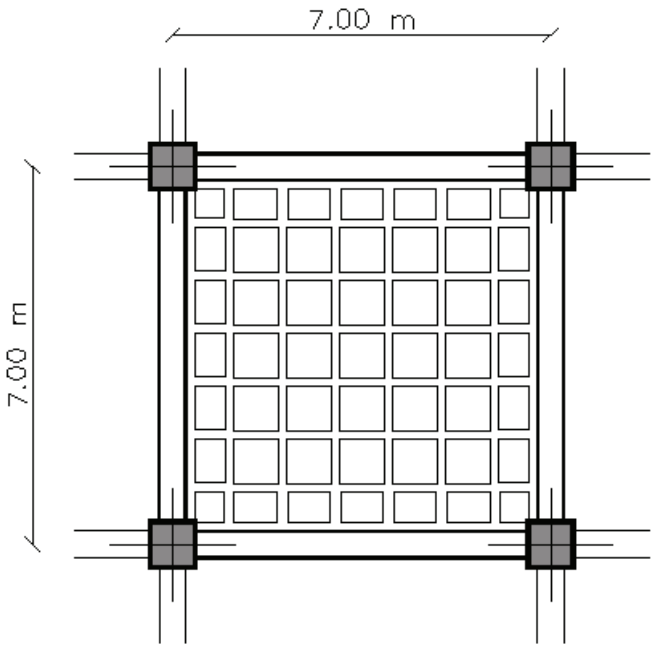

**ELABORACIÓN:** Galo Serrano y Andrés Salazar.

#### **Valores definidos en el diseño:**

**CUADRO 4.29** CARGAS Y COMBINACIONES UTILIZADAS PARA EL CHEQUEO POR DEFLEXIÓN Y EL DISEÑO DE LOS ELEMENTOS

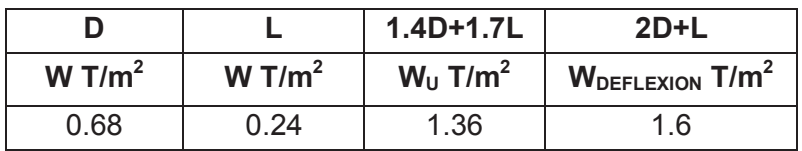

**ELABORACIÓN:** Galo Serrano y Andrés Salazar.

**CUADRO 4.30** SECCIONES FINALES DE LOS ELEMENTOS **ESTRUCTURALES** 

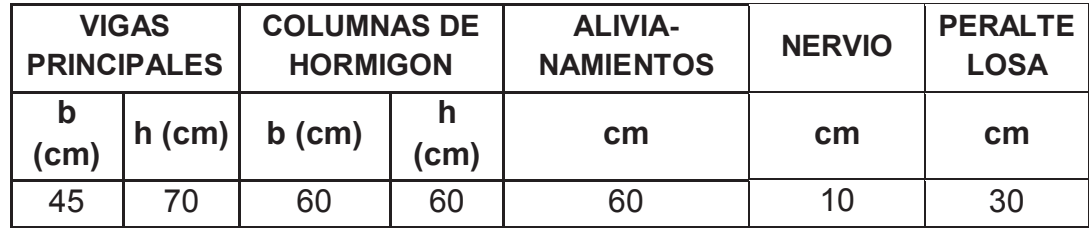

El factor β=1, por lo tanto es una losa bidireccional. El peralte de la losa nervada es 30cm lo que representa un peralte equivalente macizo = 20cm, que es mayor al mínimo exigido por el ACI, en el caso de la presente losa = 16cm

**FIGURA 4.14** ESQUEMA LOSA BIDIRECIONAL

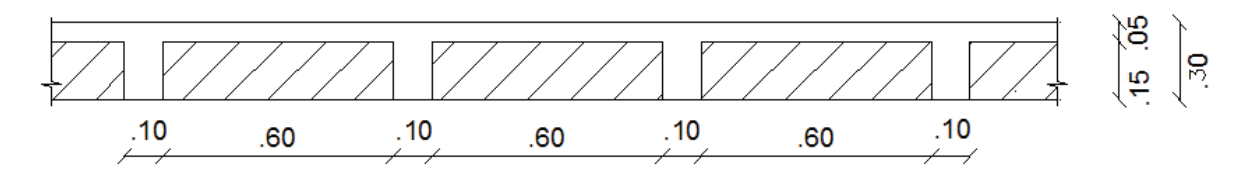

**ELABORACIÓN:** Galo Serrano y Andrés Salazar.

## **Resultados obtenidos en el diseño:**

**CUADRO 4.31** DEFLEXIONES OBTENIDAS EN EL DISEÑO DE LAS VIGAS DE HORMIGÓN ARMADO

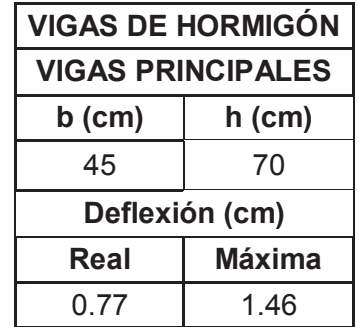

**ELABORACIÓN:** Galo Serrano y Andrés Salazar.

**CUADRO 4.32** DEFLEXIONES OBTENIDAS EN EL DISEÑO DE LOS NERVIOS DE HORMIGÓN ARMADO

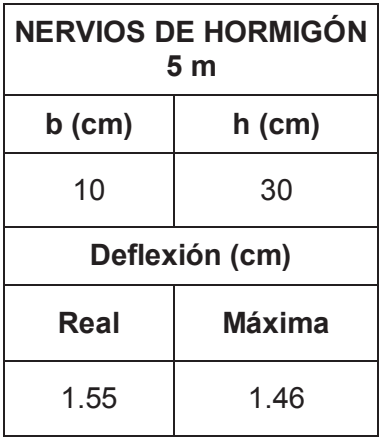

**CUADRO 4.33** RESULTADOS OBTENIDOS EN EL DISEÑO DE LOS NERVIOS DE HORMIGÓN ARMADO

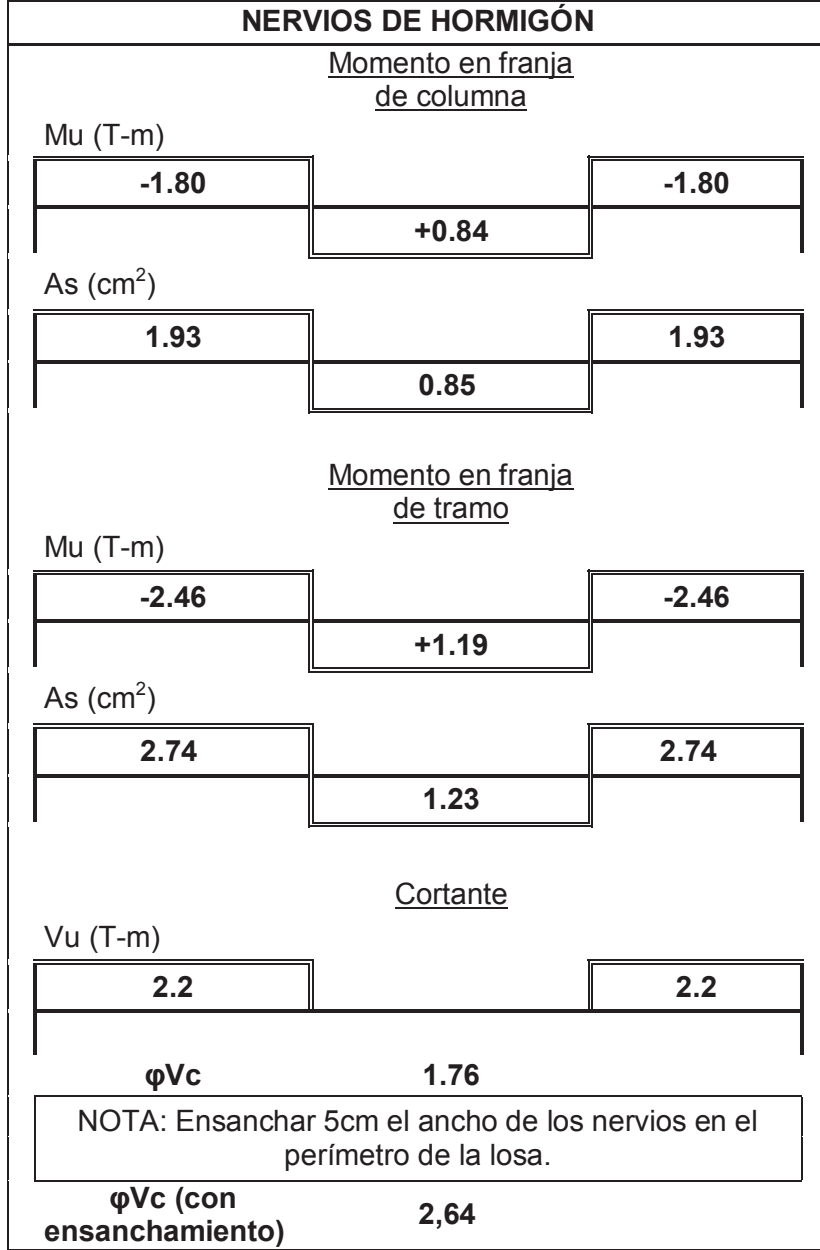

#### **4.2.2. LOSA NERVADA DE HORMIGÓN DE 7M DE LUZ CON UNA VIGA TRABE**

**FIGURA 4.15** ESQUEMA DE LOSA NERVADA DE HORMIGÓN DE 7M DE LUZ CON UNA VIGA TRABE

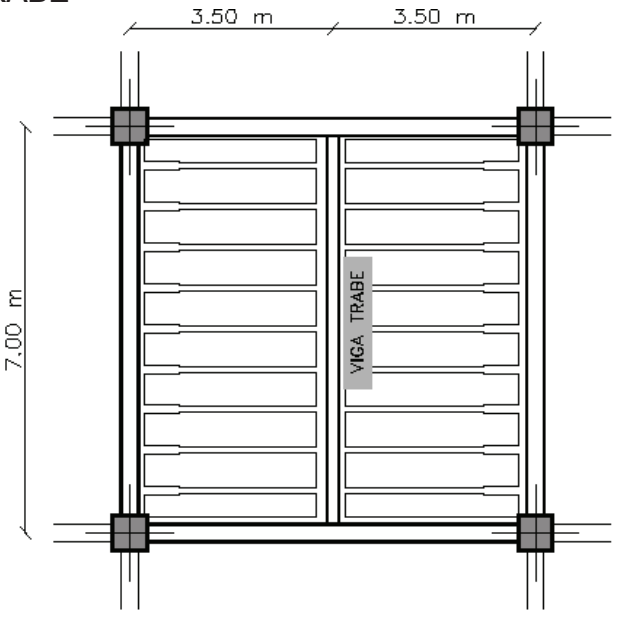

**ELABORACIÓN:** Galo Serrano y Andrés Salazar.

#### **Valores definidos en el diseño:**

**CUADRO 4.34** CARGAS Y COMBINACIONES UTILIZADAS PARA EL CHEQUEO POR DEFLEXIÓN Y EL DISEÑO DE LOS ELEMENTOS

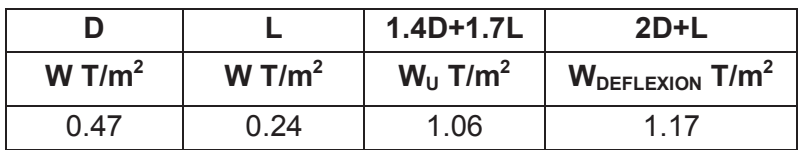

**ELABORACIÓN:** Galo Serrano y Andrés Salazar.

**CUADRO 4.35** SECCIONES FINALES DE LOS ELEMENTOS **ESTRUCTURALES** 

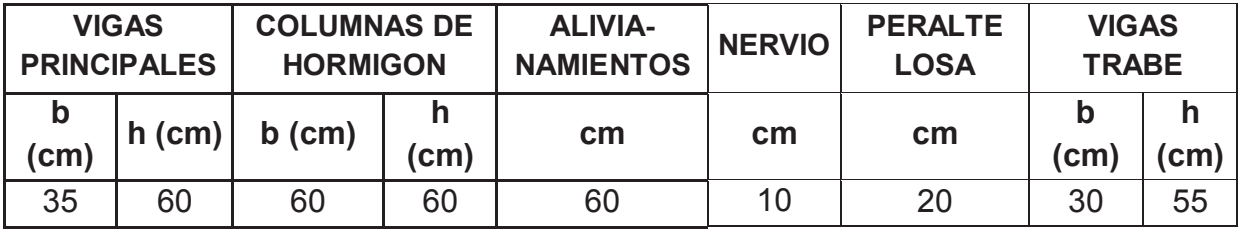

El factor β=2, por lo tanto es una losa unidireccional. Se calculan deflexiones para determinar que el peralte de la losa nervada es adecuado.

#### **FIGURA 4.16** ESQUEMA LOSA UNIDIRECIONAL

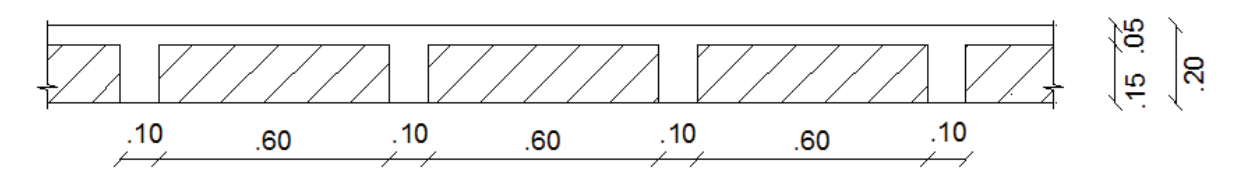

**ELABORACIÓN:** Galo Serrano y Andrés Salazar.

#### **Resultados obtenidos en el diseño:**

**CUADRO 4.36** DEFLEXIONES OBTENIDAS EN EL DISEÑO DE LAS VIGAS DE HORMIGÓN ARMADO

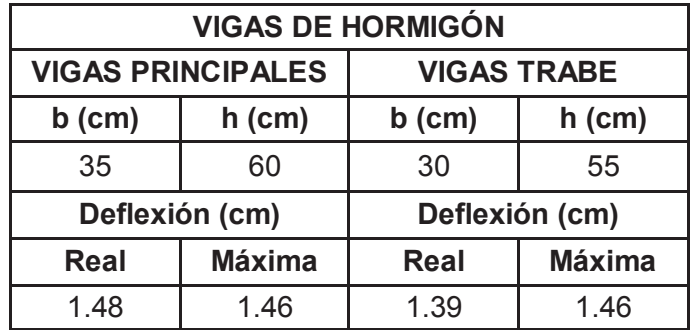

**ELABORACIÓN:** Galo Serrano y Andrés Salazar.

**CUADRO 4.37** DEFLEXIONES OBTENIDAS EN EL DISEÑO DE LOS NERVIOS DE HORMIGÓN ARMADO

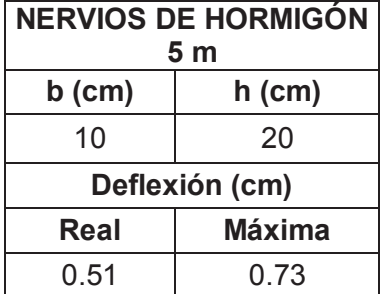

## **CUADRO 4.38** RESULTADOS OBTENIDOS EN EL DISEÑO DE LOS NERVIOS DE HORMIGÓN ARMADO

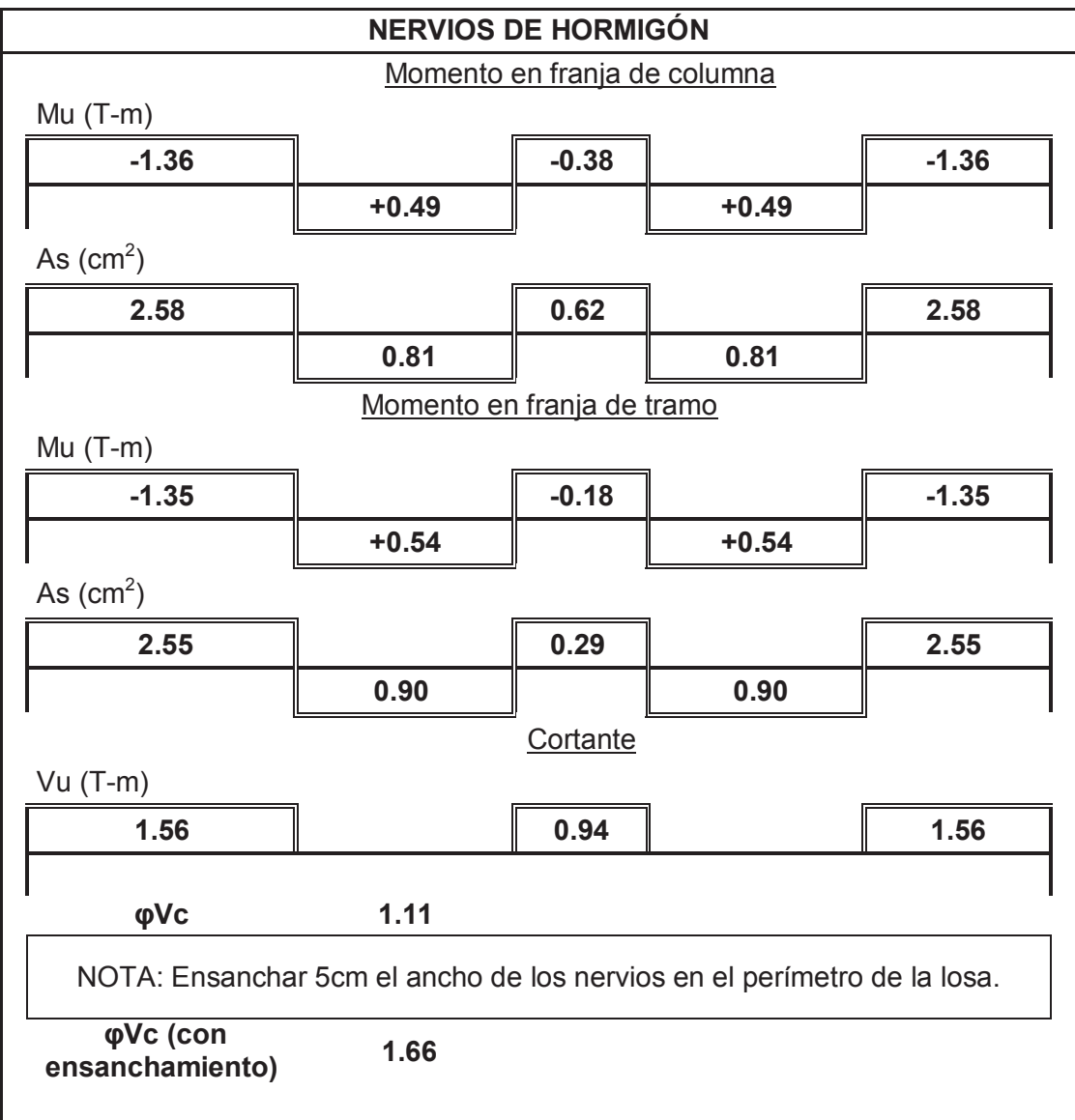

**CUADRO 4.39** RESULTADOS OBTENIDOS EN EL DISEÑO DE LAS VIGAS TRABE DE HORMIGÓN ARMADO

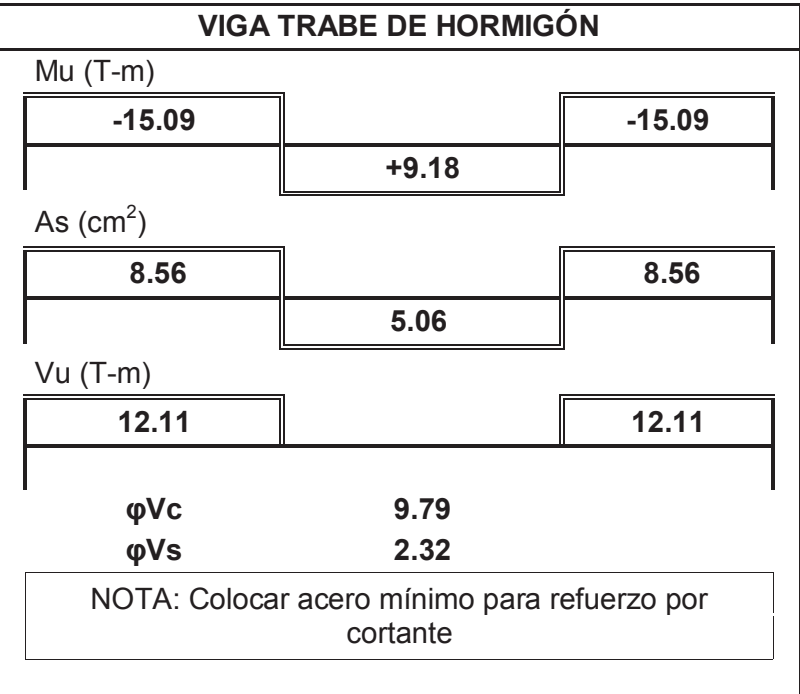

#### **4.2.3. LOSA NERVADA DE HORMIGÓN DE 7M DE LUZ CON DOS VIGAS TRABE PERPENDICULARES**

**FIGURA 4.17** ESQUEMA DE LOSA NERVADA DE HORMIGÓN DE 7M DE LUZ CON DOS VIGAS TRABE PERPENDICULARES

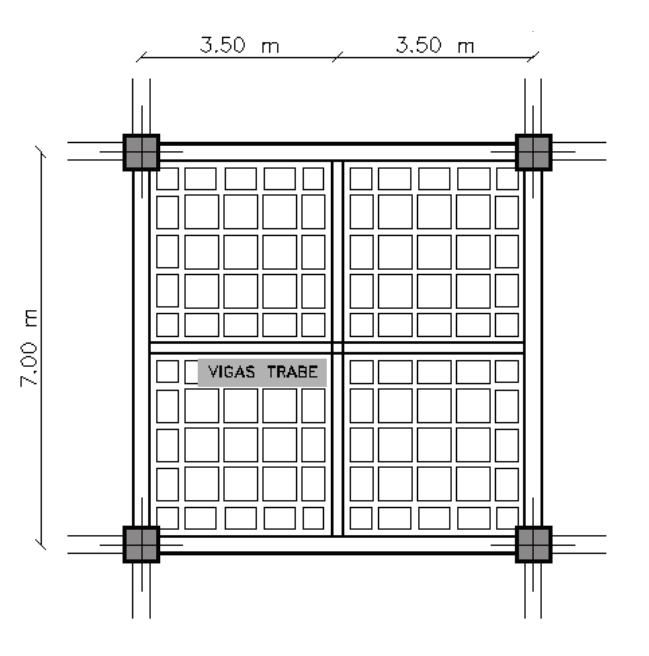

**ELABORACIÓN:** Galo Serrano y Andrés Salazar.

#### **Valores definidos en el diseño:**

**CUADRO 4.40** CARGAS Y COMBINACIONES UTILIZADAS PARA EL CHEQUEO POR DEFLEXIÓN Y EL DISEÑO DE LOS ELEMENTOS

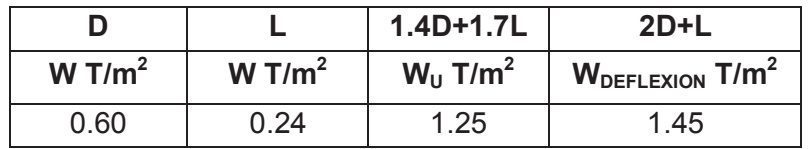

**ELABORACIÓN:** Galo Serrano y Andrés Salazar.

**CUADRO 4.41** SECCIONES FINALES DE LOS ELEMENTOS **ESTRUCTURALES** 

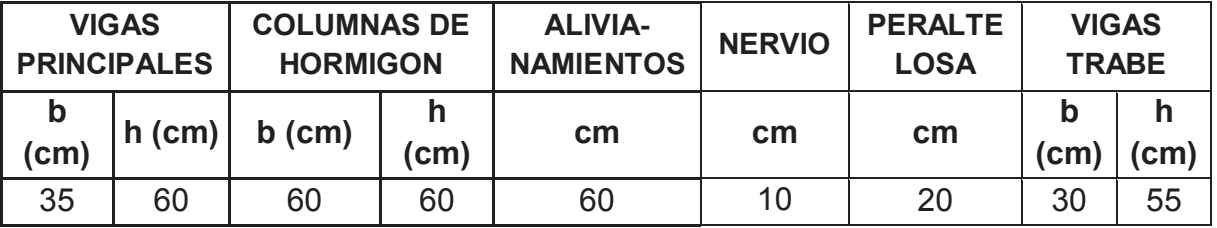

El factor β=1, por lo tanto es una losa bidireccional. El peralte de la losa nervada es 20cm lo que representa un peralte equivalente macizo = 13.4cm, que es mayor al mínimo exigido por el ACI, en el caso de la presente losa = 12.20cm

**FIGURA 4.18** ESQUEMA LOSA BIDIRECIONAL

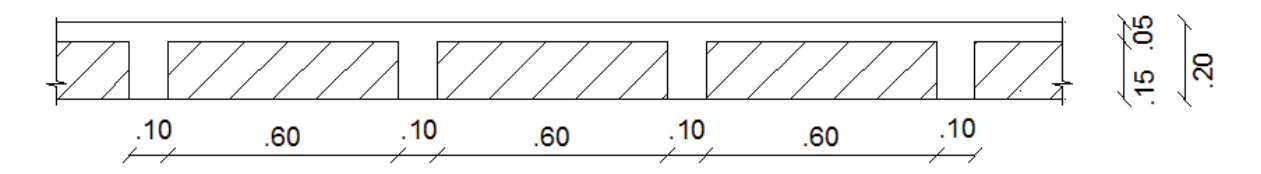

**ELABORACIÓN:** Galo Serrano y Andrés Salazar.

## **Resultados obtenidos en el diseño:**

**CUADRO 4.42** DEFLEXIONES OBTENIDAS EN EL DISEÑO DE LAS VIGAS DE HORMIGÓN ARMADO

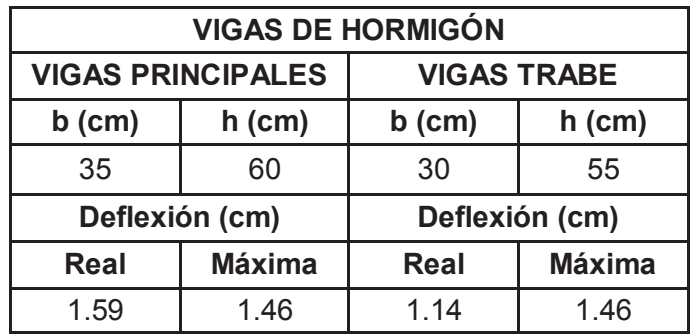

**ELABORACIÓN:** Galo Serrano y Andrés Salazar.

**CUADRO 4.43** DEFLEXIONES OBTENIDAS EN EL DISEÑO DE LOS NERVIOS DE HORMIGÓN ARMADO

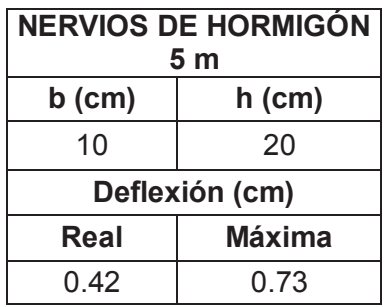

## **CUADRO 4.44** RESULTADOS OBTENIDOS EN EL DISEÑO DE LOS NERVIOS DE HORMIGÓN ARMADO

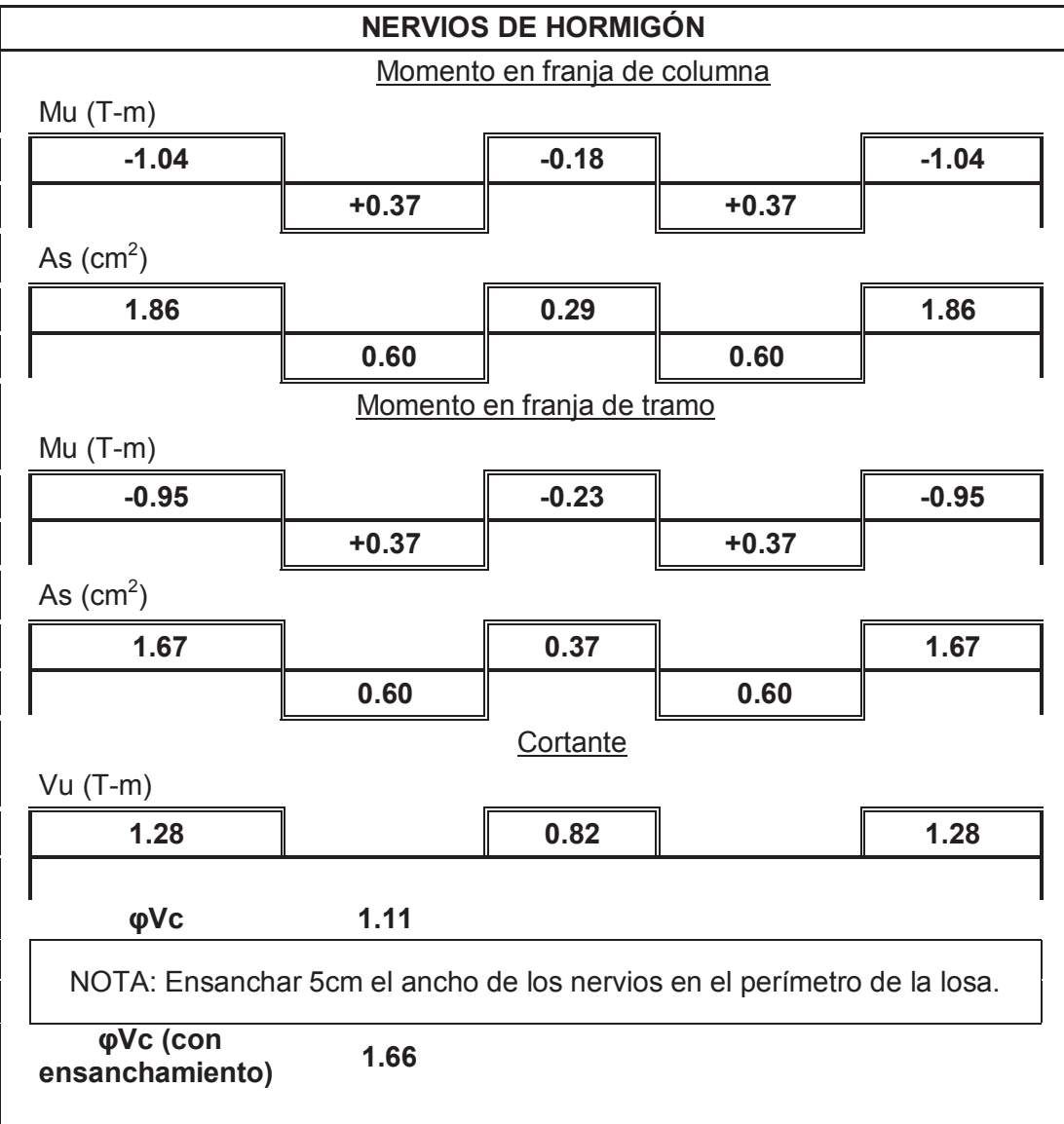
**CUADRO 4.45** RESULTADOS OBTENIDOS EN EL DISEÑO DE LAS VIGAS TRABE DE HORMIGÓN ARMADO

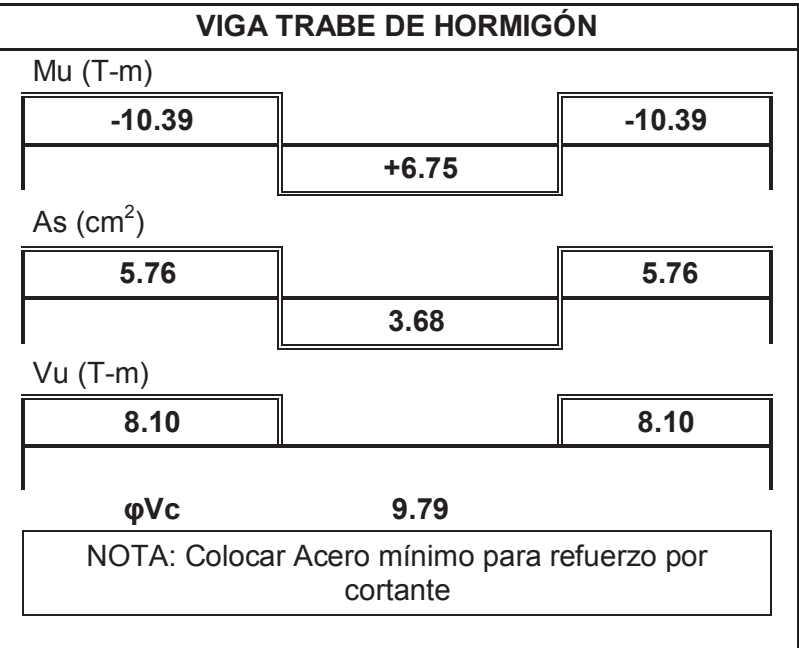

## **CAPITULO 5**

# **DISEÑO FINAL – LOSA DE 9 METROS DE LUZ**

Se diseñaron losas con paneles cuadrados de 9 metros de luz en los dos sistemas estructurales propuestos y con las distintas alternativas presentes en cada sistema.

### **5.1. LOSAS TIPO DECK**

Se diseñaron las losas tipo Deck con todas las alternativas propuestas, utilizando para cada una de estas alternativas viguetas tipo I de acero estructural; todas las secciones como vigas trabe y viguetas son de acero A50 y se diseñaron tomando en cuenta el aumento de su inercia gracias a la colaboración del hormigón, es decir se diseñaron como secciones compuestas completas.

El presente estudio comprende el diseño de losas tipo Deck de espesor e= 0.75mm, conformadas con secciones de acero diseñadas como continuas o simplemente apoyadas, para lo cual el diseño cambia considerablemente, ver detalles constructivos para cada condición de apoyo de las vigas de acero en el capítulo 5 del presente estudio.

#### **5.1.1. LOSAS CON VIGUETAS CONTINUAS**

El diseño de las losas que se presentan a continuación se basa en el diseño de vigas que están sometidas a momentos flexionantes negativos y positivos, para lo cual se establecieron detalles específicos con el objetivo de garantizar la continuidad de las vigas y viguetas de acero.

**5.1.1.1. Losa tipo deck con dos vigas trabe paralelas de hormigón armado** 

**FIGURA 5.1** ESQUEMA DE LOSA CON VIGUETAS CONTINUAS CON DOS VIGAS TRABE PARALELAS DE HORMIGÓN

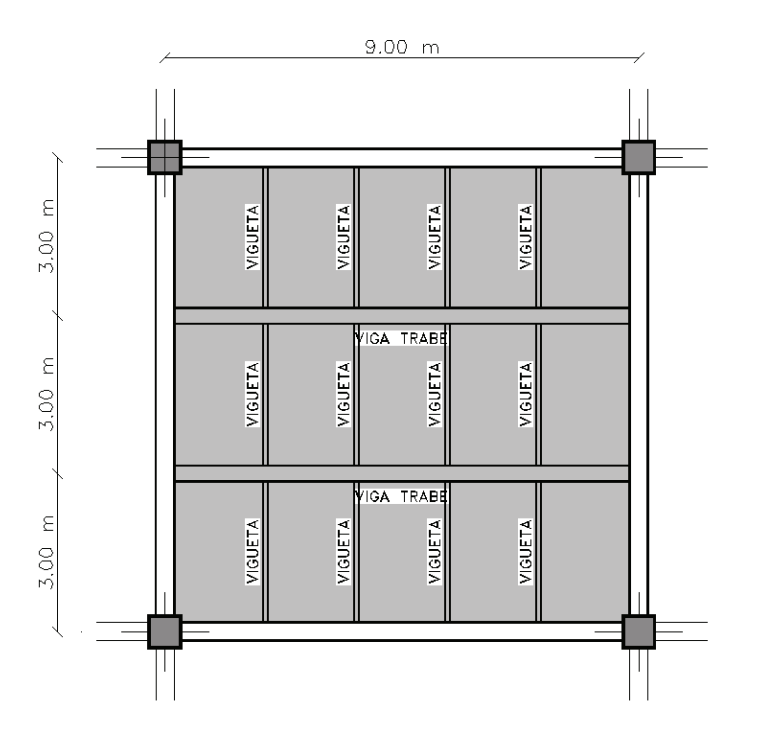

**ELABORACIÓN:** Galo Serrano y Andrés Salazar.

**Secciones definidas en el diseño:** 

**CUADRO 5.1** CARGAS Y COMBINACIONES UTILIZADAS PARA EL DISEÑO DE LOS ELEMENTOS

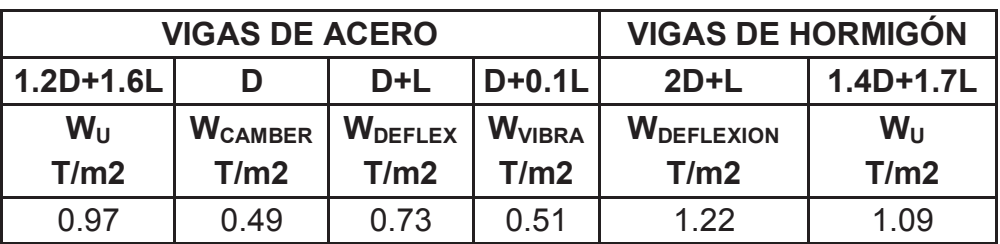

**ELABORACIÓN:** Galo Serrano y Andrés Salazar.

**CUADRO 5.2** SECCIONES FINALES DE LOS ELEMENTOS ESTRUCTURALES

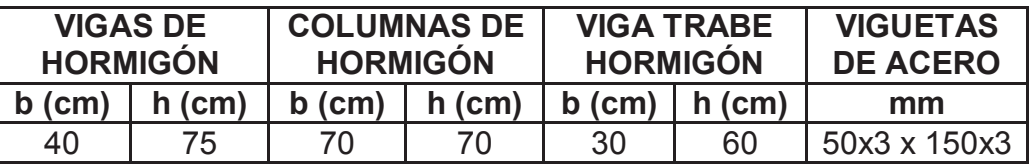

**FIGURA 5.2** VIGA TRABE Y VIGUETA DE ACERO EN LA LOSA TIPO DECK CON DOS VIGAS TRABE PARALELAS DE HORMIGÓN

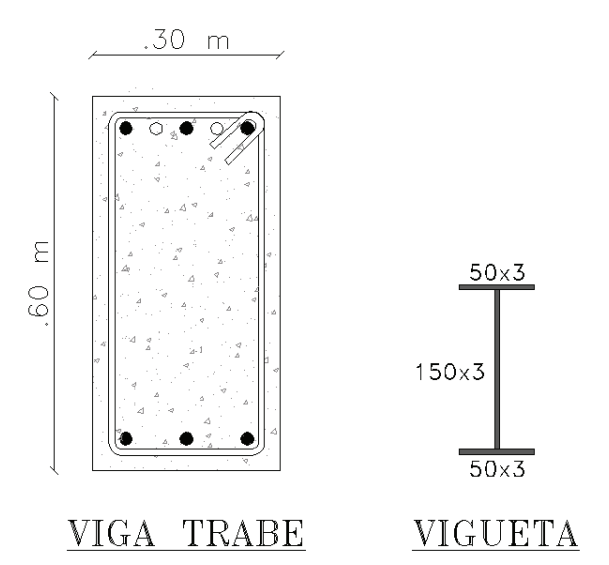

**ELABORACIÓN:** Galo Serrano y Andrés Salazar.

#### **Resultados obtenidos en el diseño:**

**CUADRO 5.3** RESULTADOS OBTENIDOS EN EL DISEÑO DE LAS VIGUETAS DE ACERO

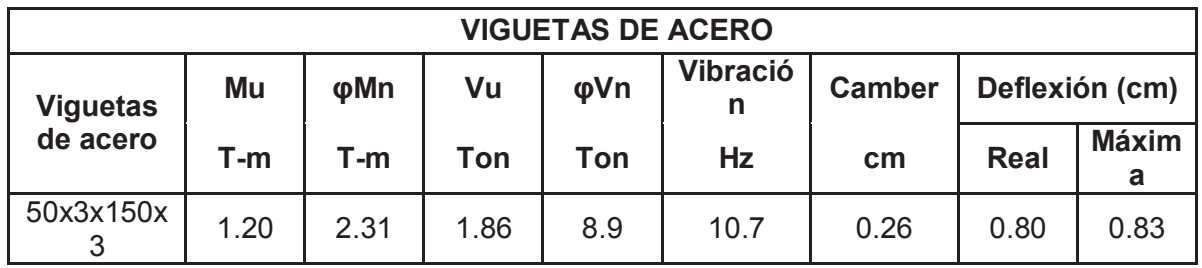

**ELABORACIÓN:** Galo Serrano y Andrés Salazar.

**CUADRO 5.4** DEFLEXIONES OBTENIDAS EN EL DISEÑO DE LAS VIGAS DE HORMIGÓN ARMADO

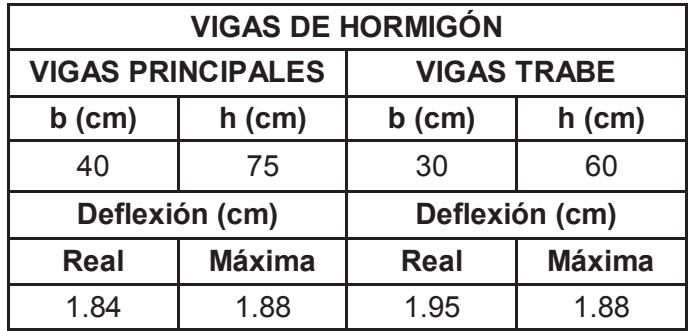

**CUADRO 5.5** RESULTADOS OBTENIDOS EN EL DISEÑO DE LAS VIGAS TRABE DE HORMIGÓN ARMADO

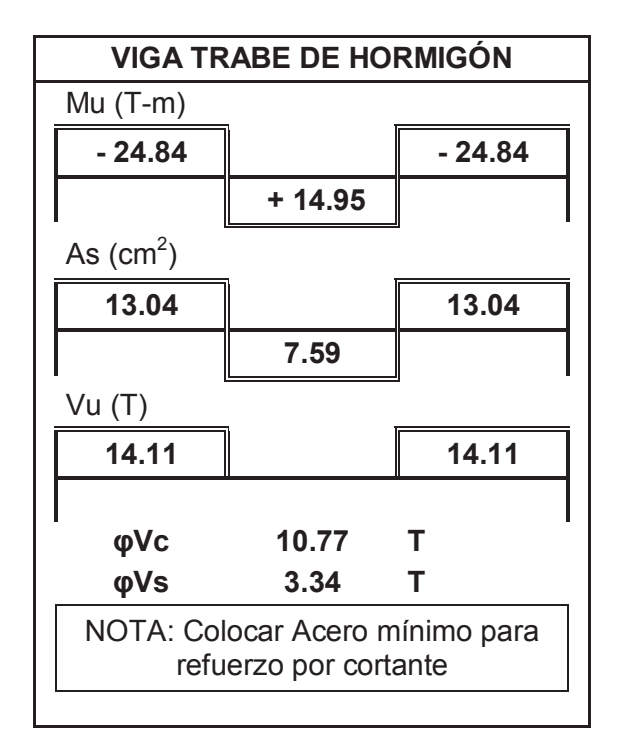

**ELABORACIÓN:** Galo Serrano y Andrés Salazar.

#### **5.1.1.2. Losa tipo deck con dos vigas trabe perpendiculares de hormigón armado**

**FIGURA 5.3** ESQUEMA DE LOSA CON VIGUETAS CONTINUAS CON DOS VIGAS TRABE PERPENDICULARES DE HORMIGÓN

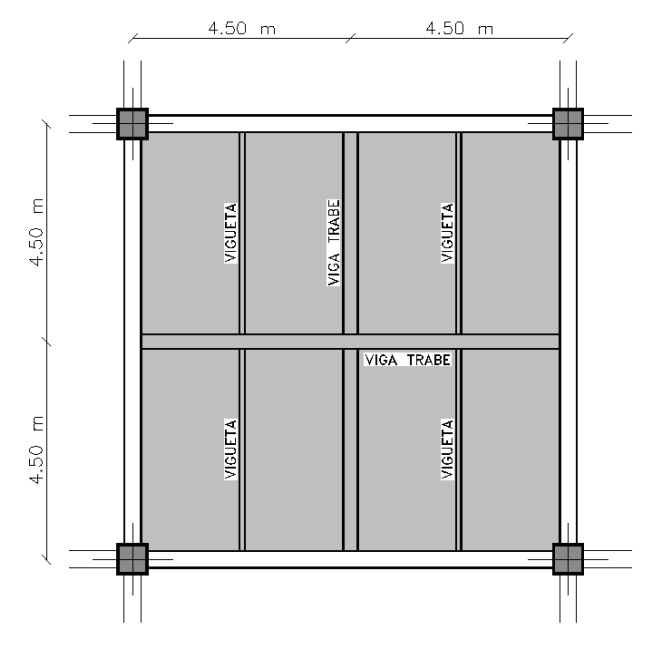

**Secciones definidas en el diseño:** 

**CUADRO 5.6** CARGAS Y COMBINACIONES UTILIZADAS PARA EL DISEÑO DE LOS ELEMENTOS

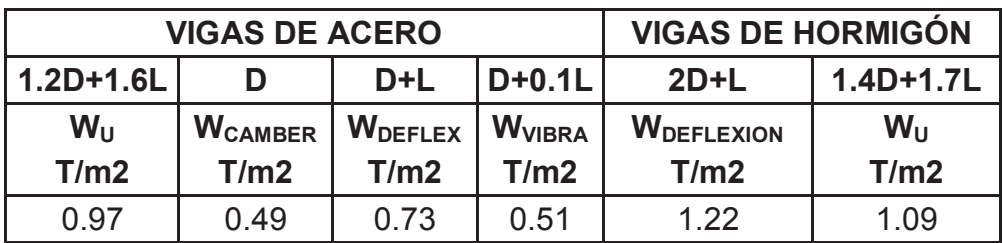

**ELABORACIÓN:** Galo Serrano y Andrés Salazar.

**CUADRO 5.7** SECCIONES FINALES DE LOS ELEMENTOS ESTRUCTURALES.

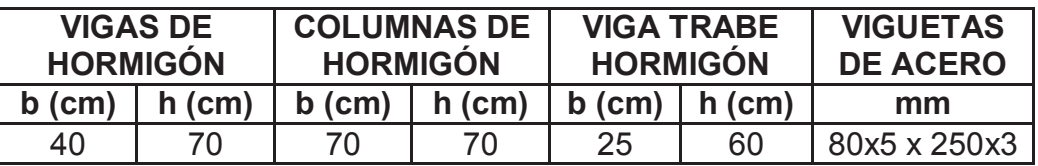

**ELABORACIÓN:** Galo Serrano y Andrés Salazar.

**FIGURA 5.4** VIGA TRABE Y VIGUETA DE ACERO EN LA LOSA TIPO DECK CON DOS VIGAS TRABE PERPENDICULARES DE HORMIGÓN

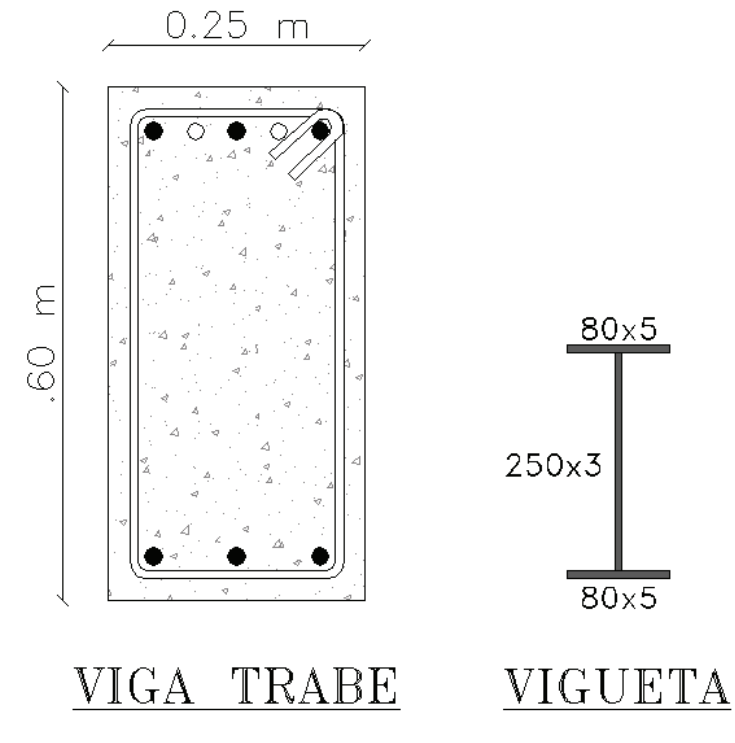

#### **Resultados obtenidos en el diseño:**

## **CUADRO 5.8** RESULTADOS OBTENIDOS EN EL DISEÑO DE LAS VIGUETAS DE ACERO

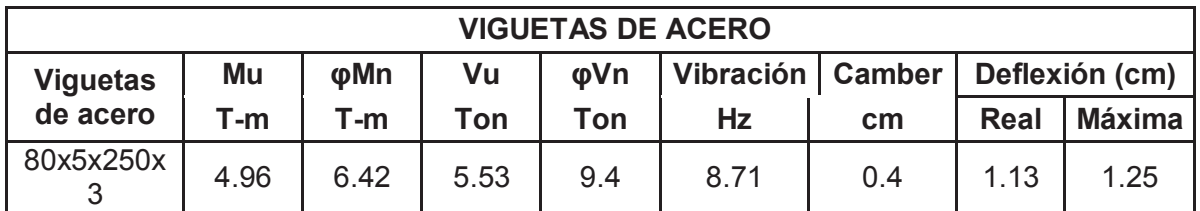

**ELABORACIÓN:** Galo Serrano y Andrés Salazar.

**CUADRO 5.9** DEFLEXIONES OBTENIDAS EN EL DISEÑO DE LAS VIGAS DE HORMIGÓN ARMADO

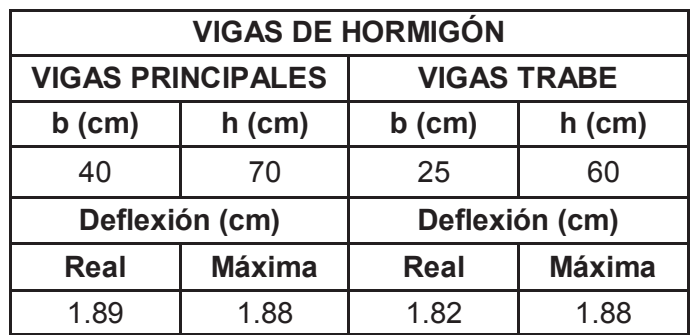

**ELABORACIÓN:** Galo Serrano y Andrés Salazar.

**CUADRO 5.10** RESULTADOS OBTENIDOS EN EL DISEÑO DE LAS VIGAS TRABE DE HORMIGÓN ARMADO

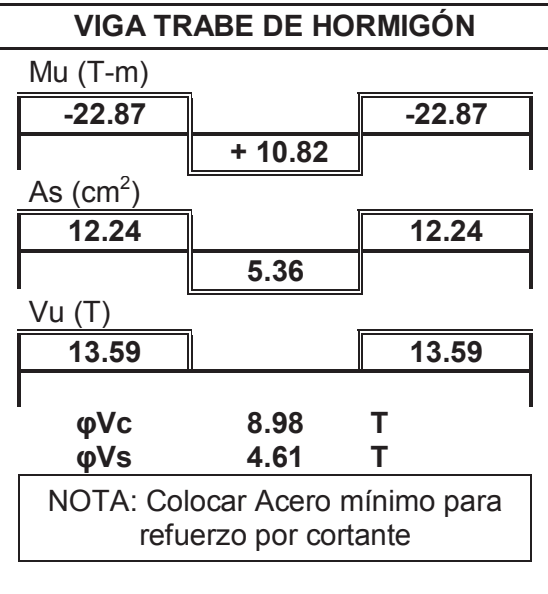

**5.1.1.3. Losa tipo deck con tres vigas trabe de hormigón armado, dos paralelas y una perpendicular** 

**FIGURA 5.5** ESQUEMA DE LOSA CON VIGUETAS CONTINUAS CON TRES VIGAS TRABE DE HORMIGÓN ARMADO, DOS PARALELAS Y UNA PERPENDICULAR

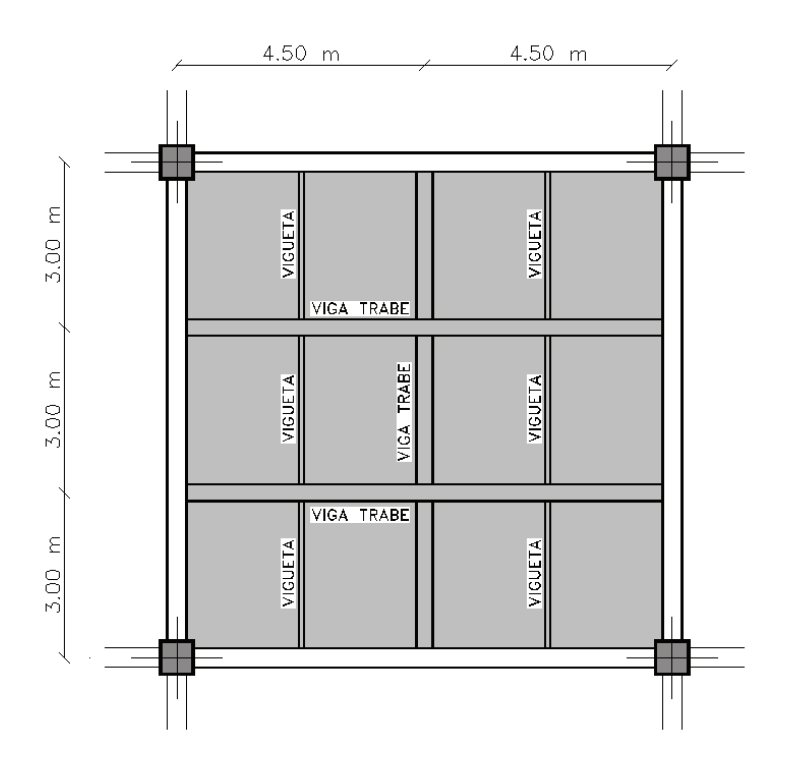

**ELABORACIÓN:** Galo Serrano y Andrés Salazar.

**Secciones definidas en el diseño:** 

**CUADRO 5.11** CARGAS Y COMBINACIONES UTILIZADAS PARA EL DISEÑO DE LOS ELEMENTOS

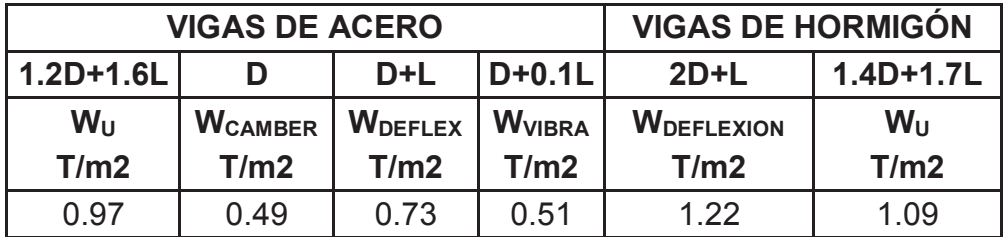

**CUADRO 5.12** SECCIONES FINALES DE LOS ELEMENTOS **ESTRUCTURALES** 

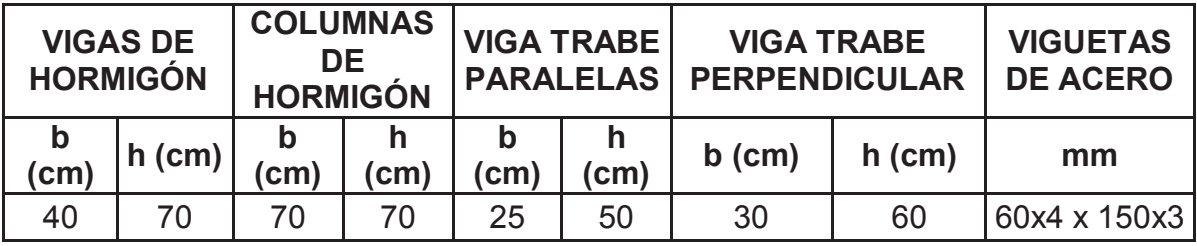

**ELABORACIÓN:** Galo Serrano y Andrés Salazar.

**FIGURA 5.6** VIGAS TRABE DE HORMIGÓN, DOS PARALEAS Y UNA PERPENDICULAR Y VIGUETA DE ACERO EN LA LOSA TIPO DECK

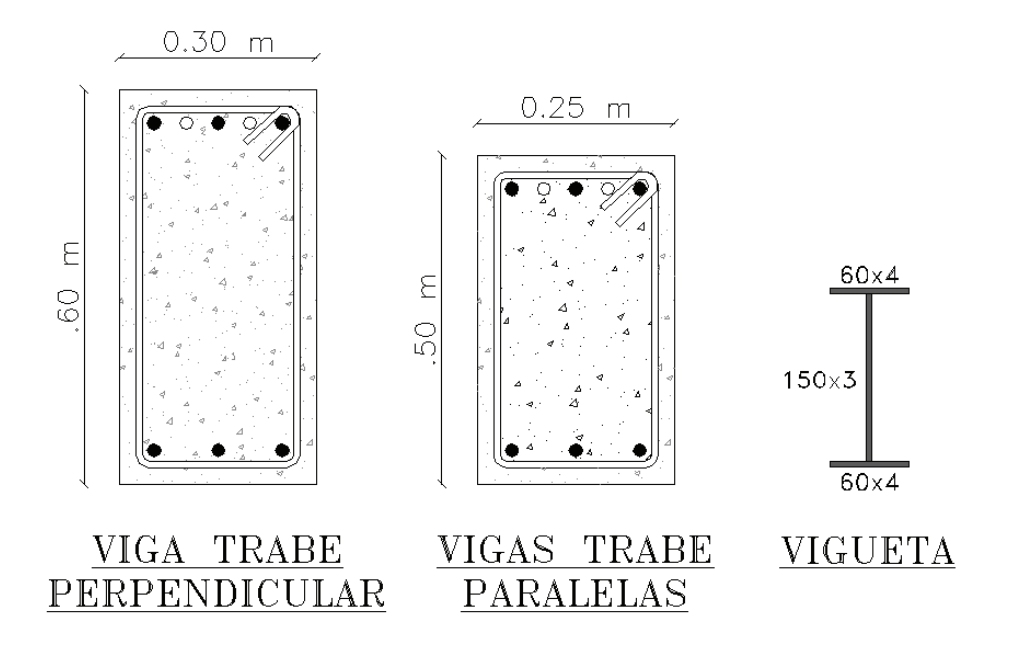

**ELABORACIÓN:** Galo Serrano y Andrés Salazar.

## **Resultados obtenidos en el diseño:**

**CUADRO 5.13** RESULTADOS OBTENIDOS EN EL DISEÑO DE LAS VIGUETAS DE ACERO

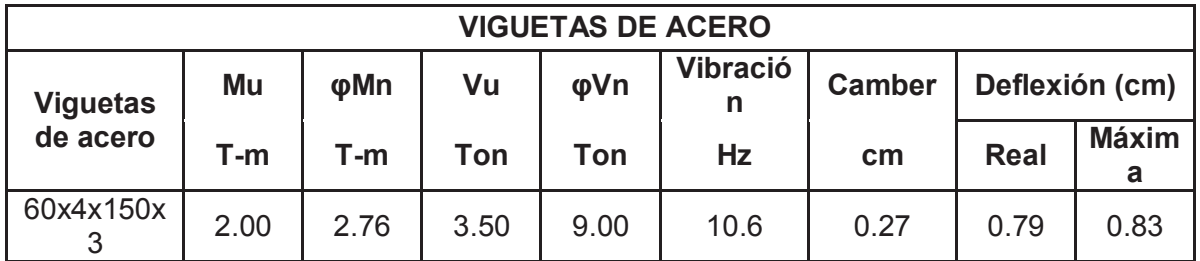

**CUADRO 5.14** DEFLEXIONES OBTENIDAS EN EL DISEÑO DE LAS VIGAS DE HORMIGÓN ARMADO

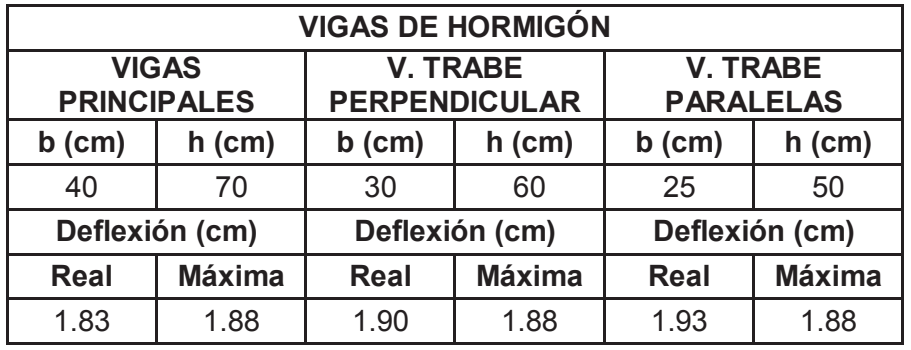

**ELABORACIÓN:** Galo Serrano y Andrés Salazar.

**CUADRO 5.15** RESULTADOS OBTENIDOS EN EL DISEÑO DE LAS VIGAS TRABE DE HORMIGÓN ARMADO

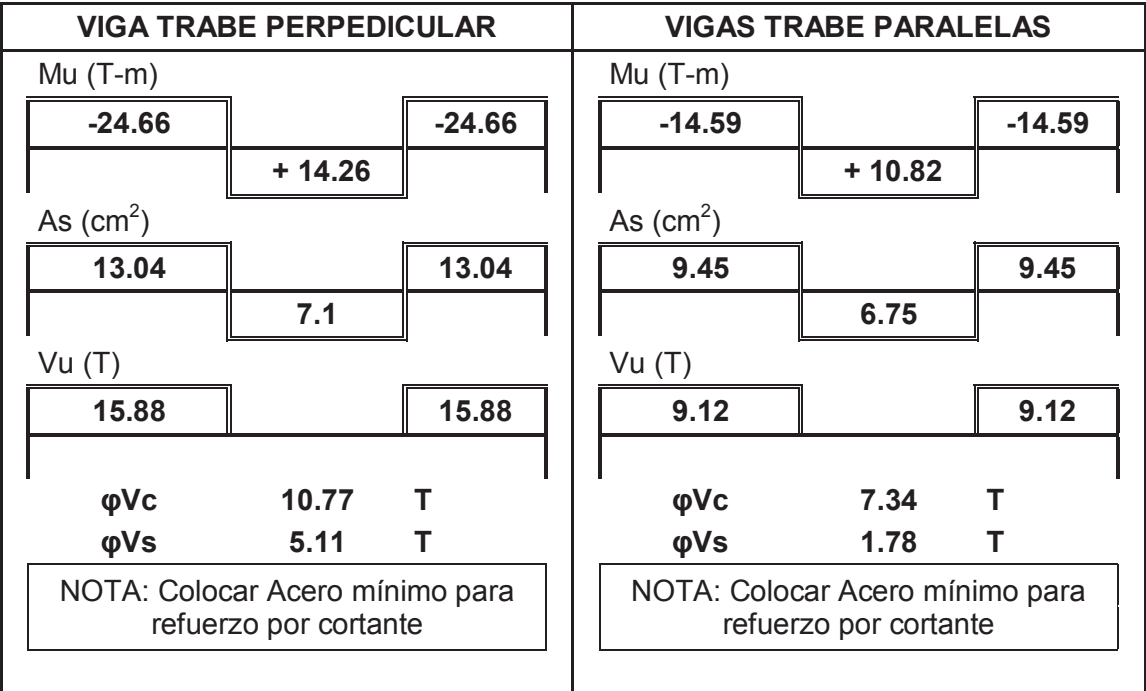

**5.1.1.4. Losa tipo deck con una viga trabe de hormigón armado** 

**FIGURA 5.7** ESQUEMA DE LOSA CON VIGUETAS CONTINUAS CON UNA VIGA TRABE DE HORMIGÓN

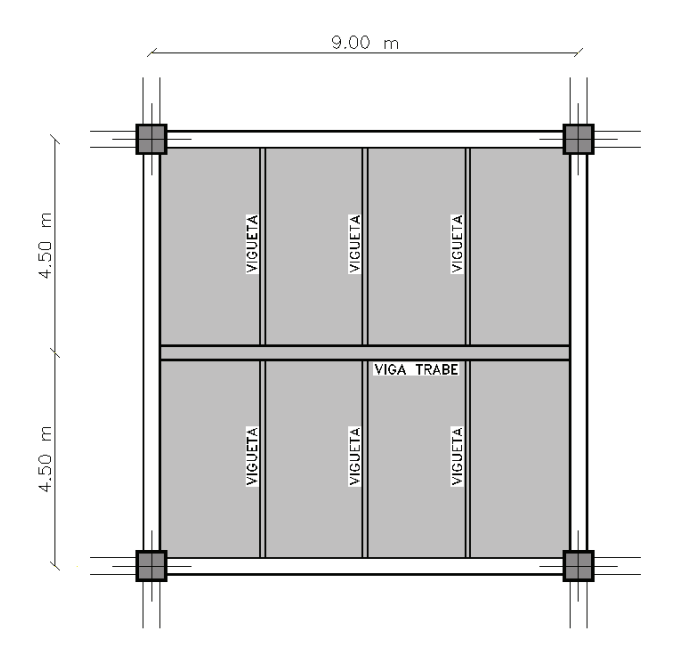

**ELABORACIÓN:** Galo Serrano y Andrés Salazar.

## **Secciones definidas en el diseño:**

**CUADRO 5.16** CARGAS Y COMBINACIONES UTILIZADAS PARA EL DISEÑO DE LOS ELEMENTOS

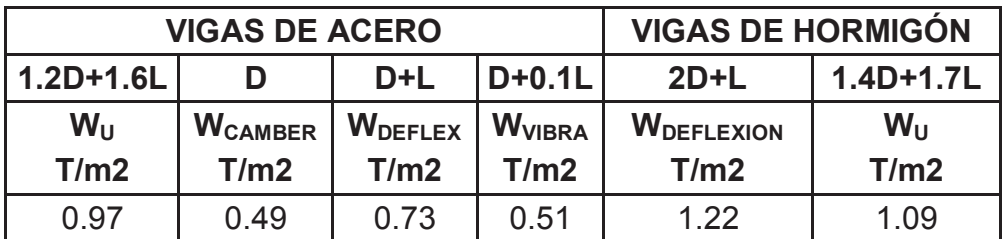

**ELABORACIÓN:** Galo Serrano y Andrés Salazar.

**CUADRO 5.17** SECCIONES FINALES DE LOS ELEMENTOS **ESTRUCTURALES** 

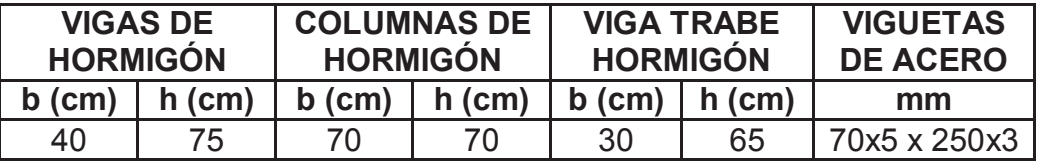

**FIGURA 5.8** VIGA TRABE Y VIGUETA DE ACERO EN LA LOSA TIPO DECK CON DOS VIGAS TRABE PERPENDICULARES DE HORMIGÓN

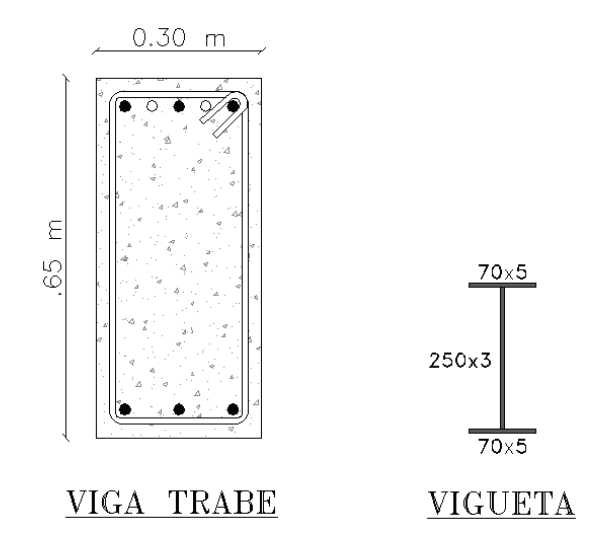

**ELABORACIÓN:** Galo Serrano y Andrés Salazar.

#### **Resultados obtenidos en el diseño:**

**CUADRO 5.18** RESULTADOS OBTENIDOS EN EL DISEÑO DE LAS VIGUETAS DE ACERO

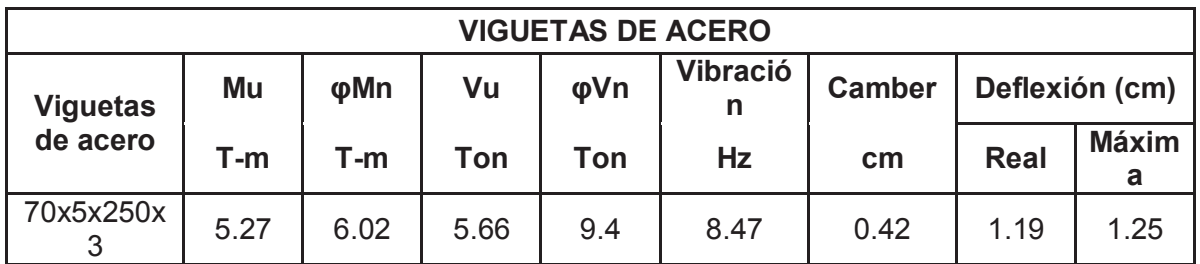

**ELABORACIÓN:** Galo Serrano y Andrés Salazar.

**CUADRO 5.19** DEFLEXIONES OBTENIDAS EN EL DISEÑO DE LAS VIGAS DE HORMIGÓN ARMADO

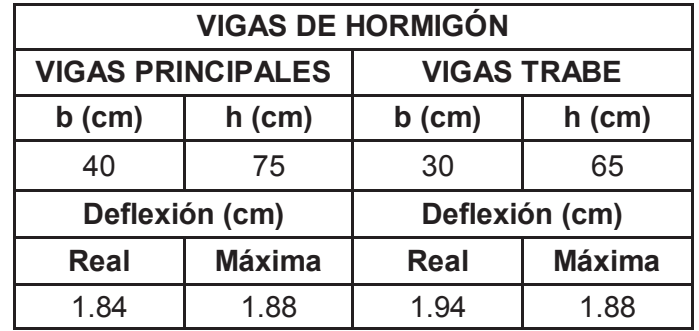

## **CUADRO 5.20** RESULTADOS OBTENIDOS EN EL DISEÑO DE LAS VIGAS TRABE DE HORMIGÓN ARMADO

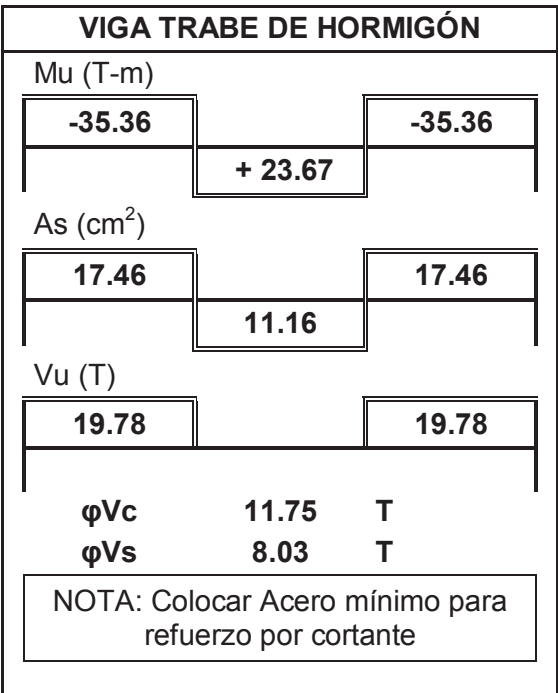

#### **5.1.2. LOSAS CON VIGUETAS SIMPLEMENTE APOYADAS**

El diseño de las losas que se presentan a continuación se basa en el diseño de vigas que están sometidas solamente a momentos flexionantes positivos, es decir se diseñaron como vigas simplemente apoyadas para lo cual se establecieron detalles específicos de construcción con el objetivo de hacer prevalecer este criterio.

#### **5.1.2.1. Losa tipo deck con dos vigas trabe paralelas de hormigón armado**

**FIGURA 5.9** ESQUEMA DE LOSA CON VIGUETAS SIMPLEMENTE APOYADAS CON DOS VIGAS TRABE PARALELAS DE HORMIGÓN

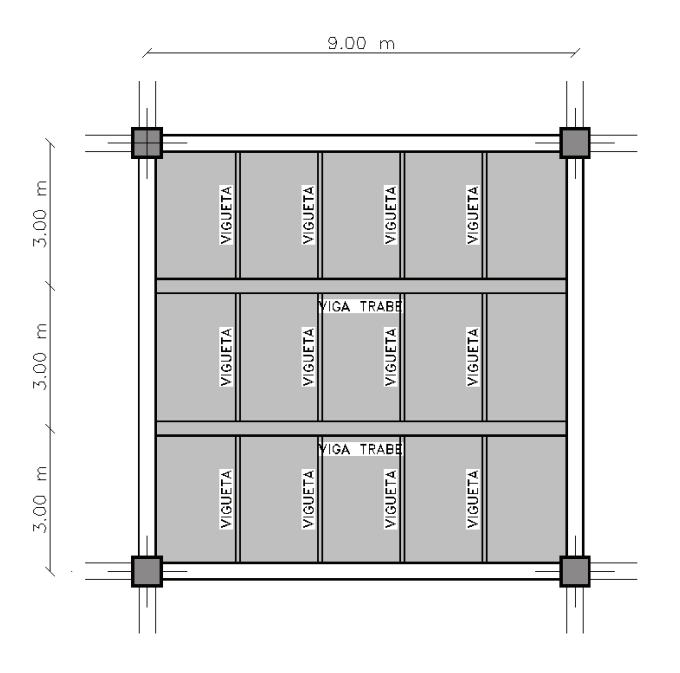

**ELABORACIÓN:** Galo Serrano y Andrés Salazar.

#### **Secciones definidas en el diseño:**

**CUADRO 5.21** CARGAS Y COMBINACIONES UTILIZADAS PARA EL DISEÑO DE LOS ELEMENTOS

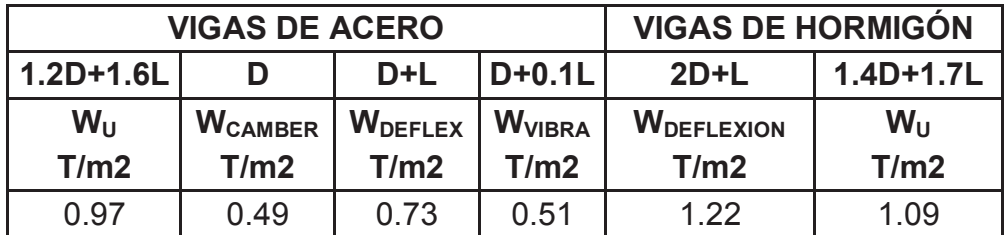

**CUADRO 5.22** SECCIONES FINALES DE LOS ELEMENTOS **ESTRUCTURALES** 

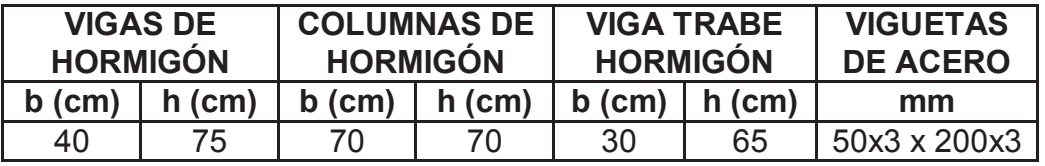

**ELABORACIÓN:** Galo Serrano y Andrés Salazar.

**FIGURA 5.10** VIGA TRABE Y VIGUETA DE ACERO EN LA LOSA TIPO DECK CON DOS VIGAS TRABE PARALELAS DE HORMIGÓN

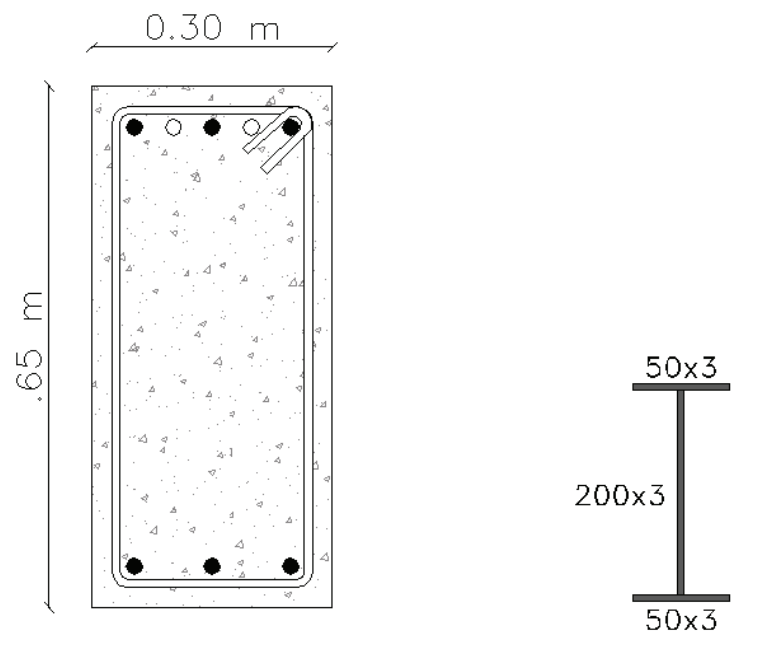

VIGA TRABE

**VIGUETA** 

**ELABORACIÓN:** Galo Serrano y Andrés Salazar.

#### **Resultados obtenidos en el diseño:**

**CUADRO 5.23** RESULTADOS OBTENIDOS EN EL DISEÑO DE LAS VIGUETAS DE ACERO

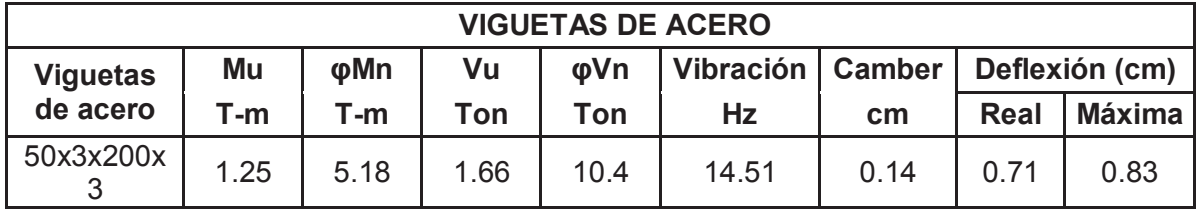

**CUADRO 5.24** DEFLEXIONES OBTENIDAS EN EL DISEÑO DE LAS VIGAS DE HORMIGÓN ARMADO

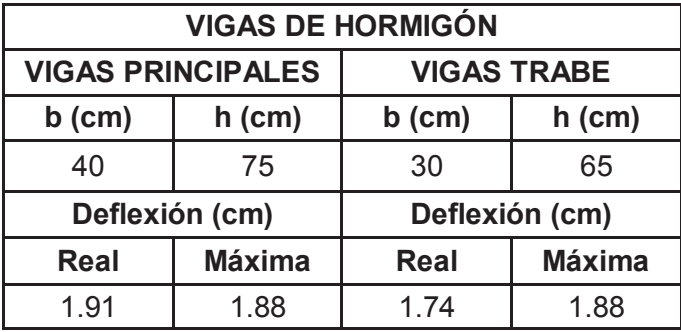

**ELABORACIÓN:** Galo Serrano y Andrés Salazar.

**CUADRO 5.25** RESULTADOS OBTENIDOS EN EL DISEÑO DE LAS VIGAS TRABE DE HORMIGÓN ARMADO

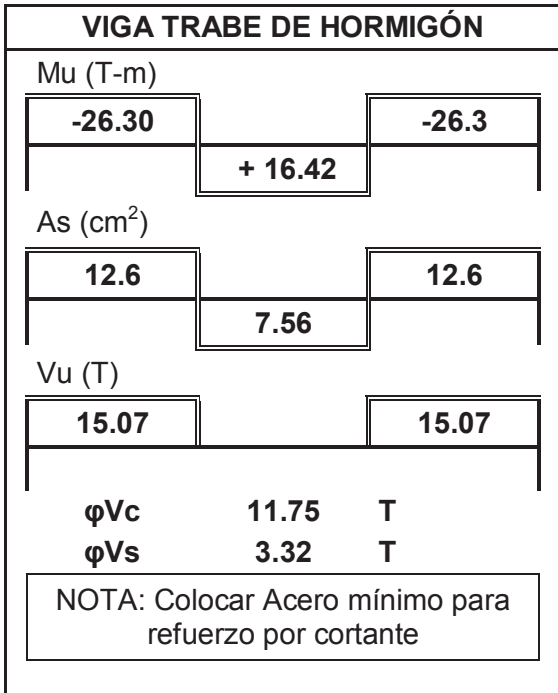

**5.1.2.2. Losa tipo deck con dos vigas trabe perpendiculares de hormigón armado** 

**FIGURA 5.11** ESQUEMA DE LOSA CON VIGUETAS SIMPLEMENTE APOYADAS CON DOS VIGAS TRABE PERPENDICULARES DE HORMIGÓN

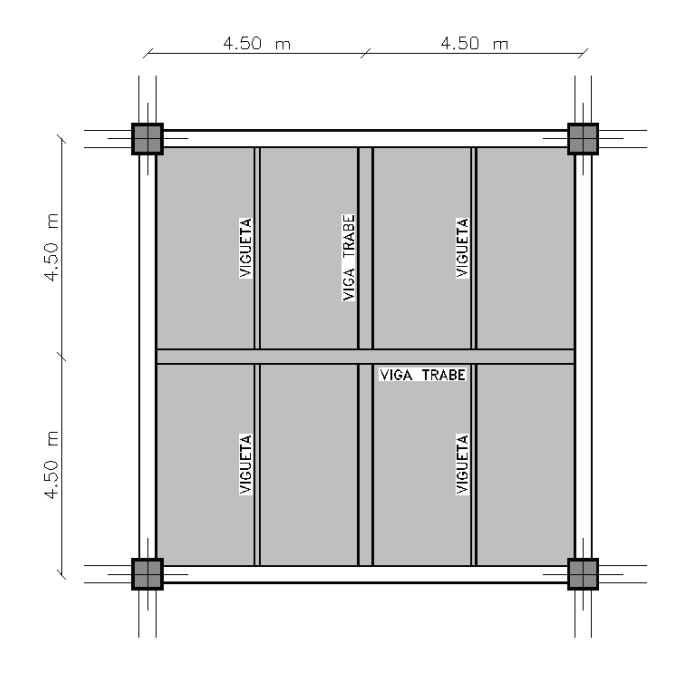

**ELABORACIÓN:** Galo Serrano y Andrés Salazar.

### **Secciones definidas en el diseño:**

**CUADRO 5.26** CARGAS Y COMBINACIONES UTILIZADAS PARA EL DISEÑO DE LOS ELEMENTOS

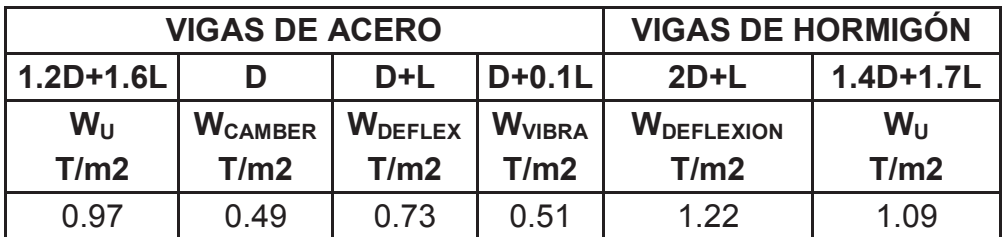

**ELABORACIÓN:** Galo Serrano y Andrés Salazar.

**CUADRO 5.27** SECCIONES FINALES DE LOS ELEMENTOS **ESTRUCTURALES** 

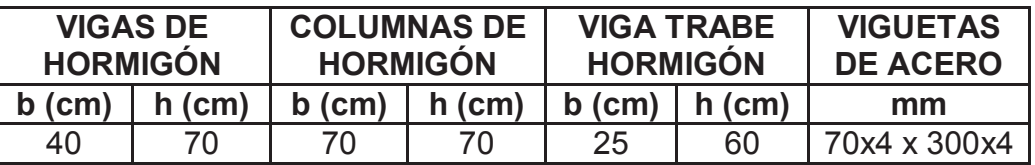

**FIGURA 5.12** VIGA TRABE Y VIGUETA DE ACERO EN LA LOSA TIPO DECK CON DOS VIGAS TRABE PERPENDICULARES DE HORMIGÓN

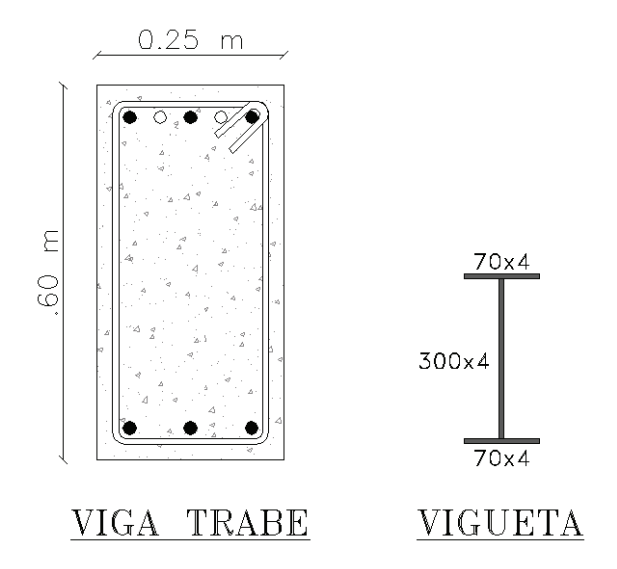

**ELABORACIÓN:** Galo Serrano y Andrés Salazar.

### **Resultados obtenidos en el diseño:**

**CUADRO 5.28** RESULTADOS OBTENIDOS EN EL DISEÑO DE LAS VIGUETAS DE ACERO

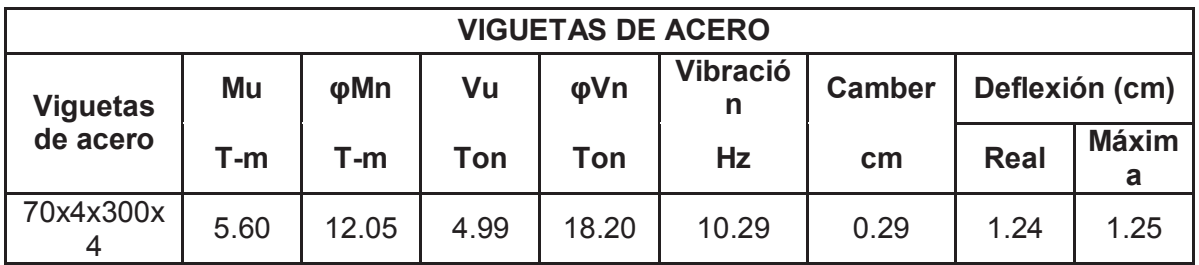

**ELABORACIÓN:** Galo Serrano y Andrés Salazar.

**CUADRO 5.29** DEFLEXIONES OBTENIDAS EN EL DISEÑO DE LAS VIGAS DE HORMIGÓN ARMADO

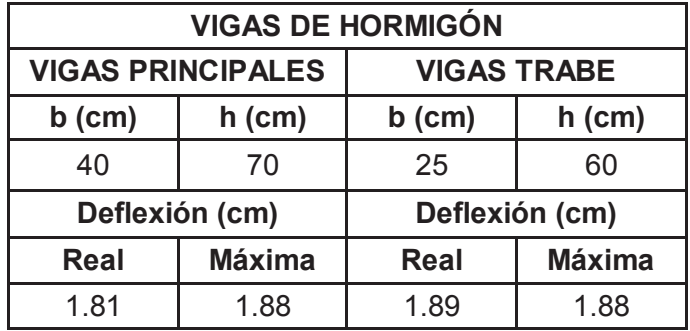

## **CUADRO 5.30** RESULTADOS OBTENIDOS EN EL DISEÑO DE LAS VIGAS TRABE DE HORMIGÓN ARMADO

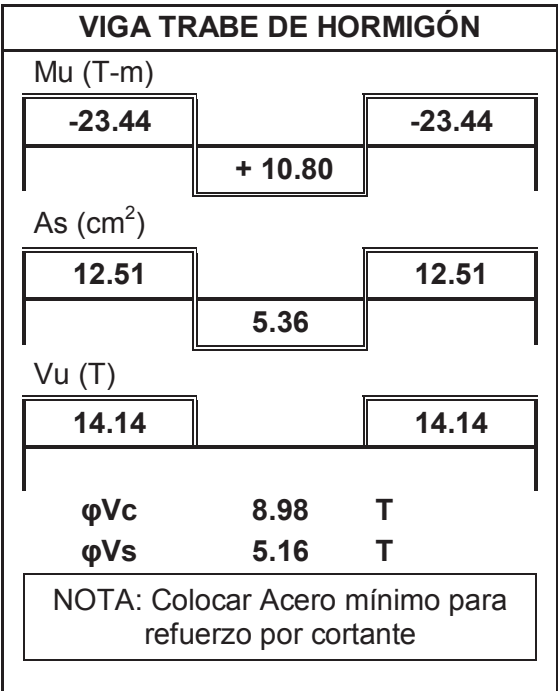

**5.1.2.3. Losa tipo deck con tres vigas trabe de hormigón armado, dos paralelas y una perpendicular** 

**FIGURA 5.13** ESQUEMA DE LOSA CON VIGUETAS SIMPLEMENTE APOYADAS CON TRES VIGAS TRABE DE HORMIGÓN ARMADO, DOS PARALELAS Y UNA PERPENDICULAR

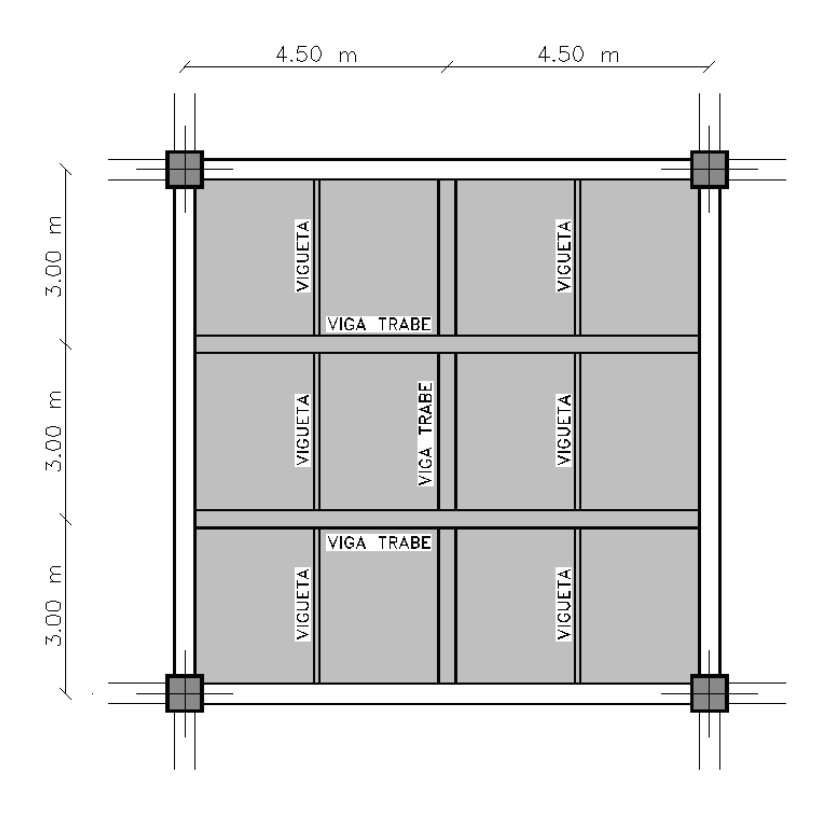

**ELABORACIÓN:** Galo Serrano y Andrés Salazar.

#### **Secciones definidas en el diseño:**

**CUADRO 5.31** CARGAS Y COMBINACIONES UTILIZADAS PARA EL DISEÑO DE LOS ELEMENTOS

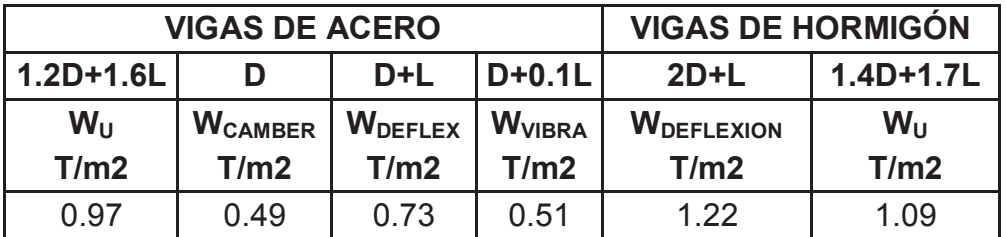

**CUADRO 5.32** SECCIONES FINALES DE LOS ELEMENTOS ESTRUCTURALES.

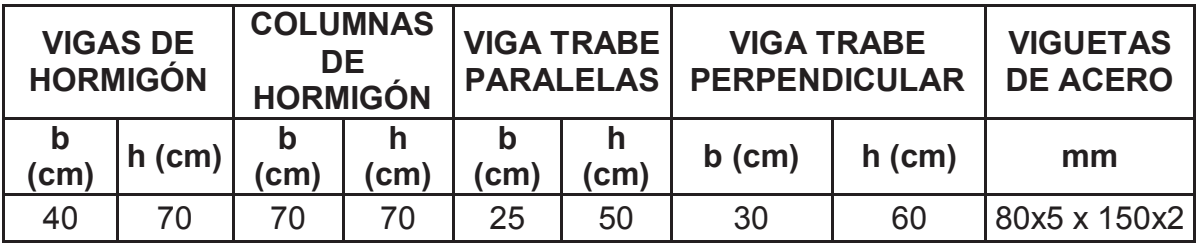

**ELABORACIÓN:** Galo Serrano y Andrés Salazar.

**FIGURA 5.14** VIGAS TRABE DE HORMIGÓN, DOS PARALEAS Y UNA PERPENDICULAR Y VIGUETA DE ACERO EN LA LOSA TIPO DECK

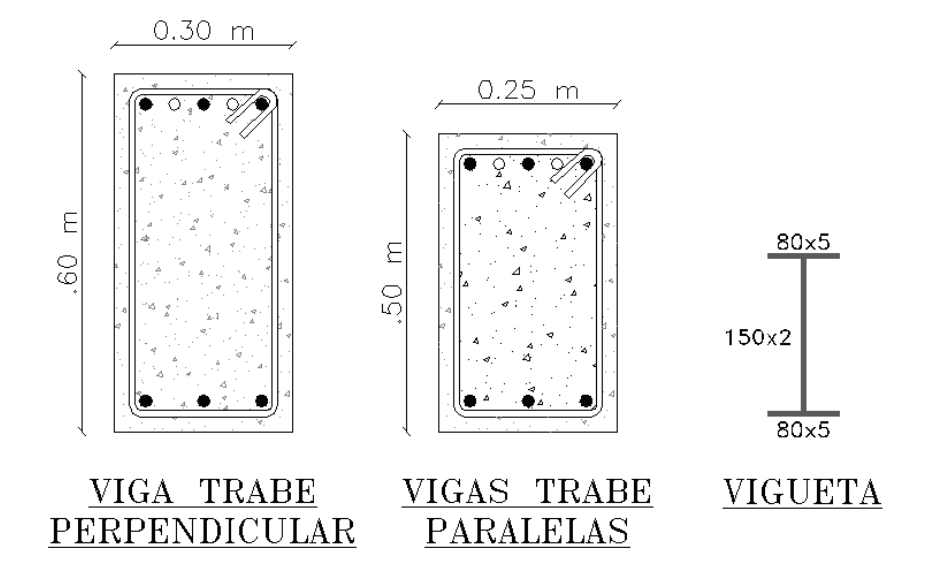

**ELABORACIÓN:** Galo Serrano y Andrés Salazar.

## **Resultados obtenidos en el diseño:**

**CUADRO 5.33** RESULTADOS OBTENIDOS EN EL DISEÑO DE LAS VIGUETAS DE ACERO

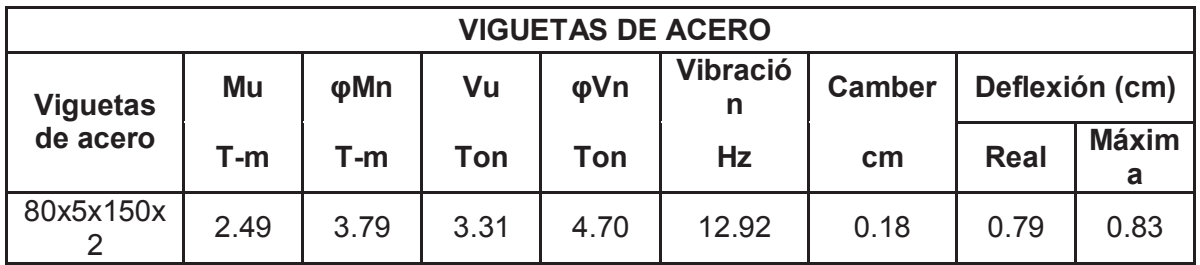

**CUADRO 5.34** DEFLEXIONES OBTENIDAS EN EL DISEÑO DE LAS VIGAS DE HORMIGÓN ARMADO

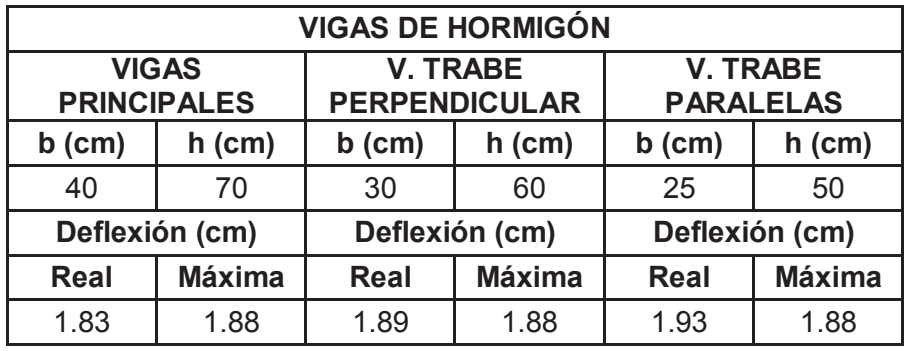

**ELABORACIÓN:** Galo Serrano y Andrés Salazar.

**CUADRO 5.35** RESULTADOS OBTENIDOS EN EL DISEÑO DE LAS VIGAS TRABE DE HORMIGÓN ARMADO

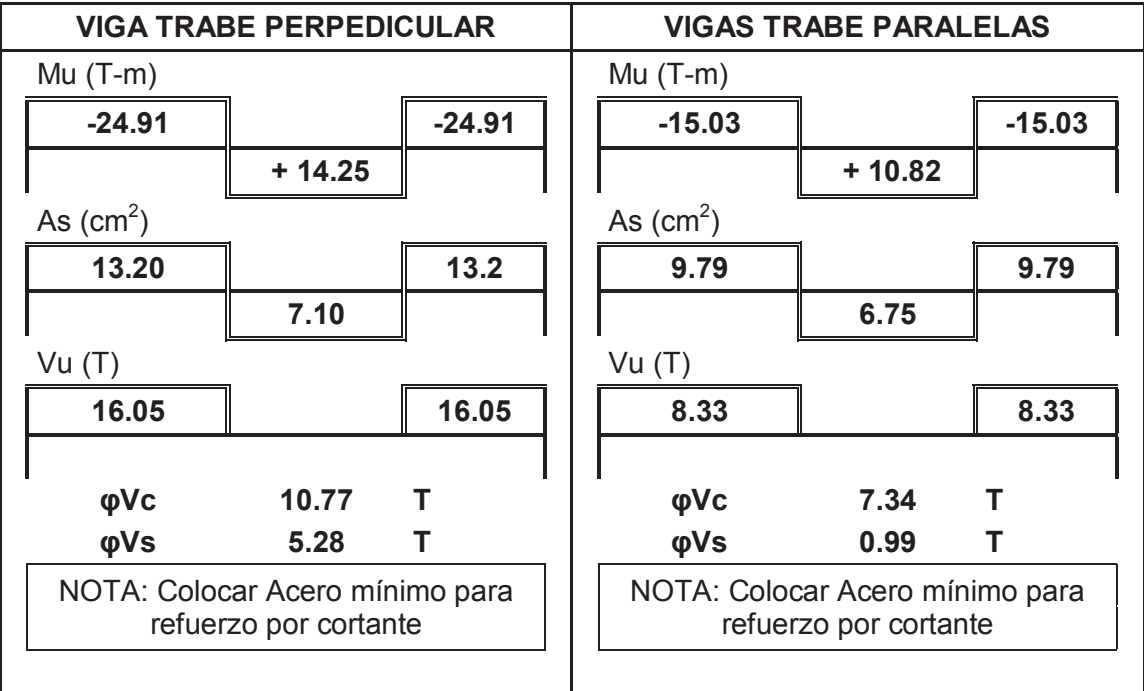

**5.1.2.4. Losa tipo deck con una viga trabe de hormigón armado** 

**FIGURA 5.15** ESQUEMA DE LOSA CON VIGUETAS SIMPLEMENTE APOYADAS CON UNA VIGA TRABE DE HORMIGÓN

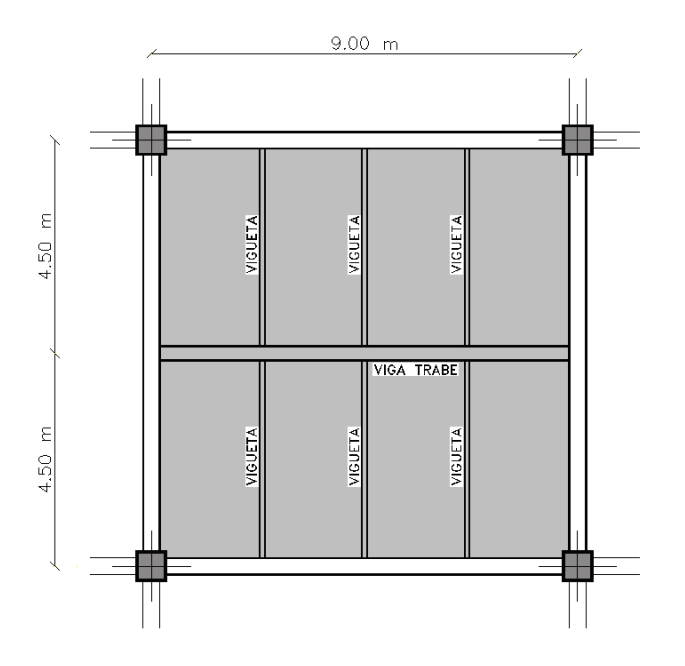

**ELABORACIÓN:** Galo Serrano y Andrés Salazar.

### **Secciones definidas en el diseño:**

**CUADRO 5.36** CARGAS Y COMBINACIONES UTILIZADAS PARA EL DISEÑO DE LOS ELEMENTOS

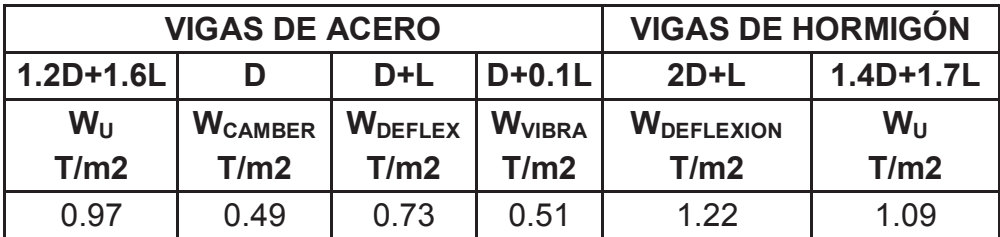

**ELABORACIÓN:** Galo Serrano y Andrés Salazar.

**CUADRO 5.37** SECCIONES FINALES DE LOS ELEMENTOS **ESTRUCTURALES** 

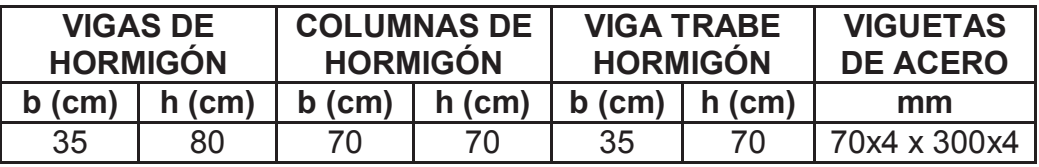

#### **FIGURA 5.16** VIGA TRABE Y VIGUETA DE ACERO EN LA LOSA TIPO DECK CON DOS VIGAS TRABE PERPENDICULARES DE HORMIGÓN

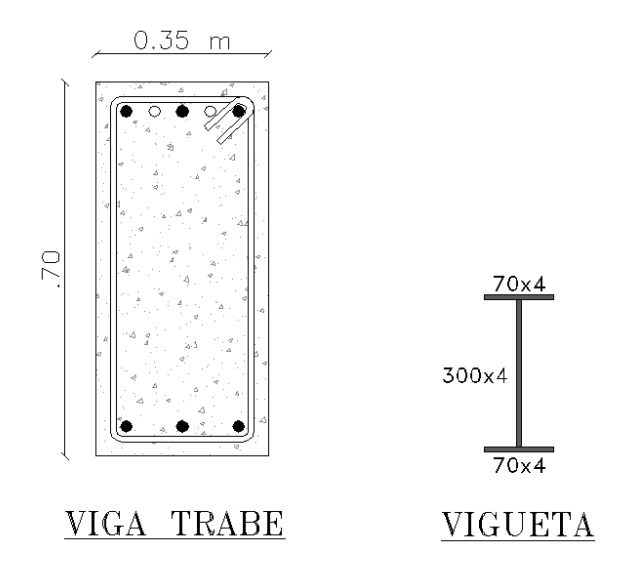

**ELABORACIÓN:** Galo Serrano y Andrés Salazar.

#### **Resultados obtenidos en el diseño:**

**CUADRO 5.38** RESULTADOS OBTENIDOS EN EL DISEÑO DE LAS VIGUETAS DE ACERO

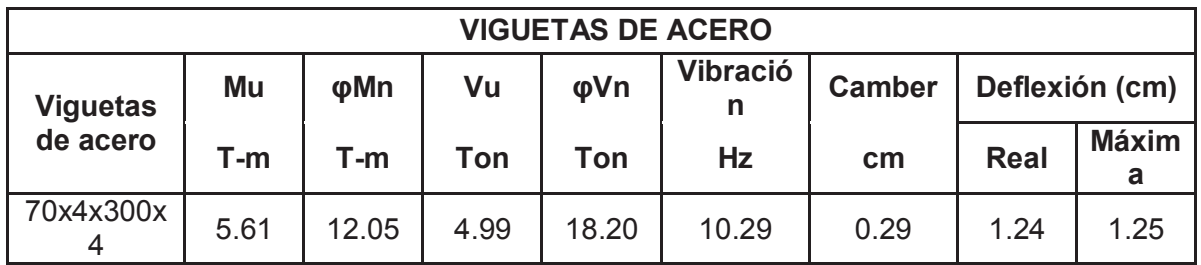

**ELABORACIÓN:** Galo Serrano y Andrés Salazar.

**CUADRO 5.39** DEFLEXIONES OBTENIDAS EN EL DISEÑO DE LAS VIGAS DE HORMIGÓN ARMADO

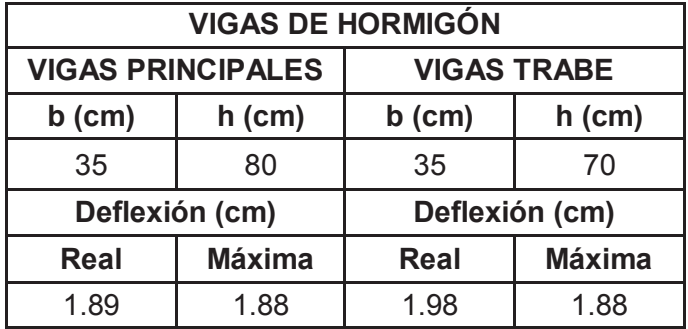

## **CUADRO 5.40** RESULTADOS OBTENIDOS EN EL DISEÑO DE LAS VIGAS TRABE DE HORMIGÓN ARMADO

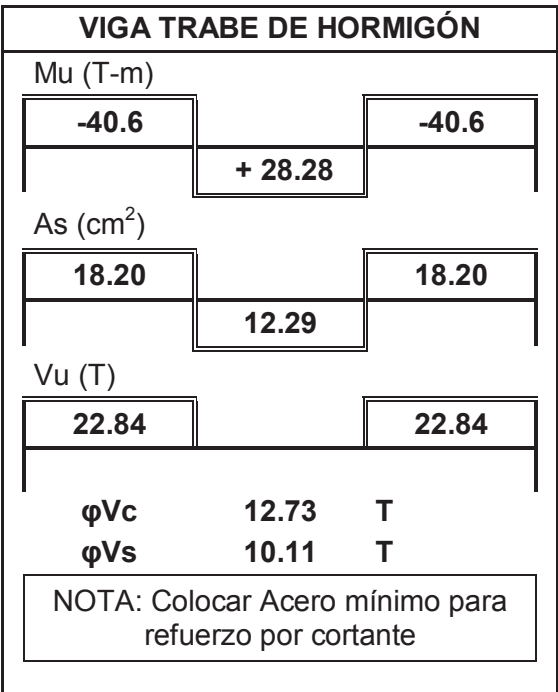

## **5.2. LOSAS NERVADAS DE HORMIGÓN ARMADO SOBRE VIGAS**

## **5.2.1. LOSA NERVADA DE HORMIGÓN DE 9M DE LUZ CON UNA VIGA TRABE**

**FIGURA 5.17** ESQUEMA DE LOSA NERVADA DE HORMIGÓN DE 7M DE LUZ CON UNA VIGA TRABE

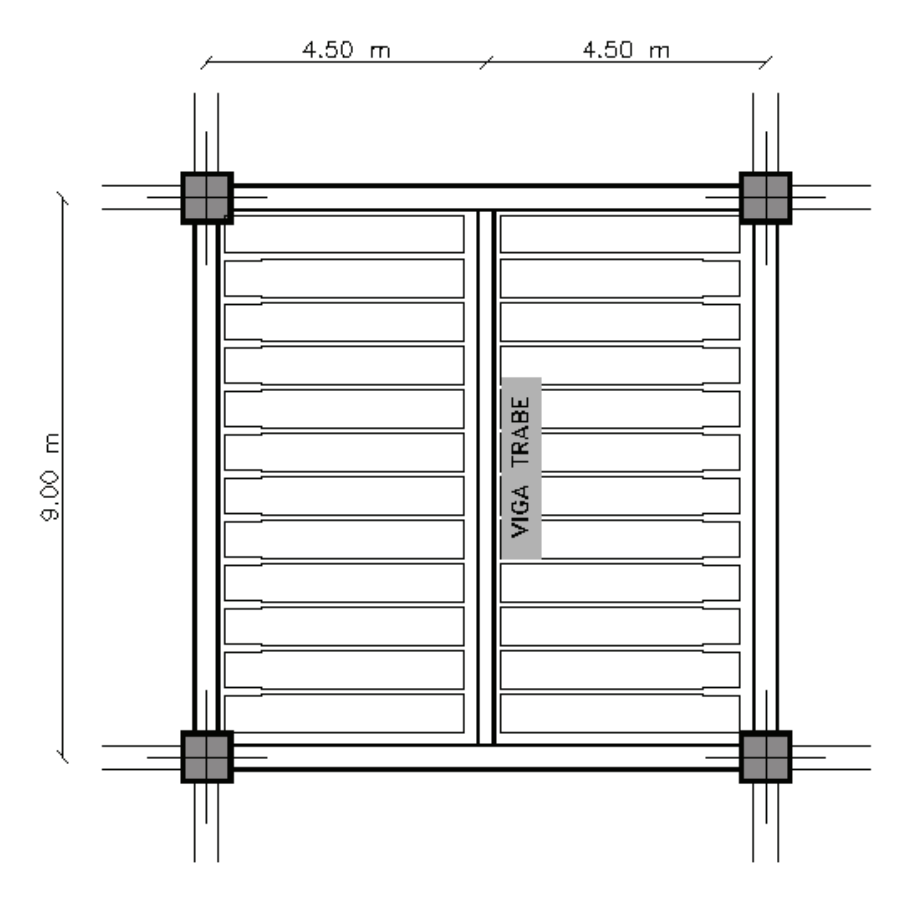

**ELABORACIÓN:** Galo Serrano y Andrés Salazar.

### **Valores definidos en el diseño:**

**CUADRO 5.41** CARGAS Y COMBINACIONES UTILIZADAS PARA EL CHEQUEO POR DEFLEXIÓN Y EL DISEÑO DE LOS ELEMENTOS

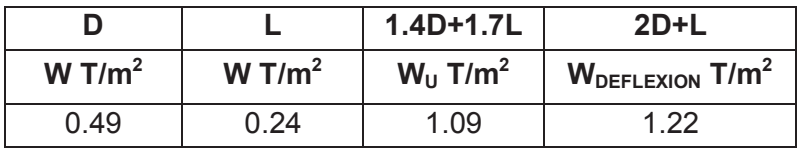

## **CUADRO 5.42** SECCIONES FINALES DE LOS ELEMENTOS **ESTRUCTURALES**

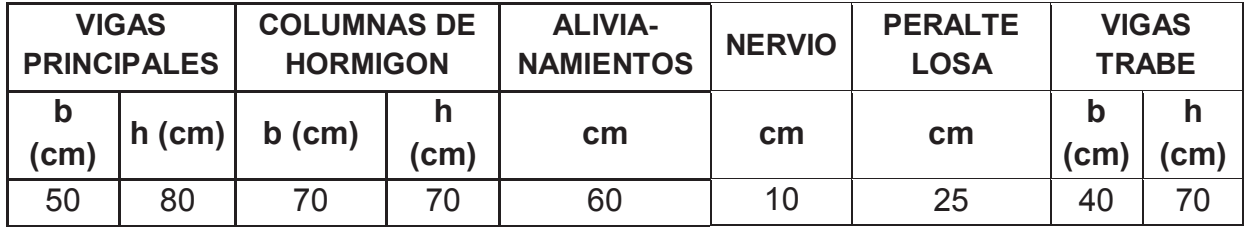

**ELABORACIÓN:** Galo Serrano y Andrés Salazar.

El factor β=2, por lo tanto es una losa unidireccional. Se calculan deflexiones para determinar que el peralte de la losa nervada es adecuado.

## **FIGURA 5.18** ESQUEMA LOSA BIDIRECIONAL

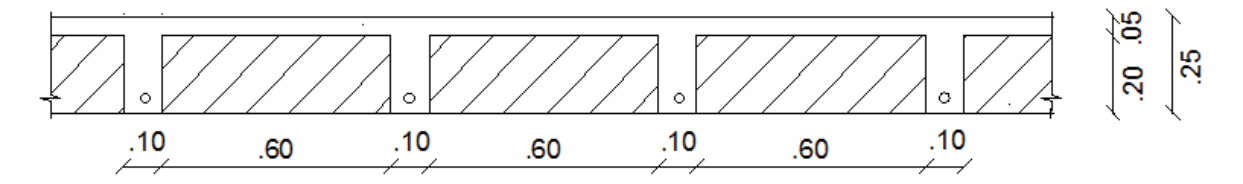

**ELABORACIÓN:** Galo Serrano y Andrés Salazar.

### **Resultados obtenidos en el diseño:**

**CUADRO 5.43** DEFLEXIONES OBTENIDAS EN EL DISEÑO DE LAS VIGAS DE HORMIGÓN ARMADO

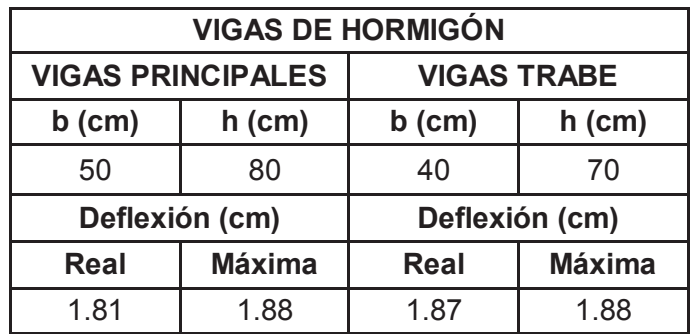

### **CUADRO 5.44** DEFLEXIONES OBTENIDAS EN EL DISEÑO DE LOS NERVIOS DE HORMIGÓN ARMADO

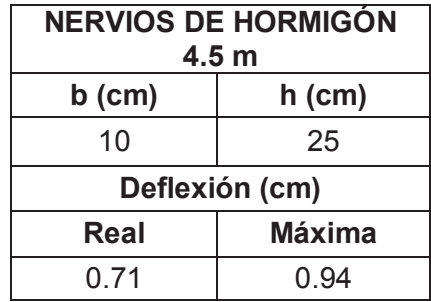

**ELABORACIÓN:** Galo Serrano y Andrés Salazar.

**CUADRO 5.45** RESULTADOS OBTENIDOS EN EL DISEÑO DE LOS NERVIOS DE HORMIGÓN ARMADO

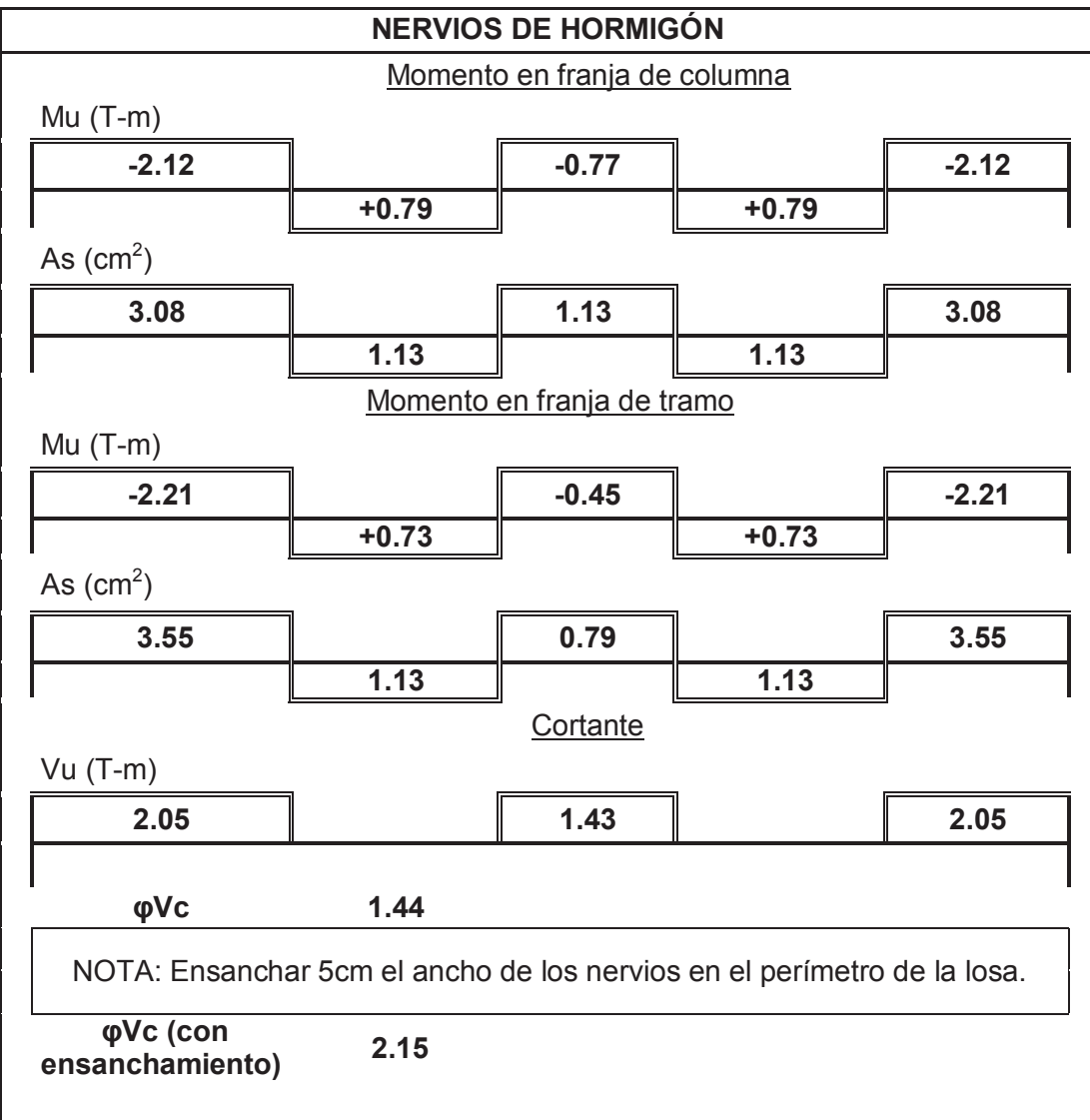

**CUADRO 5.46** RESULTADOS OBTENIDOS EN EL DISEÑO DE LAS VIGAS TRABE DE HORMIGÓN ARMADO

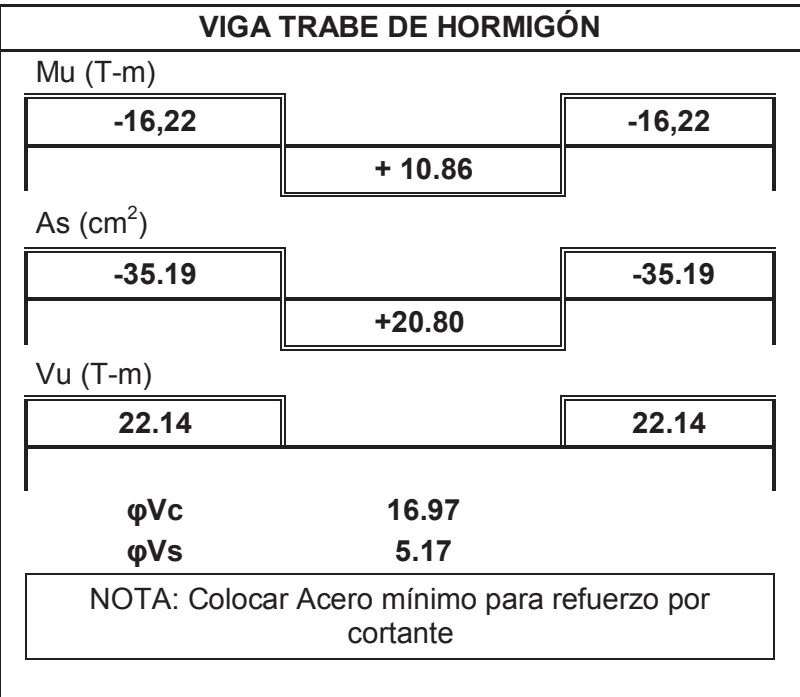

**ELABORACIÓN:** Galo Serrano y Andrés Salazar.

**5.2.2. LOSA NERVADA DE HORMIGÓN DE 9M DE LUZ CON DOS VIGAS TRABE PARALELAS** 

**FIGURA 5.19** ESQUEMA DE LOSA NERVADA DE HORMIGÓN DE 7M DE LUZ CON DOS VIGAS TRABE PARALELAS

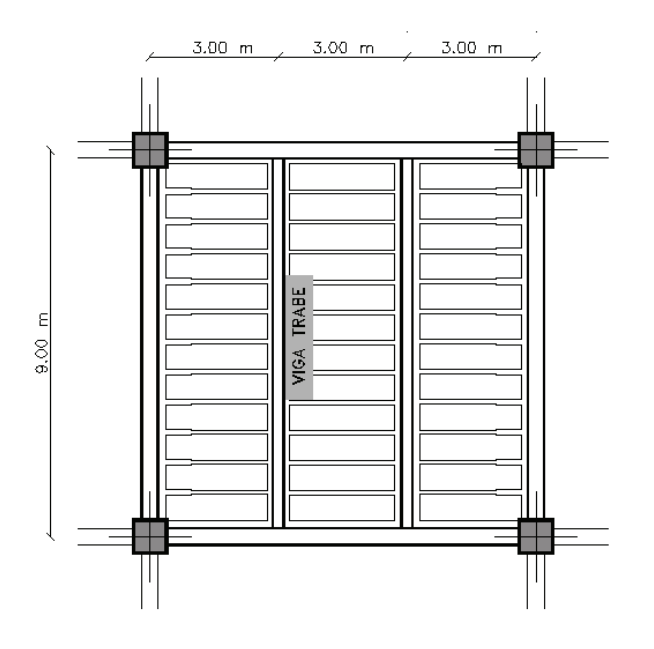

#### **Valores definidos en el diseño:**

## **CUADRO 5.47** CARGAS Y COMBINACIONES UTILIZADAS PARA EL CHEQUEO POR DEFLEXIÓN Y EL DISEÑO DE LOS ELEMENTOS

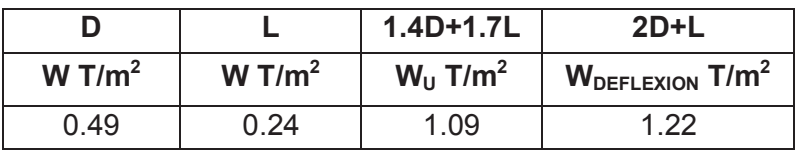

**ELABORACIÓN:** Galo Serrano y Andrés Salazar.

**CUADRO 5.48** SECCIONES FINALES DE LOS ELEMENTOS **ESTRUCTURALES** 

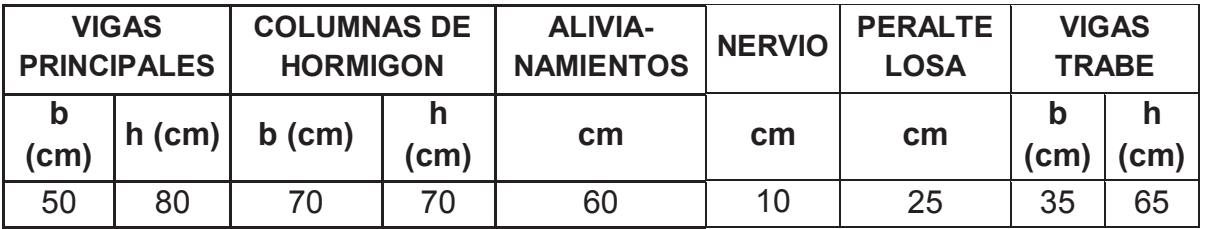

**ELABORACIÓN:** Galo Serrano y Andrés Salazar.

El factor β=3, por lo tanto es una losa unidireccional. Se calculan deflexiones para determinar que el peralte de la losa nervada es adecuado.

### **FIGURA 5.20** ESQUEMA LOSA UNIDIRECIONAL

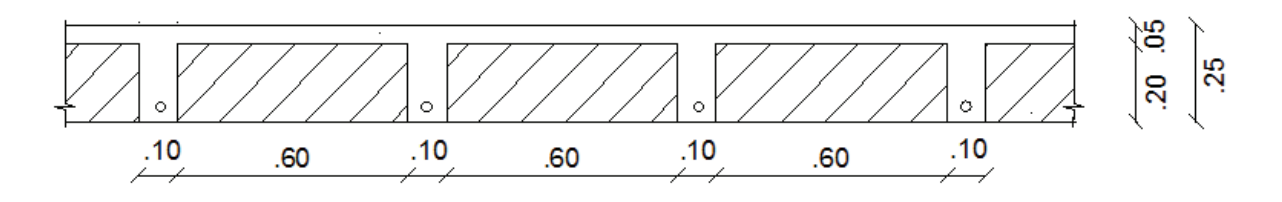

## **Resultados obtenidos en el diseño:**

**CUADRO 5.49** DEFLEXIONES OBTENIDAS EN EL DISEÑO DE LAS VIGAS DE HORMIGÓN ARMADO

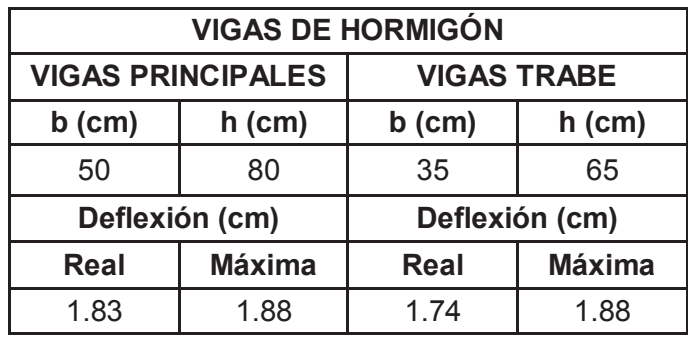

**ELABORACIÓN:** Galo Serrano y Andrés Salazar.

**CUADRO 5.50** DEFLEXIONES OBTENIDAS EN EL DISEÑO DE LOS NERVIOS DE HORMIGÓN ARMADO

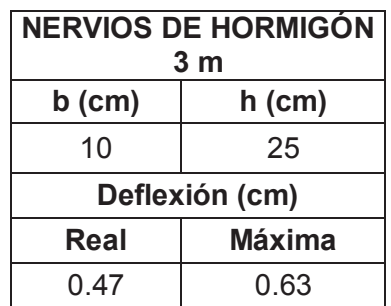

## **CUADRO 5.51** RESULTADOS OBTENIDOS EN EL DISEÑO DE LOS NERVIOS DE HORMIGÓN ARMADO

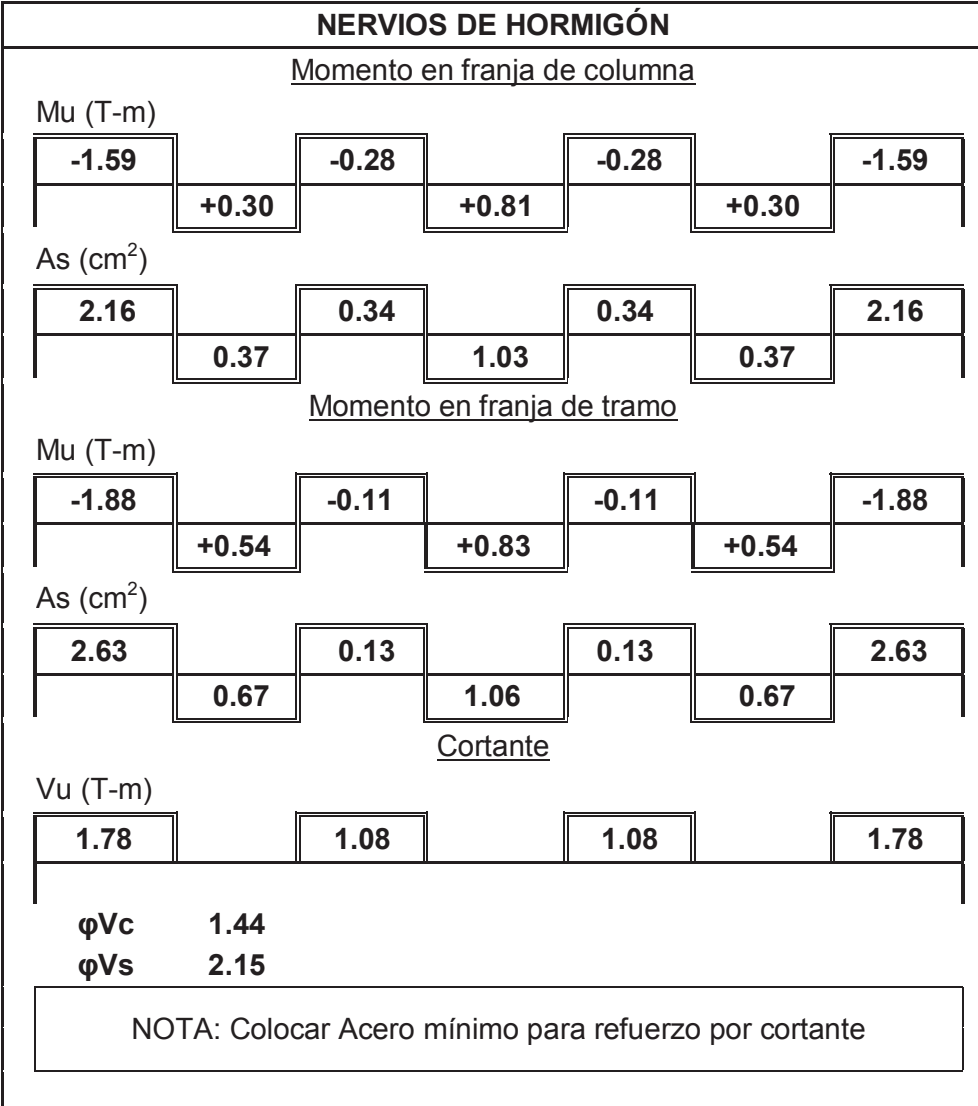

**CUADRO 5.52** RESULTADOS OBTENIDOS EN EL DISEÑO DE LAS VIGAS TRABE DE HORMIGÓN ARMADO

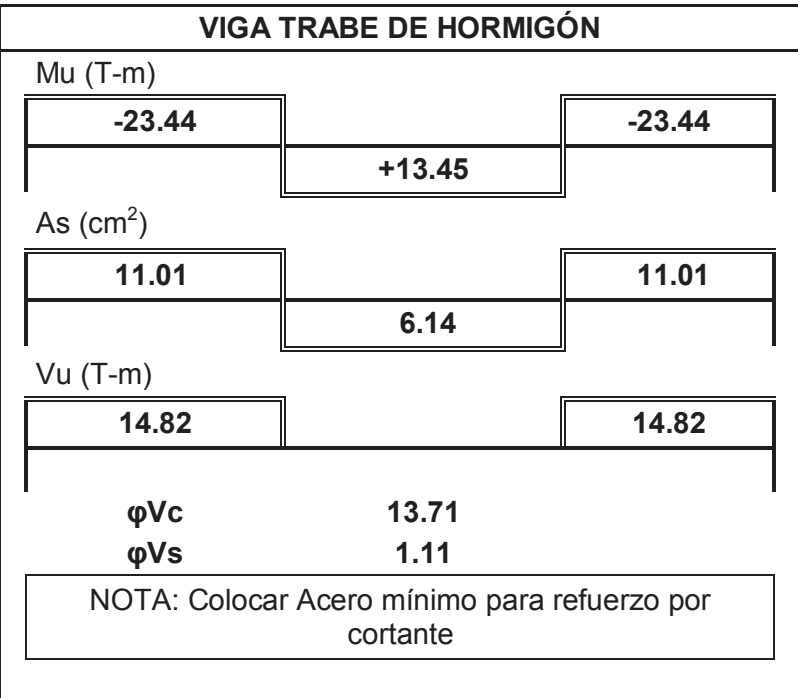

#### **5.2.3. LOSA NERVADA DE HORMIGÓN DE 9M DE LUZ DOS VIGAS TRABE PERPENDICULARES**

**FIGURA 5.21** ESQUEMA DE LOSA NERVADA DE HORMIGÓN DE 7M DE LUZ CON DOS VIGAS TRABE PERPENDICULARES

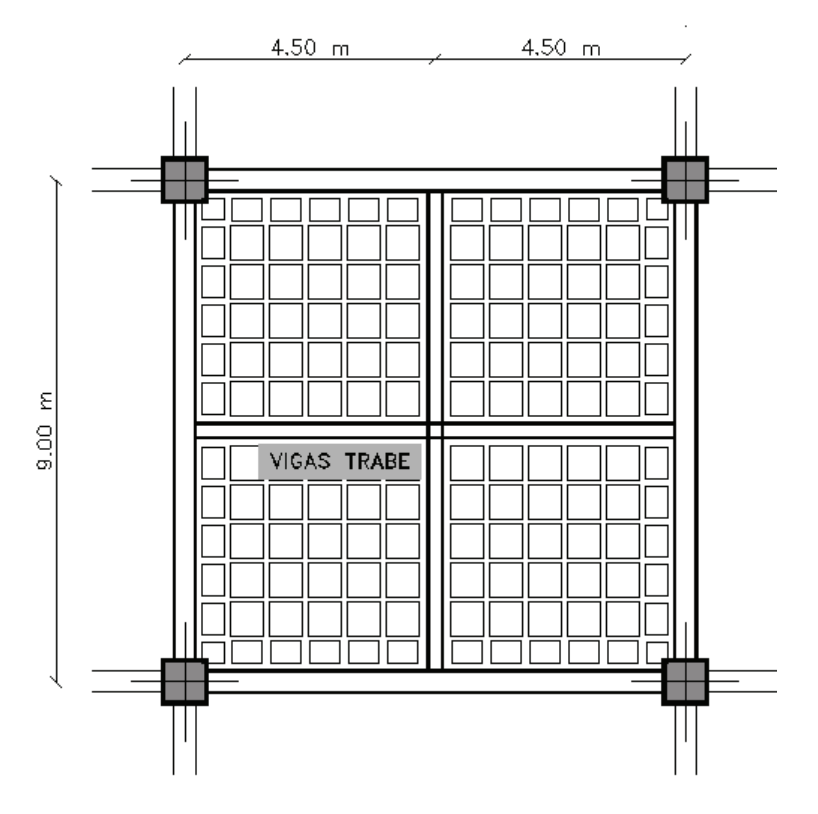

**ELABORACIÓN:** Galo Serrano y Andrés Salazar.

## **Valores definidos en el diseño:**

**CUADRO 5.53** CARGAS Y COMBINACIONES UTILIZADAS PARA EL CHEQUEO POR DEFLEXIÓN Y EL DISEÑO DE LOS ELEMENTOS

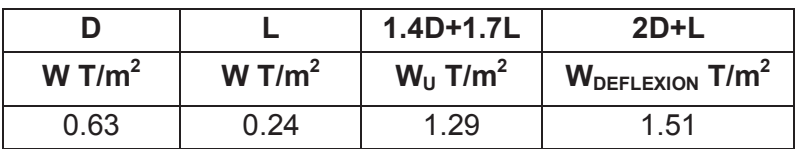

## **CUADRO 5.54** SECCIONES FINALES DE LOS ELEMENTOS **ESTRUCTURALES**

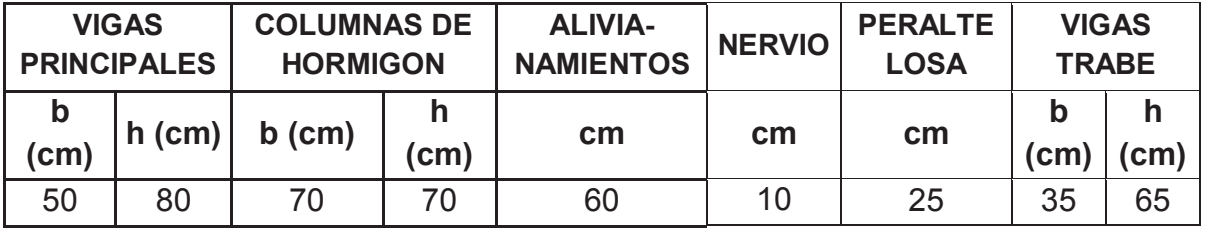

**ELABORACIÓN:** Galo Serrano y Andrés Salazar.

El factor β=1, por lo tanto es una losa bidireccional. El peralte de la losa nervada es 25cm lo que representa un peralte equivalente macizo = 16.72cm, que es mayor al mínimo exigido por el ACI, en el caso de la presente losa = 15.6 cm

### **FIGURA 5.22** ESQUEMA LOSA BIDIRECIONAL

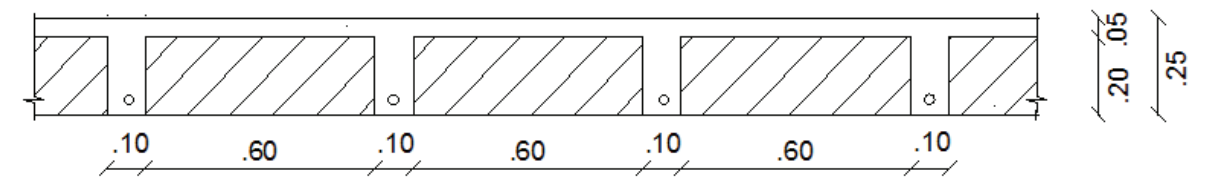

**ELABORACIÓN:** Galo Serrano y Andrés Salazar.

### **Resultados obtenidos en el diseño:**

**CUADRO 5.55** DEFLEXIONES OBTENIDAS EN EL DISEÑO DE LAS VIGAS DE HORMIGÓN ARMADO

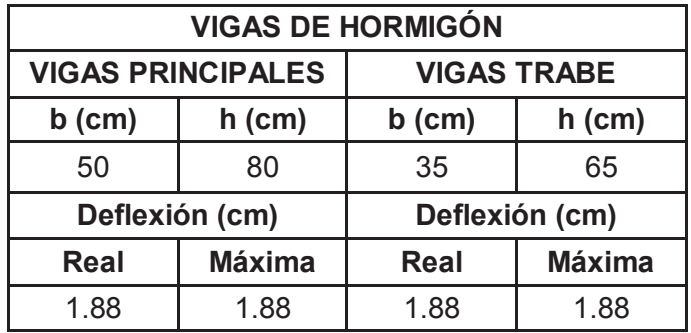

### **CUADRO 5.56** DEFLEXIONES OBTENIDAS EN EL DISEÑO DE LOS NERVIOS DE HORMIGÓN ARMADO

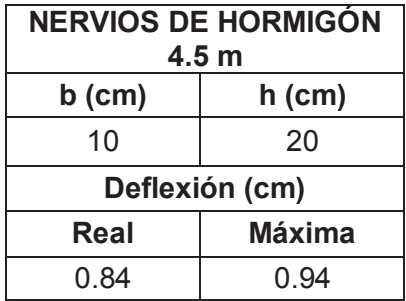

**ELABORACIÓN:** Galo Serrano y Andrés Salazar.

**CUADRO 5.57** RESULTADOS OBTENIDOS EN EL DISEÑO DE LOS NERVIOS DE HORMIGÓN ARMADO

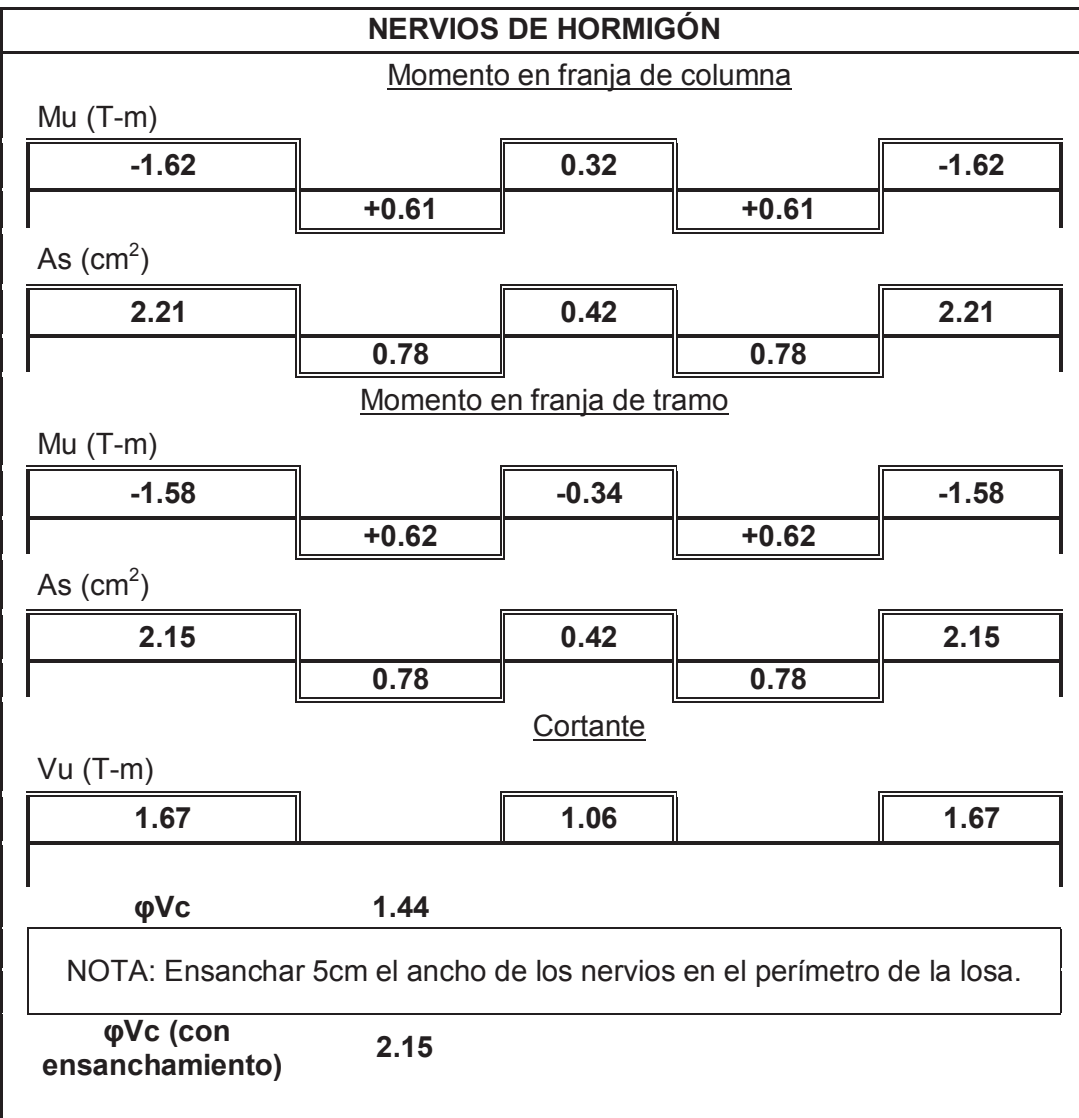
**CUADRO 5.58** RESULTADOS OBTENIDOS EN EL DISEÑO DE LAS VIGAS TRABE DE HORMIGÓN ARMADO

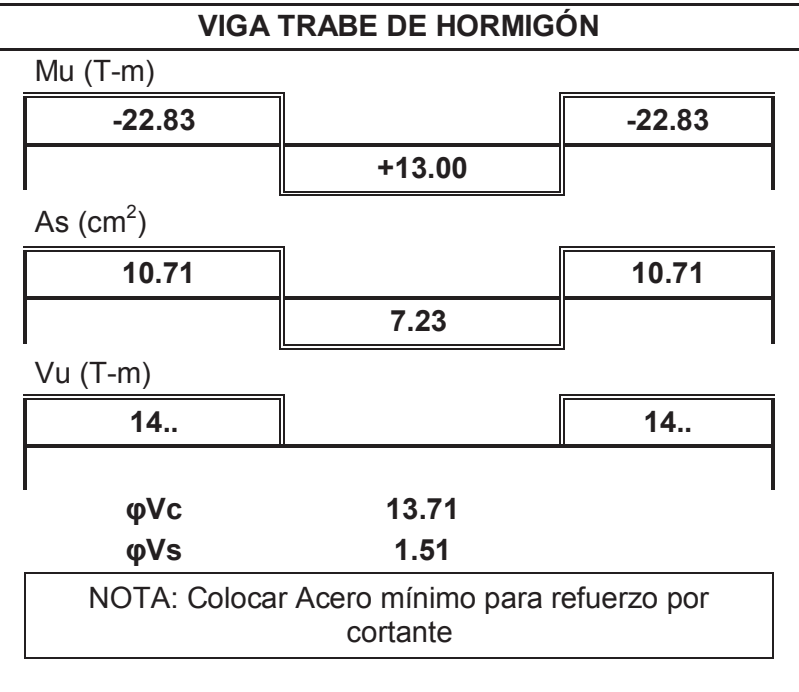

#### **5.2.4. LOSA NERVADA DE HORMIGÓN DE 9M DE LUZ CON TRES VIGAS TRABE**

**FIGURA 5.23** ESQUEMA DE LOSA NERVADA DE HORMIGÓN DE 7M DE LUZ CON UNA VIGA TRABE

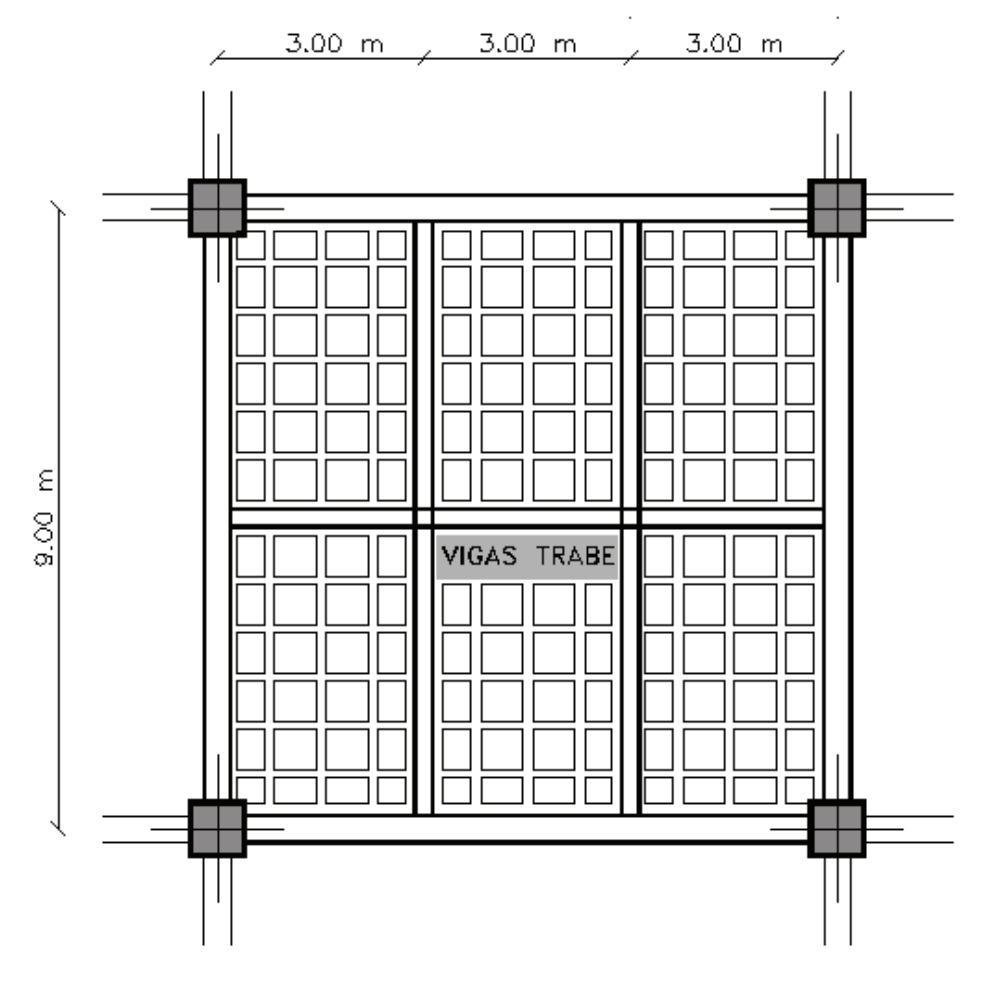

**ELABORACIÓN:** Galo Serrano y Andrés Salazar.

#### **Valores definidos en el diseño:**

**CUADRO 5.59** CARGAS Y COMBINACIONES UTILIZADAS PARA EL CHEQUEO POR DEFLEXIÓN Y EL DISEÑO DE LOS ELEMENTOS

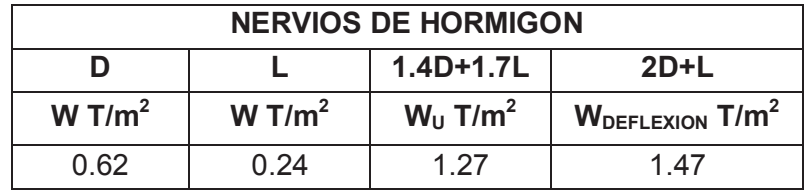

**CUADRO 5.60** SECCIONES FINALES DE LOS ELEMENTOS **ESTRUCTURALES** 

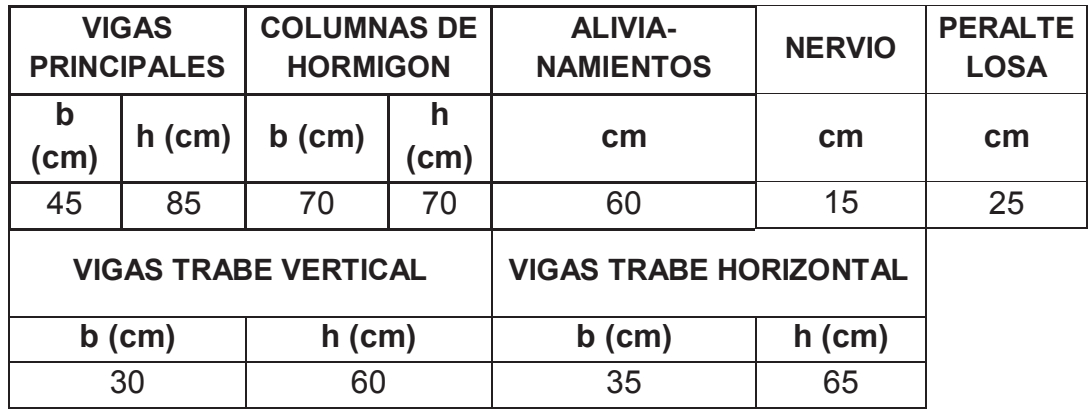

**ELABORACIÓN:** Galo Serrano y Andrés Salazar.

El factor β=1.5, por lo tanto es una losa bidireccional. El peralte de la losa nervada es 25cm lo que representa un peralte equivalente macizo = 16.72cm, que es mayor al mínimo exigido por el ACI, en el caso de la presente losa = 15.30cm

**FIGURA 5.24** ESQUEMA LOSA BIDIRECIONAL

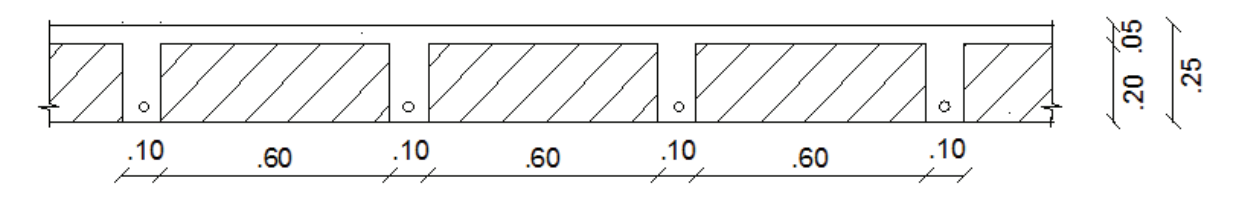

**ELABORACIÓN:** Galo Serrano y Andrés Salazar.

#### **Resultados obtenidos en el diseño:**

**CUADRO 5.61** DEFLEXIONES OBTENIDAS EN EL DISEÑO DE LAS VIGAS DE HORMIGÓN ARMADO

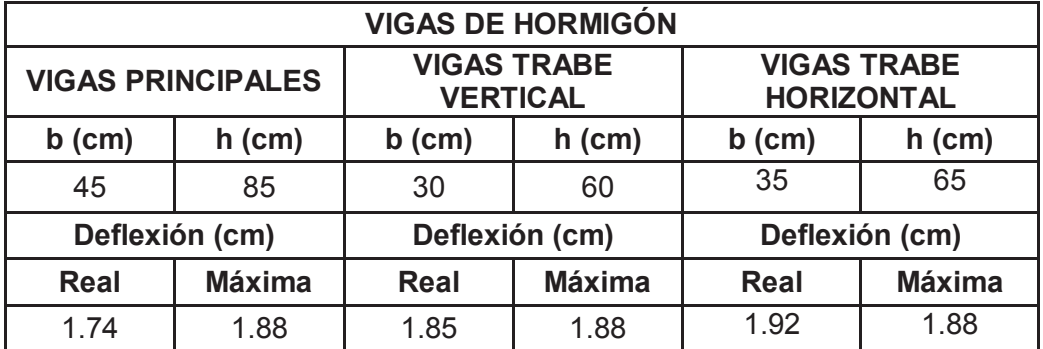

**CUADRO 5.62** DEFLEXIONES OBTENIDAS EN EL DISEÑO DE LOS NERVIOS DE HORMIGÓN ARMADO

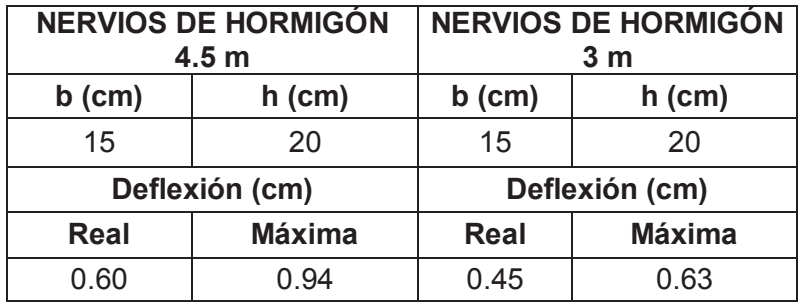

**ELABORACIÓN:** Galo Serrano y Andrés Salazar.

**CUADRO 5.63** RESULTADOS OBTENIDOS EN EL DISEÑO DE LOS NERVIOS DE HORMIGÓN ARMADO

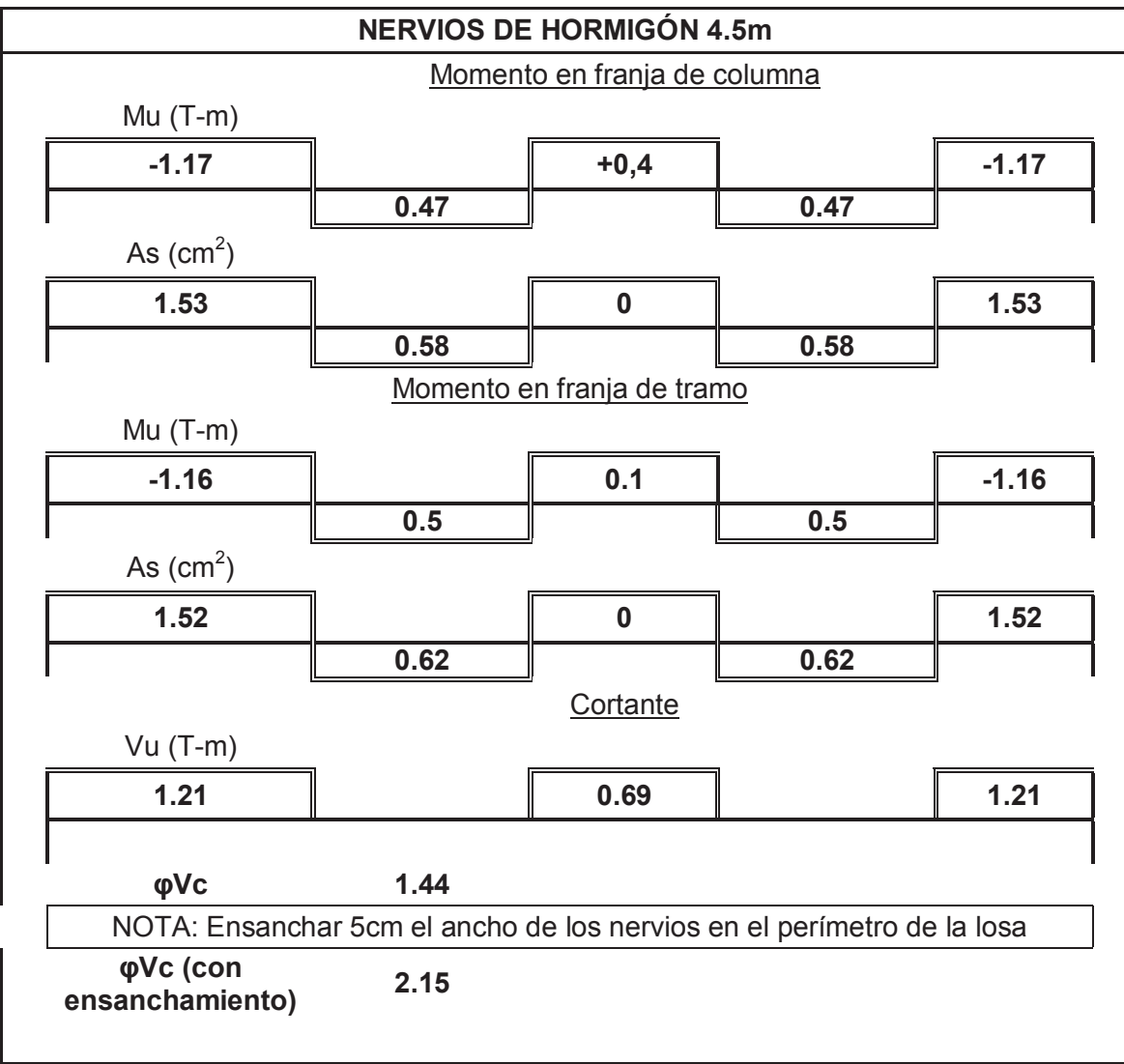

### **CUADRO 5.63** CONTINUACIÓN

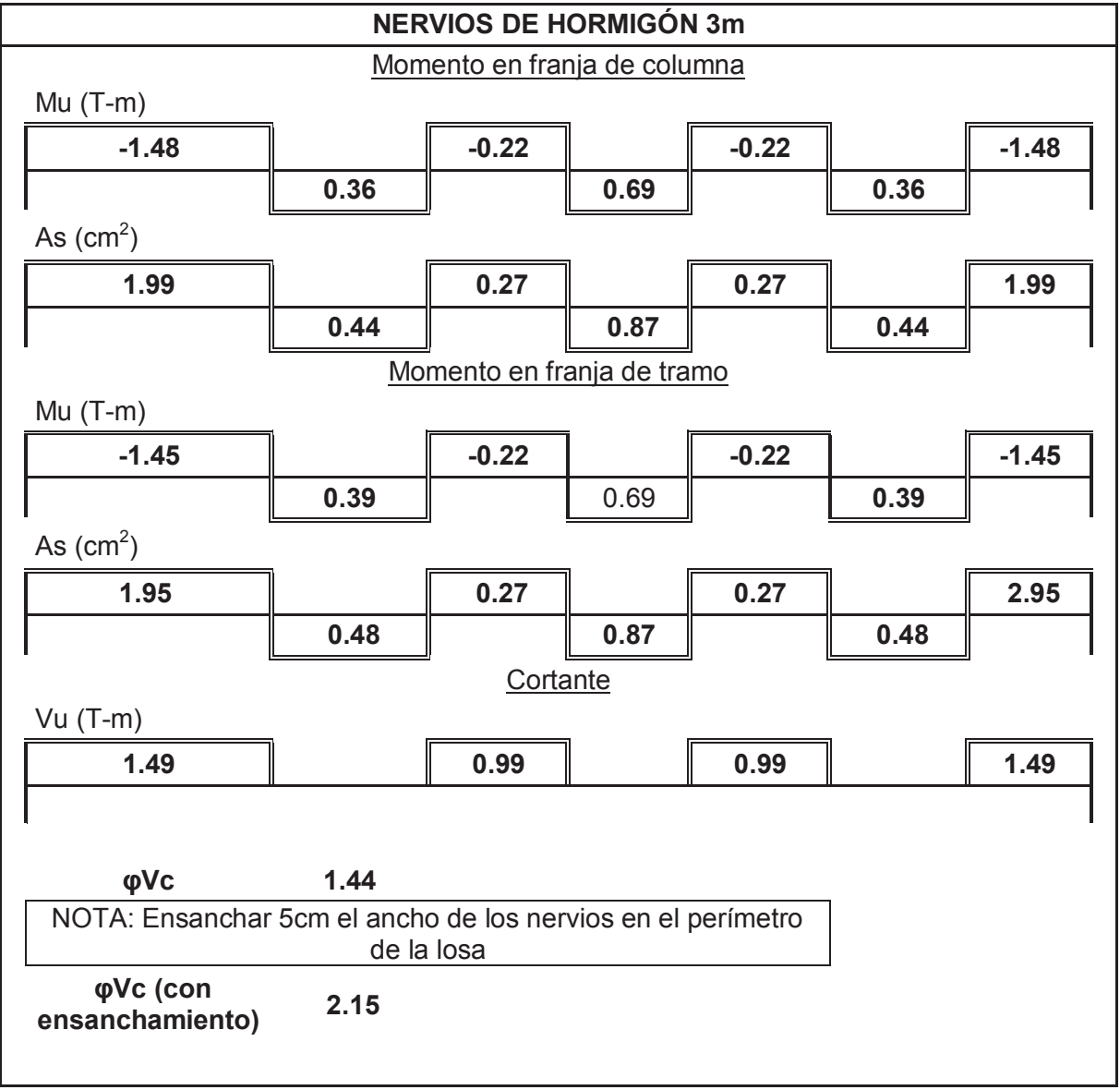

**CUADRO 5.64** RESULTADOS OBTENIDOS EN EL DISEÑO DE LAS VIGAS TRABE DE HORMIGÓN ARMADO VERTICALES

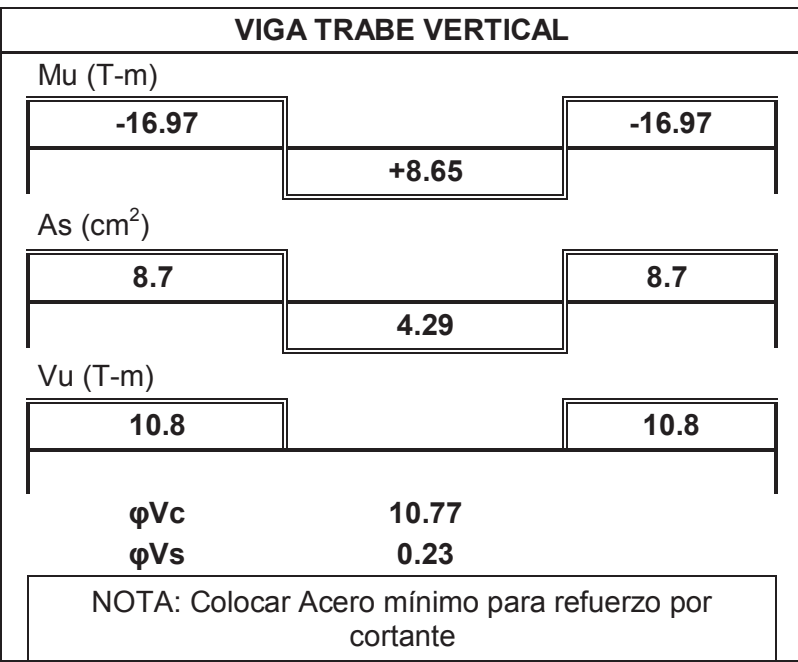

**ELABORACIÓN:** Galo Serrano y Andrés Salazar.

**CUADRO 5.65** RESULTADOS OBTENIDOS EN EL DISEÑO DE LAS VIGAS TRABE DE HORMIGÓN ARMADO HORIZONTALES

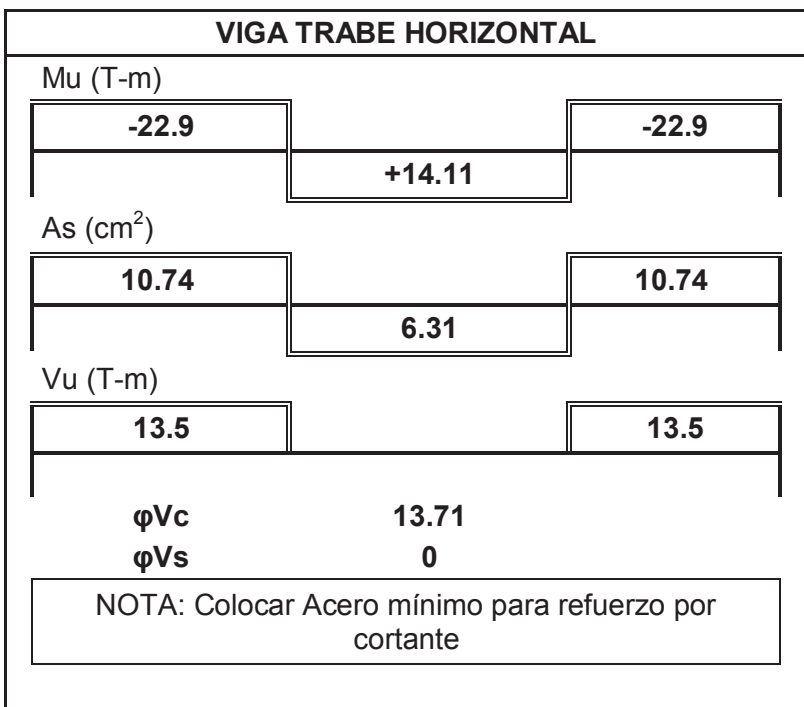

# **CAPITULO 6**

# **ANÁLISIS COMPARATIVO DE COSTOS**

### **6.1. LISTADO DE RUBROS**

Se establecieron los siguientes rubros en base a los costos de materiales, mano de obra, equipos, y rubros referenciales publicados en la revista de la Cámara de la Industria de la Construcción.

**CUADRO 6.1** RUBROS CONSIDERADOS PARA LA COMPARACIÓN DE LOS SISTEMAS ESTRUCTURALES PROPUESTOS

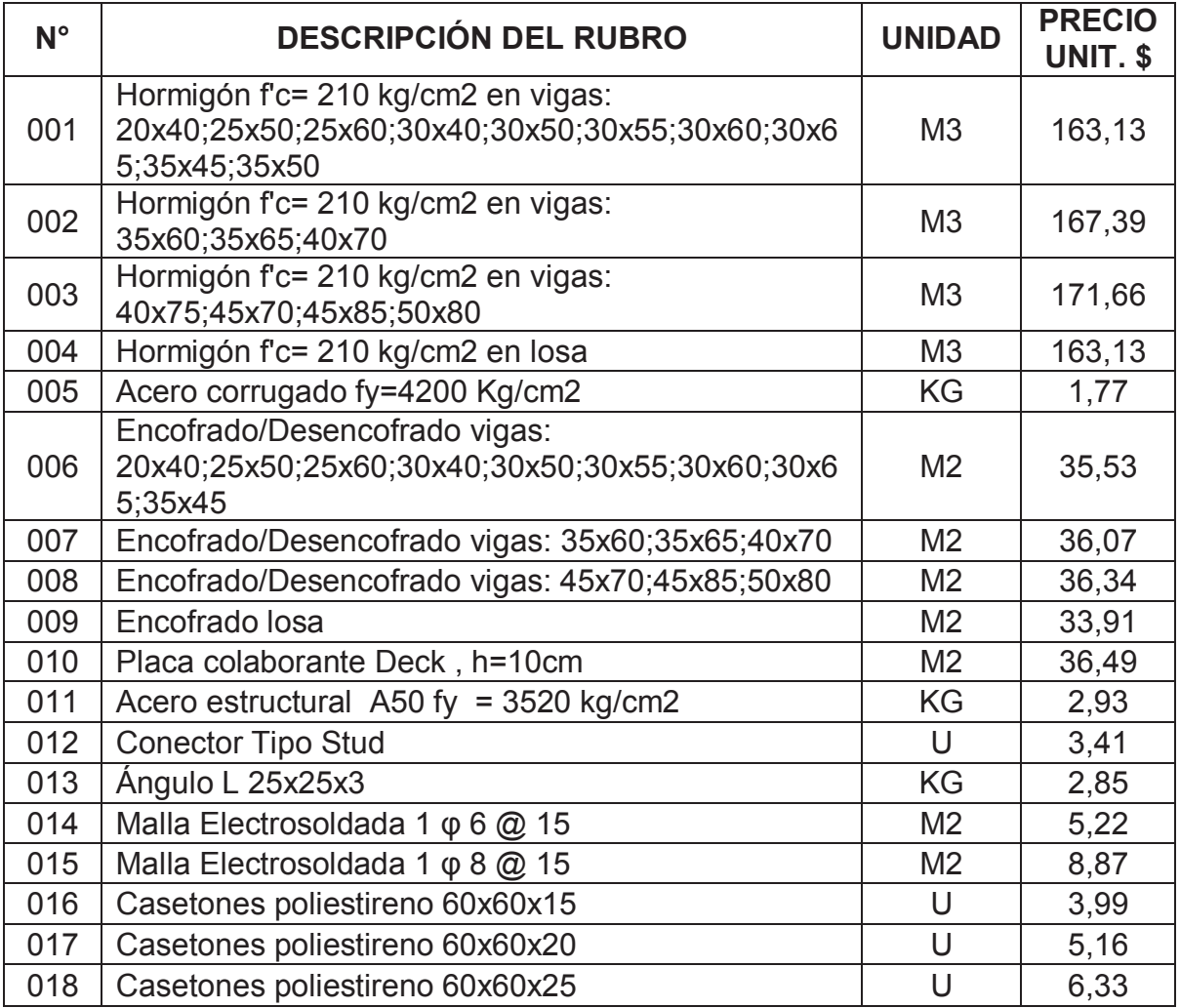

### **6.2. COSTO DE LOSAS DE 5m (UN PANEL)**

#### **6.2.1. LOSAS DE HORMIGÓN**

#### **CUADRO 6.2** LOSA DE 5m SIN VIGAS TRABE

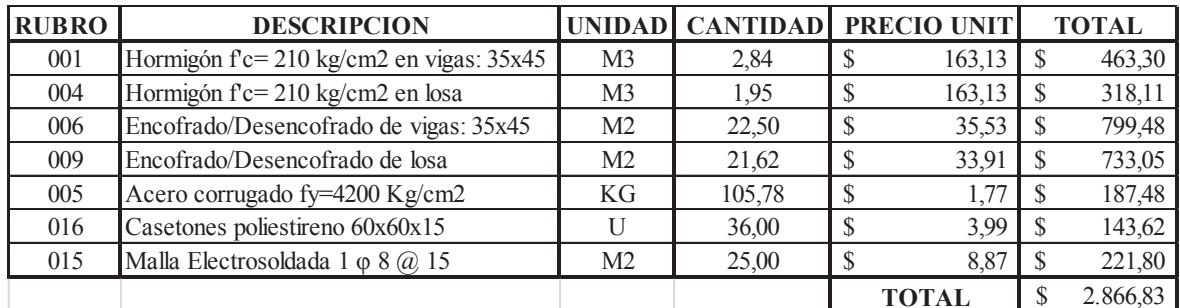

**ELABORACIÓN:** Galo Serrano y Andrés Salazar.

#### **6.2.2. LOSAS TIPO DECK**

#### **CUADRO 6.3** LOSA DE 5m CON VIGUETAS CONTINUAS

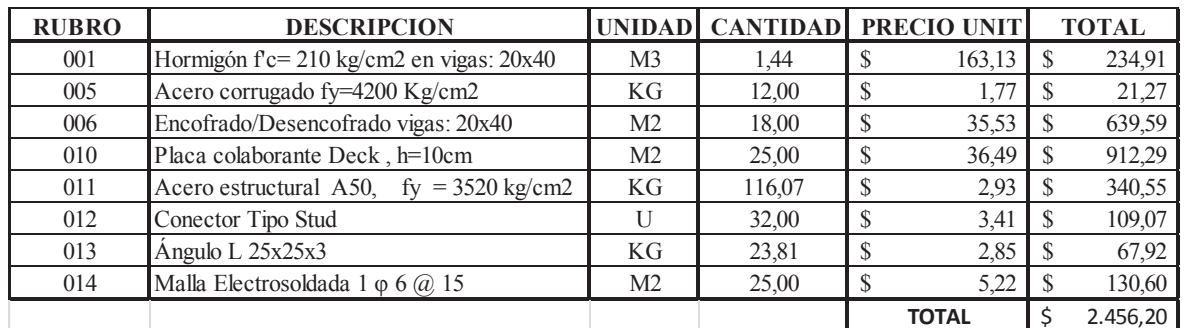

**ELABORACIÓN:** Galo Serrano y Andrés Salazar.

**CUADRO 6.4** LOSA DE 5m CON VIGA TRABE DE ACERO Y VIGUETAS **CONTINUAS** 

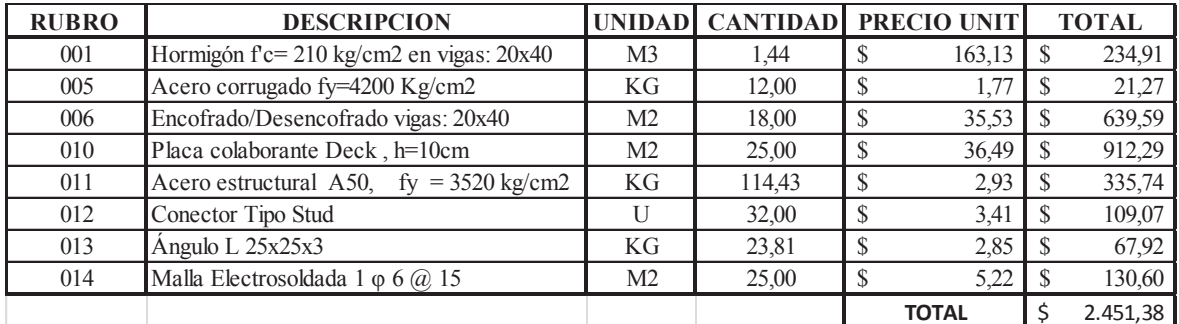

#### **CUADRO 6.5** LOSA DE 5m CON VIGUETAS SIMPLEMENTE APOYADAS

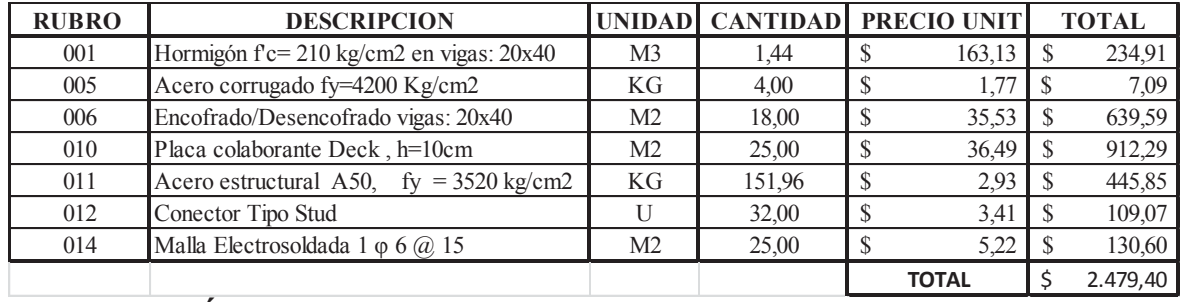

**ELABORACIÓN:** Galo Serrano y Andrés Salazar.

**CUADRO 6.6** LOSA DE 5m CON VIGA TRABE DE ACERO Y VIGUETAS SIMPLEMENTE APOYADAS

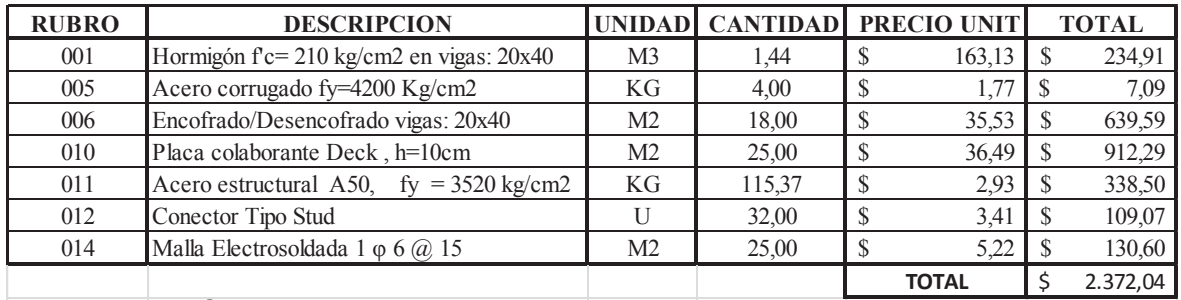

### **6.3. COSTO DE LOSAS DE 7m (UN PANEL)**

#### **6.3.1. LOSAS DE HORMIGÓN**

#### **CUADRO 6.7** LOSA DE 7m SIN VIGAS TRABE

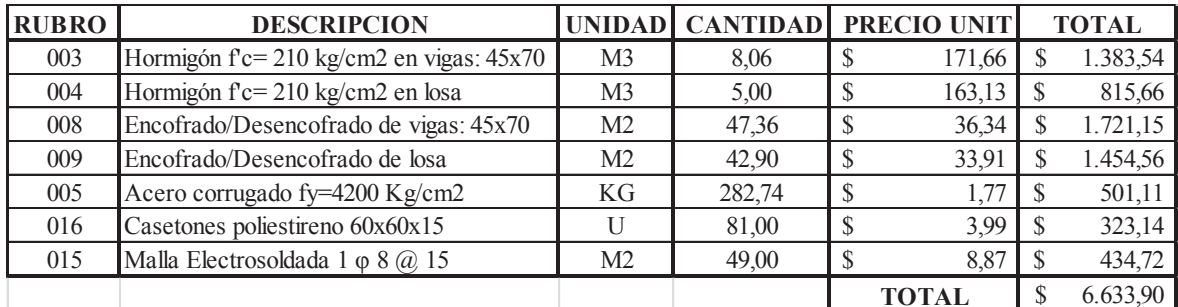

**ELABORACIÓN:** Galo Serrano y Andrés Salazar.

#### **CUADRO 6.8** LOSA DE 7m CON UNA VIGA TRABE DE HORMIGÓN

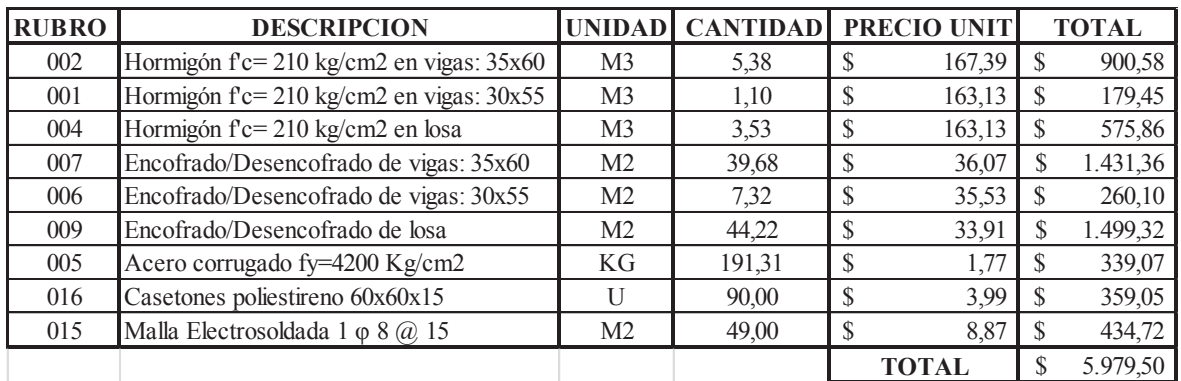

**ELABORACIÓN:** Galo Serrano y Andrés Salazar.

**CUADRO 6.9** LOSA DE 7m CON DOS VIGAS TRABE DE HORMIGÓN PERPENDICULARES

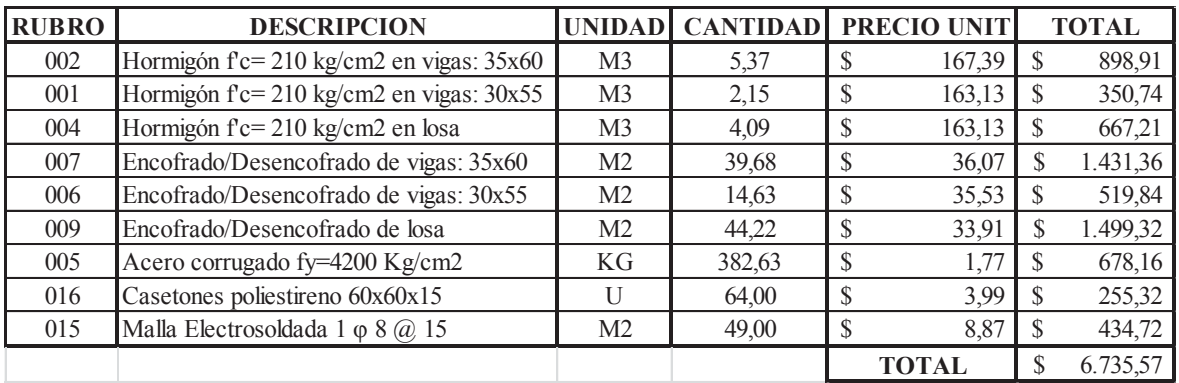

#### **6.3.2. LOSAS TIPO DECK**

#### **CUADRO 6.10** LOSA DE 7m CON VIGA TRABE DE ACERO Y VIGUETAS CONTINUAS

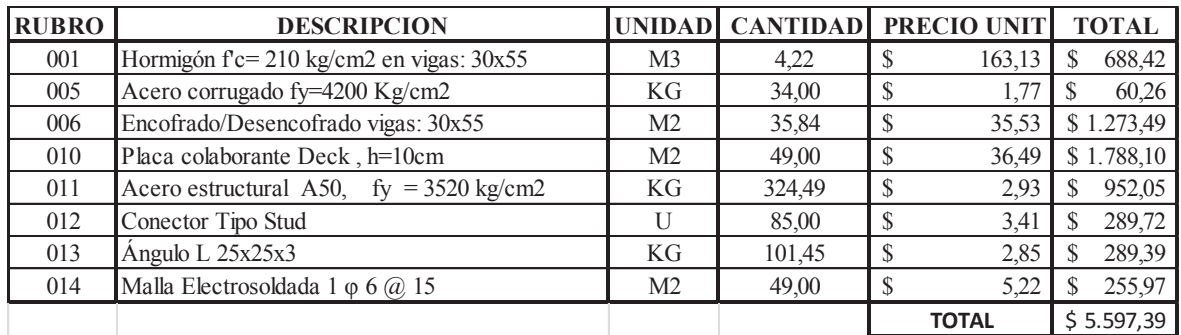

**ELABORACIÓN:** Galo Serrano y Andrés Salazar.

#### **CUADRO 6.11** LOSA DE 7m CON DOS VIGAS TRABE PERPENDICULARES DE HORMIGÓN Y VIGUETAS CONTINUAS

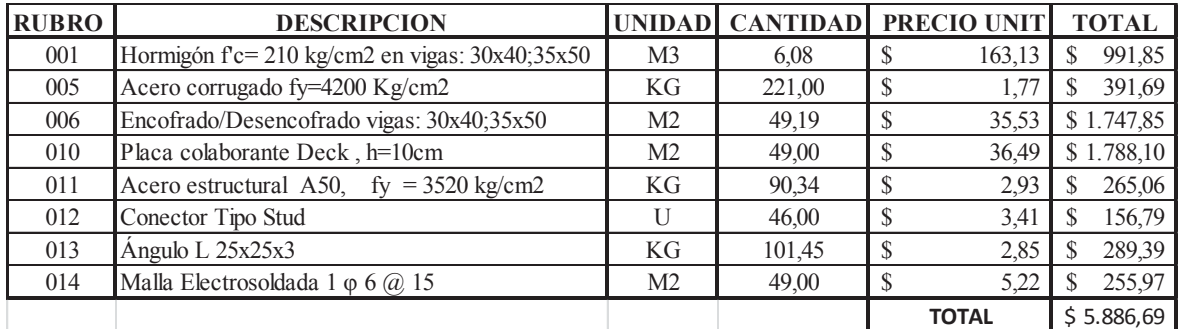

**ELABORACIÓN:** Galo Serrano y Andrés Salazar.

#### **CUADRO 6.12** LOSA DE 7m CON VIGA TRABE DE HORMIGÓN Y VIGUETAS **CONTINUAS**

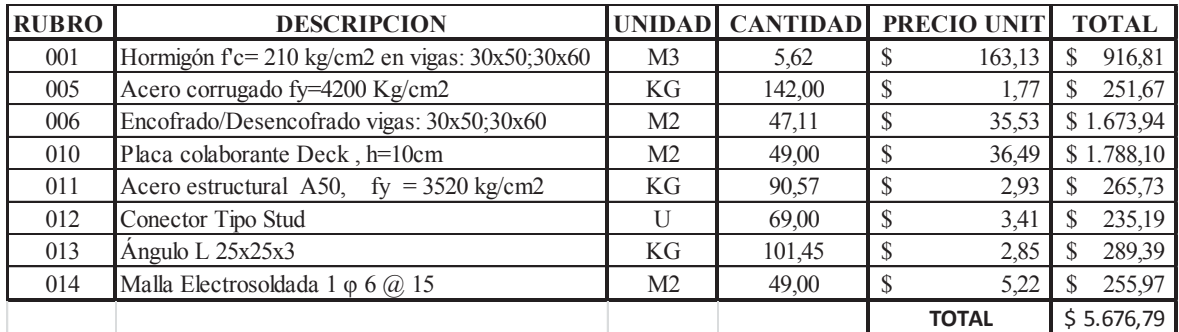

**CUADRO 6.13** LOSA DE 7m CON VIGA TRABE DE ACERO Y VIGUETAS SIMPLEMENTE APOYADAS

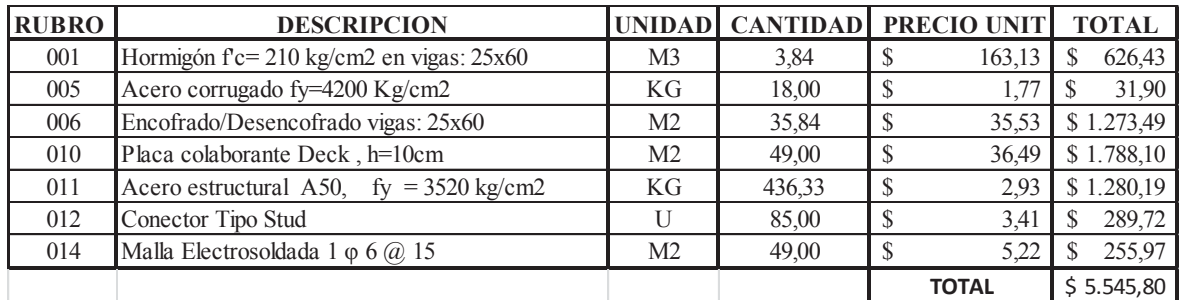

**ELABORACIÓN:** Galo Serrano y Andrés Salazar.

**CUADRO 6.14** LOSA DE 7m CON DOS VIGAS TRABE PERPENDICULARES DE HORMIGÓN Y VIGUETAS SIMPLEMENTE APOYADAS

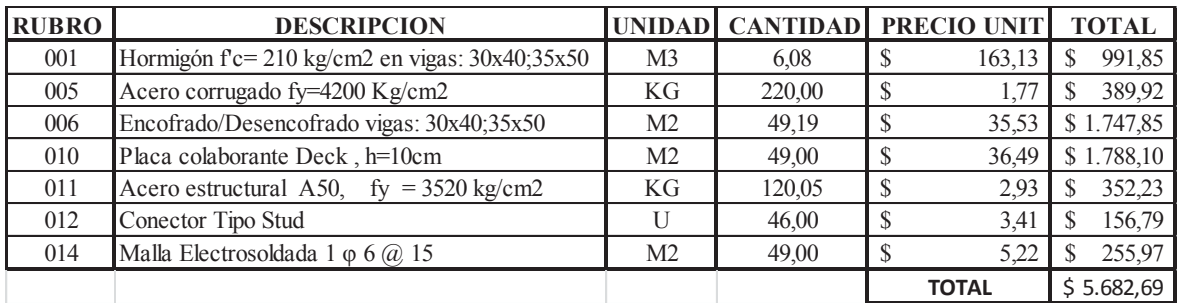

**ELABORACIÓN:** Galo Serrano y Andrés Salazar.

**CUADRO 6.15** LOSA DE 7m CON VIGA TRABE DE HORMIGÓN Y VIGUETAS SIMPLEMENTE APOYADAS

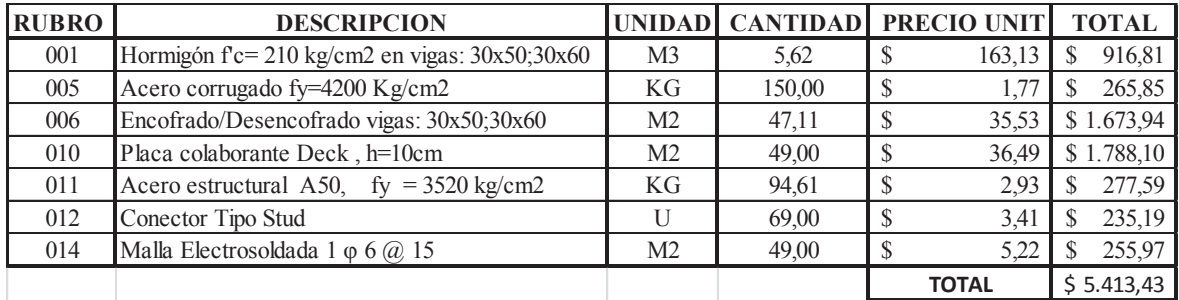

## **6.4. COSTO DE LOSAS DE 9m (UN PANEL)**

#### **6.4.1. LOSAS DE HORMIGÓN**

#### **CUADRO 6.16** LOSA DE 9m CON UNA VIGA TRABE DE HORMIGÓN

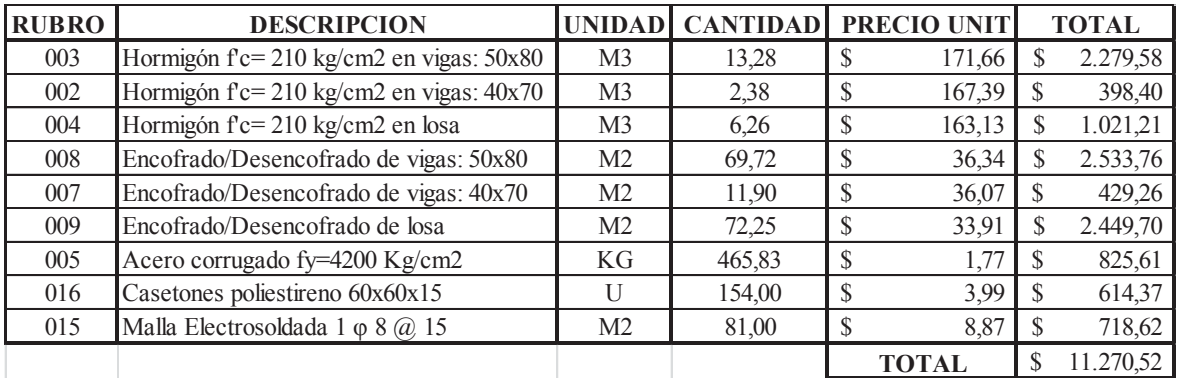

**ELABORACIÓN:** Galo Serrano y Andrés Salazar.

**CUADRO 6.17** LOSA DE 9m CON DOS VIGAS TRABE DE HORMIGÓN PARALELAS

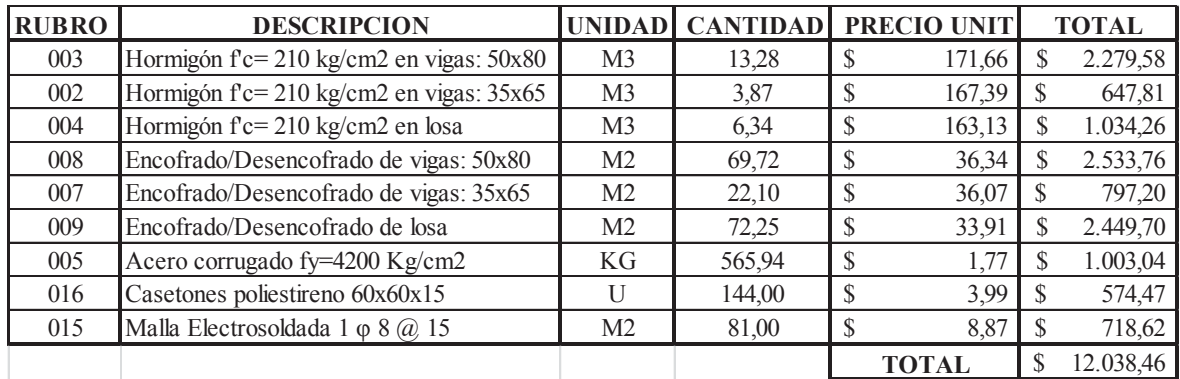

**CUADRO 6.18** LOSA DE 9m CON DOS VIGAS TRABE DE HORMIGÓN PERPENDICULARES

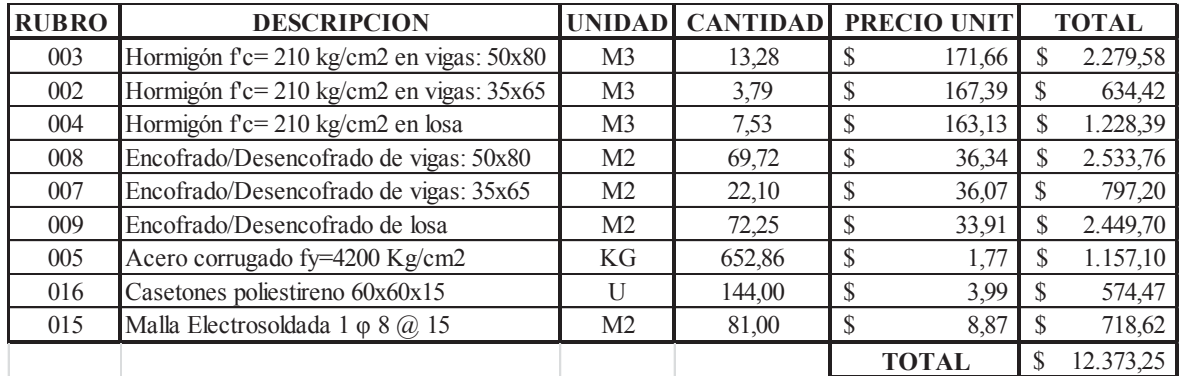

#### **ELABORACIÓN:** Galo Serrano y Andrés Salazar.

**CUADRO 6.19** LOSA DE 9m CON TRES VIGAS TRABE DE HORMIGÓN, DOS PARALELAS Y UNA PERPENDICULAR

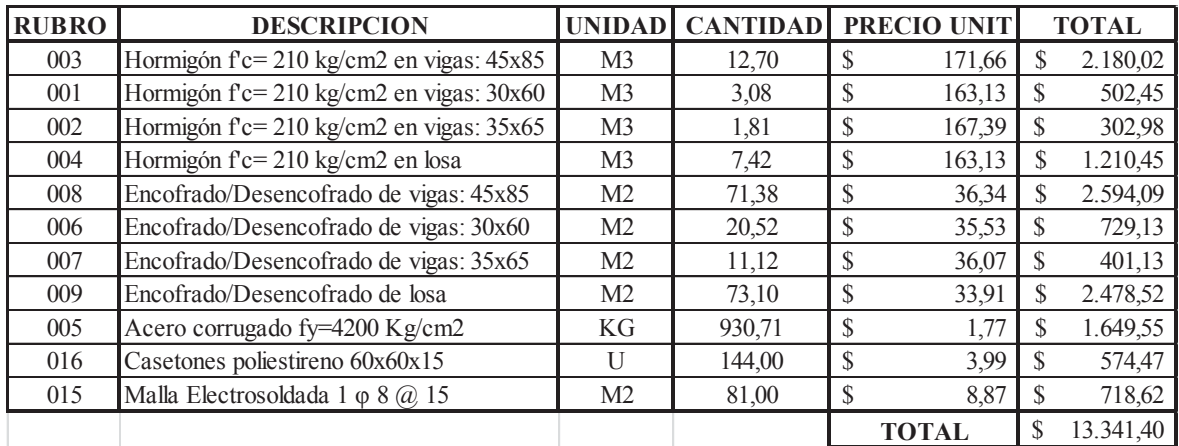

#### **6.4.2. LOSAS TIPO DECK**

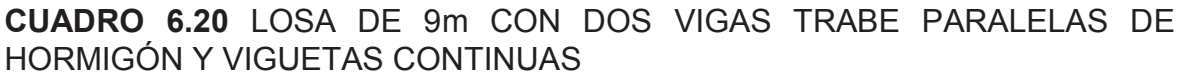

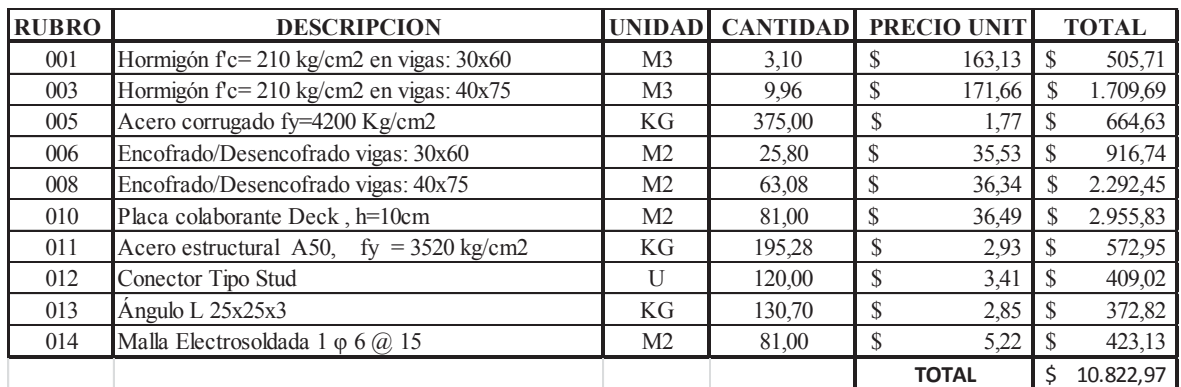

**ELABORACIÓN:** Galo Serrano y Andrés Salazar.

**CUADRO 6.21** LOSA DE 9m CON DOS VIGAS TRABE PERPENDICULARES DE HORMIGÓN Y VIGUETAS CONTINUAS

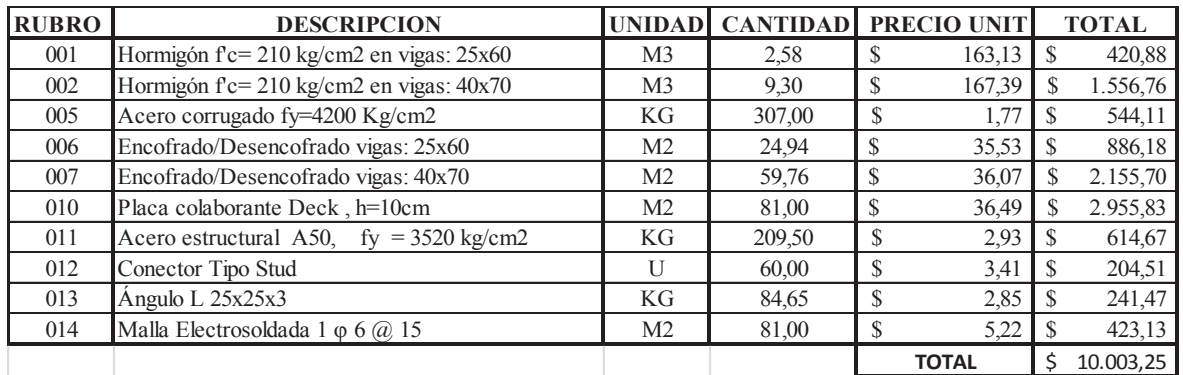

**ELABORACIÓN:** Galo Serrano y Andrés Salazar.

**CUADRO 6.22** LOSA DE 9m CON TRES VIGAS TRABE DE HORMIGÓN, DOS PARALELAS Y UNA PERPENDICULAR; Y VIGUETAS CONTINUAS

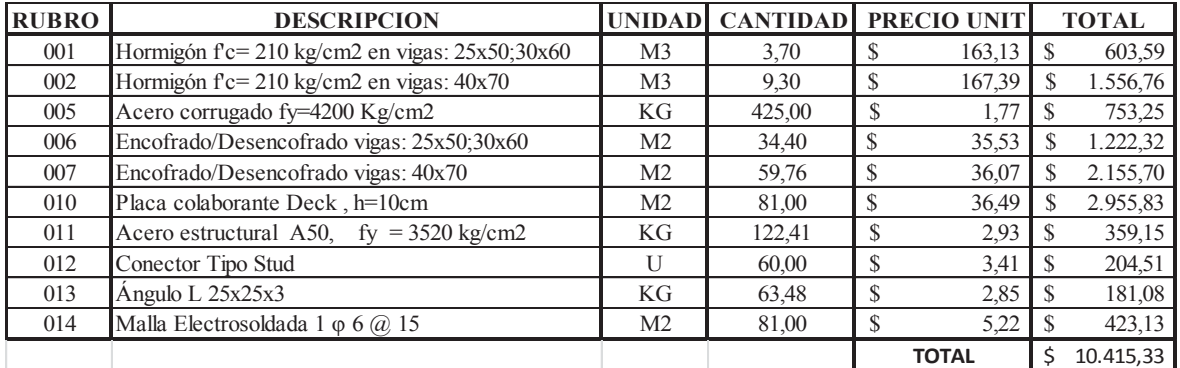

**CUADRO 6.23** LOSA DE 9m CON UNA VIGA TRABE DE HORMIGÓN Y VIGUETAS CONTINUAS

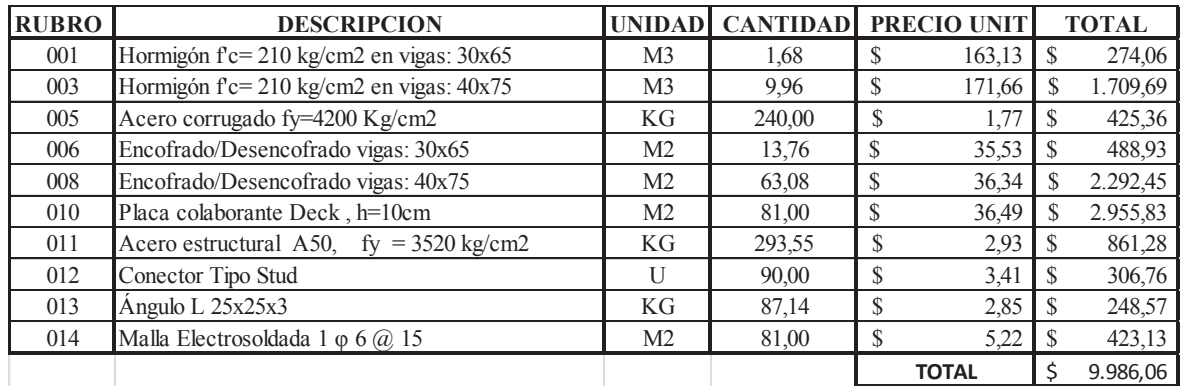

**ELABORACIÓN:** Galo Serrano y Andrés Salazar.

**CUADRO 6.24** LOSA DE 9m CON DOS VIGAS TRABE PARALELAS DE HORMIGÓN Y VIGUETAS SIMPLEMENTE APOYADAS

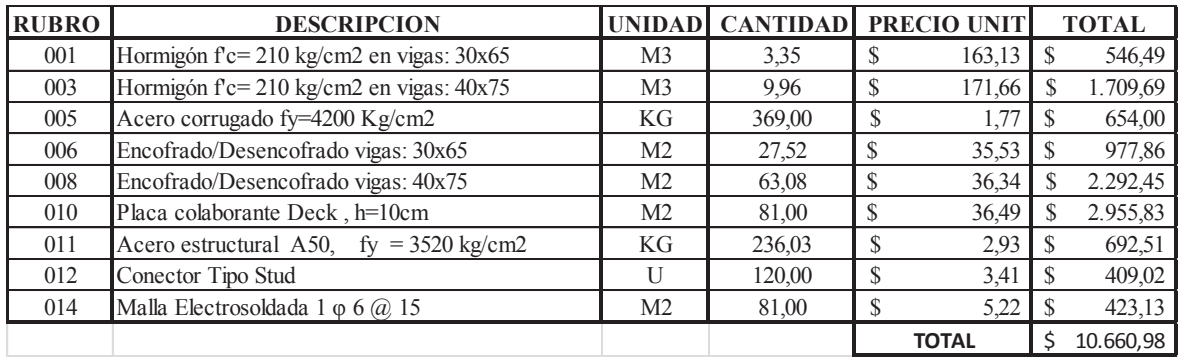

**ELABORACIÓN:** Galo Serrano y Andrés Salazar.

**CUADRO 6.25** LOSA DE 9m CON DOS VIGAS TRABE PERPENDICULARES DE HORMIGÓN Y VIGUETAS SIMPLEMENTE APOYADAS

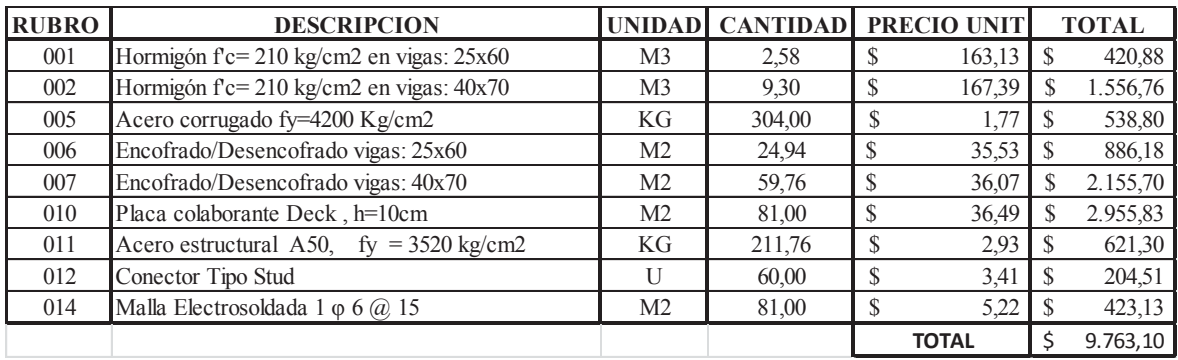

**CUADRO 6.26** LOSA DE 9m CON TRES VIGAS TRABE DE HORMIGÓN, DOS PARALELAS Y UNA PERPENDICULAR; Y VIGUETAS SIMPLEMENTE APOYADAS

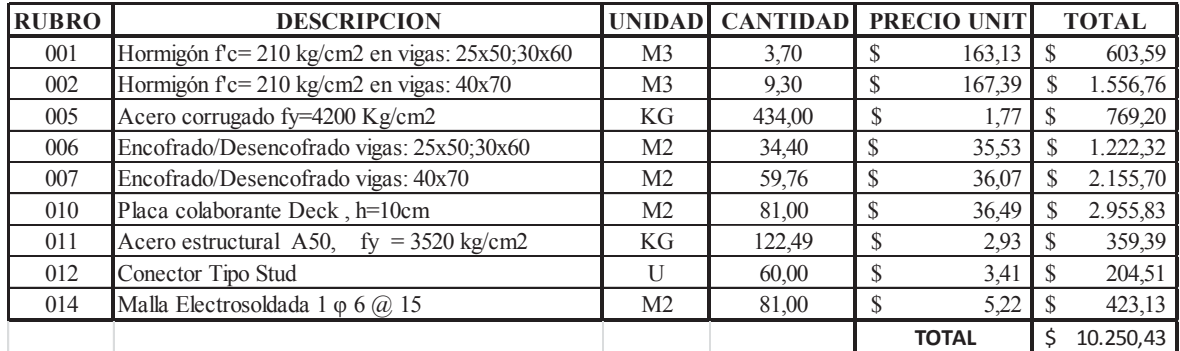

**ELABORACIÓN:** Galo Serrano y Andrés Salazar.

**CUADRO 6.27** LOSA DE 9m CON UNA VIGA TRABE DE HORMIGÓN Y VIGUETAS SIMPLEMENTE APOYADAS

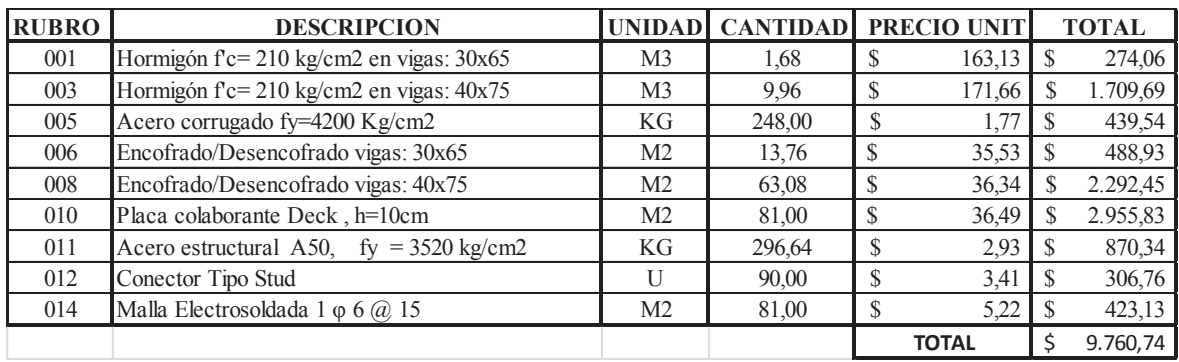

### **6.5. COMPARACIÓN DE COSTO POR M2 EN LOSAS**

#### **6.5.1. LOSAS DE 5m**

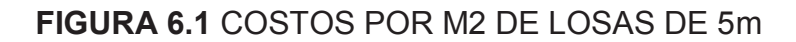

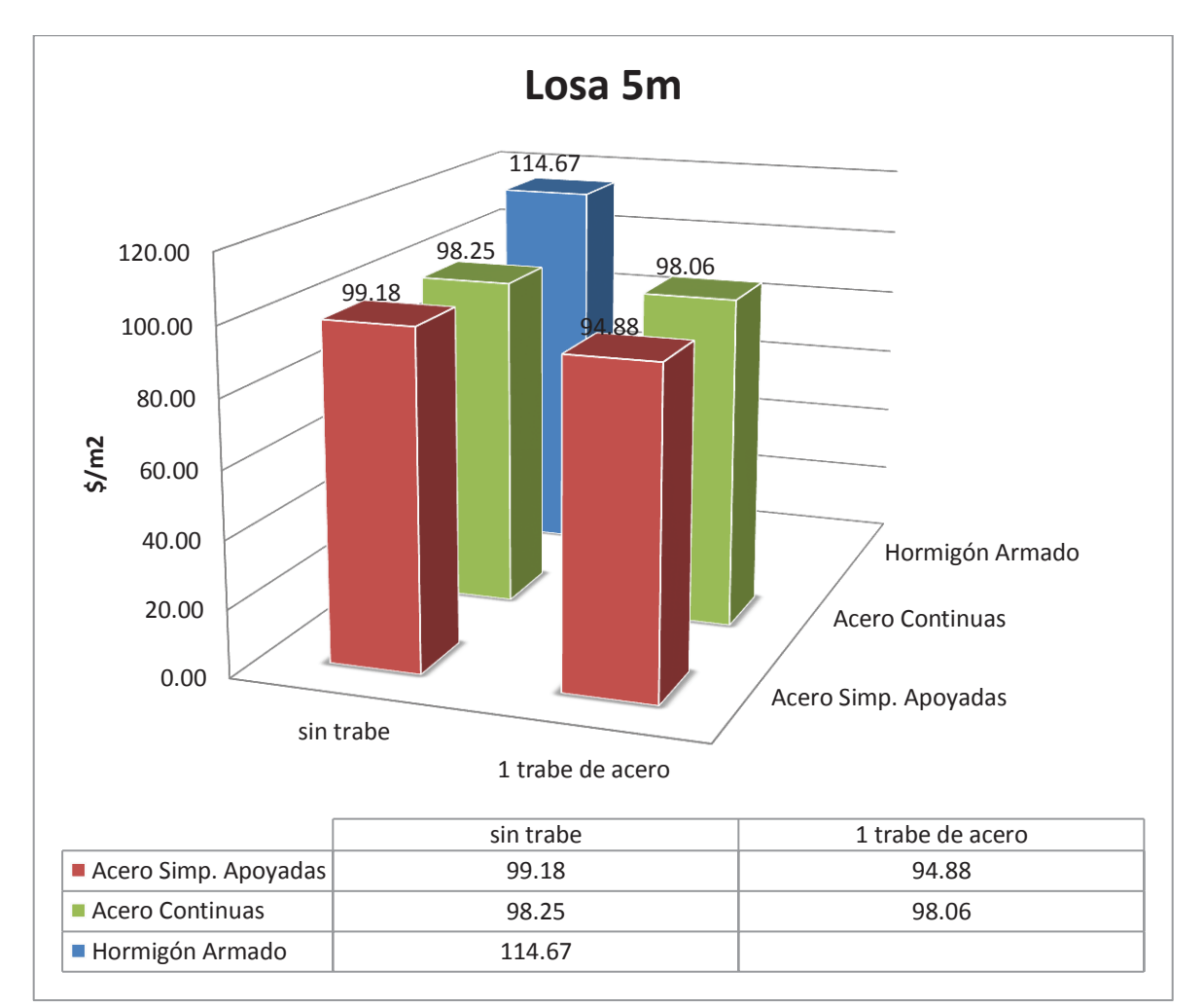

**ELABORACIÓN:** Galo Serrano y Andrés Salazar.

#### **6.5.2. LOSAS DE 7m**

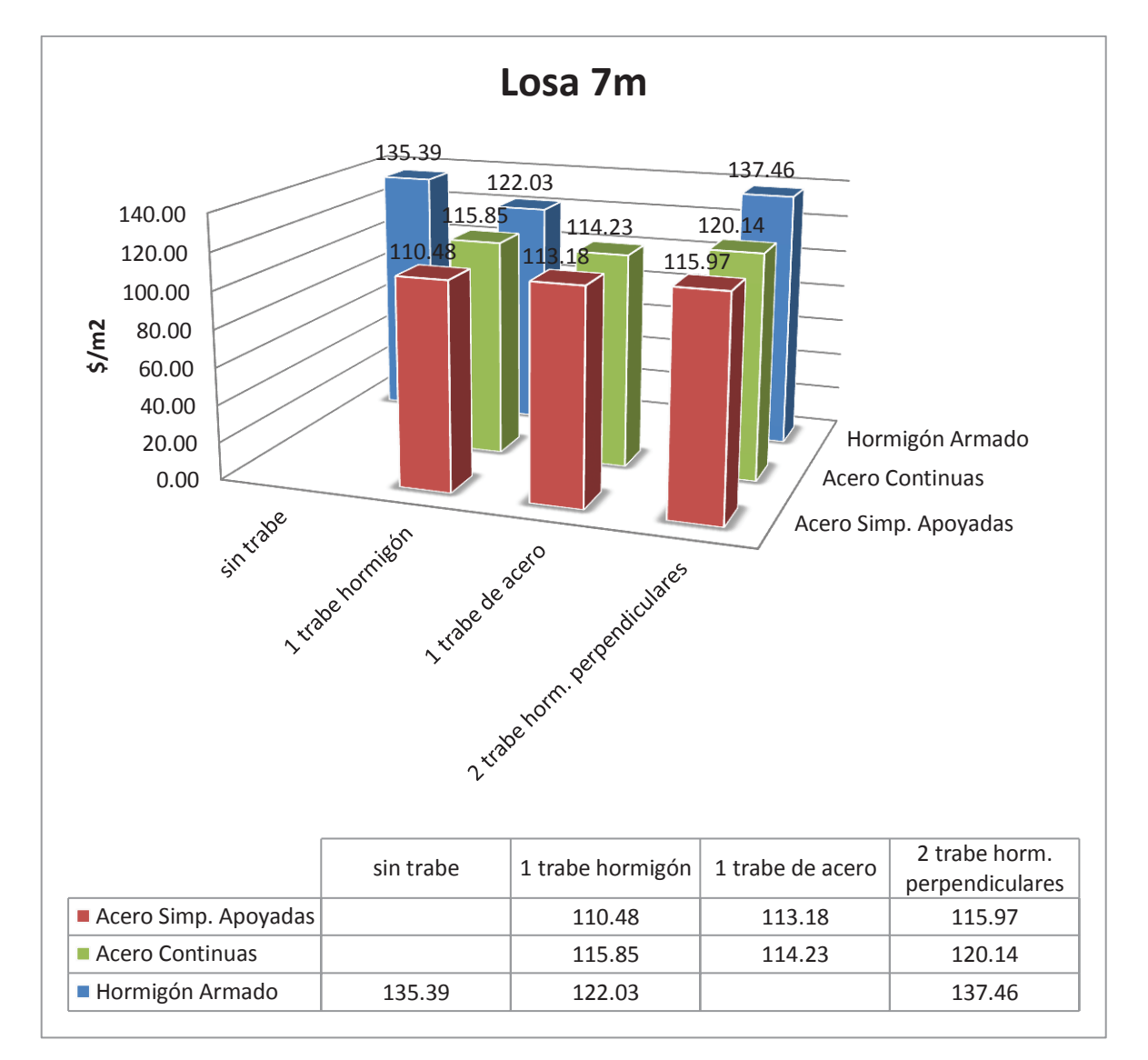

#### **FIGURA 6.2** COSTOS POR M2 DE LOSAS DE 7m

#### **6.5.3. LOSAS DE 9m**

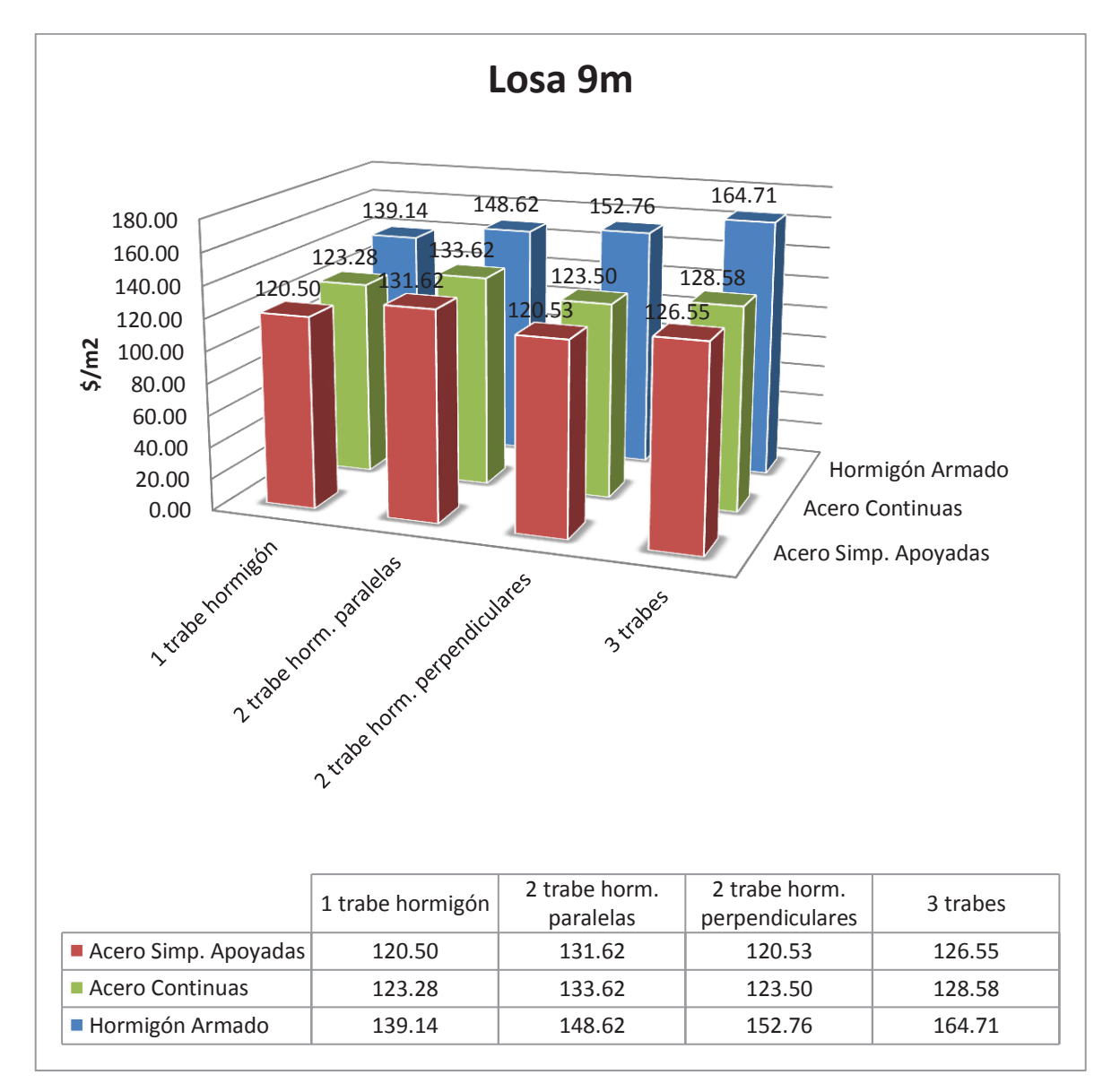

#### **FIGURA 6.3** COSTOS POR M2 DE LOSAS DE 9m

# **CONCLUSIONES Y RECOMENDACIONES**

# **CONCLUSIONES**

- Del análisis comparativo de costos, de las luces y sistemas estructurales ejecutados en el presente estudio, se determina que las losas con el sistema estructural tipo deck, tienen un costo ligeramente menor que las de hormigón. Cabe mencionar que esto puede variar significativamente dependiendo del criterio del diseñador.
- El factor n utilizado en el presente estudio para el diseño de las vigas de acero, es de gran importancia en el cálculo de la deflexión teórica del elemento, y toma mayor importancia aún, teniendo en cuenta que la deflexión en las vigas de acero es la que gobierna el diseño del elemento.
- En el tema de vigas compuestas, es importante la consideración de la colaboración de la loseta de hormigón, en el cálculo de la resistencia a flexión de la viga de acero, ya que se tiene un momento de resistencia de por lo menos el 40% mayor, respecto a una viga no compuesta.
- Los resultados de la modelación de los nervios de la losa en el programa Etabs, como elementos tipo T, cargados mediante una placa infinitesimal, son similares a los resultados obtenidos mediante el método del pórtico equivalente, el cual es muy confiable para el diseño de losas. Por lo cual se establece que este tipo de modelación computacional es adecuada para el diseño de losas nervadas de hormigón armado.
- En el caso del sistema estructural hormigón armado, se determina que el uso de una viga trabe, representa la opción económica más conveniente, siempre y cuando, las vigas de apoyo y la viga trabe, sean lo suficientemente rígidas.
- Es importante analizar el efecto de la viga trabe en el comportamiento de la losa, ya que, dependiendo de su rigidez y de la rigidez de las vigas donde se apoya, puede o no aportar a la disminución de la luz considerada en el análisis de la losa.
- En secciones compuestas, para el cálculo de las deflexiones en las vigas de acero, es muy importante considerar el aporte del hormigón incluyendo en el análisis la inercia transformada de la sección compuesta, ya que la inercia de ambos elementos es mayor a únicamente la del elemento de acero, con lo cual se reduce significativamente la deflexión en el elemento y consecuentemente su costo.

## **RECOMENDACIONES**

- Todas las secciones de acero consideradas en el presente estudio se clasifican como secciones compactas, se recomienda realizar un estudio con vigas no compactas mediante un análisis elástico, ya que la resistencia a flexión del elemento mediante un análisis plástico (secciones compactas) es mucho mayor a los que se requieren por solicitación, de esta manera se puede reducir los costos.
- En el diseño de secciones compuestas se debe verificar que exista la cantidad necesaria de conectores de corte que garanticen el trabajo en conjunto de ambos elementos.
- Es necesario considerar, para la modelación de edificaciones en etabs, que el peso propio de una losa maciza por metro cuadrado, es significativamente mayor que el peso de una losa nervada de inercia equivalente.
- Se recomienda realizar estudios similares, de losas diseñadas con elementos de acero conformado en frío, y con acero A36, ya que son alternativas actualmente utilizadas en nuestro medio.

### **REFERENCIAS BIBLIOGRÁFICAS**

- (1) American Concrete Institute. (2008). *REQUISITOS DE REGLAMENTO PARA CONCRETO ESTRUCTURAL (ACI 318-08).*
- (2) American Institute of Steel Contruction Inc. (s.f.). (1994). *STEEL CONSTRUCTION MANUAL (AISC)*. (Thirteen Edition Ed). Volumen I y II.
- (3) American Welding Society (2002), Florida. *STRUCTURAL WELDING CODE-STEEL (AWS).*
- (4) Cámara de la Construcción de Quito. (2013, Octubre). "Boletín técnico".*CONSTRUCCIÓN*, pp 1-41.
- (5) Canadian standards association (1994), *LIMIT STATES DESIGN OF STEEL STRUCTURES*, PARTS 1 Y 2, CAN/CSA-S16.1-94, , REXDALE, ONTARIO, CANADÁ.
- (6) Comité Ejecutivo de la Norma Ecuatoriana de la Construcción. (2013) *NORMA ECUATORIANA DE LA CONSTRUCCIÓN, NEC-2011.* Quito, Ecuador.
- (7) Córdova Montaño J. y Aguilera Vargas C. (2007), *LOSAS BIDIRECCIONALES CON VIGAS, OTRA ALTERNATIVA DE CÁLCULO.* QUITO.
- (8) Correa M. (2012). *ANÁLISIS COMPARATIVO ECONÓMICO ESTRUCTURAL ENTRE SISTEMAS CONSTRUCTIVOS TRADICIONALES Y UN SISTEMA CONSTRUCTIVO ALTERNATIVO LIVIANO*. Quito.
- (9) Gere y Timoshenko. (1998), *MECÁNICA DE MATERIALES*. 4ta Edición, New York, International Thomson Editores.
- (10) Grant J., Fisher J. y Slutter R. (1977), *COMPOSITE BEAMS WITH FORMED STEEL DECKS*, ENG. JOURNAL, VOL.14, Nº 1, AMERICAN INSTITUTE OF STEEL CONSTRUCTION.
- (11) López de Heredia O. (2004), *DISEÑO DE ESTRUCTURAS DE ACERO – CONSTRUCCION COMPUESTA*. México, D.F: Fundación ICA.
- (12) *LOSAS EN DOS DIRECCIONES MÉTODO DEL PÓRTICO EQUIVALENTE CAP20* www.inti.gob.ar/cirsoc/pdf/publicom/Capitulo20.pdf.
- (13) Macgregor J. (1992), *REINFORCED CONCRETE. MECHANICS AND DESIGN*, 2ª ED., PRENTICE HALL, ENGLEWOOD CLIFFS.
- (14) Montiel A. (2007), *VIBRACIONES EN SISTEMAS DE PISO MEDIANTE LOS CRITERIOS DEL AISC/CISC Y DEL SCI*.
- (15) Murray T., Allen D. y Ungar E. (2003). *FLOOR VIBRATIONS DUE TO HUMAN ACTIVITY*. Steel Guide Design Deries, pp.11.
- (16) Nilson A. (2001). *DISEÑO DE ESTRUCTURAS DE CONCRETO*, Vol. 1, Edición 12, New York, McGraw-Hill Interamericana, S.A.
- (17) Ollgaard J., Slutter R. y Fisher J. (1971), *SHEAR STRENGTH OF STUD CONNECTORS IN LIGHTWEIGHT AND NORMALWEGHT CONCRETE*, ENG. JOURNAL, VOL. 8, Nº 2, AMERICAN INSTITUTE OF STEEL CONSTRUCTION.
- (18) Placencia P. (2013). *APUNTES DE PROYECTOS ESTRUCTURALES Y CONFIGURACIÓN ESTRUCTURAL.* Quito, Ecuador.
- (19) Placencia P. (1999). Curso Diseño *SISMO-RESISTENTE DE EDIFICIOS CON VIGAS BANDA.* Quito, Ecuador.
- (20) Ramírez Hunter G. (2007), *ESTUDIO PARAMÉTRICO PARA LA COMPARACIÓN DE DISEÑO DE LOSAS POR EL MÉTODO 3 Y POR EL MÉTODO DEL MARCO EQUIVALENTE*. Guatemala.
- (21) Romo M. (2008). *DISEÑO DE LOSAS DE HORMIGÓN ARMADO*, Quito, Ecuador.
- (22) *SEISMIC PROVISIONS FOR STRUCTURAL STEEL BUILDINGS* ANSI/AISC 341-10 JUNE 22, 2010.
- (23) Slutter R. y Driscoll J. (1965), *FLEXURAL STRENGTH OF STEEL CONCRETE COMPOSITE BEAMS*", ASCE, VOL. 91.

**ANEXOS** 

# **ANEXO N.-1**

# **ANÁLISIS DE PRECIOS UNITARIOS**

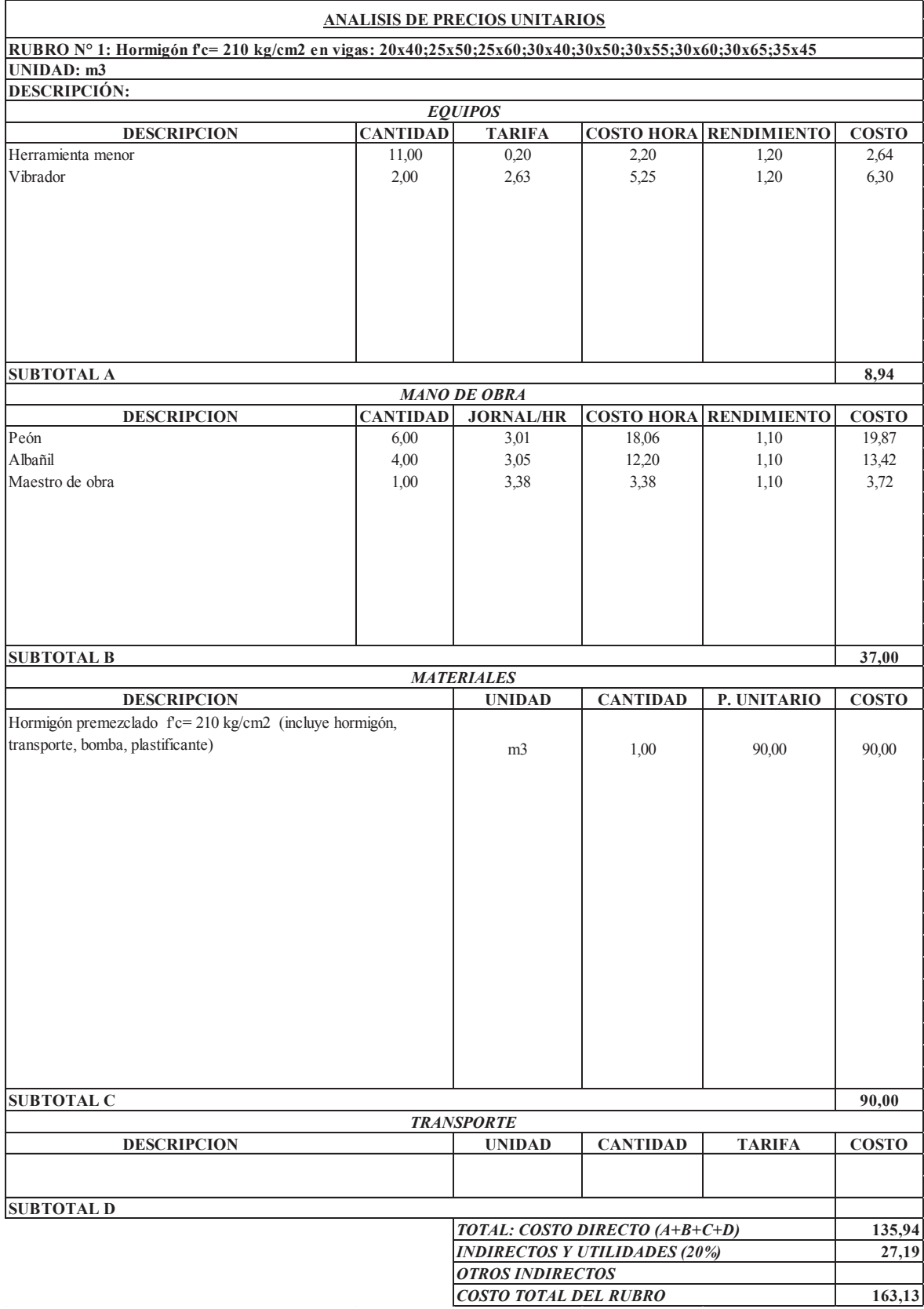

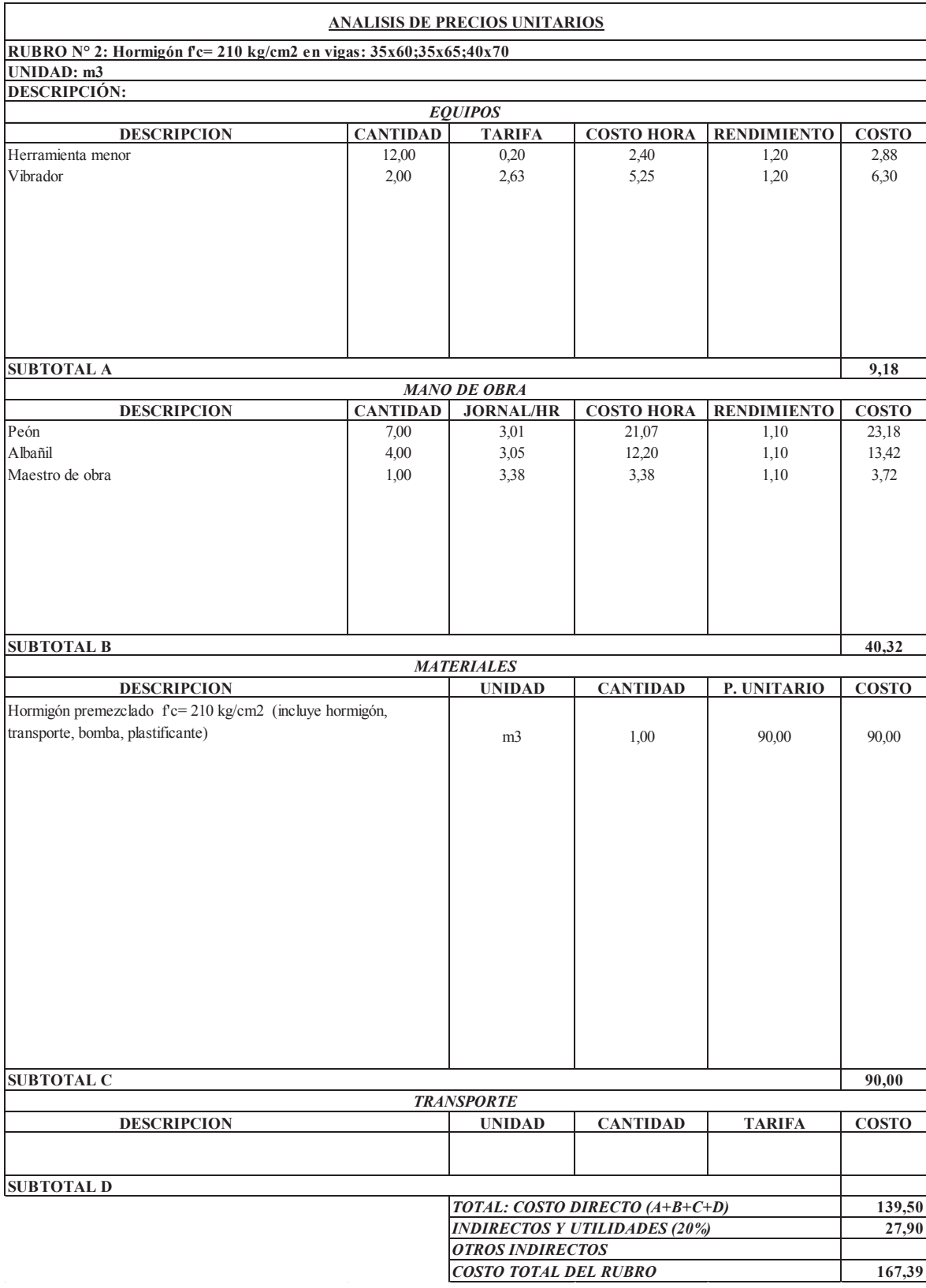

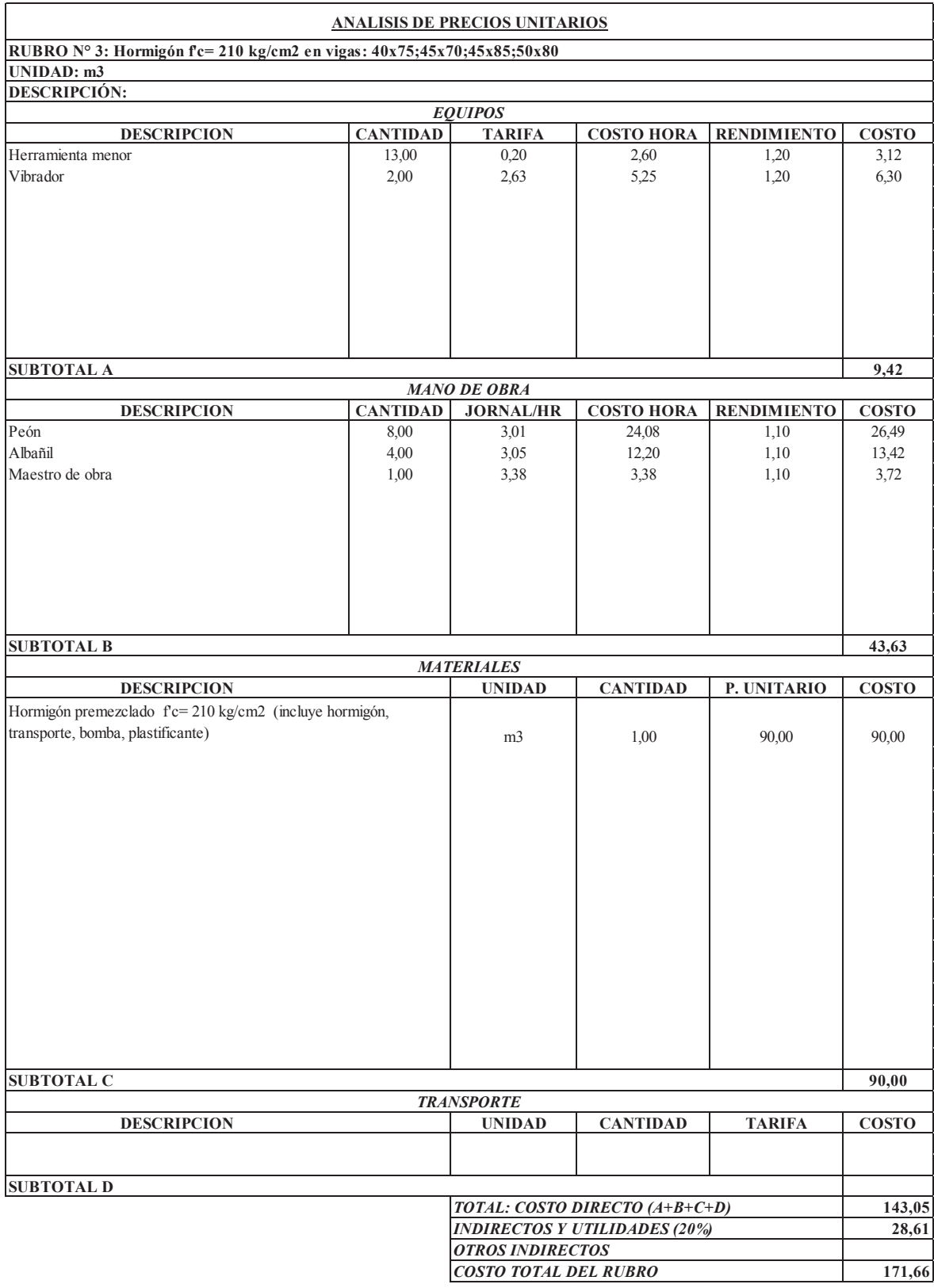

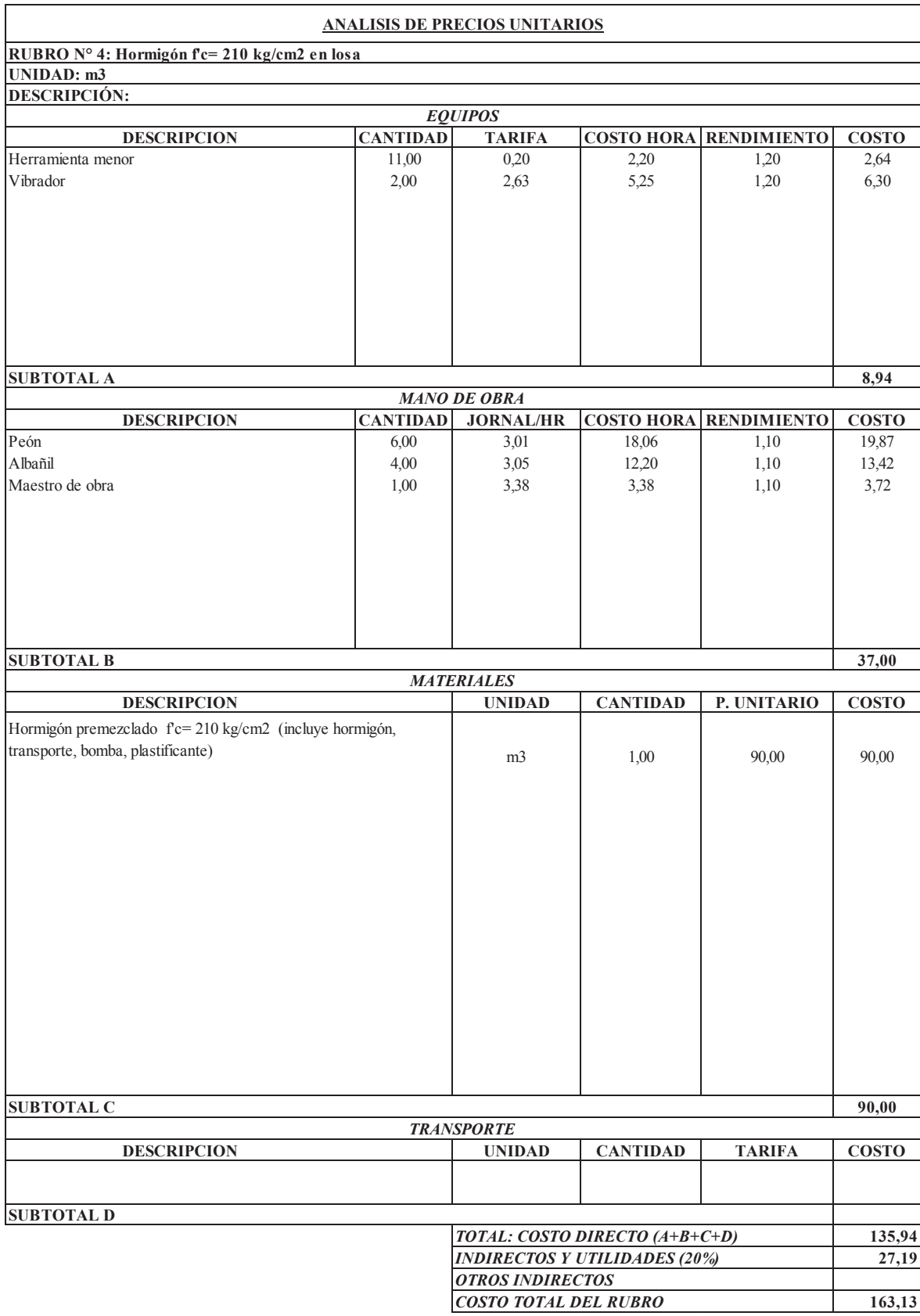

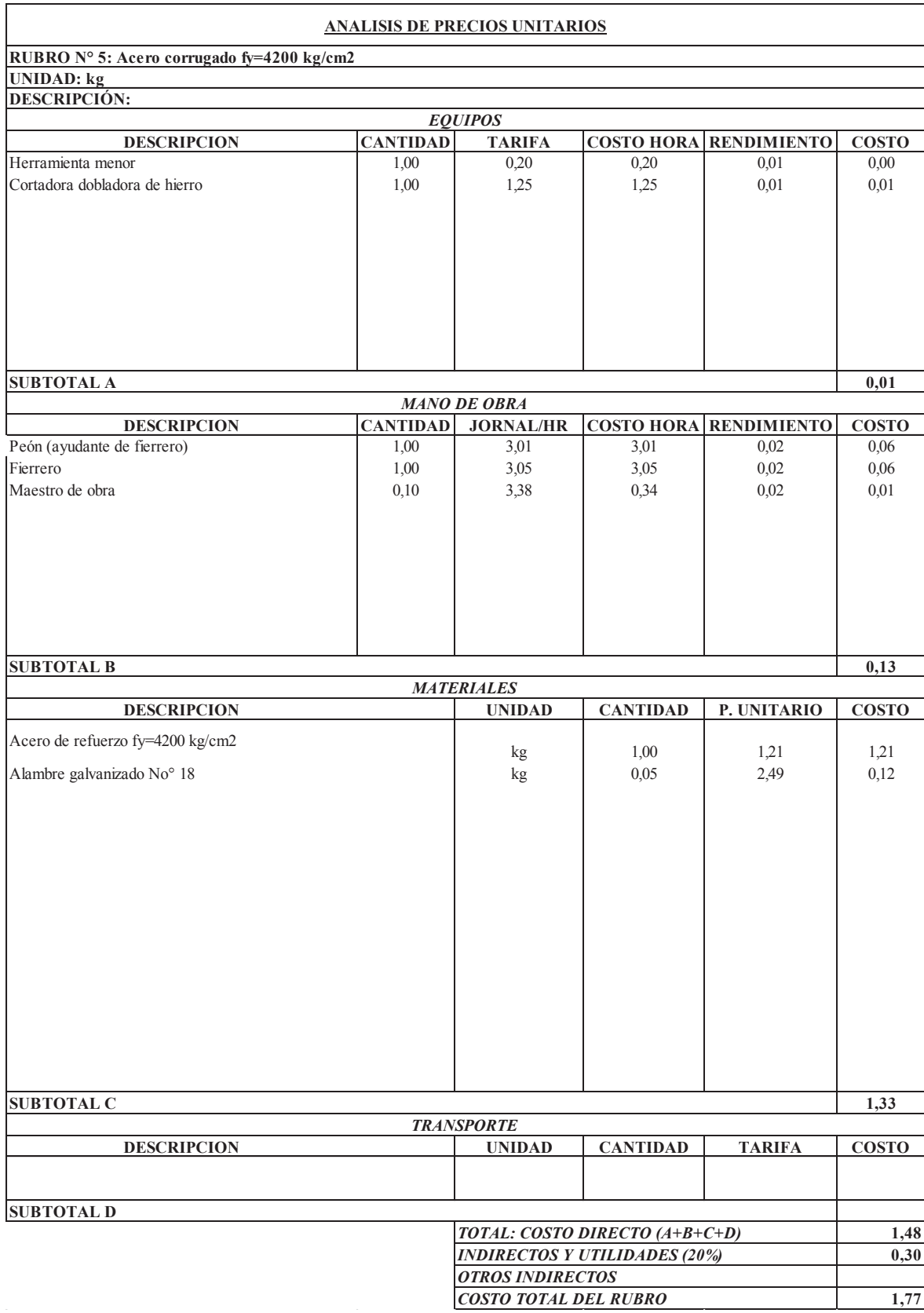

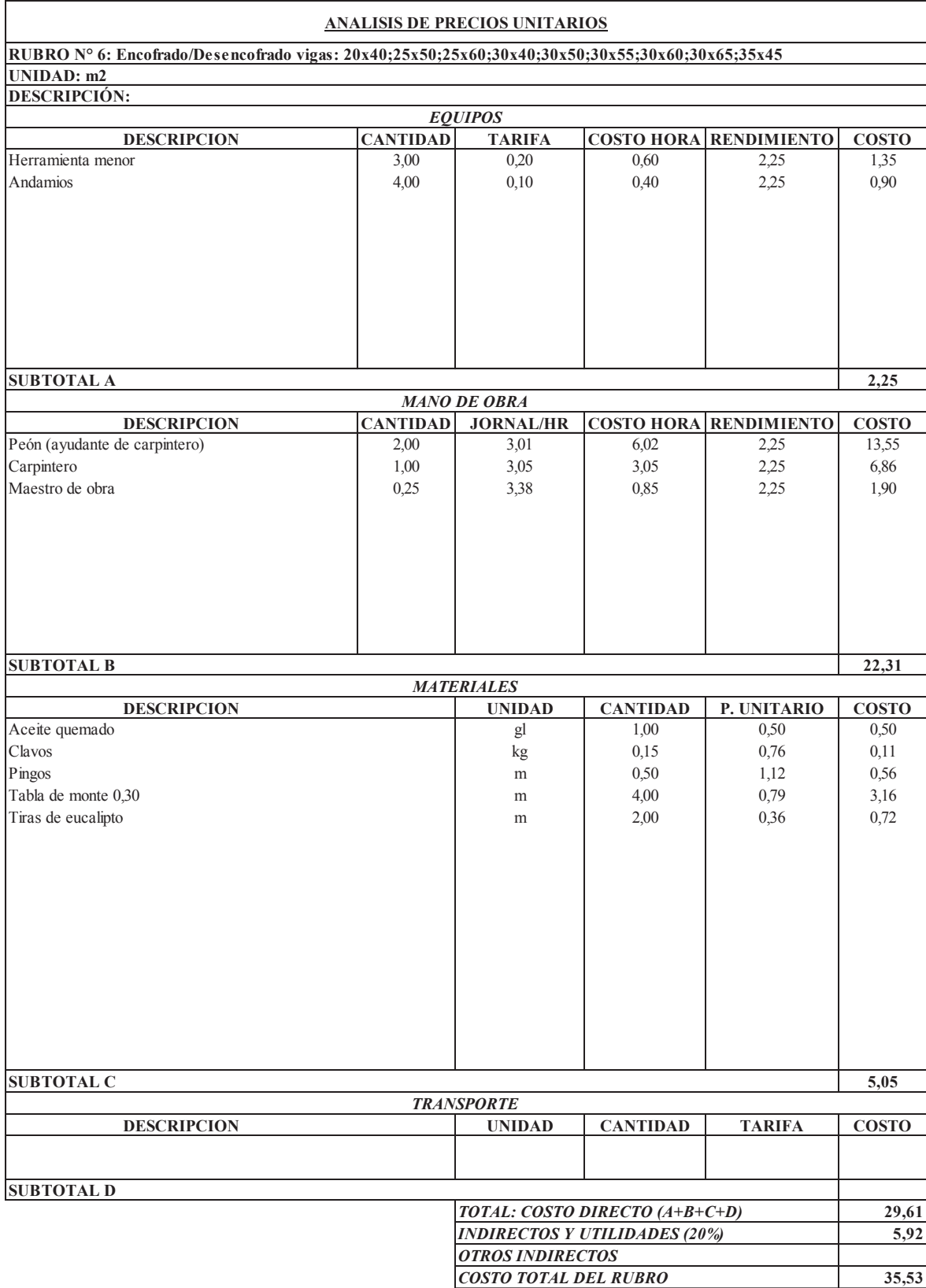

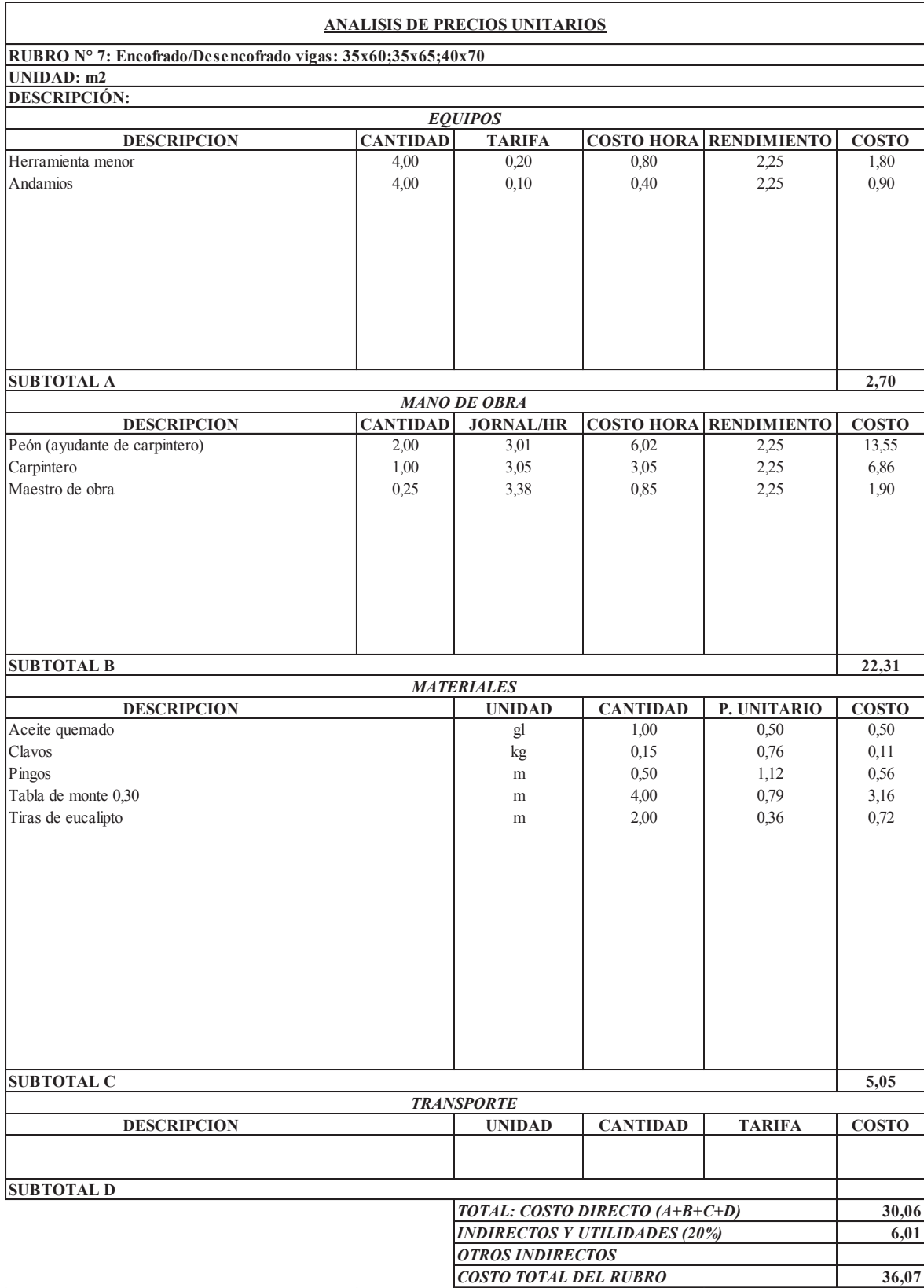

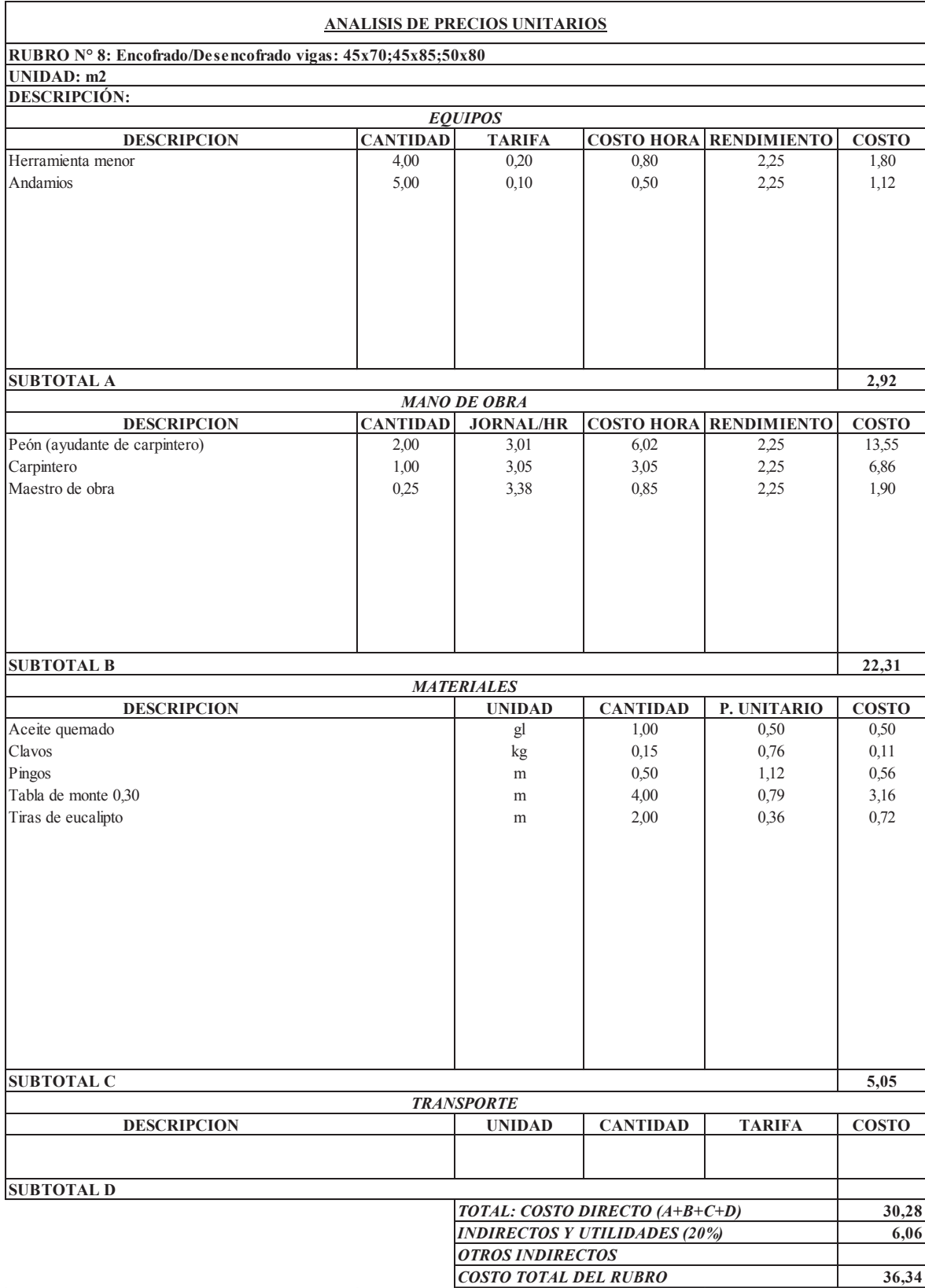

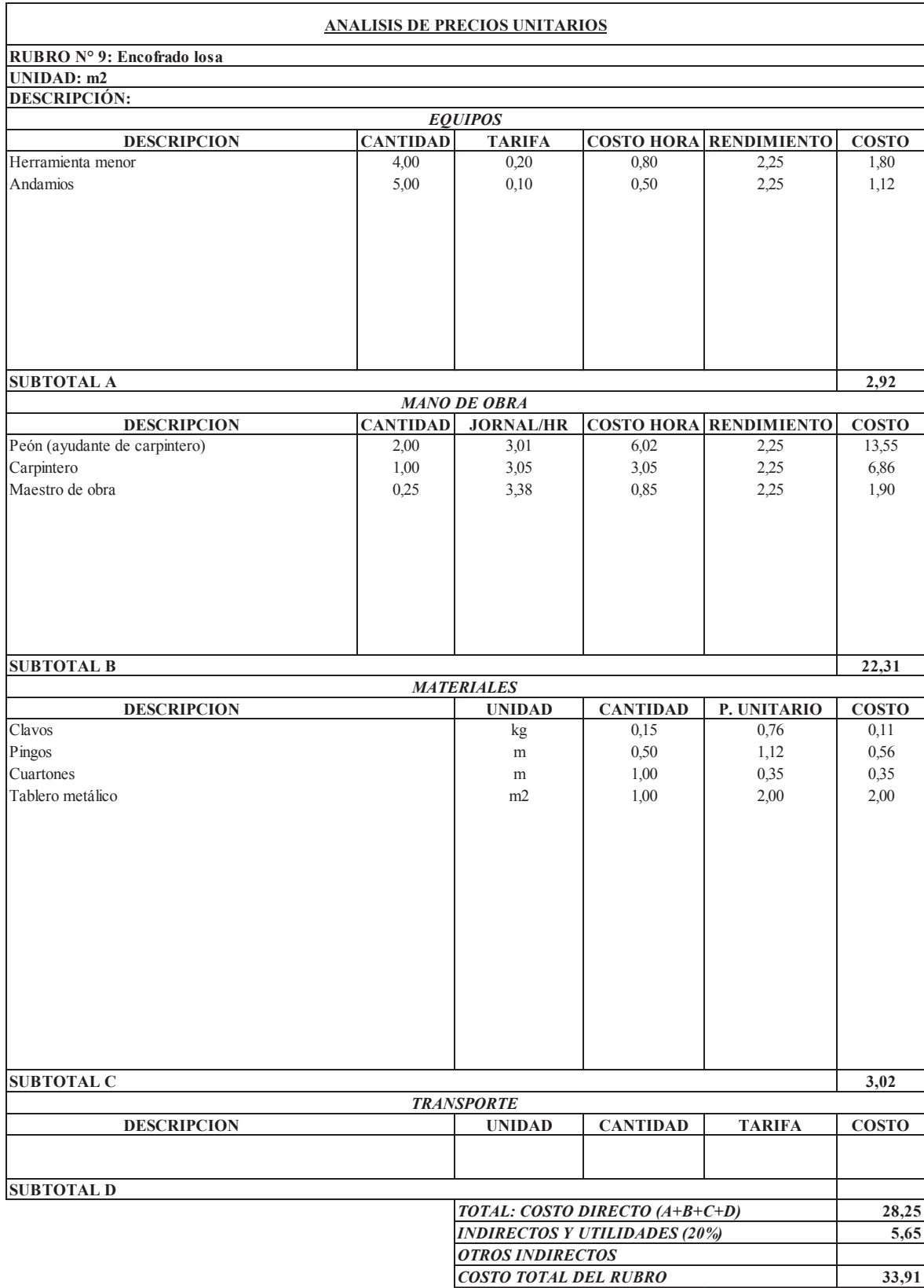

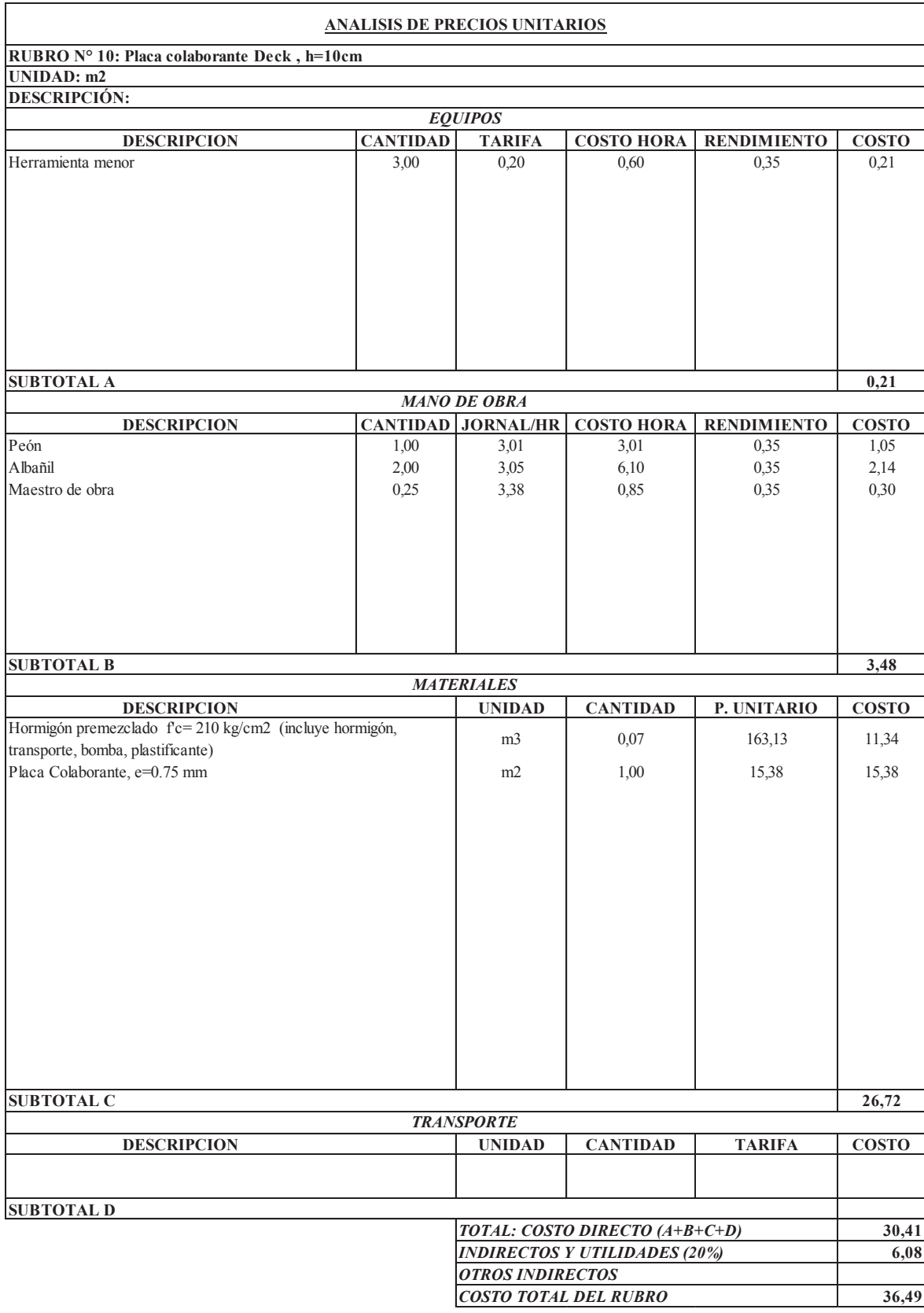
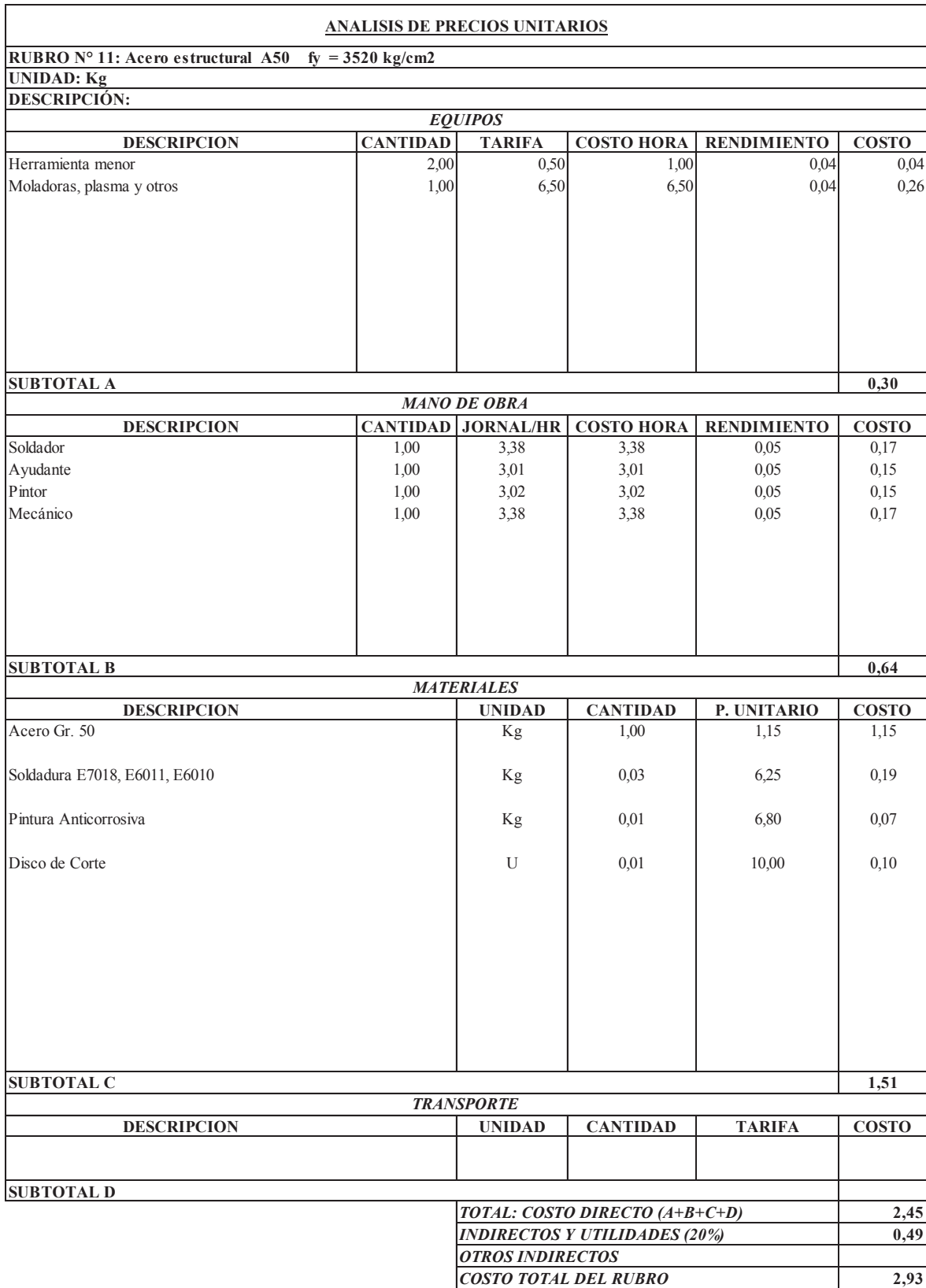

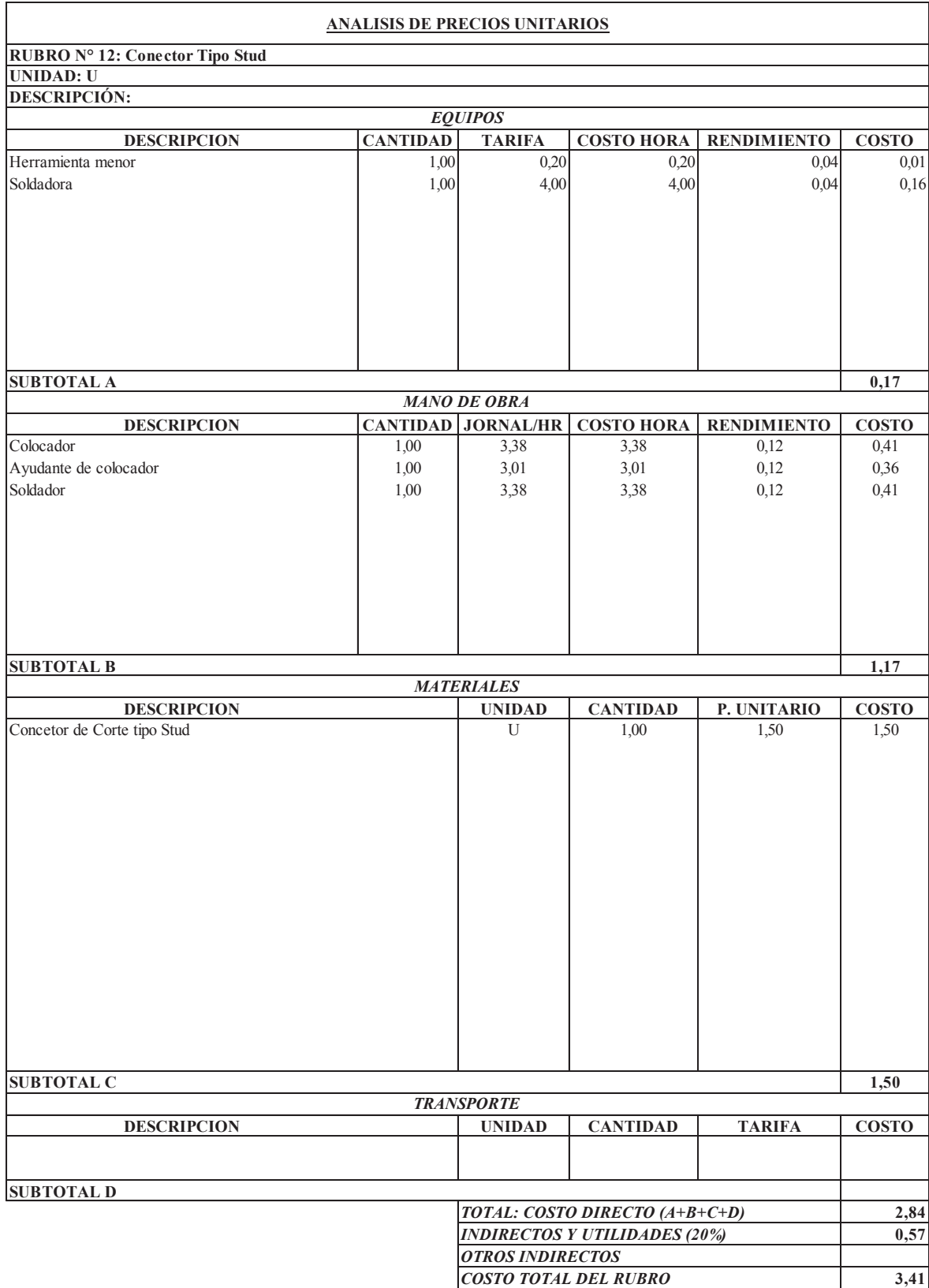

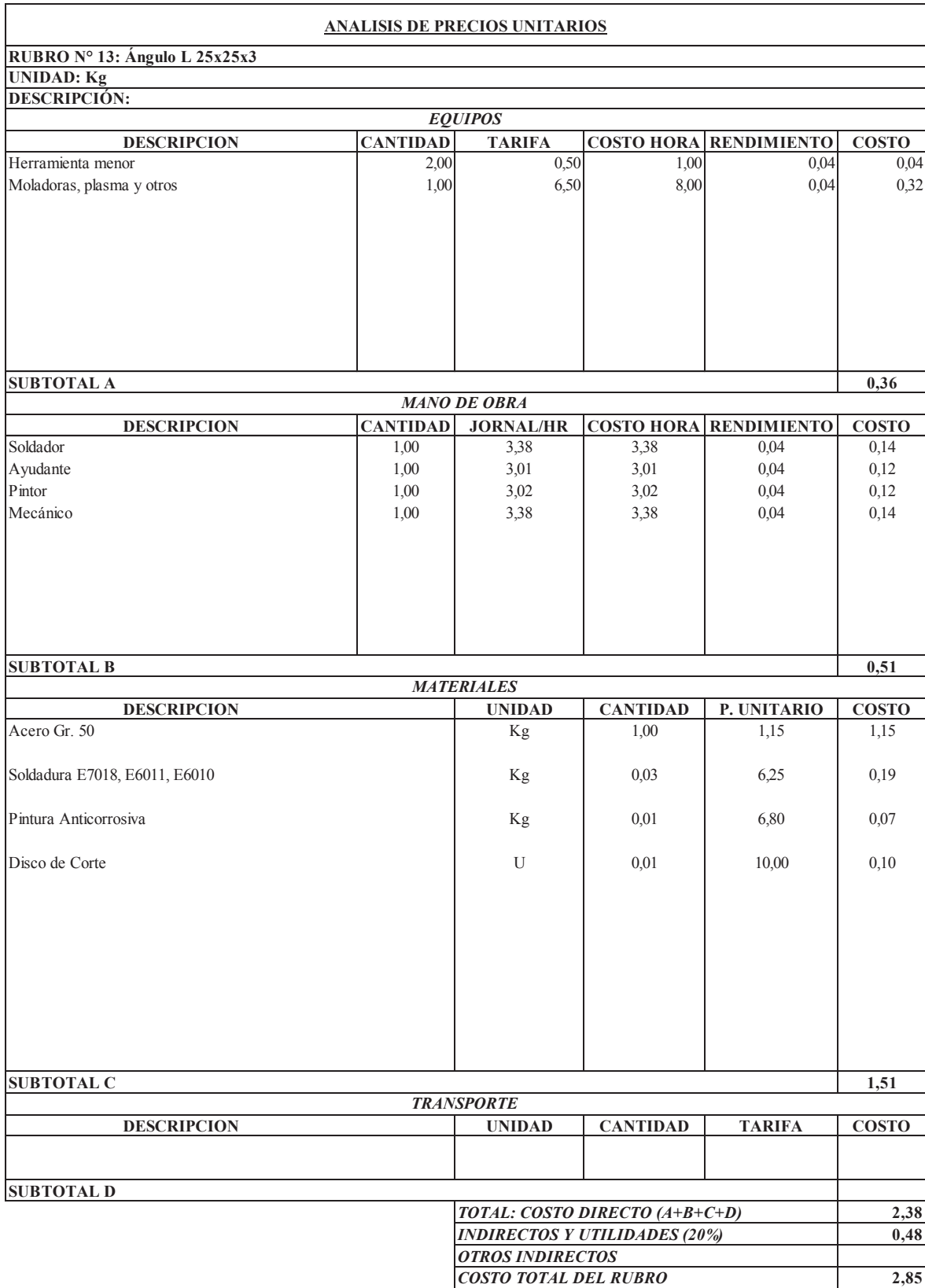

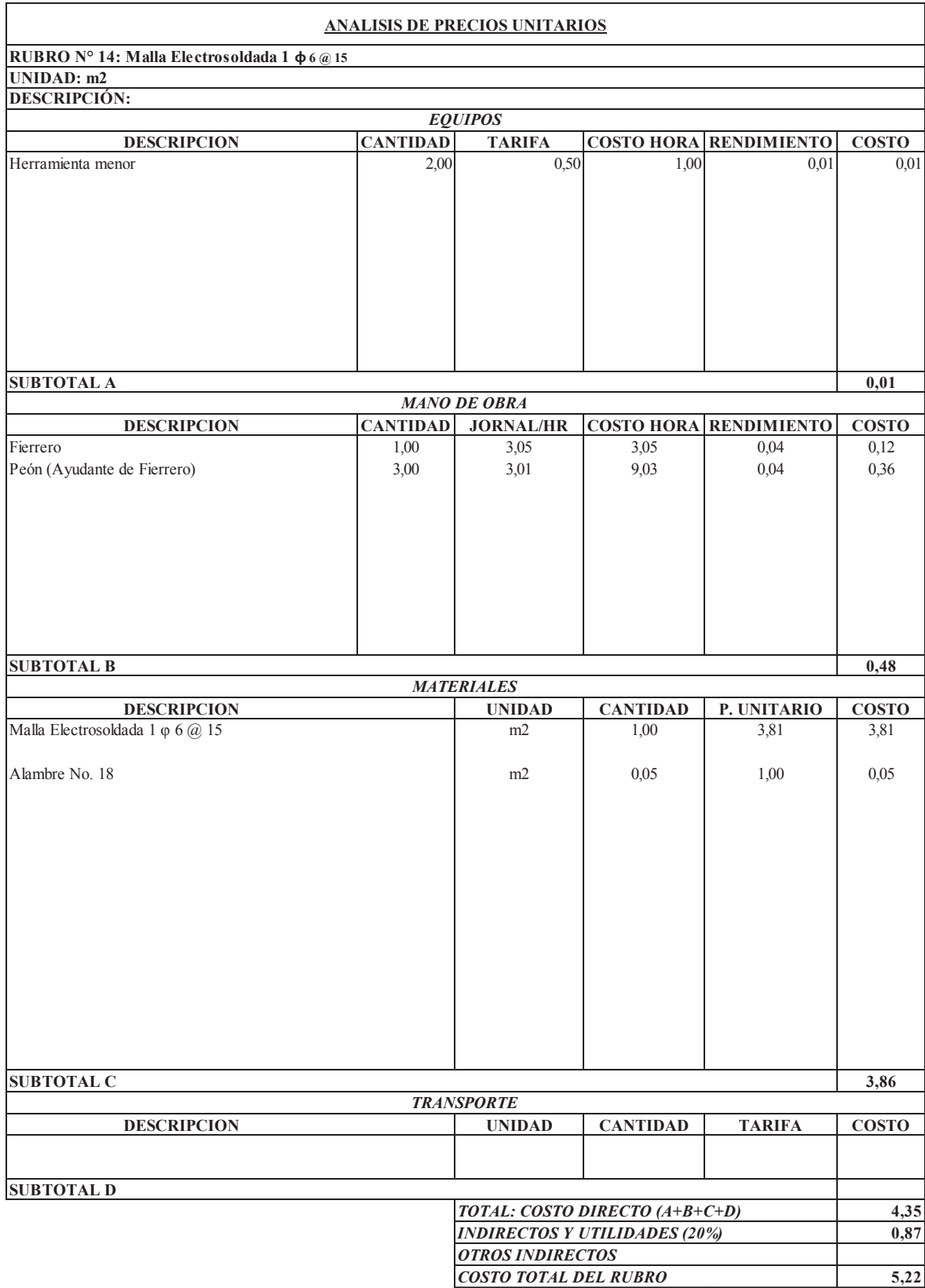

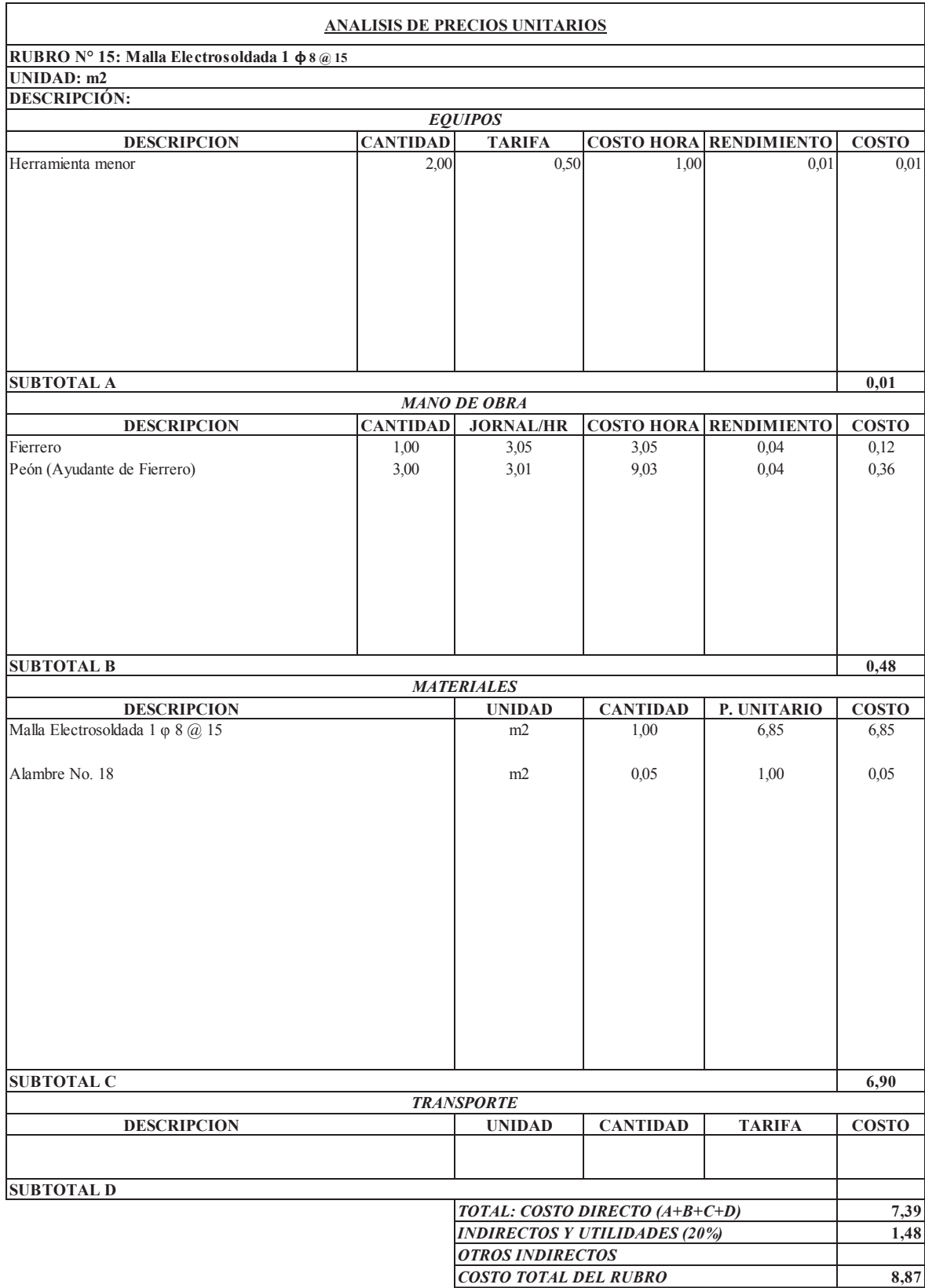

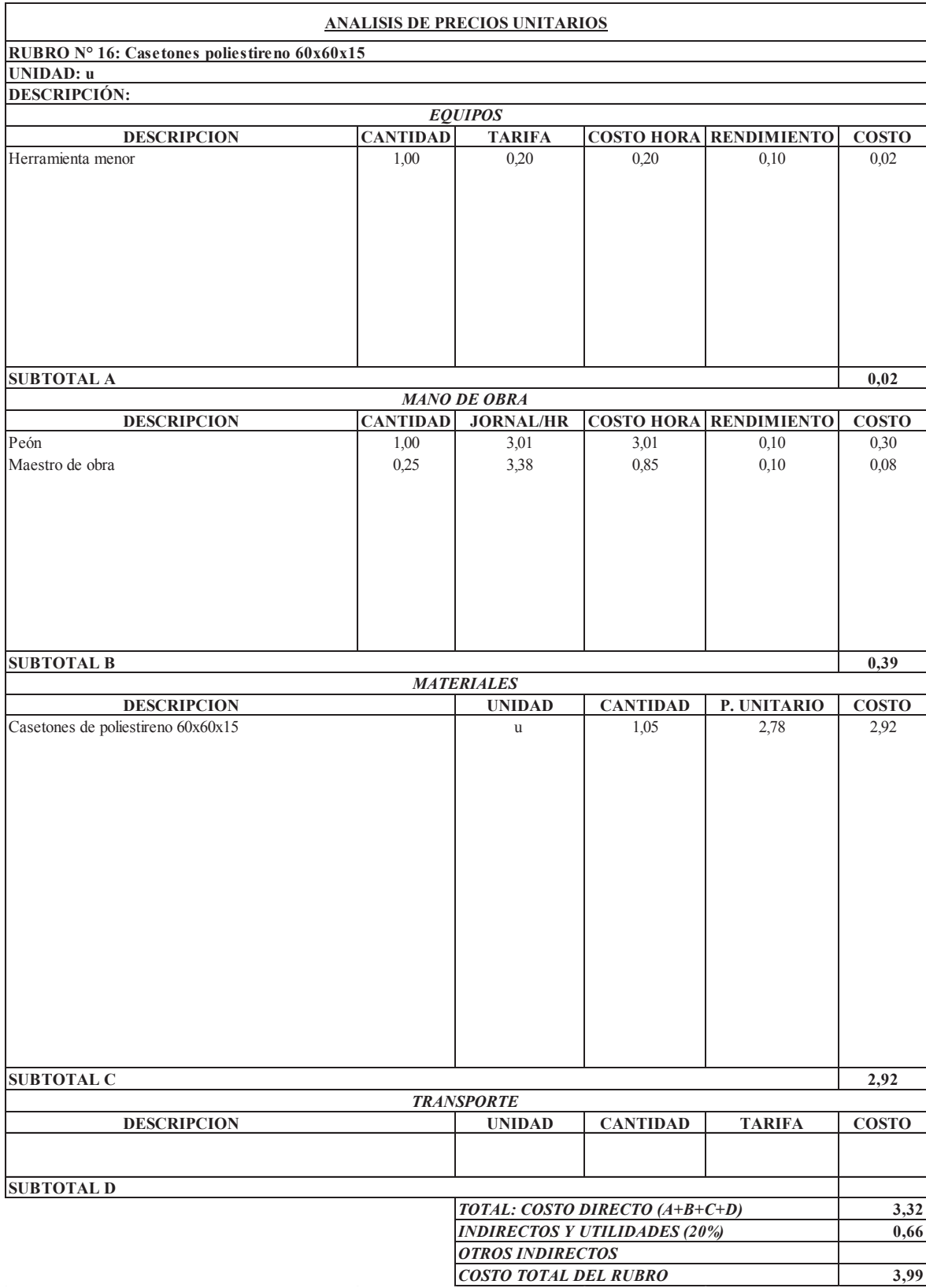

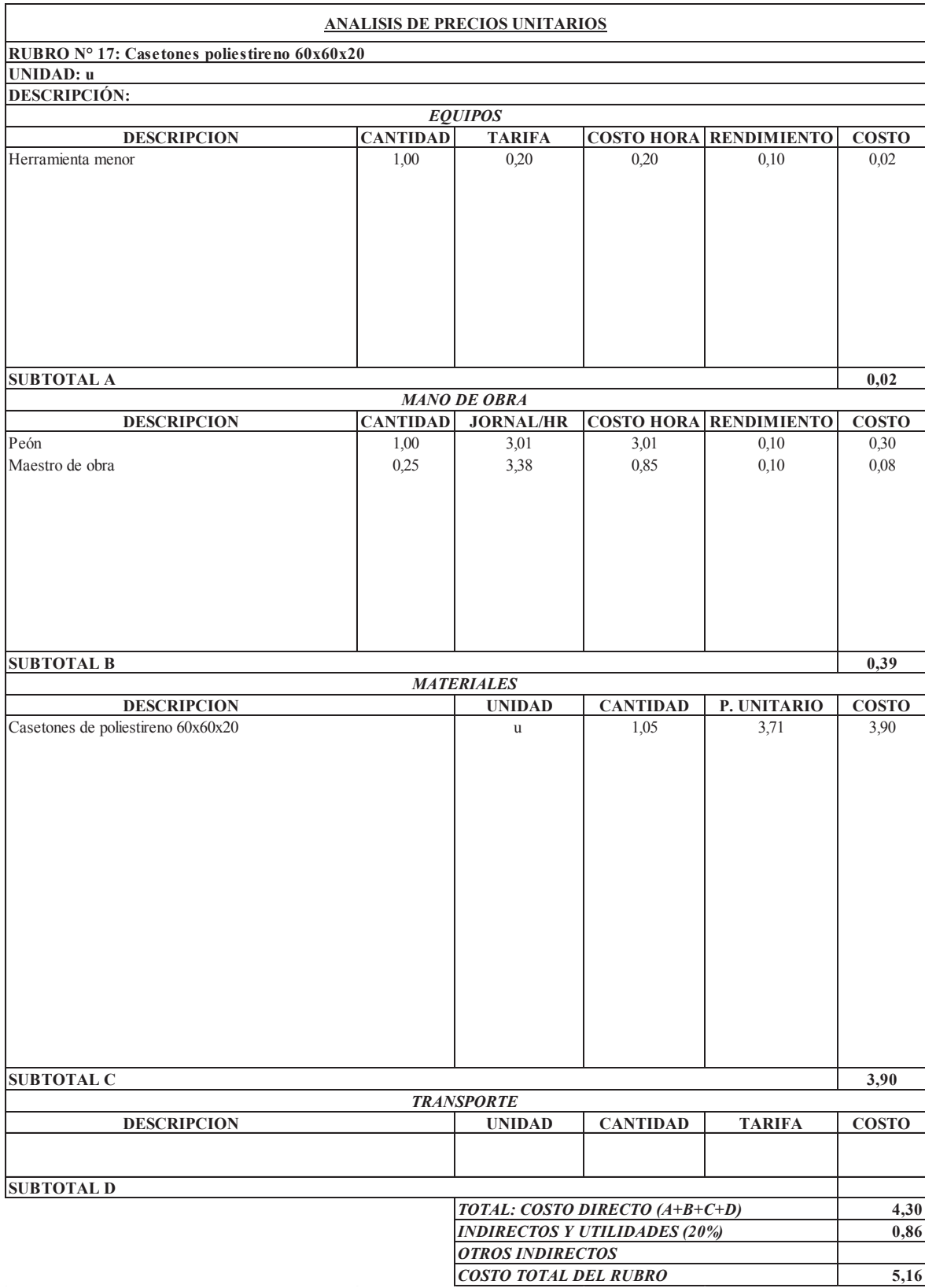

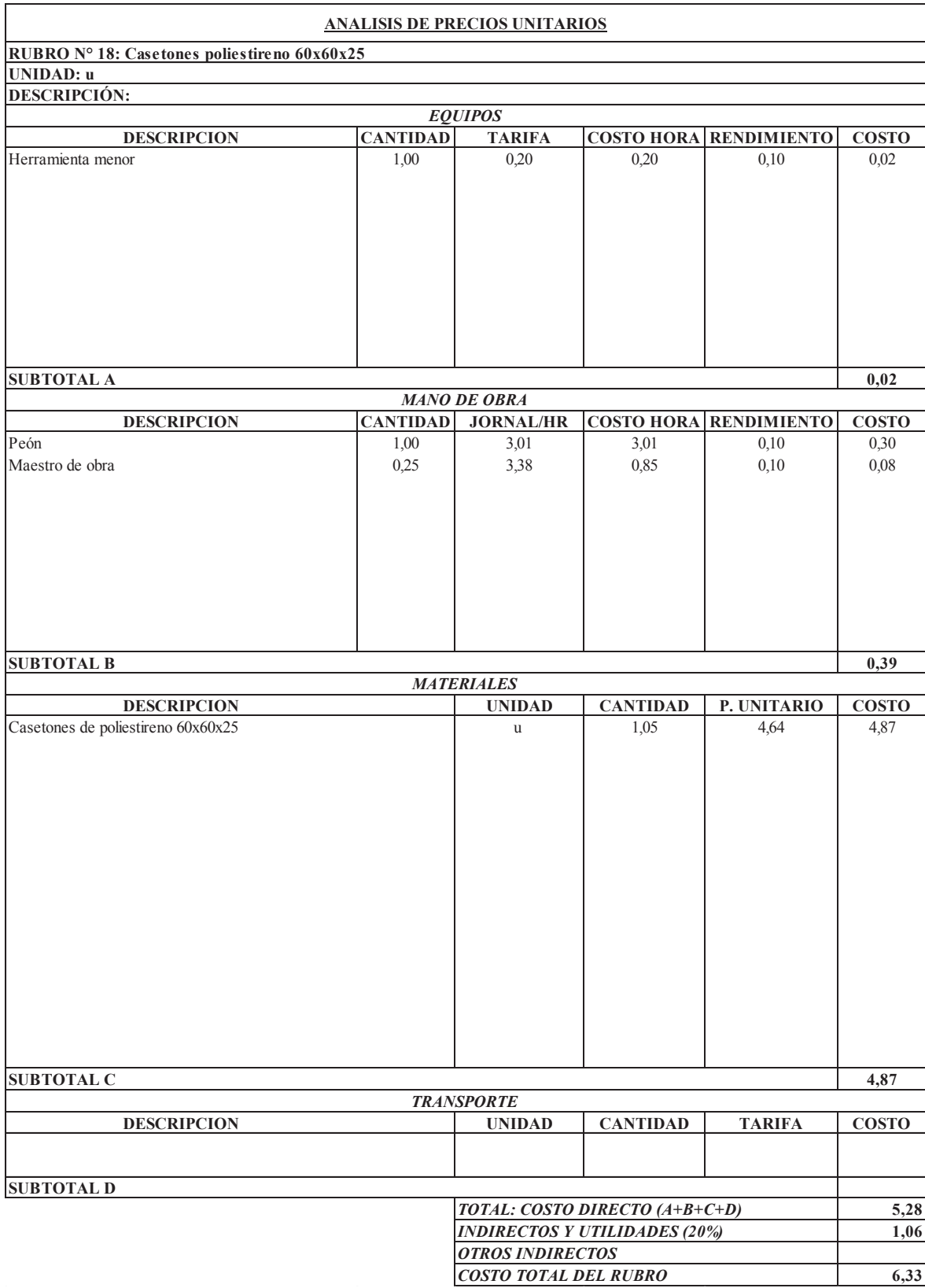

**ANEXO N.-2** 

## **PLANOS ESTRUCTURALES**

## **(VER ARCHIVO DIGITAL)**